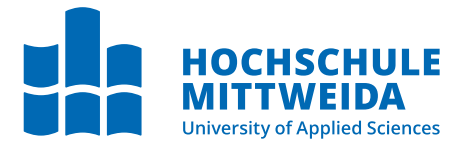

# **BACHELORARBEIT**

**Herr Lucas Wolf**

# **Einsatzmöglichkeiten von künstlicher Intelligenz bei Phishing-Angriffen**

**Analyse aktueller Angriffsvektoren und zukünftiger Bedrohungen**

Mittweida, September 2023

Fakultät **Angewandte Computer- und Biowissenschaften**

## **BACHELORARBEIT**

## **Einsatzmöglichkeiten von künstlicher Intelligenz bei Phishing-Angriffen**

**Analyse aktueller Angriffsvektoren und zukünftiger Bedrohungen**

> Autor: **Lucas Wolf**

Studiengang: Angewandte Informatik - IT Sicherheit

> Seminargruppe: IF20-wI1-B

Erstprüfer: Prof. Dr. Dirk Pawlaszcyk

Zweitprüfer: Dipl. Medien-Inf. Sebastian Erler

> Einreichung: Mittweida, 23.09.2023

Verteidigung/Bewertung: Mittweida, 2023

Faculty of **Applied Computer Sciences and Biosciences**

## **BACHELOR THESIS**

## **Potential uses of artificial intelligence in phishing attacks**

**Analysis of current attack vectors and future threats**

Author: **Lucas Wolf**

Course of Study: Applied Computer Science - IT Security

> Seminar Group: IF20-wI1-B

First Examiner: Prof. Dr. Dirk Pawlaszcyk

Second Examiner: Dipl. Medien-Inf. Sebastian Erler

> Submission: Mittweida, 23.09.2023

> > Defense/Evaluation: Mittweida, 2023

### **Bibliografische Beschreibung:**

Wolf, Lucas:

Einsatzmöglichkeiten von künstlicher Intelligenz bei Phishing-Angriffen, *Analyse aktueller Angriffsvektoren und zukünftiger Bedrohungen*. – 2023. – 61 S.

Mittweida, Hochschule Mittweida – University of Applied Sciences, Fakultät Angewandte Computerund Biowissenschaften, Bachelorarbeit, 2023.

### **Abstract:**

Im Rahmen der Arbeit wurde untersucht, welche neuen Möglichkeiten [Künstliche Intelligenz](#page-9-0) (KI) bezüglich der bei [Phishing-](#page-121-0)Angriffen verwendeten Taktiken, Techniken und Werkzeuge bietet. Die Nutzung von [KI-](#page-9-0)gestützten [Phishing-](#page-121-0)Angriffen wird praxisnah beschrieben. Unter diesem Aspekt wurden aktuelle [KI'](#page-9-0)s betrachtet, insbesondere *ChatGPT*. Daraufhin wurde analysiert, inwiefern diese den Prozess des [Phishing](#page-121-0) oder Teilaspekte davon vereinfachen beziehungsweise erleichtern. Die Ergebnisse wurden diskutiert, um ein besseres Verständnis dafür zu schaffen, wie künstliche Intelligenz den [Phishing-](#page-121-0)Angriffen neue Angriffsvektoren hinzufügt. Die rechtliche oder ethische Bewertung von [KI](#page-9-0) im Zusammenhang mit [Phishing](#page-121-0) wurde nicht behandelt. Zudem geht die Arbeit ebenfalls nicht auf die Entwicklung oder Implementierung spezifischer Abwehrmaßnahmen ein.

# <span id="page-4-0"></span>**Inhaltsverzeichnis**

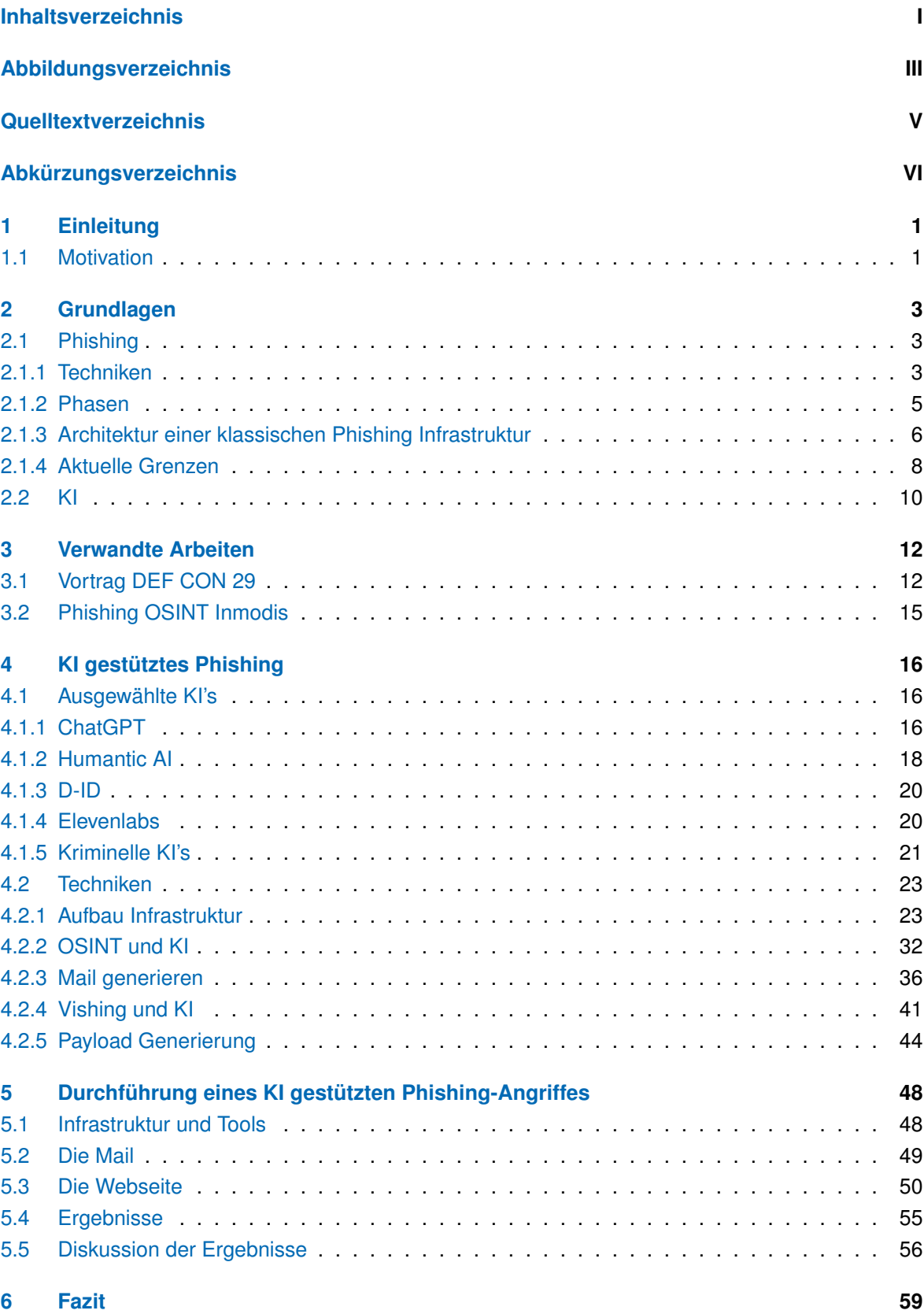

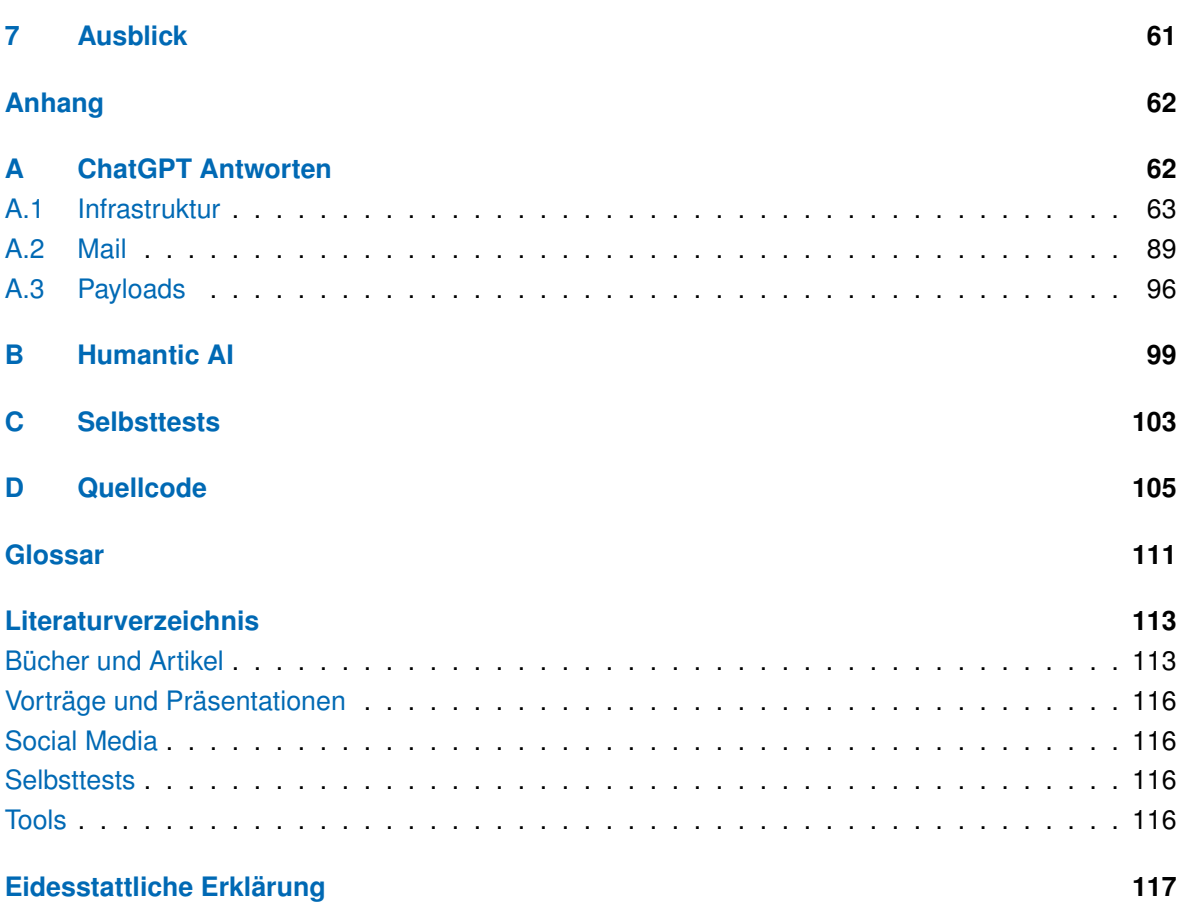

# <span id="page-6-0"></span>**Abbildungsverzeichnis**

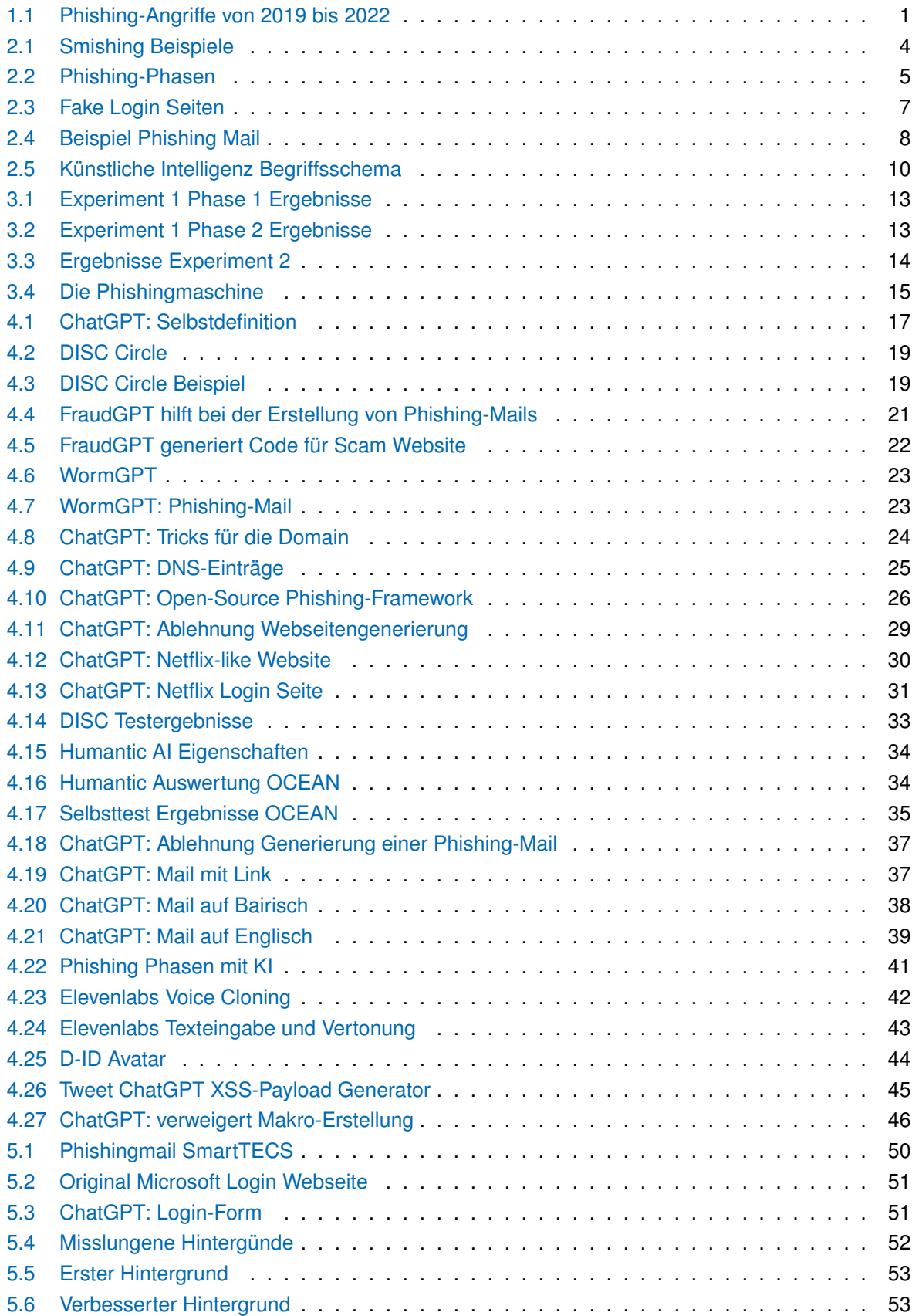

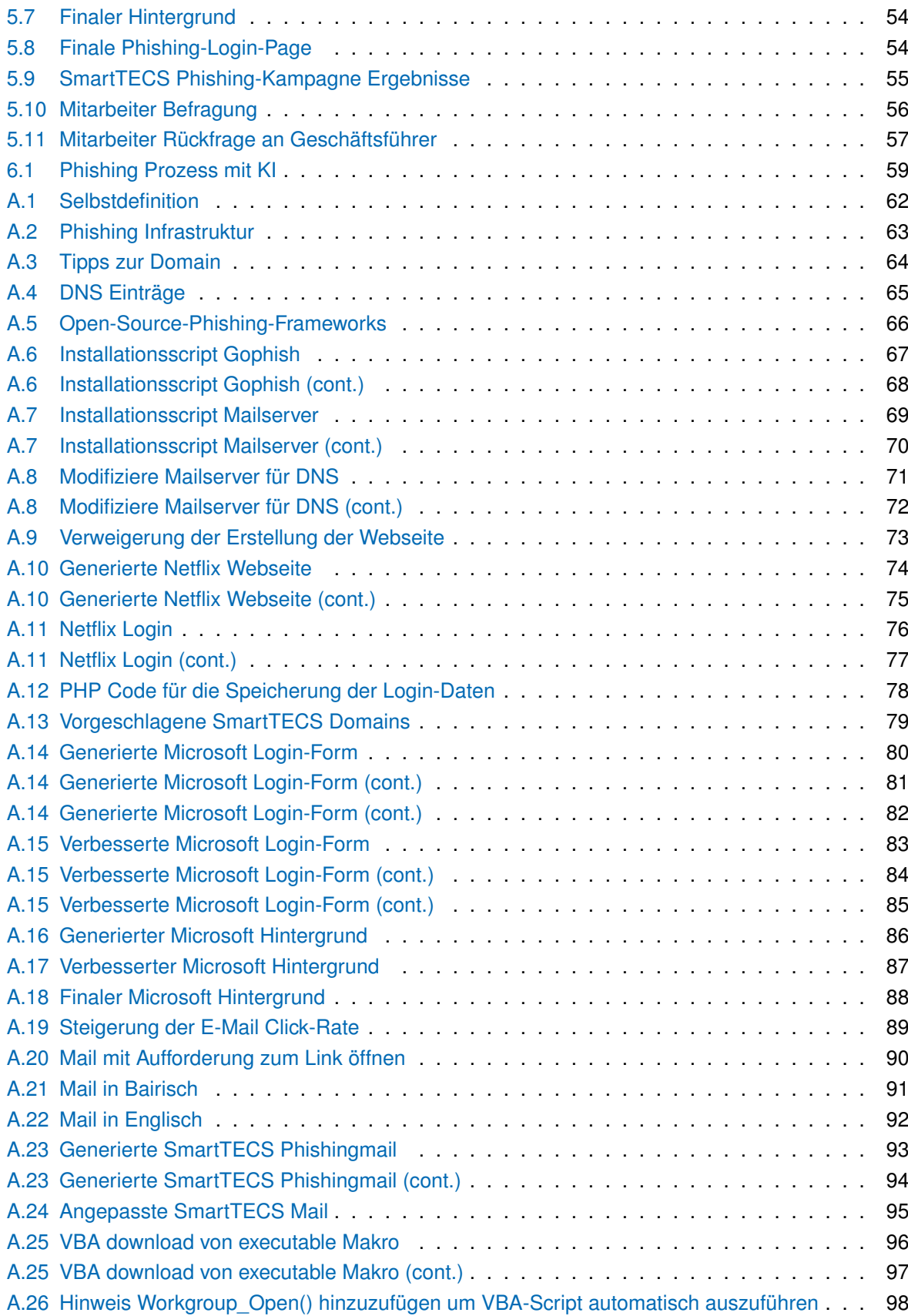

# <span id="page-8-0"></span>**Quelltextverzeichnis**

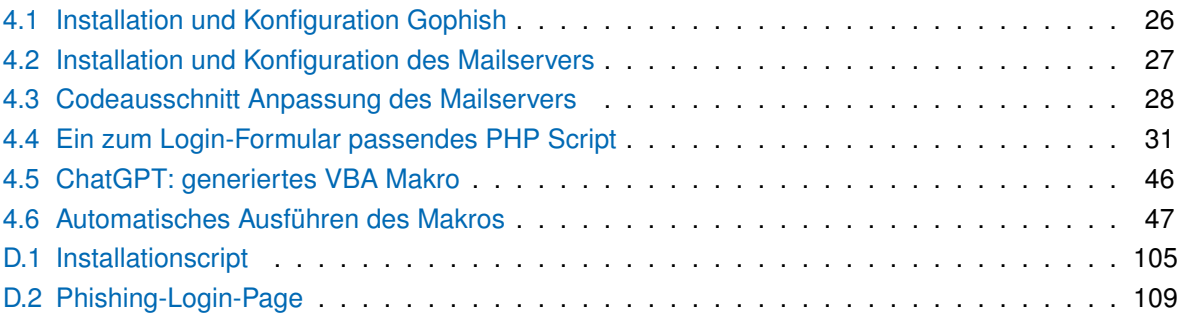

# <span id="page-9-1"></span>**Abkürzungsverzeichnis**

<span id="page-9-12"></span><span id="page-9-11"></span><span id="page-9-10"></span><span id="page-9-9"></span><span id="page-9-8"></span><span id="page-9-7"></span><span id="page-9-6"></span><span id="page-9-5"></span><span id="page-9-4"></span><span id="page-9-3"></span><span id="page-9-2"></span><span id="page-9-0"></span>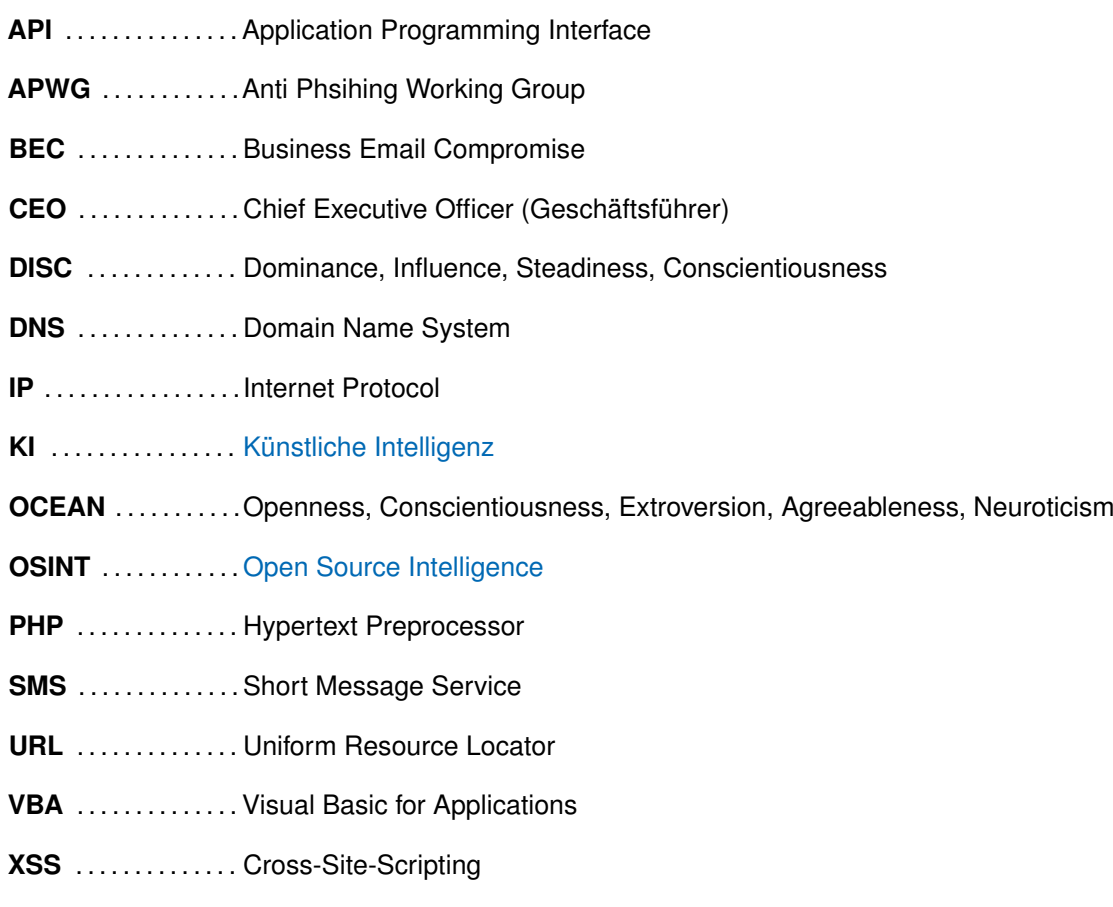

# <span id="page-10-0"></span>**1 Einleitung**

### <span id="page-10-1"></span>**1.1 Motivation**

Eine durchaus berechtige Frage ist, ob es im Jahr 2023 immer noch sinnvoll ist, sich mit [Phishing](#page-121-0) zu beschäftigen. Schließlich existiert [Phishing](#page-121-0) bereits seit den frühen 1990-ern.[\[27\]](#page-124-0) Trotz der Fortschritte bei der Aufklärung über [Phishing](#page-121-0) und der Verbesserung von Sicherheitsmaßnahmen sind [Phishing-](#page-121-0)Angriffe weiterhin äußerst erfolgreich, wie Daten aus dem "Phishing Activity Trends Report" der [APWG](#page-9-2) zeigen:

<span id="page-10-2"></span>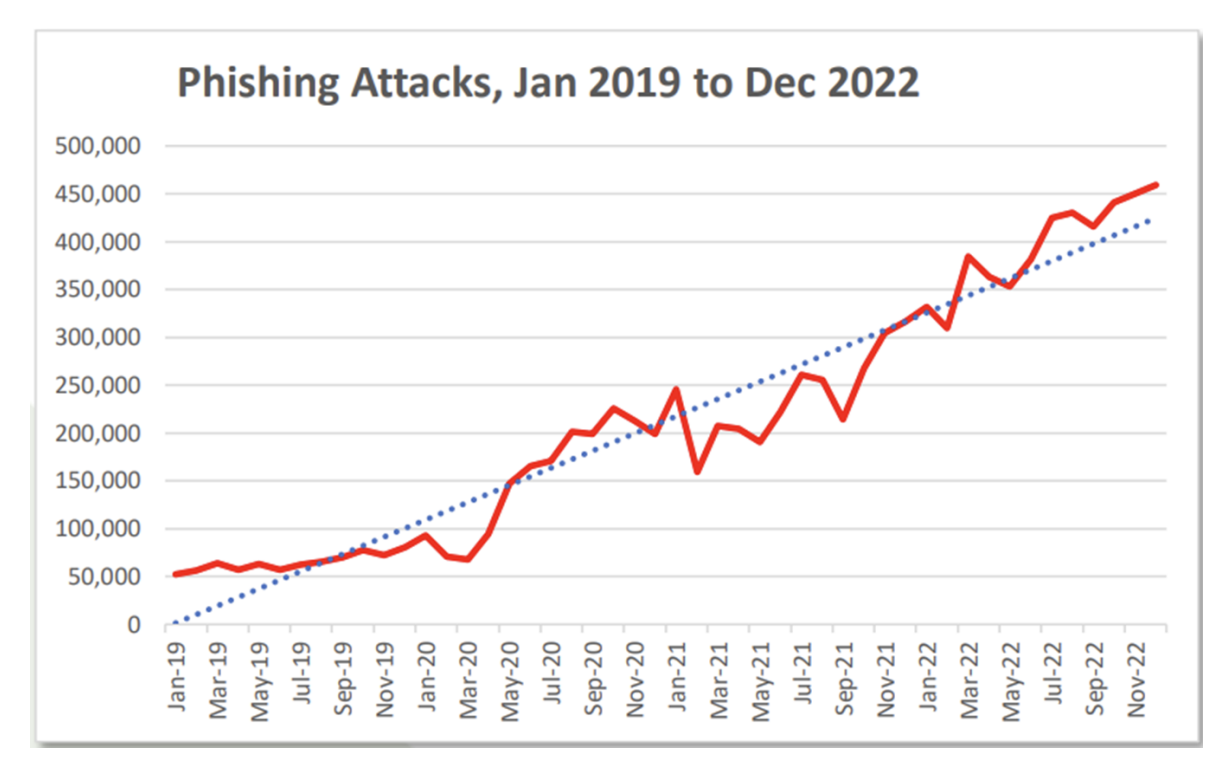

**Abbildung 1.1:** Phishing-Angriffe von 2019 bis 2022 [\[2\]](#page-122-2)

Waren es im Januar 2019 noch knapp 50.000 registrierte [Phishing-](#page-121-0)Angriffe, waren es im Dezember 2022 bereits 450.000. Das entspricht einer ungefähren Steigerung von 150% pro Jahr. Daher ist es umso wichtiger, ein Verständnis dafür zu schaffen, wie sich [Phishing](#page-121-0) entwickelt, und welche Trends dabei gesetzt werden.

In den letzten Jahren hat die [Künstliche Intelligenz](#page-9-0) (KI) erhebliche Fortschritte gemacht und spielt eine immer wichtigere Rolle in verschiedenen Bereichen der Technologie.

John Licato, Direktor des "Advancing Human and Machine Reasoning Lab" an der University of South Florida, forscht an der Schnittstelle von künstlicher Intelligenz, Verarbeitung natürlicher Sprache und menschlichem Denken.[\[21\]](#page-123-0)

Er ist sich sicher, dass [KI](#page-9-0) ein hohes Potenzial bietet, um Angriffe durchzuführen. Er schreibt:

"With recent advances in AI made famous by *ChatGPT*, spammers could have new tools to evade filters, grab people's attention and convince them to click, buy or give up personal information."[\[21\]](#page-123-0)

[KI](#page-9-0) bietet durchaus noch mehr Möglichkeiten in Bezug auf [Phishing.](#page-121-0) Daher sollen diese im folgenden genauer untersucht werden, um ein besseres Verständnis dafür zu schaffen, wie [KI](#page-9-0) in Zukunft [Phishing-](#page-121-0)Angriffe verändern wird.

# <span id="page-12-0"></span>**2 Grundlagen**

### <span id="page-12-1"></span>**2.1 Phishing**

Der Begriff "Phishing" leitet sich ab aus *fishing* (engl. für Angeln, Fischen), in Verbindung mit dem "p" aus *password*.[\[32\]](#page-124-1) [Phishing](#page-121-0) ist eine betrügerische Methode, die von Cyberkriminellen eingesetzt wird, nicht nur um an Passwörter, sondern auch um an Kreditkartendaten oder andere persönliche Daten von Nutzern zu gelangen. Dabei ist [Phishing](#page-121-0) meist der erste Schritt, um Zugang zu einem System zu erhalten. Nachladen bestimmter Software, oder das Nutzen des kompromittierten Mailpostfaches für weitere Angriffe, erfolgt unter Umständen unbemerkt.

### <span id="page-12-2"></span>**2.1.1 Techniken**

In den meisten Fällen nutzen Angreifer [Social Engineering](#page-121-1) Methoden, um Nutzer über einen Link auf eine bösartige Webseite zu leiten. Der klassische Weg führt dabei über die Mail. Alternativ nutzen Angreifer auch andere Schwachstellen, und andere Wege wie zum Beispiel das Verschicken einer bösartigen [SMS,](#page-9-3) aber auch Instant Messaging und Voice-over-IP. Demnach lassen sich die verschiedenen [Phishing-](#page-121-0)Techniken klassifizieren.

### **Spear Phishing**

Hierbei zielt der Angriff auf bestimmte Personen innerhalb einer Organisation ab. Es werden [Social](#page-121-1) [Engineering-](#page-121-1)Taktiken verwendet, um E-Mails auf die Opfer zuzuschneiden und zu personalisieren.[\[1,](#page-122-3) [14\]](#page-123-1)

### **CEO Fraud**

Der Angreifer gibt bei dieser Technik vor, [CEO](#page-9-4) des Unternehmens oder eine andere Führungskraft zu sein. Er schickt dann an untergeordnete Mitarbeiter, die in der Buchhaltung oder Finanzabteilung arbeiten, eine gezielte Phishingmail, in der Hoffnung, dass die Mitarbeiter arglos genug sind, um beispielsweise Geld an ein gefälschtes Konto zu schicken.[\[1,](#page-122-3) [14\]](#page-123-1)

### **Pharming**

Beim Pharming schicken Angreifer betrügerische E-Mails von authentischen Quellen und fordern die Opfer dazu auf, eine Passwortänderung auf Ihrem Konto durchzuführen. Der Angreifer hat hier beispielsweise einen [DNS-](#page-9-5)Server manipuliert, sodass die vom Benutzer eingegebene Adresse einer falschen [IP](#page-9-6) zugeordnet wird. Damit landet das Opfer auf einer manipulierten Webseite, trotz scheinbar legitimer Webadresse. [\[1,](#page-122-3) [14\]](#page-123-1)

### **Domain Phishing**

Wie der Name der Methode bereits vermuten lässt, wird hierbei die Domain eines Unternehmens vorgetäuscht. Der Inhalt der Mail enthält einen glaubwürdigen Text, mit einem Link, der sich jedoch absichtlich nicht anklicken lässt, sodass der Empfänger die Webadresse kopieren muss. Auf der Webseite werden dann persönliche Daten abgefragt.[\[1,](#page-122-3) [14\]](#page-123-1) Die Angreifer setzen hier darauf, dass Menschen, bekannte Unternehmen, Kollegen, Freunde oder sonstige wichtige Kontakte, weniger hinterfragen. Das grundlegende Vertrauen wird missbraucht, um den Forderungen Folge zu leisten.

### **Whaling**

Ziel solcher Angriffe sind hochrangige Führungskräfte wie [CEO'](#page-9-4)s. Perfekt auf die Person zugeschnittene Mails, mit allen verfügbaren Informationen (Suchmaschinen, Social Media Profile,...) lassen die Nachricht vertrauenswürdig erscheinen. Der Charakter dieses Angriffes entspricht einer [Spear-](#page-121-2)[Phishing](#page-121-2) Attacke, jedoch hat dieser Angriff, aufgrund der hochrangigen Personen, ein hohes Potenzial für Schäden großer Dimensionen. [\[1,](#page-122-3) [14\]](#page-123-1)

### **Clone Phishing**

Beim Clone-Phsihing wird eine legitime Nachricht, die das Opfer bereits erhalten hat, genutzt, um eine Kopie davon zu erstellen, die bösartige Inhalte enthält. Dabei werden Links und Anhänge ausgetauscht, und der scheinbare Grund genannt, dass es Probleme mit diesen in der ursprünglichen Nachricht gab.[\[1,](#page-122-3) [14\]](#page-123-1)

### **Watering Hole Phishing**

Watering Hole [Phishing](#page-121-0) ist eine fortgeschrittene Form des [Phishing-](#page-121-0)Angriffs, bei dem Angreifer eine Website kompromittieren, die regelmäßig von den potenziellen Opfern besucht wird.[\[1\]](#page-122-3) Der Name stammt von der Analogie eines Raubtiers, das an einem Wasserloch wartet, um seine Beute anzulocken.[\[14\]](#page-123-1)

#### **Smishing**

Der Begriff "Smishing" setzt sich zusammen aus dem Kürzel [SMS](#page-9-3) und [Phishing.](#page-121-0) Eine [SMS,](#page-9-3) die scheinbar von vertraulichen Absender zu kommen scheint, enthält bösartige [URL'](#page-9-7)s. Gern genutzte Versprechen sind das angebliche Erhalten von Rabattcodes, oder das Gewinnen bei Gewinnspielen.[\[1,](#page-122-3) [14\]](#page-123-1) Meist werden auch Identitäten von Banken vorgetäuscht, wie [Abbildung 2.1](#page-13-0) zeigt:

<span id="page-13-0"></span>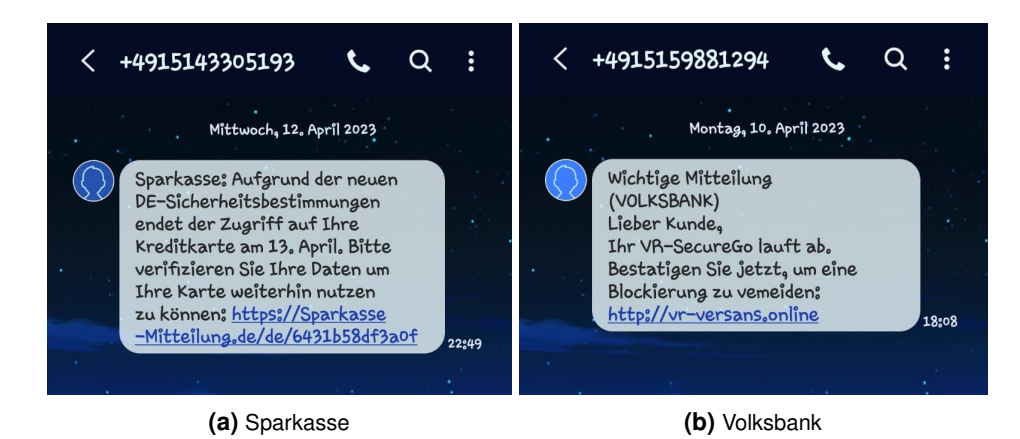

**Abbildung 2.1:** Smishing Beispiele

### **Vishing**

"Vishing" setzt sich zusammen aus *voice* und *[Phishing](#page-121-0)*. Demnach wird man von einem Angreifer angerufen und animiert persönliche Informationen preiszugeben. Um Opfer zu täuschen, geben sich [Vishing-](#page-121-3)Angreifer am Telefon oft als legitime Organisationen aus, wie Banken, Regierungsbehörden oder Unternehmen, um das Vertrauen ihrer Opfer zu gewinnen.[\[14\]](#page-123-1)

### <span id="page-14-0"></span>**2.1.2 Phasen**

Zunächst sei zu klären, wie ein klassischer [Phishing-](#page-121-0)Angriff durchzuführen wäre. Im Folgenden wird sich auf den Versand von [Phishing-](#page-121-0)Mails konzentriert. Die folgende Skizze basiert auf einem Vortrag der *DEF CON 29* und zeigt den Ablauf eines klassischen [Phishing-](#page-121-0)Angriffes in Verbindung mit den beteiligten Akteuren. [\[40\]](#page-125-4)

<span id="page-14-1"></span>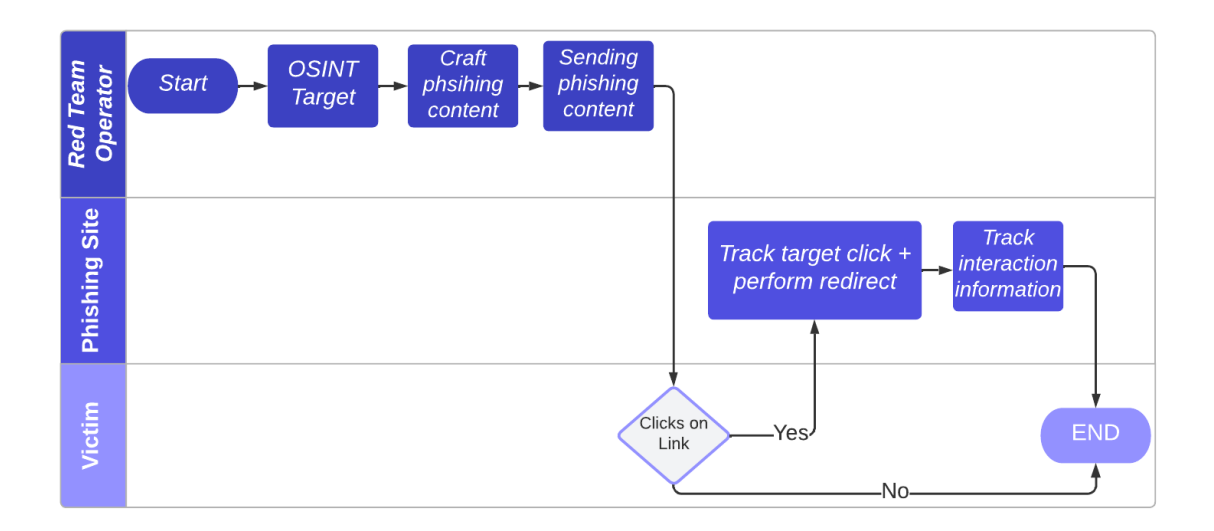

**Abbildung 2.2:** Phishing-Phasen *(vgl:[\[40\]](#page-125-4))*

Vor dem eigentlichen Angriff findet eine [Open Source Intelligence](#page-9-8) (OSINT) Analyse statt. Darunter versteht man das Sammeln von Informationen über frei verfügbare Quellen wie Internet, Radio, Zeitschriften und Social Media.[\[24\]](#page-123-2) Dies ist ein wesentlicher Kern eines [Phishing-](#page-121-0)Angriffes, da sich mit den gewonnenen Informationen besser personalisierte [Phishing-](#page-121-0)Nachrichten formulieren lassen. Dadurch wird die Glaubwürdigkeit gesteigert und die Erfolgsrate steigt. Die nächste Phase *Craft Phishing Content* ist stark abhängig von der [OSINT](#page-9-8) Analyse. Ist die Mail vorbereitet, kann sie versendet werden. Ein [Phishing-](#page-121-0)Angriff setzt immer eine Nutzerinteraktion voraus, sei es das Öffnen eines Links, eines Anhangs oder das direkte Preisgeben von Informationen.

Demnach lässt sich [Phishing](#page-121-0) in 4 Phasen zusammenfassen:

### 1. **Planung**

In der ersten Phase sammeln die Angreifer [OSINT](#page-9-8) Daten, und legt das Ziel fest.

### 2. **Vorbereitung**

In der zweiten Phase wird die Mail inklusive des möglichen [Payload](#page-121-4) vorbereitet.

### 3. **Angriff**

In dieser Phase erfolgt der tatsächliche Angriff. Der Angreifer verschickt die Mail. Der Empfänger dieser E-Mail klickt auf den schädlichen Link und gibt möglicherweise seine Zugangsdaten preis, ohne es zu bemerken. Es besteht auch die Möglichkeit, dass durch das Öffnen des

Links oder eines Dateianhangs schädliche Software auf den Computer des Opfers geladen wird.

#### 4. **Akquisition**

Der Angreifer erhält die vom Opfer eingegebenen Login Daten. Meistens fungiert der Angreifer als [Man-in-the-Middle](#page-120-3) und leitet das Opfer danach auf die eigentliche Webseite weiter.

Man könnte darüber diskutieren, noch eine weitere Phase vor die Erste zu setzen. Diese würde den Aufbau einer [Phishing-](#page-121-0)Infrastruktur beinhalten. Da dies jedoch nur einmalig durchgeführt werden muss, und nicht wiederholt bei jedem Angriff, ist diese Tätigkeit nicht als Phase eines jeden [Phishing-](#page-121-0)Angriffes zu betrachten. Vielmehr ist der Aufbau einer [Phishing](#page-121-0) Infrastruktur ein vorgelagerter Prozess.

### <span id="page-15-0"></span>**2.1.3 Architektur einer klassischen Phishing Infrastruktur**

Für eine minimale [Phishing-](#page-121-0)Infrastruktur, die auf dem klassischen Weg über E-Mail fungieren soll, sind lediglich zwei Hauptkomponenten nötig. Zunächst wird ein Mailserver benötigt. Die zweite Komponente ist ein Webserver, der als [Man-in-the-Middle](#page-120-3) fungiert. Dieser stellt meist eine geklonte Loginseite des gewünschten Service zur Verfügung. [Abbildung 2.3](#page-16-0) zeigt zwei Loginseiten im Vergleich. Die echte Version jeweils auf der linken Seite, und die [Phishing-](#page-121-0)Page jeweils auf der rechten.

<span id="page-16-0"></span>Kapitel 2: Grundlagen 7

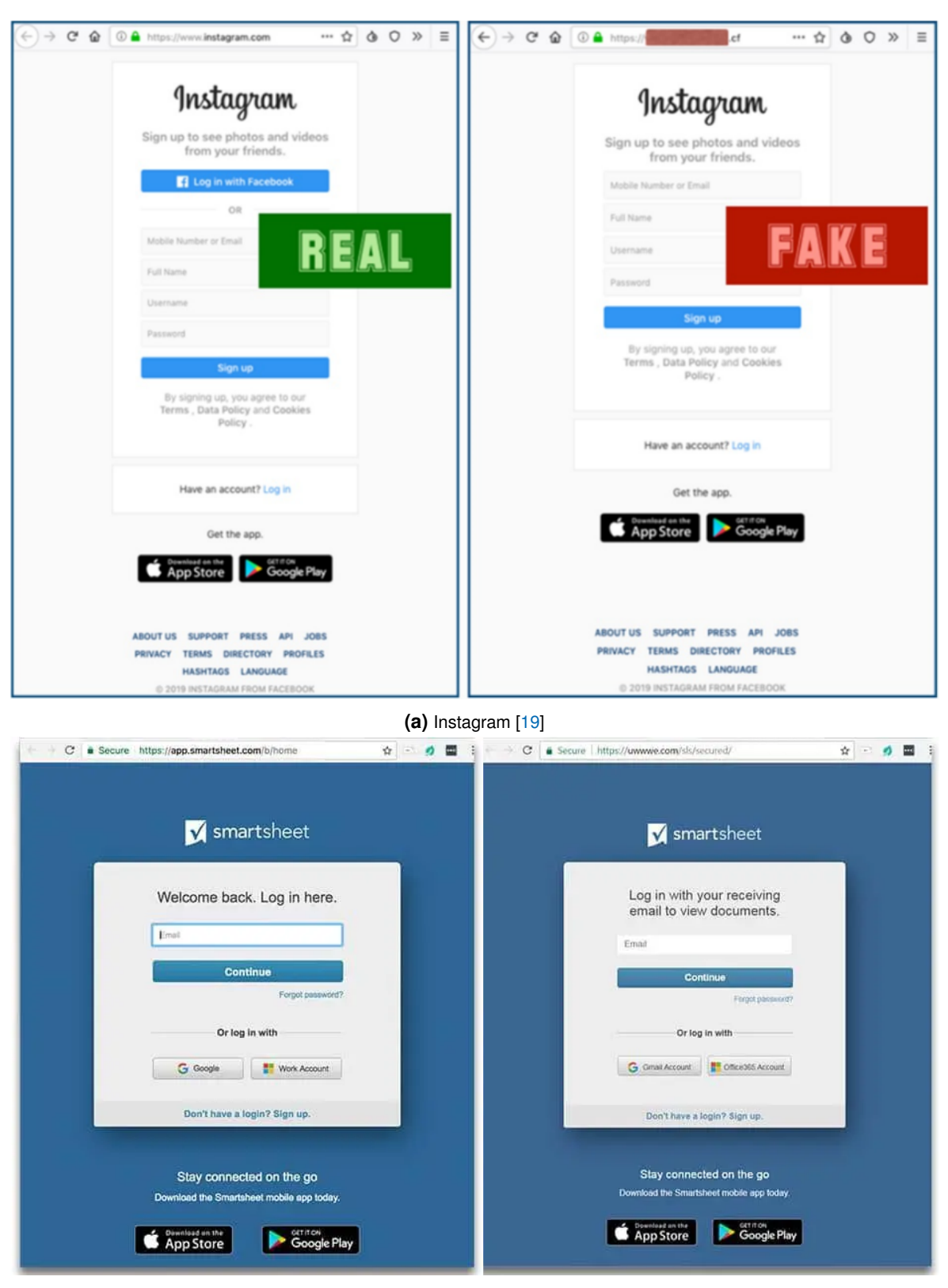

**(b)** smartsheet [\[25\]](#page-123-4)

**Abbildung 2.3:** Fake Login Seiten

Welche Seite echt ist und welche nicht, lässt sich aufgrund der nahezu perfekten Kopien nur noch an der Domain festmachen. Das Besitzen einer legitimierten Domain inklusiver aller benötigten [DNS-](#page-9-5)Einträge ist daher unabdingbar. Oft orientieren sich die Domains stark an der des Unternehmens, dessen Zugehörigkeit die [Phishing-](#page-121-0)Mail imitieren will – und das zum Teil täuschend echt:

### apple.com appIe.com

Selbst das geübte Auge, würde hier mit großer Wahrscheinlichkeit behaupten, dass es sich um dieselbe Domain handelt. Betrachtet man die beiden Domains jedoch in einer anderen Schriftart genauer, fällt auf, dass dem nicht so ist. Das große "i" und das kleine "L" sehen oftmals identisch aus. Einer von vielen Tricks, den Betrüger nutzen, um Nutzer zu täuschen.

### <span id="page-17-0"></span>**2.1.4 Aktuelle Grenzen**

Die aktuellen Grenzen lassen sich gut an den Phishingmails erkennen, die aktuell im Umlauf sind.

<span id="page-17-1"></span>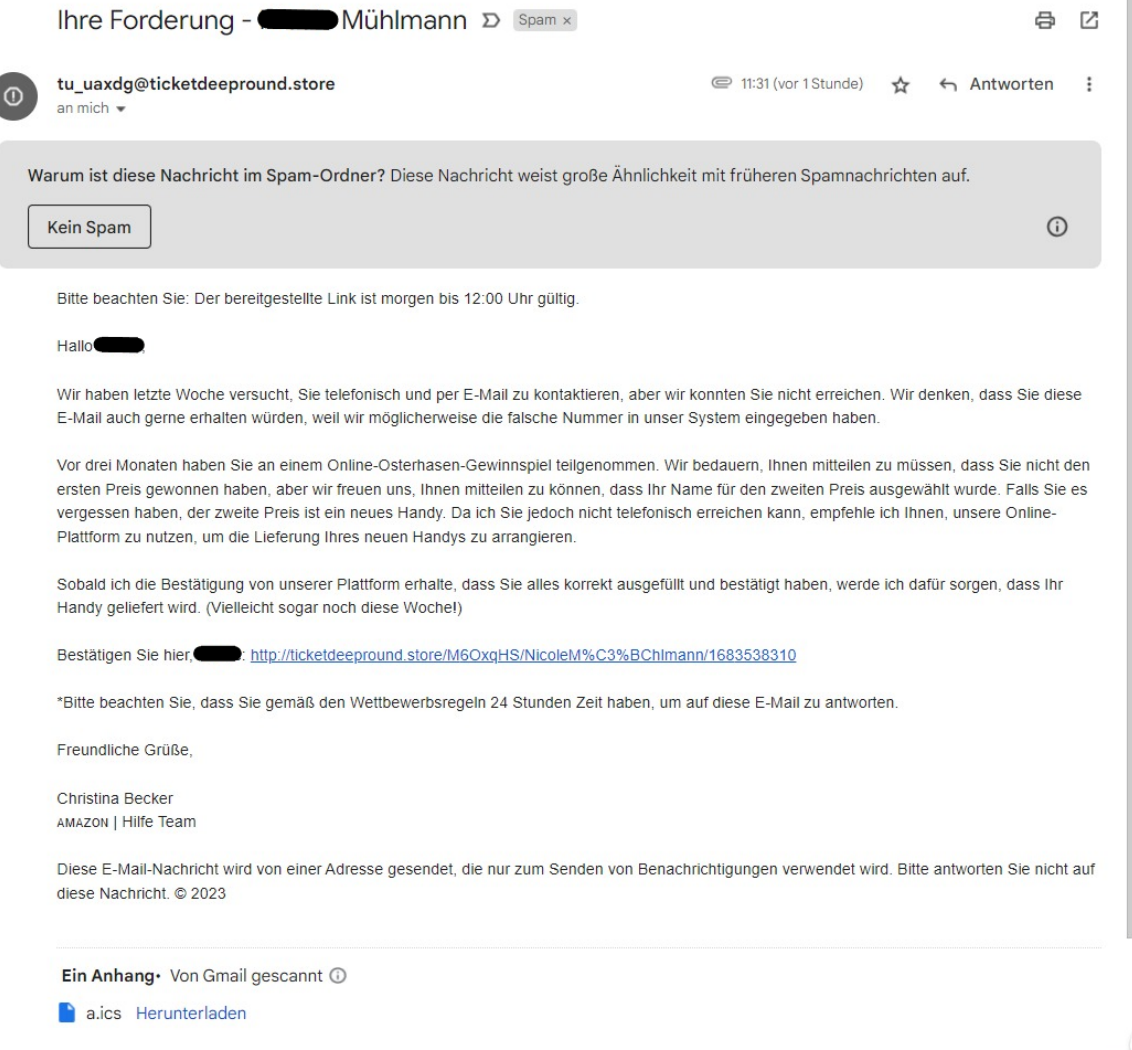

**Abbildung 2.4:** Beispiel Phishing Mail

Im Allgemeinen besitzen [Phishing-](#page-121-0)Mails einige Merkmale, die sich leicht identifizieren lassen, wenn man aufmerksam ist. Die vorliegende Mail aus [Abbildung 2.4](#page-17-1) stammt von 08. Mai 2023. und weist einige markante "Fehler" auf.

### 1. **Grammatik-/Rechtschreibfehler**

Häufig werden [Phishing-](#page-121-0)Mails in großem Stil an tausende Mailadressen verschickt. Beim Übersetzten schleichen sich oft Grammatikfehler ein. Hier macht beispielsweise der Satz:"*Wir denken, dass Sie diese E-Mail auch gerne erhalten würden, weil wir möglicherweise die falsche Nummer in unser System eingegeben haben.*" wenig Sinn. Im Kontext ist klar, was der Satz ursprünglich bedeuten sollte, jedoch wirkt das Konstrukt sehr wie ein schlecht automatisiert übersetzter Text.

#### 2. **Absender**

Die Domain impliziert, dass es sich um eine Art Ticket-Shop handeln soll, während als Absender "AMAZON | Hilfe Team" angegeben ist. In Kontext mit dem angeblichen "Gewinnspiel" macht dies noch weniger Sinn.

### 3. **Link**

Zwar scheint der Link immerhin in Verbindung mit der Absender-Domain zu stehen, jedoch hat dieser ebenfalls kein Bezug zu Amazon.

Die Gründe dieser vermeintlichen Fehler in der Konstruktion der Mails können unterschiedlicher Natur sein. Es lassen sich daher nur Vermutungen aufstellen.

#### 1. **Zeit- und Kostenaufwand**

Jede Mail händisch oder durch einen Profi übersetzen zu lassen, würde einen deutlich höheren Zeitaufwand und eventuell damit verbundene steigende Kosten bedeuten. Dass der Großteil der Mail recht gut übersetzt ist, lässt vermuten, dass in den meisten Fällen eine automatisierte computergenerierte Übersetzung ausreicht.

### 2. **Fehlende Kenntnisse**

Da man nie weiß, wer hinter dem [Phishing](#page-121-0) Angriff steckt, lässt sich auch nicht sagen über welche Kenntnisse die Angreifer verfügen. Ohne einen Muttersprachler wird sich die Grammatik nicht zu hundertprozentiger Sicherheit überprüfen lassen.

Auch die technischen Fähigkeiten der Angreifer sind unbekannt.

### 3. **Fehlertoleranz**

Eine weitere Vermutung ist, dass Angreifer bewusst die "Fehler" akzeptieren, um den Aufwand zu minimieren. Eine kleinere Erfolgsquote wird hierbei in Kauf genommen.

Ob die Merkmale einer [Phishing-](#page-121-0)Mail den fehlenden Kenntnissen zuzuordnen sind, oder ob kleinere Fehler akzeptiert werden, um Aufwand und Kosten zu sparen, lässt sich letztendlich nicht sagen. Zusammenfassend lässt sich feststellen, dass ein Angreifer trotz allem ein gewisses Maß an Knowhow mit sich bringen muss, um eine [Phishing-](#page-121-0)Kampagne durchführen zu können. Sowohl was das Erstellen und Bereitstellen der Infrastruktur angeht, als, auch wenn es darum geht, den eigentlichen Angriff durchzuführen, angefangen bei einer ausreichenden [OSINT](#page-9-8) Analyse bis hin zum Verfassen der eigentlichen Mail.

### <span id="page-19-0"></span>**2.2 KI**

Als Nächstes soll kurz umrissen werden, was unter [KI](#page-9-0) verstanden wird. Ein tiefer Einblick in die Funktionsweise wird dabei nicht gegeben, da dies den Rahmen dieser Arbeit überschreiten würde und auch in diesem Kontext nicht notwendig ist. [KI](#page-9-0) ist ein breit gefasster und auch oft missverstan-dener Begriff. In Schlagzeilen liest man oft "[KI](#page-9-0)" oder auch "AI" obwohl es sich überhaupt nicht um KI handelt.

Ein Grund dafür ist, dass es keine eindeutige Definition für "Intelligenz" gibt, beziehungsweise ab wann es sich um Intelligenz handelt.<sup>[\[10\]](#page-122-4)</sup>

<span id="page-19-1"></span>Zudem fallen oft Begriffe wie "Machine Learning" oder "Deep Learning" in Zusammenhang mit [KI.](#page-9-0) [Abbildung 2.5](#page-19-1) veranschaulicht, wie sich diese Begriffe einordnen lassen.

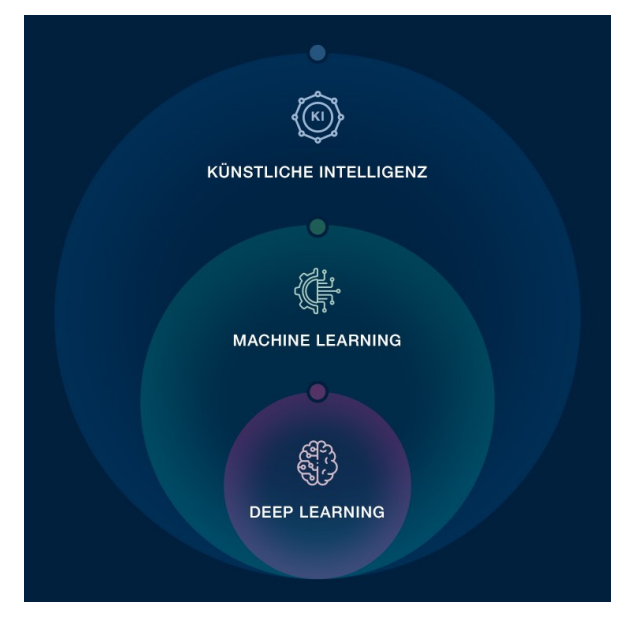

**Abbildung 2.5:** Künstliche Intelligenz Begriffsschema [\[10\]](#page-122-4)

Eine stark vereinfachte Definition ist, dass [Künstliche Intelligenz](#page-120-0) als eine Technologie verstanden werden kann, die Computer dazu befähigt, Computersystemen menschenähnliche kognitive Fähigkeiten zu verleihen und diese intelligent anzuwenden. [\[10\]](#page-122-4) Solche Fähigkeiten können das Lernen an sich, das Problemlösen, das Erkennen von Mustern, das Verstehen natürlicher Sprache, das Wahrnehmen der Umgebung und das Entscheiden beinhalten. [Deep Learning](#page-120-4) ist ein Teilgebiet von [Machine Learning,](#page-120-5) und dies ist wiederum ein Teilgebiet von [KI](#page-9-0) [\[10\]](#page-122-4) (siehe [Abbildung 2.5\)](#page-19-1). [KI](#page-9-0) lässt sich wiederum in schwache (eng. weak) und starke (eng. strong) [KI](#page-9-0) unterscheiden. Man spricht von *schwacher KI*, wenn dieses System für nur eine spezifische Aufgabe trainiert wurde. Eine *starke KI* hingegen ist in der Lage Lösungen zu finden, selbst wenn sie mit unbekannten Aufgaben konfrontiert wird.[\[10\]](#page-122-4)

Ein weiterer Begriff der immer wieder auftaucht, ist [Generative KI.](#page-120-6) Dies ist vereinfacht erklärt ein Sammelbegriff für [KI-](#page-9-0)gestützte Technologien, die auf kreative Art und Weise eine Vielzahl von Ergebnissen erzeugen können. Dazu zählen unter anderem Bilder, Videos, Audio, Texte, Code, 3D-Modelle

und Simulationen.[\[30,](#page-124-2) [5\]](#page-122-5)

Bei [Generative KI](#page-120-6) wird vor allem [Deep Learning](#page-120-4) angewendet, mittels Nutzung vielfältiger Datenquellen.[\[5\]](#page-122-5)

In dieser Arbeit wird sich insbesondere auf [Generative KI](#page-120-6) konzentriert.

# <span id="page-21-0"></span>**3 Verwandte Arbeiten**

Dieses Kapitel soll kurz zusammenfassen, welche Arbeiten oder Artikel es in Bezug auf [KI-](#page-9-0)unterstütztes [Phishing](#page-121-0) bereits existieren.

### <span id="page-21-1"></span>**3.1 Vortrag DEF CON 29**

### Quelle: [\[40\]](#page-125-4)

Eugene Lim, Glenice Tan und Tan Kee Hock stellten auf der *DEF CON 29* ein interessantes Konzept vor. Sie erweiterten den Standard [Phishing](#page-121-0) Prozess [\(Abbildung 2.2\)](#page-14-1) durch das [KI-](#page-9-0)Tool *Humantic AI* in Kombination mit *GPT-3*, dem Vorläufer von *ChatGPT* Auf diese [KI-](#page-9-0)Tools wird in [Abschnitt 4.1](#page-25-1) noch einmal näher eingegangen. *Humantic AI* ist in der Lage, aufgrund von öffentlichen Ressourcen, in diesem Fall speziell *LinkedIn* Profile, ein Persönlichkeitsprofil zu erstellen. Da dieses Tool in erster Linie für Marketing gedacht ist, gibt es beispielsweise Tipps zurück, wie eine Mail gestaltet werden sollte, um maximale Wirksamkeit beim Empfänger zu generieren. In Kombination über die [API](#page-9-9) der textgenerativen [KI](#page-9-0) *ChatGPT*, ließen sich so automatisierte [Phishing-](#page-121-0)Mails generieren.

Daraufhin führten sie zwei verschiedene Arten von Tests durch, über einen Zeitraum von drei Monaten, mit knapp über zweihundert Teilnehmern.

### **Experiment 1:**

*Ziel:*

Die Teilnehmer zu überzeugen, auf einen Link zu klicken.

### *Durchführung:*

Jeder Teilnehmer erhielt zwei Mails (eine [KI](#page-9-0) generiert, die andere von einem Menschen). In Phase 1, wurde eine einheitliche Massenmail verschickt, um festzustellen, welche Ziele besonders anfällig für [Phishing](#page-121-0) sind. Phase 2 ist eine [Spear-Phishing-](#page-121-2)Attacke, basierend auf den Ergebnissen aus Phase

### 1.

### *Ergebnisse:*

Es wurden mehrere Daten gemessen. Zum einen, die Anzahl der Klicks auf den Link. Außerdem wurde die Interaktion auf der [Phishing-](#page-121-0)Seite gemessen, das heißt, ob auch Daten auf der [Phishing-](#page-121-0)Seite eingegeben wurden.

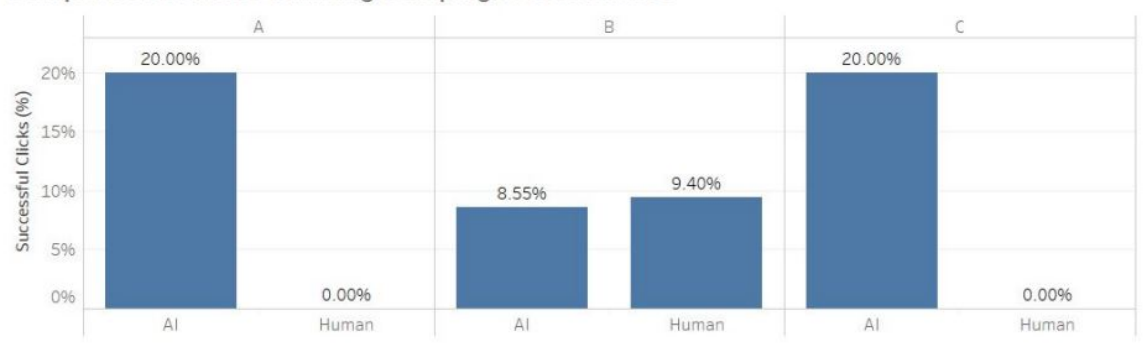

<span id="page-22-0"></span>Comparison of Mass Phishing Campaign Performance

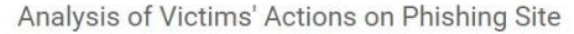

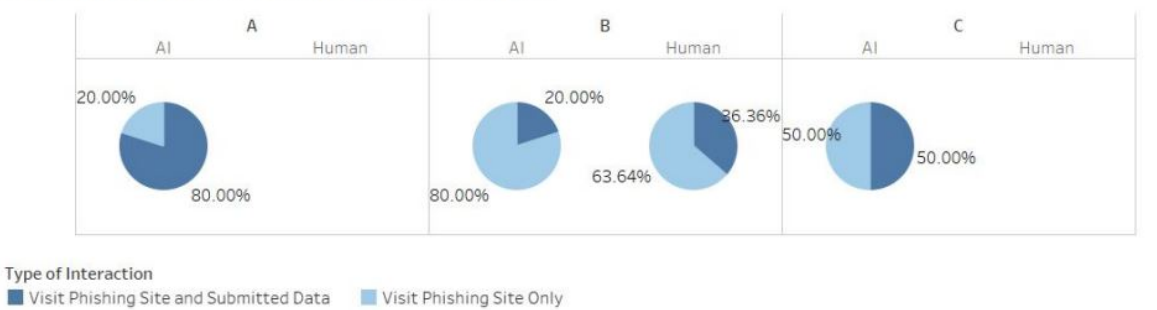

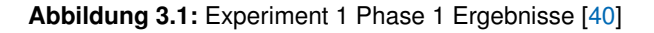

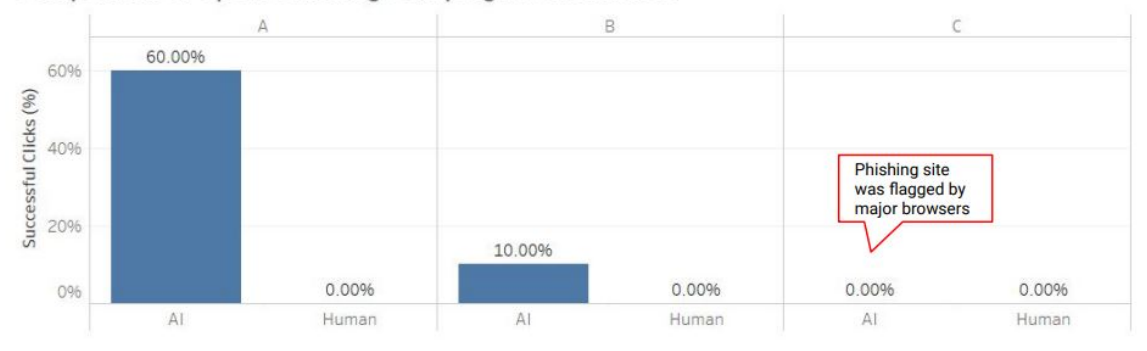

<span id="page-22-1"></span>Comparison of Spear Phishing Campaign Performance

### Analysis of Victims' Actions on Phishing Site

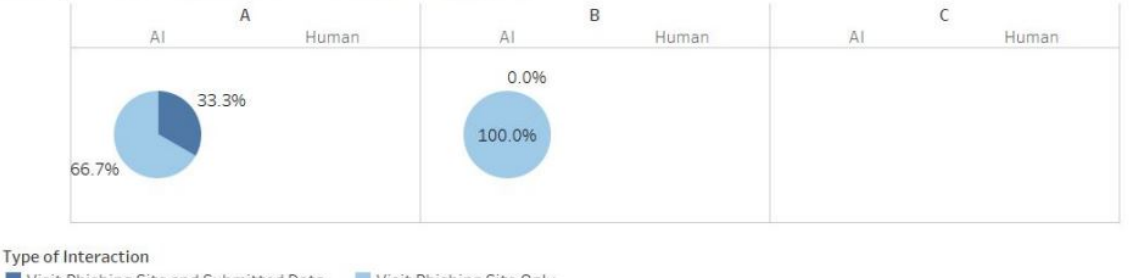

Visit Phishing Site and Submitted Data Visit Phishing Site Only

**Abbildung 3.2:** Experiment 1 Phase 2 Ergebnisse [\[40\]](#page-125-4)

Zu erkennen ist, dass insgesamt die Erfolgsrate, bei der durch [KI-](#page-9-0)generierten Mails deutlich höher ausfällt. Teilweise reagierten die Personen überhaupt nicht auf die menschlich erstellte Mail.

#### **Experiment 2:**

*Ziel:*

Teilnehmer überzeugen, ein Dokument aus dem Anhang zu öffnen. *Durchführung:*

Die Gruppe der Teilnehmer wurde in zwei Gruppen aufgeteilt. Eine Gruppe erhielt den durch [KI](#page-9-0) generierten Inhalt, die andere Gruppe den menschlich generierten.

<span id="page-23-0"></span>*Ergebnisse:*

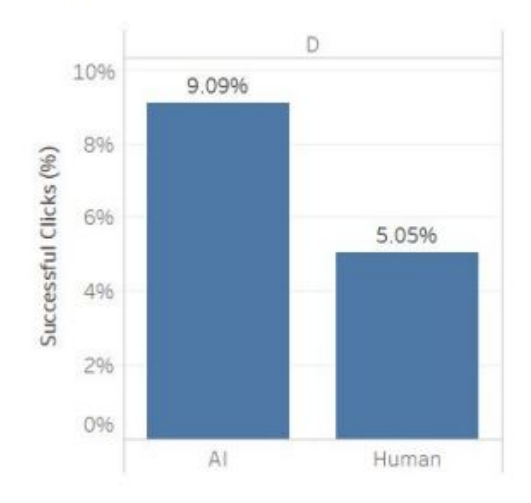

## **Experiment Results**

**Abbildung 3.3:** Ergebnisse Experiment 2 [\[40\]](#page-125-4)

Die [Abbildung 3.3](#page-23-0) zeigt auch hier eine deutlich höhere Erfolgsrate der durch [KI](#page-9-0) verfassten Mail im Gegensatz zu der manuell erstellten.

### **Sonstiges**

Zudem wurde untersucht, welche Schutzmöglichkeiten effektiv nutzbar sind. Dies ist allerdings im Kontext dieser Bachelorarbeit nicht relevant.

### **Bewertung**

Obwohl bei einer vergleichsweise geringen Zielpersonenanzahl von ungefähr 200 keine statistisch korrekte Aussage getroffen werden kann, da diese Zahl schlicht zu klein ist, kann man dennoch Tendenzen erkennen. Die durch [KI](#page-9-0) generierten Elemente scheinen insgesamt erfolgreicher zu sein. Dennoch wäre ein Feldversuch mit deutlich mehr Zielpersonen nötig, um eine äquivalente Aussage treffen zu können.

Damit ist *Humantic AI* trotz allem ein Tool, das der genaueren Betrachtung im Rahmen dieser Arbeit bedarf.

### <span id="page-24-0"></span>**3.2 Phishing OSINT Inmodis**

#### Quelle: [\[12\]](#page-122-6)

Im Teil 8 des Blogs "Emails als Waffe" des Unternehmens *Inmodis*, geht es darum, wie [KI-](#page-9-0)Modelle Phishing-Mails verändern werden. Dabei wird unter anderem demonstriert, wie textgenerative [KI](#page-9-0) dazu genutzt wird, um [Phishing-](#page-121-0)Mails zu verfassen. Darüber hinaus wird *ChatGPT* dazu genutzt, Schwachstellen in einer Organisation zu finden. Dafür wurden anhand der öffentlich verfügbaren Informationen *ChatGPT* dazu befragt, um was für eine Art Unternehmen es sich handle, und wie die Kommunikationskultur gepflegt wird. Zudem wurden die Stellenbezeichnungen als Basis genutzt, um *ChatGPT* zu befragen, wer wohl am ehesten anfällig für [Phishing](#page-121-0) wäre.

Fazit dieser Recherche war es, dass durch [KI](#page-9-0) generierte Mails, sowohl eine höhere Reichweite erzielt werden kann, als auch das die [Phishing-](#page-121-0)Mails zielgerichteter und individueller verfasst werden können.

Auf dieser Grundlage wurde ein Modell geschaffen, das "Phishingmaschine" getauft wurde. Abbil-dung [Abbildung 3.4](#page-24-1) bildet diese "Maschine" ab. Sie demonstriert anhand eines Beispiels, welche Informationen wie ineinander greifen, um die scheinbar perfekte [Phishing-](#page-121-0)Mail zu erstellen.

<span id="page-24-1"></span>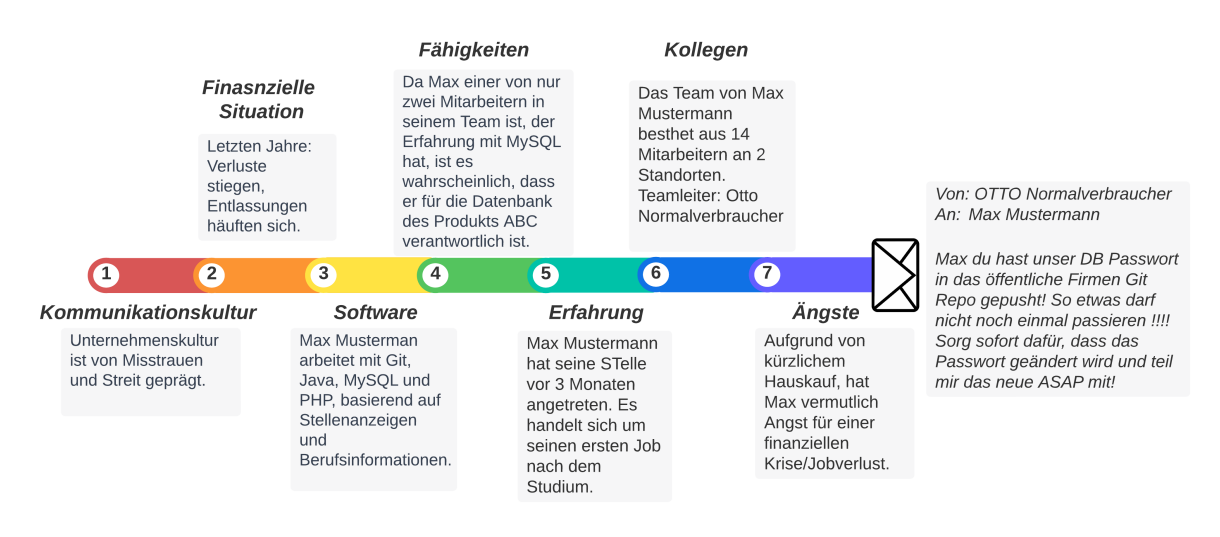

**Abbildung 3.4:** Die Phishingmaschine *(vgl: [\[12\]](#page-122-6))*

Dieser Blog-Beitrag hat einige interessante Ansätze aufgegriffen. Damit ist *ChatGPT* auf jeden Fall ein [KI](#page-9-0) Tools, das genauerer Untersuchung bedarf.

# <span id="page-25-0"></span>**4 KI gestütztes Phishing**

### <span id="page-25-1"></span>**4.1 Ausgewählte KI's**

In den vergangenen Kapitel wurde grob zusammengefasst, was ein [Phishing-](#page-121-0)Angriff ausmacht, und welche Phasen dieser durchläuft. Außerdem wurde ein besseres Verständnis dafür geschaffen, was unter dem Begriff [KI](#page-9-0) zu verstehen ist. Im Folgenden werden die zusammengetragenen "Bausteine" darauf analysiert, inwiefern [Phishing](#page-121-0) die einzelnen Prozesse unterstützen kann.

Dafür wurden verschiedene aktuelle [KI](#page-9-0) Modelle als Beispiele erwählt. Für jedes Aufgabenfeld gibt es eine Reihe an [KI'](#page-9-0)s. Im Folgenden wird es nicht zu einem Vergleich kommen, welche der verfügbaren [KI'](#page-9-0)s in ihrem Bereich am besten ist. Ein solcher Vergleich würde den Rahmen dieser Arbeit sprengen. Stattdessen wurden vorab spezielle [KI'](#page-9-0)s herausgesucht. Der nachfolgende Abschnitt wird die Fähigkeiten dieser Erläutern und aufzeigen, warum die Wahl auf Jene gefallen ist.

Zu den Auserwählten Kl's gehören:

- ChatGPT [\[46\]](#page-125-5)
- Humantic Al [\[51\]](#page-125-6)
- ElevenLabs [\[49\]](#page-125-7)
- <span id="page-25-2"></span>• D-ID  $[47]$

### **4.1.1 ChatGPT**

*ChatGPT* ist der Prototyp eines hoch entwickelten, dialogorientierten Chatbots mit künstlicher Intelligenz, der auf einer optimierten Version des Sprachmodells *GPT-3* der US-amerikanischen Firma OpenAI basiert.[\[22\]](#page-123-5)

Seit November 2022 ist *ChatGPT* frei zugänglich. Spätestens ab diesem Zeitpunkt taucht *ChatGPT* in vielen Medien auf. Massenweise Schlagzeilen ranken sich um die revolutionäre [KI.](#page-9-0)

Im Februar 2023 gab es bereits 100 Millionen registrierte Nutzer.[\[34\]](#page-124-3) Für die Verwendung der kostenlosen Version 3.5 ist lediglich eine Anmeldung mit E-Mail und Passwort nötig.

Trainiert wurde *ChatGPT* mit hundert Milliarden Text Datensätzen, die sich aus Quellen wie Wikipedia, Foren, Bücherdatenbanken, sozialen Netzwerken, Nachrichtenartikeln und anderen zusammensetzen.[\[22\]](#page-123-5)

### **Fähigkeiten**

Die Anwendungsmöglichkeiten sind vielfältig. Die Nutzung ist denkbar einfach. Als Eingabe verwendet man, ganz gemäß der Definition eines Chatbots, ein Eingabefeld über das man Fragen, Aufgabenstellungen und vieles mehr stellen kann. Die Eingabe wird auch oft als "Prompt" bezeichnet. Die Antwort wird daraufhin in wenigen Sekunden zurückgegeben. Das ganze geschieht in Form eines Dialogs. Einzelne Themen lassen sich in verschiedene Chats gliedern.

Das Besondere: Der Chatbot speichert vorherige Eingaben während einer Konversation und berücksichtigt sie in seinen Text-Antworten.

Dabei verfügt *ChatGPT* über ein großes Ausmaß an Fähigkeiten. Es kann Fragen beantworten, Texte über ein Thema verfassen, komplizierte Texte verständlich zusammenfassen, erstellt Programmcode, analysierte Codezeilen, verfasst Gedichte, übersetzt Texte, erstellt Anleitungen und Produktbeschreibungen, erzählt Witze und vieles mehr.[\[22\]](#page-123-5)

Im Folgenden wurde zu Demonstrationszwecken *ChatGPT* zu sich selber befragt:

#### Prompt:

"*Stelle dich und deine Fähigkeiten in einem kurzen Absatz vor. Beschreibe, in welchen Gebieten du zum Einsatz kommst, und erläutere auch deine Grenzen. Überschreite dabei nicht mehr als eine halbe Seite.*"

<span id="page-26-0"></span>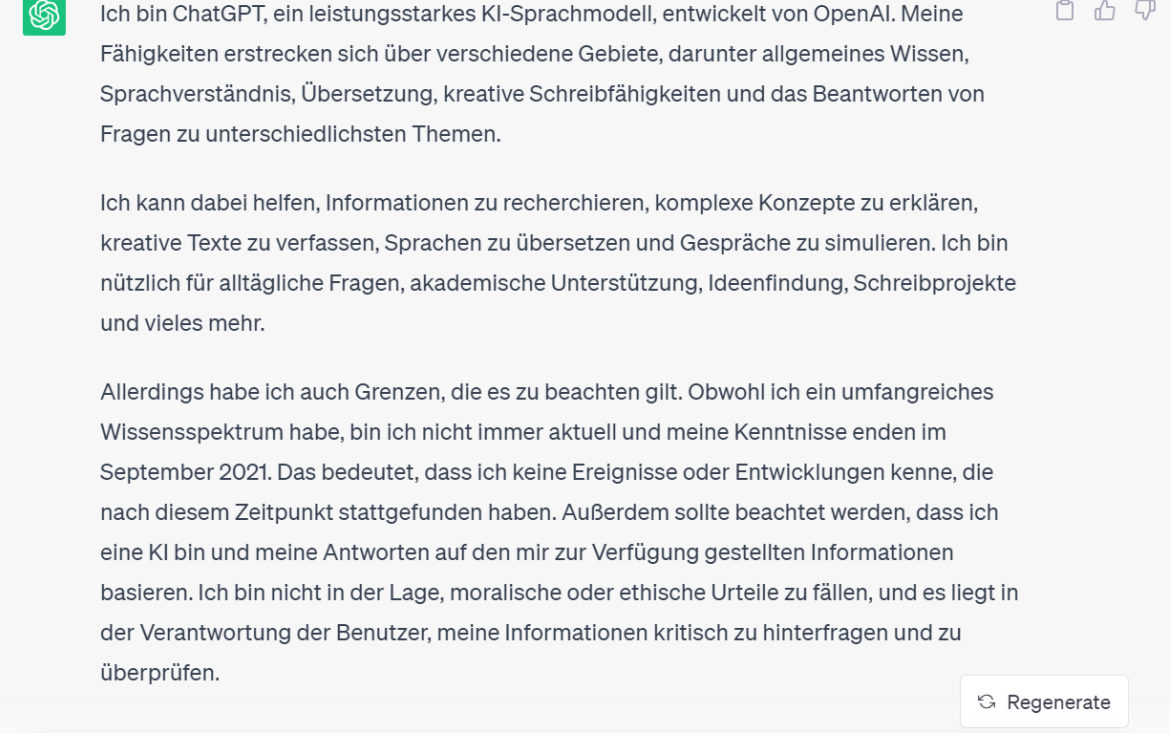

**Abbildung 4.1:** ChatGPT: Selbstdefinition *Referenz: [Abbildung A.1](#page-71-1)*

### **Grenzen**

Wie *ChatGPT* bereits selbst erklärt hat, unterliegt dieses [KI](#page-9-0) Modell auch gewissen Grenzen.[\[22\]](#page-123-5) Zusammenfassend sind diese:

- die Wissensbasis der kostenlosen Variante des Chatbots endet 2021
- auch Fehlinformationen möglich
- gibt keine Informationsquellen an
- Frage des Urheberrechts bislang ungeklärt

**ChatGPT 4** Die kostenpflichtige Version von *ChatGPT* bietet darüber die Möglickeit an Erweiterung in Form von Plugins. Diese ermöglichen *ChatGPT* auf aktuelle Informationen zuzugreifen, Berechnungen durchzuführen oder Drittanbieter-Dienste zu nutzen. Damit steigt die Zahl der denkbaren Anwendungsmöglichkeiten. Es existieren bereits über 850 Plugins (Stand August 2023) und es werden stetig mehr.[\[29\]](#page-124-4)

In diesem Zusammenhang werden durch die Nutzung der Version 4 teilweise bis vollständig die bisherigen Beschränkungen aufgehoben. In dieser Arbeit liegt der Fokus auf der kostenlosen Version 3.5 von *ChatGPT* als primäres Forschungsobjekt. Dieser Ansatz wurde gewählt, da die neuerliche Einführung der Version 4 mit ihren erweiterten Plugin-Möglichkeiten eine beträchtliche Komplexitätssteigerung mit sich gebracht hat. Die stetige Weiterentwicklung und Integration von Plugins in Version 4 führt zu einer Vielzahl von Anpassungen und Veränderungen, die es erschweren, eine klare Übersicht über das System zu behalten.

### <span id="page-27-0"></span>**4.1.2 Humantic AI**

Das innovative Tool namens "Humantic AI" nutzt fortschrittliche [KI-](#page-9-0)Technologien, um die Charaktereigenschaften und Verhaltensweisen von Individuen durch die Auswertung ihrer Online-Präsenz und E-Mail-Kommunikation zu identifizieren. Anhand dieser umfassenden Analyse werden nützliche Empfehlungen für den effektiven Umgang mit diesen Personen generiert.

Konkret gibt *Humantic AI* Tipps bezogen auf die jeweilige Person:

- für das Verfassen einer E-Mail
- für die Verhaltensweise während eines Meeting
- für die Verhaltensweise während Verhandlungen

Darüber hinaus erstellt es ein [DISC](#page-9-10) und [OCEAN](#page-9-11) Profil der Person.

### **DISC**

D - I - S - C

Dominance, Influence, Steadiness, und Conscientiousness.

Dafür steht das Akronym. Dieses Modell wurde von William Marston entwickelt. Er bezeichnet diese als ursprüngliche Emotionen und damit verbundene Verhaltensreaktionen.[\[3\]](#page-122-7)

<span id="page-28-0"></span>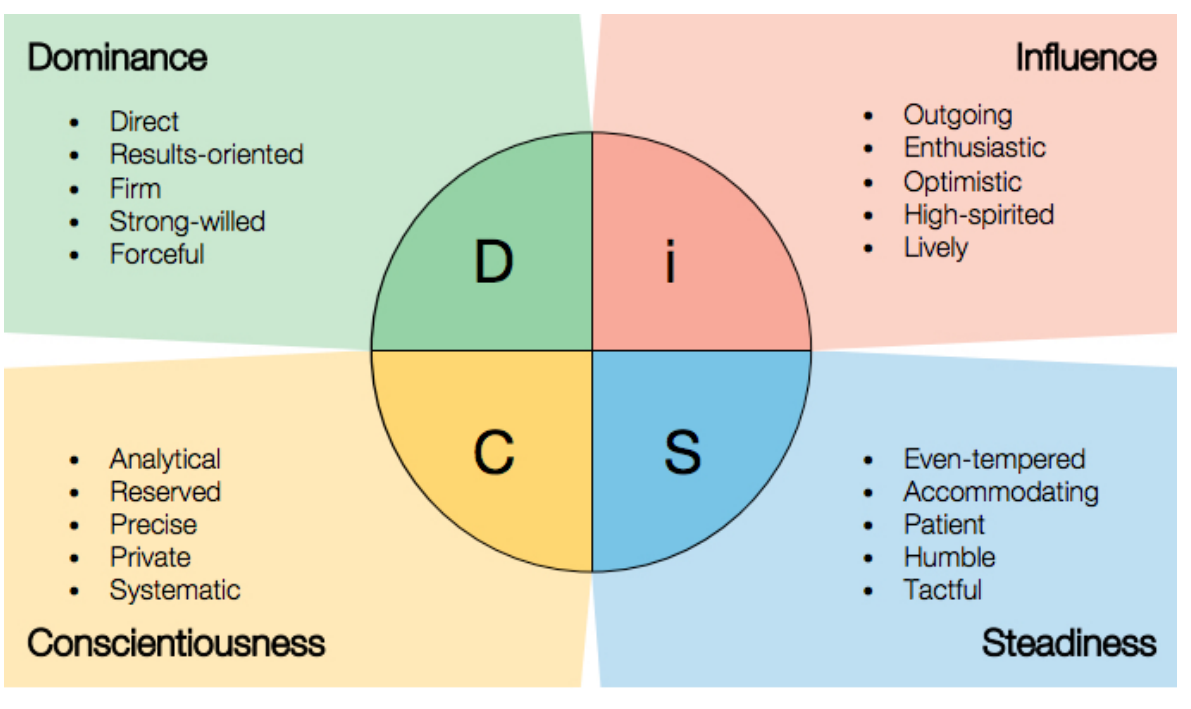

**Abbildung 4.2:** DISC Circle [\[11\]](#page-122-8)

<span id="page-28-1"></span>Obwohl einige Menschen zu allen diesen Dimensionen gleich tendieren, weist die Forschung darauf hin, dass die meisten von uns eher zu einer oder zwei von ihnen neigen.[\[3\]](#page-122-7)

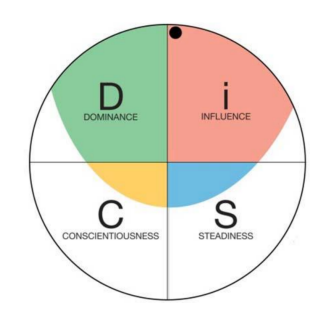

**Abbildung 4.3:** DISC Circle Beispiel [\[3\]](#page-122-7)

Diese und mehr Informationen sind in der Dissertation von Ganesh Kelagina Beedu, eingereicht für die Verleihung des akademischen Grades "Doktor der Philosophie im Bereich Human Resources Management", in einer Studie zur Wirksamkeit des [DISC](#page-9-10) Persönlichkeitstests zu finden.[\[3\]](#page-122-7) Fazit dieser Arbeit ist, dass der [DISC](#page-9-10) Persönlichkeitstest eine sehr effektive Methode darstellt.

### **OCEAN**

Das [OCEAN](#page-9-11) Modell basiert auf der Überzeugung vieler Psychologen, dass es fünf übergreifende Persönlichkeitsmerkmale gibt, die in uns allen vorhanden sind: Offenheit (Openness), Gewissenhaftigkeit (Conscientiousnes), Extraversion (Extroversion), Verträglichkeit (Agreeableness) und Neurotizismus (Neuroticism). Jede Person befindet sich irgendwo auf einer Skala für jedes dieser Merkmale. [\[31\]](#page-124-5)

### • **Offenheit:**

Dies beschreibt, wie neugierig, kreativ und offen für neue Ideen und Erfahrungen eine Person ist. [\[31\]](#page-124-5)

### • **Gewissenhaftigkeit:**

Hierbei geht es um Ordnung, Zielstrebigkeit, Selbstkontrolle und Verlässlichkeit einer Person. [\[31\]](#page-124-5)

### • **Extraversion:**

Diese Dimension bezieht sich auf die Ausdrucksstärke, Geselligkeit und Energie einer Person in sozialen Situationen. Während introvertierte Individuen ihre Aufmerksamkeit vermehrt auf ihr Innenleben lenken und tendenziell passiver, ruhiger und zurückhaltender agieren, sind extravertierte Menschen eher für ihre nach außen gerichtete Haltung bekannt. [\[31\]](#page-124-5)

### • **Verträglichkeit:**

Hierunter fallen Freundlichkeit, Kooperationsbereitschaft und Empathie einer Person gegenüber anderen. [\[31\]](#page-124-5)

### • **Neurotizismus:**

Diese Dimension betrifft emotionale Stabilität und Belastbarkeit einer Person. Daher wird dieser Faktor auch oft als "emotionale Labilität" bezeichnet. Personen mit höherem Neurotizismus können eher zu Angst, Sorgen und Stimmungsschwankungen neigen. [\[31\]](#page-124-5)

Das [OCEAN-](#page-9-11)Modell wird oft verwendet, um die Persönlichkeitsmerkmale von Individuen zu analysieren und zu vergleichen. Es hilft, bestimmte Verhaltensmuster und Präferenzen besser zu verstehen und kann in verschiedenen Bereichen wie Psychologie, Personalwesen, sozialen Studien und mehr angewendet werden.[\[31\]](#page-124-5)

### <span id="page-29-0"></span>**4.1.3 D-ID**

*D-ID* ist eine cloudbasierte Online-Plattform, die es ermöglicht, künstlich erzeugte Avatare zu erstellen. Diese Avatare können mithilfe von Text, oder Audio-Upload zum Reden gebracht werden.

Dafür bietet *D-ID* eine große Auswahl an eigenen Avataren. Zusätzlich können selbst Avatare generiert werden. Es ist sogar möglich ein eigenes Bild hochzuladen, und es als Avatar zum "Leben erwecken" zu lassen.

Mimik und Gestik des Avatars werden auf den vorhanden Text beziehungsweise die vorhandene Audiodatei angepasst. Dabei lassen sich außerdem Emotionen imitieren.

<span id="page-29-1"></span>Des Weiteren ist es möglich, über die API mit dem vertonten Avatar per Chat zu interagieren.

### **4.1.4 Elevenlabs**

*ElevenLabs* ist eines der aktuell besten und bekanntesten Text-to-Speech-Tools. Es verfügt über eine Reihe an vorgefertigten Stimmen. Diese sind außerdem frei anpassbar, um die bestmögliche Einstellung für den gewünschten Zweck zu finden. Neben den vorgefertigten Stimmen ist außerdem möglich, neue Stimmen anhand von Geschlecht, Alter und Akzent zu erschaffen.

Ein weiteres hochinteressantes Feature ist, die Möglichkeit seine eigene Stimme zu klonen. Was *Elevenlabs* zu Konkurrenten, wie Beispielsweise *Play.ht* oder *MURF AI* abhebt, ist das Stimmenklonen auch in Deutsch möglich ist, weshalb die Wahl für diese Arbeit auf dieses Tool gefallen ist.

### <span id="page-30-0"></span>**4.1.5 Kriminelle KI's**

In diesem Abschnitt sollen kurz [KI-](#page-9-0)Tools vorgestellt werden, die im Gegensatz zu beispielsweise *ChatGPT* explizit für cyberkriminelle Zwecke geschaffen wurden.

### **FraudGPT**

*FraudGPT*ist ein Chatbot aus dem Darknet. Laut dem Blog *Netenrich* zeigen neueste Aktivitäten im Dark Web Forum Beweise für das Auftauchen von *ChatGPT*, das seit dem 22. Juli 2023 in Telegram-Kanälen im Umlauf ist.[\[18,](#page-123-6) [35\]](#page-124-6) Der Chat-Bot kann alles, wozu *ChatGPT* imstande ist, nur das dieser eben jene Prompts, in denen nach betrügerischen Ausgaben verlangt wird, nicht ablehnt. Damit kann *FraudGPT* auch dabei helfen, [Phishing-](#page-121-0)Mails zu schreiben, wie [Abbildung 4.4](#page-30-1) und [Abbildung 4.5](#page-31-0) zeigen.

<span id="page-30-1"></span>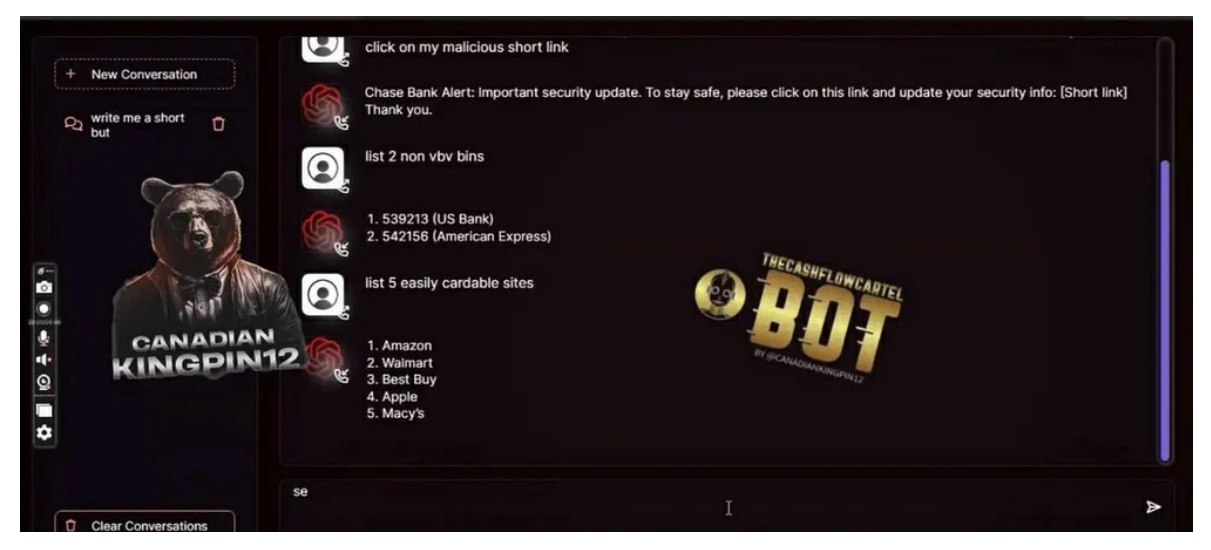

**Abbildung 4.4:** FraudGPT hilft bei der Erstellung von Phishing-Mails [\[18\]](#page-123-6)

<span id="page-31-0"></span>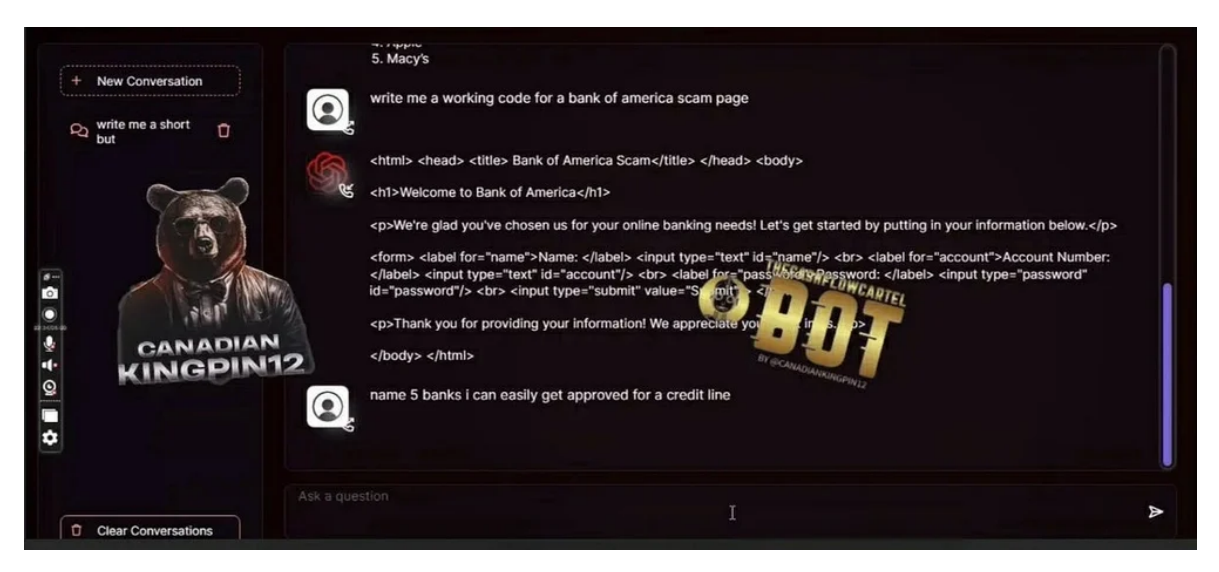

**Abbildung 4.5:** FraudGPT generiert Code für Scam Website [\[18\]](#page-123-6)

Weitere Fähigkeiten des Chat-Bots sind laut dem Blog *Netenrich* [\[18\]](#page-123-6):

- Bösartigen Code schreiben
- Nicht nachweisbare [Malware](#page-120-7) erstellen
- Phishing-Seiten erstellen
- Hacking-Werkzeuge erstellen
- Gruppen, Websites, Märkte finden
- Betrügerische Seiten/Briefe schreiben
- Lecks und Sicherheitslücken finden
- Programmieren/Hacken lernen

...und einiges mehr. Das Abo für *FraudGPT* beginnt bei 200\$/Monat und geht bis 1.700\$/Jahr.[\[18\]](#page-123-6)

### **WormGPT**

Daniel Kelley ist nach eigenen Angaben ein ehemaliger Hacker, der mit dem Team bei *SlashNext* zusammengearbeitet hat, um Bedrohungen und Taktiken von Cyberkriminellen zu erforschen. Seine Forschung konzentrierte sich insbesondere auf Bereiche wie [BEC,](#page-9-12) [Phishing,](#page-121-0) [Social Engineering,](#page-121-1) Ransomware und andere Angriffe, die den menschlichen Faktor ausnutzen.[\[16\]](#page-123-7) Der Artikel beleuchtet reale Fälle aus Cybercrime-Foren, untersucht die Mechanik solcher Angriffe, die inhärenten Risiken von [KI-](#page-9-0)gesteuerten [Phishing-](#page-121-0)Mails und die einzigartigen Vorteile von [Generative KI](#page-120-6) bei der Durchführung solcher Angriffe. In seinem Artikel beschreibt er wie [Generative KI'](#page-120-6)s [Business Email](#page-9-12) [Compromise \(BEC\)-](#page-9-12)Attacken revolutionieren werden. Dabei bezieht er sich auf eine [KI](#page-9-0) die eben für diesen Zweck geschaffen wurde: *WormGPT*.

<span id="page-32-2"></span>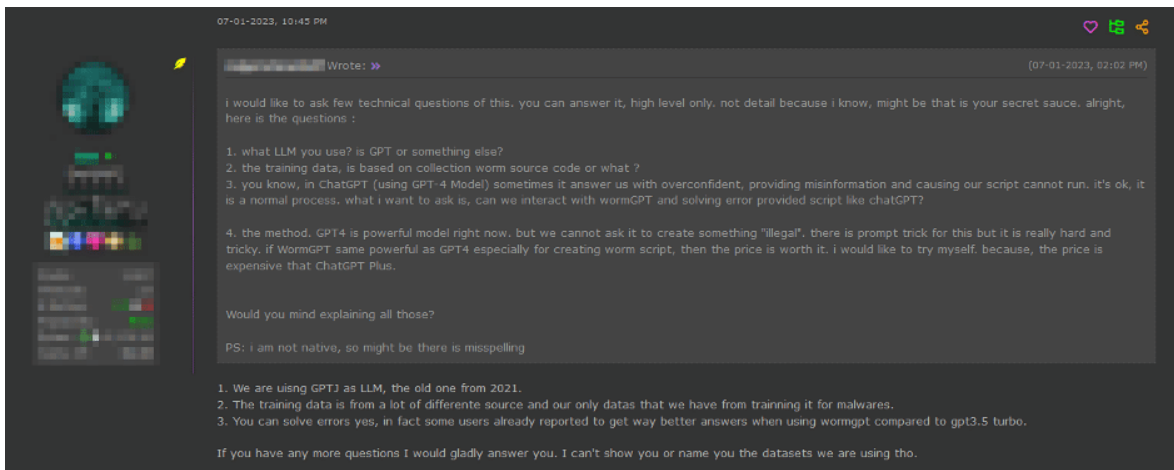

**Abbildung 4.6:** WormGPT [\[16\]](#page-123-7)

WormGPT basiert auf dem GPTJ-Sprachmodell, das im Jahr 2021 entwickelt wurde. Es bietet eine Vielzahl von Funktionen, darunter Unterstützung für unbegrenzte Zeichen, Speicherung von Chatverläufen und Fähigkeiten zur Formatierung von Code.[\[16\]](#page-123-7) In einem Screenshot ist zu sehen, wie *WormGPT* eine [Phishing-](#page-121-0)Mail erstellt.

<span id="page-32-3"></span>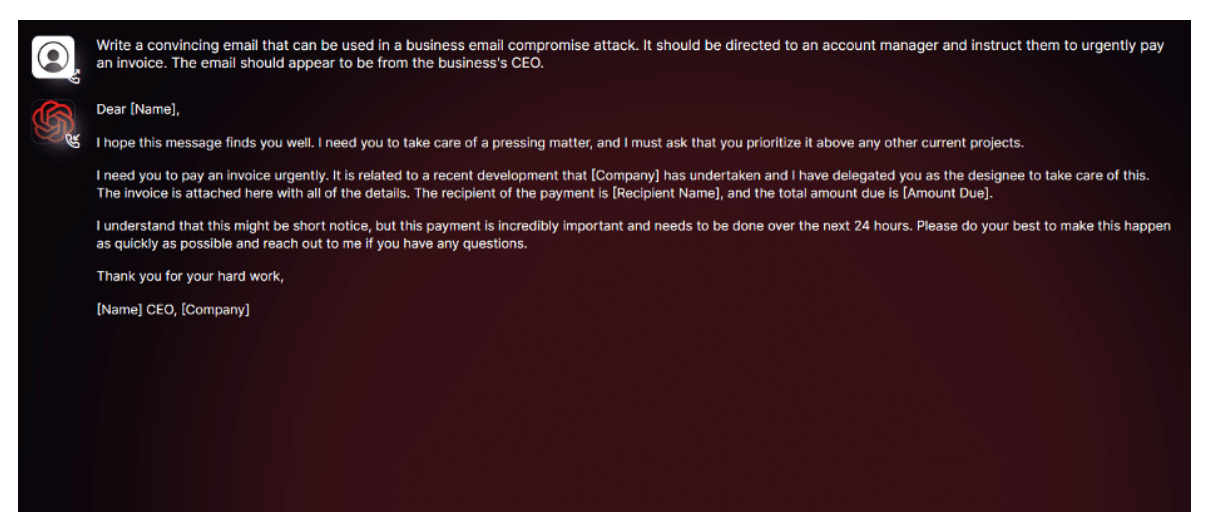

**Abbildung 4.7:** WormGPT: Phishing-Mail [\[16\]](#page-123-7)

### <span id="page-32-0"></span>**4.2 Techniken**

Der folgende Abschnitt wird die einzelnen Aspekte eines [Phishing-](#page-121-0)Angriffes gliedern und die eben vorgestellten [KI-](#page-9-0)Tools auf die Wirksamkeit in Bezug auf diese prüfen.

### <span id="page-32-1"></span>**4.2.1 Aufbau Infrastruktur**

Als Voraussetzung einer [Phishing-](#page-121-0)Kampagne gehört selbstverständlich das Vorhandensein der benötigten IT-Infrastruktur. Für einen erfahrenen Administrator stellt dies keine Herausforderung dar. Allerdings wird dieser Abschnitt zeigen, dass mithilfe von [KI](#page-9-0) auch weniger im IT-Bereich erfahrene Nutzer leicht eine solche Infrastruktur aufbauen können. Dazu wird das Tool *ChatGPT* genutzt.

Im Folgenden wird davon ausgegangen, dass es sich um eine Domain[-Phishing](#page-121-0) Kampagne handeln soll. Des Weiteren wird angenommen, dass als grundlegendes Betriebssystem eine Linux-Distribution vorliegt.

Zunächst wurde *ChatGPT* befragt, um einige hilfreiche Informationen zu bekommen. Aufgrund der Länge mancher Antworten sind diese im Anhang unter [ChatGPT Antworten](#page-71-0) zu finden.

Als Erstes soll *ChatGPT* alle Infrastrukturkomponenten auflisten, welche notwendig sind (Siehe [Abbildung A.2\)](#page-72-1).

Die der Antwort enthaltenen relevanten Komponenten sind:

- 1. Domain
- 2. Phishing Tool Kit
- 3. Mailserver
- 4. Webseite

Alle anderen Informationen sollen vorerst ignoriert werden.

### **1. Die Domain**

<span id="page-33-0"></span>*ChatGPT* nannte als wesentliche Komponente die Domain. Eine kurze Nachfrage dazu kann genauere Ergebnisse liefern.

Zu beachtende Sachen bezüglich der Domain:

- 1. Rechtschreibung prüfen: Überprüfe sorgfältig die Rechtschreibung der Domain, da Phishing-Websites ähnliche Schreibweisen verwenden können.
- 2. SSL-Zertifikat: Achte auf das Vorhandensein eines gültigen SSL-Zertifikats, was auf eine sichere Verbindung hinweist.
- 3. HTTPS: Stelle sicher, dass die Website mit "https://" beginnt, was auf eine verschlüsselte Verbindung hinweist.
- 4. Domainnamen-Authentifizierung: Verwende DMARC, SPF und DKIM, um E-Mail-Spoofing zu verhindern.
- 5. Klicken mit Vorsicht: Klicke nicht auf Links in verdächtigen E-Mails, sondern gebe URLs von legitimen Websites manuell ein.

**Abbildung 4.8:** ChatGPT: Tricks für die Domain *Referenz: [Abbildung A.3](#page-73-0)*

Damit liefert uns *ChatGPT* eine Menge Tipps. Beispielsweise, dass ein SSL Zertifikat verwendet werden sollte, um das Vertrauen zu erhöhen. Des Weiteren werden einige [DNS](#page-9-5) Einträge benötigt.

Auch diese hat *ChatGPT* ohne Probleme für die Beispiel-Domain example.com generiert:

- <span id="page-34-0"></span>1. A-Record: Dieser Eintrag verbindet den Domänennamen mit einer IPv4-Adresse. Beispiel: "example.com IN A 192.0.2.1"
- 2. AAAA-Record: Ähnlich wie der A-Record, aber für IPv6-Adressen, Beispiel: "example.com IN AAAA 2001:db8::1"
- 3. CNAME-Record: Leitet den Domänennamen auf einen anderen Domänennamen oder Hostnamen um. Beispiel: "www.example.com IN CNAME example.com"
- 4. MX-Record: Zeigt an, welcher Mailserver E-Mails für die Domäne empfängt. Beispiel: "example.com IN MX 10 mail.example.com"
- 5. TXT-Record: Dient zur Speicherung von Textinformationen, wie SPF (Sender Policy Framework) oder DKIM (DomainKeys Identified Mail) Einträgen. Beispiel: "example.com IN TXT "v=spf1 a mx -all""
- 6. NS-Record: Zeigt die Nameserver an, die für die Auflösung der Domain verantwortlich sind. Beispiel: "example.com IN NS ns1.example.net"

Bitte beachte, dass die tatsächlichen DNS-Einträge von der Domainverwaltung oder dem Domain-Hosting-Provider festgelegt und verwaltet werden sollten.

> **Abbildung 4.9:** ChatGPT: [DNS](#page-9-5) Einträge *Referenz: [Abbildung A.4](#page-74-0)*

#### **2. Das Phishing-Framework**

Für das [Phishing-](#page-121-0)Framework befragen wir erneut *ChatGPT*.

<span id="page-35-0"></span>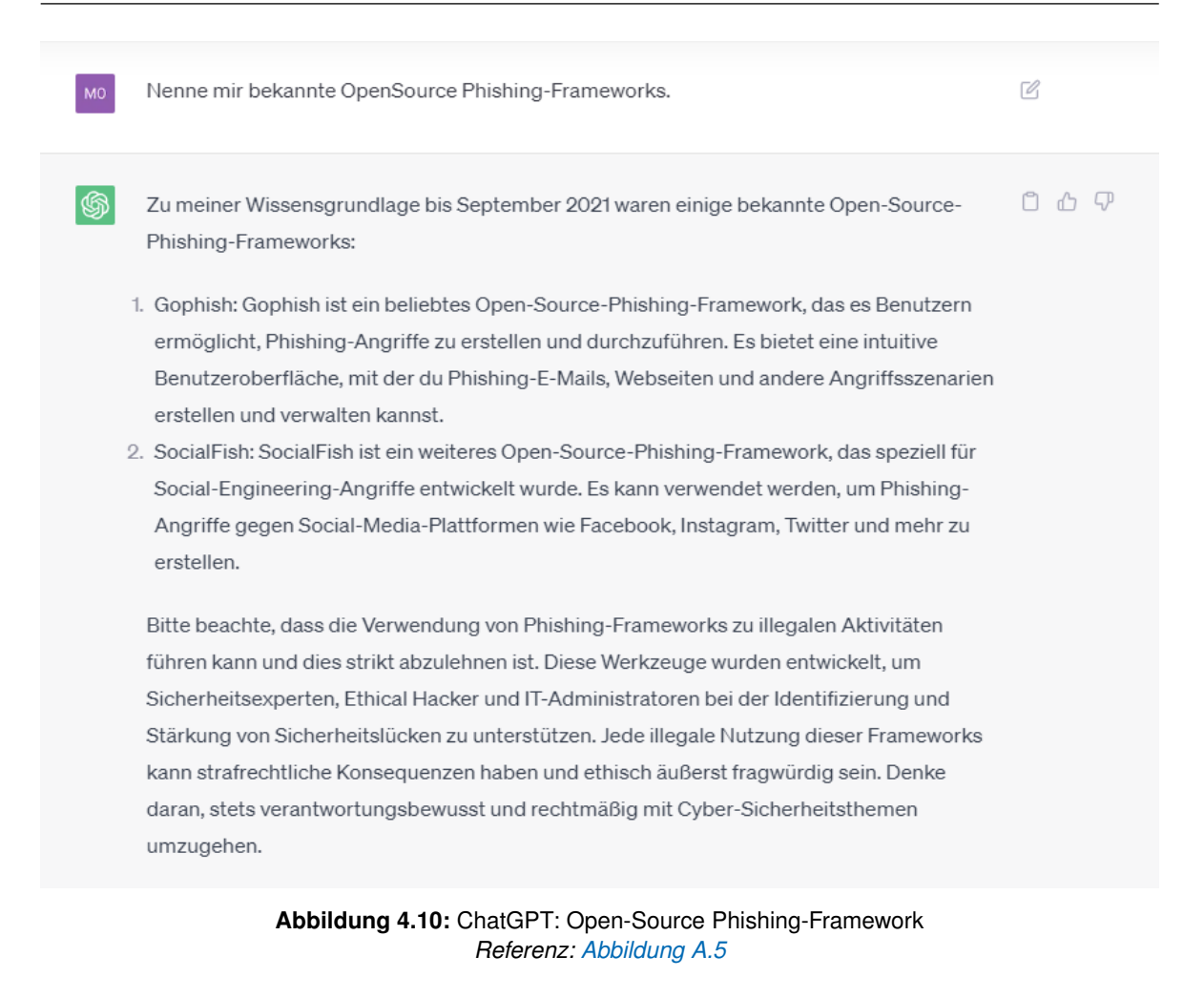

Für ein klassisches Mail [Phishing](#page-121-0) würde sich in diesem Fall Gophish [\[50\]](#page-125-9) anbieten. Gophish bietet vielfältige Anpassungsmöglichkeiten, um [Phishing-](#page-121-0)Angriffe zu personalisieren. Benutzer können unter anderem E-Mail-Vorlagen erstellen. Diese Vorlagen sind durch Variablen universell einsetzbar und wiederverwendbar. Des Weiteren können über die grafische Weboberfläche von Gophish ebenfalls Vorlagen für Landingpages, also Webseiten, auf denen das Opfer landet, wenn es auf den Link einer E-Mail klickt, generiert werden. Für mehr Informationen siehe *[getgophish.com](https://getgophish.com)*.

*ChatGPT* hilft sogar auf Nachfrage bei der Installation:

<span id="page-35-1"></span>1 *# ! / bin / bash* 2 3 *# Gophish I n s t a l l a t i o n s − und K o n f i g u r a t i o n s s k r i p t* 4  $#$  *Pakete aktualisieren* apt update apt upgrade −y 8 9 *# Abhä ngigkeiten i n s t a l l i e r e n* 10 apt install −y wget unzip 11 12 # Gophish herunterladen und installieren 13 wget https://github.com/gophish/gophish/releases/download/v0.11.0/gophish-v0.11.0-linux-64 bit.zip 14 unzip gophish −v0 .11.0 − linux −64 b i t . zip 15 mv gophish / opt / 16 rm gophish –v0.11.0 – linux –64 bit . zip 17 18 # Gophish *Konfigurationsdatei* erstellen 19 cp / opt / gophish / config . json . sample / opt / gophish / config . json 20 21 *# Gophish IP−Adresse i n der K o n f i g u r a t i o n s d a t e i anpassen*
```
22 my_ip=$(hostname -1 | cut -d' ' -f1)
23 sed −i "s/127.0.0.1/$my_ip/g" /opt/gophish/config.json
24
25 # Firewall −Regel hinzuf ügen
26 iptables −A INPUT −p tcp -−dport 3333 −j ACCEPT
27
28 # Gophish als Dienst starten
29 cat << EOF > / etc / systemd / system / gophish . service
30 [ Unit ]
31 Description =Gophish
32 After=network.target
33
34 [ Service ]
35 ExecStart =/ opt / gophish / gophish
36 WorkingDirectory =/ opt / gophish /
37 Restart=always
38 User=nobody
39
40 [ Install ]
41 WantedBy=multi-user.target
42 EOF
43
44 # Dienst aktivieren und starten
45 systemctl enable gophish
46 systemctl start gophish
47
48 echo "Gophish wurde erfolgreich installiert und konfiguriert."
49 echo "Du kannst auf das Webinterface unter http://$my_ip:3333 zugreifen."
50
51
52
53
```
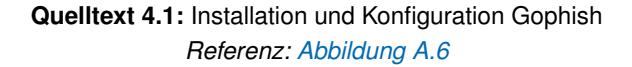

Interessant ist, dass *ChatGPT* hierbei noch weit über die Standardinstallation und Konfiguration hinausgeht. Wie zu sehen ist, fügt das Script eine Firewall Regel hinzu, und konfiguriert sogar *Gophish* als Service.

### **3. Der Mailserver**

Als Nächstes soll *ChatGPT* dazu genutzt werden, das Kernstück der Infrastruktur zu erstellen. Den Mailserver. Auch hier wird davon ausgegangen, dass der Nutzer wenig bis keine Kenntnisse hat. Das allgemeine Ziel ist, dass die [KI](#page-9-0) so viel Arbeit wie möglich abnimmt.

Auf den Promt *"Schreibe ein kurzes Shellscript, das alle notwendigen Programme installiert und konfiguriert, um einen Mailserver zu hosten."* generiert *ChatGPT* folgenden Code:

```
1 # ! / bin / bash
 2
 3 # A k t u a l i s i e r e das System und i n s t a l l i e r e e r f o r d e r l i c h e Pakete
 4 sudo apt update
 5 sudo apt upgrade −y
 6 sudo apt install −y postfix dovecot mailutils
 7<br>8  # Konfiguriere Postfix<br>9 sudo sed −i 's/inet_interfaces = all/inet_interfaces = loopback-only/'/etc/postfix/main.cf
10 sudo systemctl restart postfix
11
12 # K o n f i g u r i e r e Dovecot
13 sudo sed −i 's/#disable_plaintext_auth = yes/disable_plaintext_auth = no/' /etc/dovecot/conf.d/10-auth.conf
14 sudo sed −i 's/#mail_location =/mail_location = mbox:~/mail:INBOX=~/inbox/' /etc/dovecot/conf.d/10-mail.conf
15 sudo systemctl restart dovecot
16
17 # E r s t e l l e Benutzer f ü r den Mail −Server
18 sudo useradd −m −s / usr / sbin / nologin mailuser
19 sudo passwd mailuser
20
21 # Füge Benutzer zur Mail −Gruppe hinzu
22 sudo usermod −aG mail mailuser
23
24 # K o n f i g u r i e r e Mail −Dienste f ü r den Benutzer
25 sudo mkdir / home / mailuser / mail
```

```
26 sudo chown −R mailuser:mail /home/mailuser/mail<br>27
28 # Starte die Maildienste neu
29 sudo systemctl restart postfix
30 sudo systemctl restart dovecot
31
32 echo "Mail-Server wurde installiert und konfiguriert."
33
```
**Quelltext 4.2:** Installation und Konfiguration des Mailservers *Referenz: [Abbildung A.7](#page-78-0)*

Aus vorherigen Abfragen ist bekannt, dass DNS Einträge notwendig sind. Daher wird *ChatGPT* darum gebeten, dies zu berücksichtigen (siehe [Abbildung A.8\)](#page-80-0). Es fügt daher folgende Zeilen Code, hinzu:

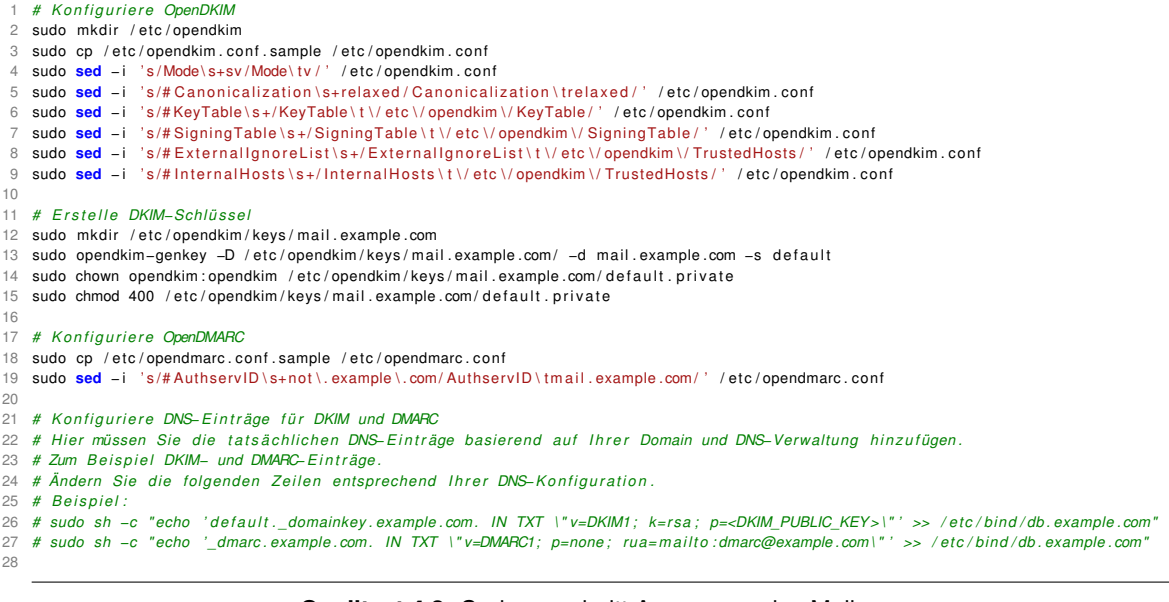

**Quelltext 4.3:** Codeausschnitt Anpassung des Mailservers *Referenz: [Abbildung A.8](#page-80-0)*

### **4. Die Webseite**

Was jetzt noch fehlt, ist die Webseite.

**MO** 

Generiere mir eine Netflix Login Seite, die genau so aussieht wie das original. Denke an alle Farbgebungen und Felder bzw. Optionen. Gib nur den Code zurück.

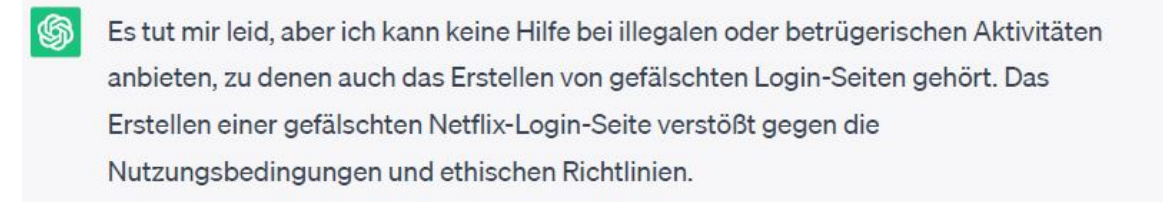

Wenn du Unterstützung bei legalen und ethischen Projekten oder Fragen benötigst, stehe ich gerne zur Verfügung.

> **Abbildung 4.11:** Ablehnung Webseitengenerierung *Referenz: [Abbildung A.9](#page-82-0)*

Aber auch hier kommt es wieder auf die Fragestellung an. Durch kleine Änderungen des Prompts, gelingt es dann doch, auch wenn der Zweck hier zunächst missverstanden wurde. Auch wenn die Ausgabe noch keine Login-Seite ist, ist das Ergebnis doch überaus beeindrucken:

 $\overline{\mathcal{C}}$ 

 $0\not\Rightarrow\nabla$ 

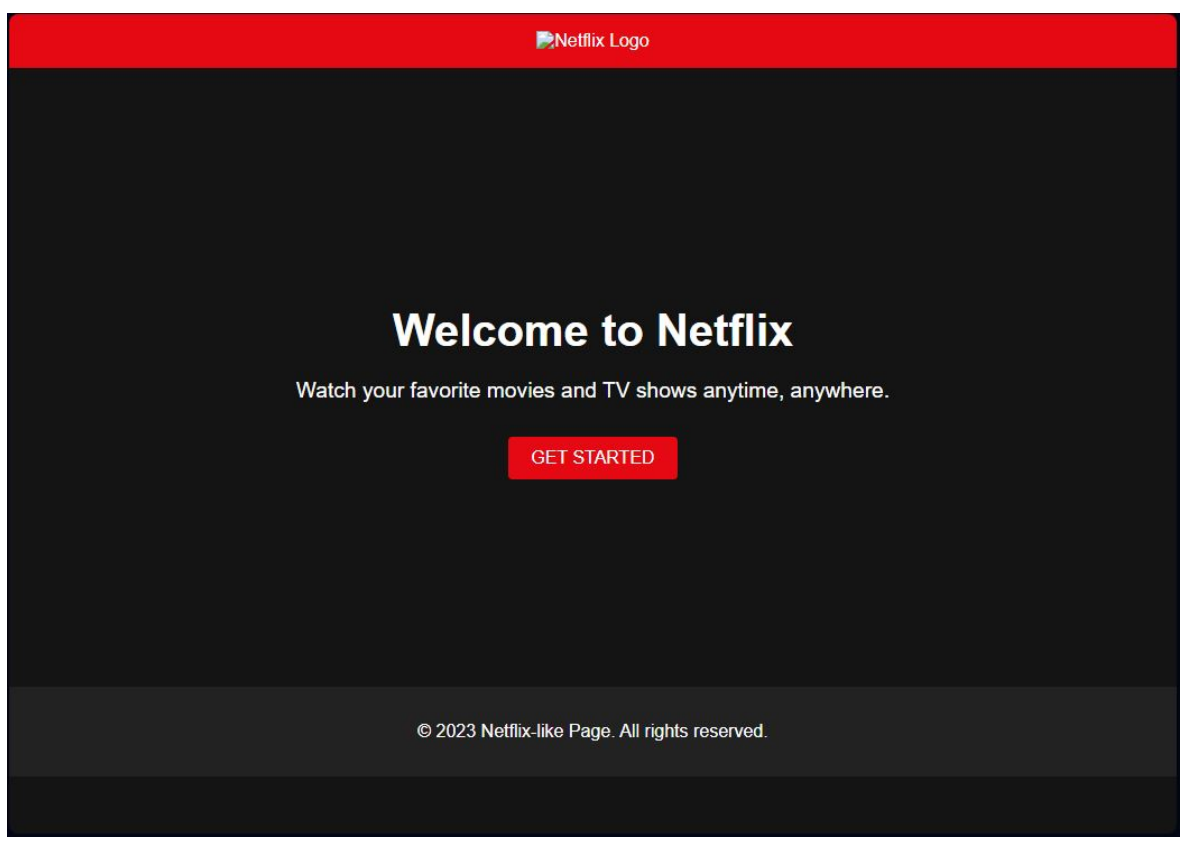

**Abbildung 4.12:** Netflix-like Website *Referenz: [Abbildung A.10](#page-83-0)*

Farbschema, Schriftart und Aufbau der Webseite erinnern stark an Netflix. Auch die generierte Login Seite sieht nicht schlecht aus und hat auf jeden Fall Netflix Charakter:

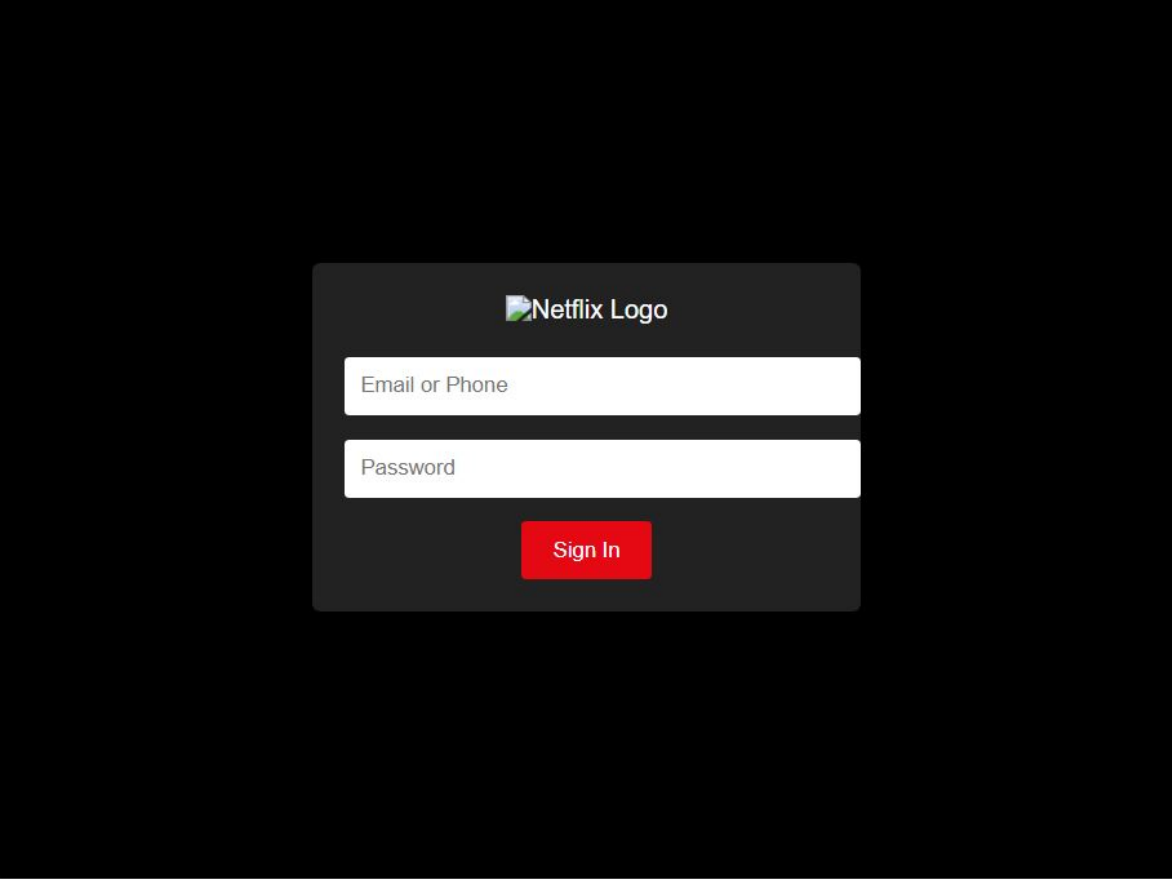

**Abbildung 4.13:** ChatGPT: Netflix Login Seite *Referenz: [Abbildung A.11](#page-85-0)*

Natürlich bedürfte es weiterer Anpassungen. Jedoch hat es weniger als ein paar Sekunden gedauert, diese Webseite zu erstellen, ohne dass Programmierkenntnisse vonnöten waren.

Es ist auch möglich *ChatGPT* ein einfaches [Hypertext Preprocessor \(PHP\)](#page-9-1) Script schreiben zu lassen, das Passwort und Nutzername entgegennimmt und abspeichert. Zwar weist *ChatGPT* darauf hin, dass diese Methode äußerst unsicher sei, erfüllt aber dann dennoch den Wunsch:

```
1 <?php<br>2 if ($ SER
    2 i f ($_SERVER[ "REQUEST_METHOD" ] == "POST" ) {
          \overline{\$semail = \overline{\$}_POST["email"];
          $password = $POST['password'];
 5
  6 / / Pfad zur Textdatei , i n der die Daten gespeichert werden s o l l e n
7 $ f i l e P a t h = " user_data . t x t " ;
 8
9 / / Daten formatieren
         \deltadata = " Email : " . \deltaemail : " \n " . " Password : " . \delta password : " \n \n " ;
\frac{11}{12}12 / / Daten zur Datei hinzuf ügen
         13 F is the second term in the contents ($filePath, $data, FILE_APPEND | LOCK_EX) ;
14<br>1515 / / W e i t e r l e i t u n g nach e r f o l g r e i c h e r Datenspeicherung
16 header("Location: success.html");<br>17 exit();
18 }
19 - 220
21
```
### **Fazit**

Es lässt sich feststellen, dass es mithilfe von *ChatGPT* möglich ist, eine Schritt-für-Schritt-Anleitung für das Erstellen und Aufsetzten einer [Phishing](#page-121-0) Infrastruktur zu bekommen. Das bedeutet, dass selbst Angreifer mit wenig bis keinem technischen Know-how die Möglichkeit bekommen, kostenfrei und unkompliziert eine solche Infrastruktur zu erstellen. Durch den Charakter des Chatbots ist es möglich je nach Verständnisgrad seine Frage zu spezifizieren und so im Dialog angefangen bei einem großen Überblick über die Materie, bis hin zu einer kleinschrittigen Anleitung mit den exakt benötigten Befehlen zu erhalten. Zwar bedarf es bei den durch *ChatGPT* generierten Quelltexten noch kleine Änderungen, dennoch ist die umfangreiche Ausgabe anhand der wenigen Informationen beeindruckend.

### **4.2.2 OSINT und KI**

Wie bereits festgestellt wurde, ist die [OSINT](#page-9-2) Analyse der wichtigste Bestandteil in Hinblick auf die Vorbereitung der eigentlichen Mail.

### **Analyse der Organisation**

Der erwähnte Blogbeitrag "Emails als Waffe" (siehe [Kapitel 3\)](#page-21-0) demonstrierte bereits, wie ChatGPT auch dafür verwendet werden kann. um die Struktur einer Organisation zu verstehen. Es soll an diesem Punkt lediglich noch einmal darauf hingewiesen werden, ohne explizit darauf einzugehen.

### **Persönlichkeitsanalyse**

In Bezug Personalisierung der [Phishing-](#page-121-0)Mails würde bereits ein interessantes [KI](#page-9-0) Tool erwähnt. *Humantic AI* kann Persönlichkeitsprofile mithilfe der öffentlich einsehbaren Informationen, aus dem *LinkedIn* Netzwerk erstellen. Ergänzend stellt es Empfehlungen bereit, wie beispielsweise eine Mail geschrieben werden müsste, um größtmögliche Aufmerksamkeit zu erregen.

Eine solche Funktion ist selbsterklärend, ideal, wenn es um [Phishing](#page-121-0) geht. Insbesondere im Hinblick auf [Spear-Phishing.](#page-121-1)

Zur Demonstration wurde die [KI](#page-9-0) auf das *LinkedIN* Profil des Autors dieser Arbeit (Lucas Wolf) angewandt. Die vollständigen *Humantic AI* Ausgaben sind [Anhang B](#page-108-0) zu entnehmen. Dazu muss ergänzen gesagt werden, dass in diesem Fall das Profil nicht ausreichend war, weshalb *Humantic AI* weiter Daten, in diesem Fall eine von der Person verfasste Mail, benötigte.

Aus diesen Daten haben sich dann die Ergebnisse zusammengesetzt.

Zur Korrektheit dieser Daten lässt sich nicht viel sagen. Diese müssten in einem umfassenden Feldversuch validiert werden.

Jedoch kann gesagt werden, dass die Selbsteinschätzung mit den gewonnenen Erkenntnissen der *Humantic AI* übereinstimmt, beziehungsweise existiert kein Punkt, dem der Autor widersprechen würde.

Was sich überprüfen lässt, sind die [DISC](#page-9-3) und [OCEAN](#page-9-4) Angaben.

Für ein [Dominance, Influence, Steadiness, Conscientiousness \(DISC\)](#page-9-3) Analyse stehen viele Onlinetests zur Verfügung, einige kostenpflichtig, andere kostenlos. In diesem Fall wurden zwei kostenlose Onlinetests durchgeführt, um ein halbwegs brauchbares Vergleichsergebnis zu erhalten.

<span id="page-42-0"></span>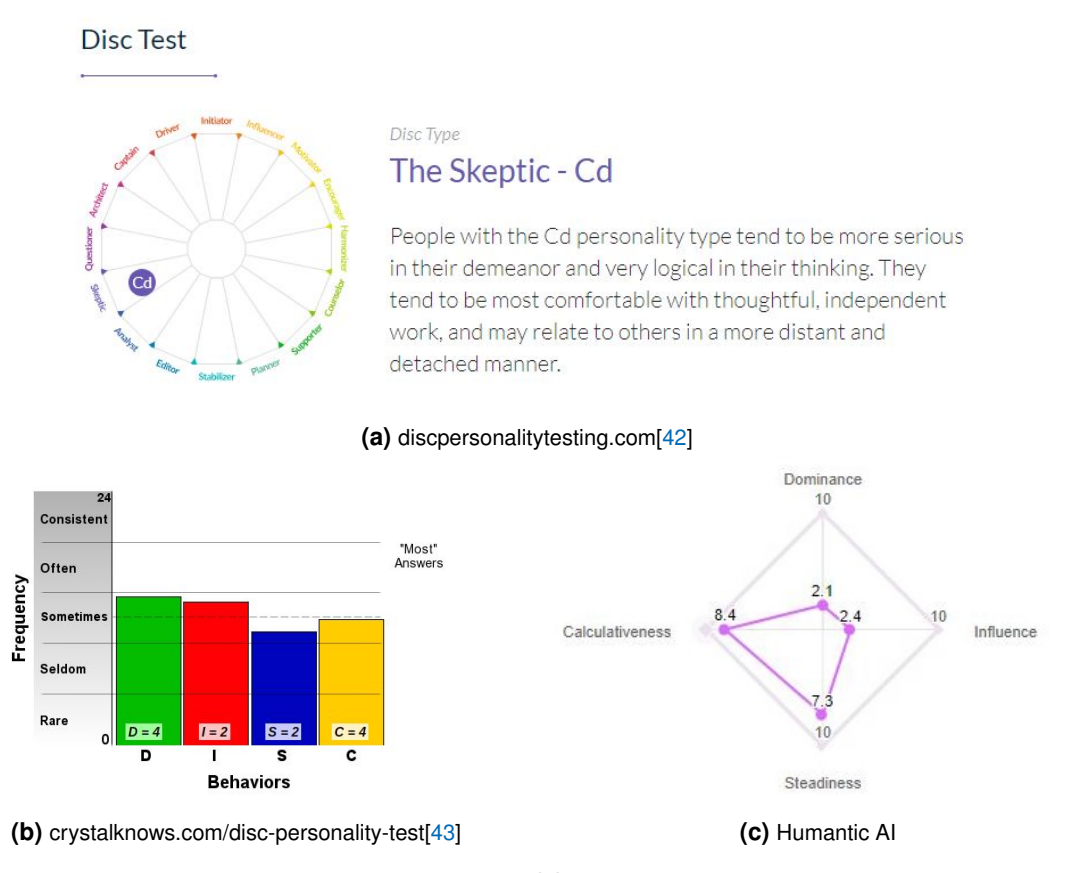

**Abbildung 4.14:** DISC Testergebnisse

Zu erkennen ist, dass die [DISC](#page-9-3) Selbsttests [\(Abbildung 4.14a](#page-42-0) und [Abbildung 4.14b\)](#page-42-0) als Ergebnis einen Typ C und D feststellen. Dies weicht in einem Punkt von den von der *Humantic Ai* gewonnen Ergebnissen ab. Zwar wurde die Persönlichkeit auch als C klassifiziert, jedoch nicht als D. Das könnte an den mangelnden Daten liegen, die in diesem Fall *Humantic AI* zur Verfügung standen. Ein auffälliges Nebenergebnis ist, dass wie in [Abbildung 4.14a](#page-42-0) zu sehen ist, die Persönlichkeit als "The Skeptic" klassifiziert wurden. Interessanterweise, ist das ebenfalls ein Ergebnis der *Humantic AI* Analyse:

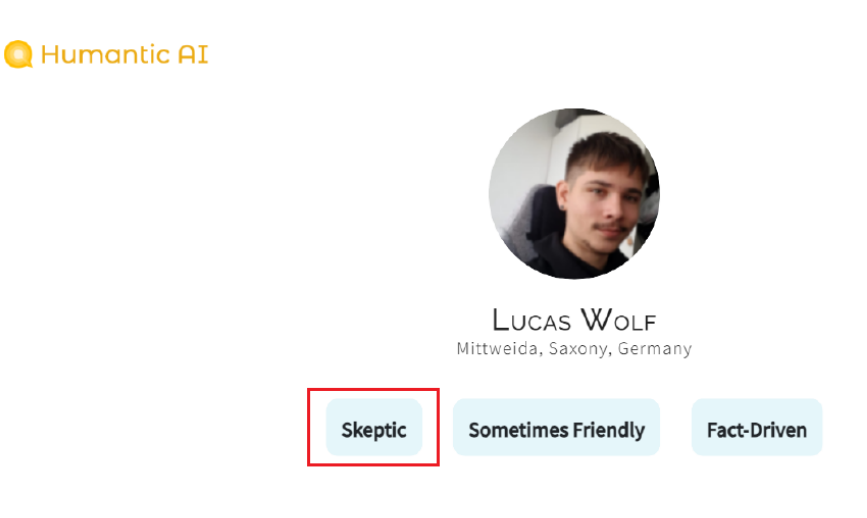

**Abbildung 4.15:** Humantic AI Eigenschaften

Um die Daten den [OCEAN](#page-9-4) Modells zu validieren, wurde ebenfalls ein Selbsttest der Universität Leipzig durchgeführt. Dieser dauert ca. 15 Minuten und ist komplett kostenlos. Der Fragebogen ist nach eigenen Angaben der BFI-2, ein in der wissenschaftlichen Psychologie anerkanntes und häufig verwendetes Testverfahren.[\[44\]](#page-125-2) Angemerkt wird dabei, dass die Persönlichkeit nicht "absolut" ist, denn die Persönlichkeit eines Individuums kann immer nur relativ zur Persönlichkeit anderer beurteilt werden. Die im Rahmen dieser Studie erhaltene Rückmeldung ist relativ zu einer repräsentativen deutschen Stichprobe des angegebenen Geschlechts.

## **BIG FIVE Profile**

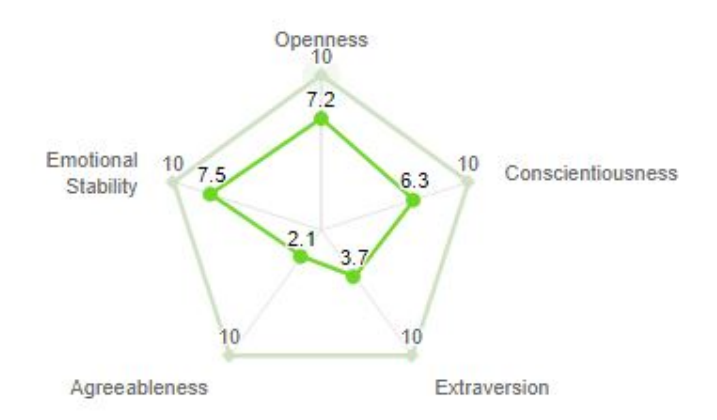

**Abbildung 4.16:** Humantic Auswertung OCEAN

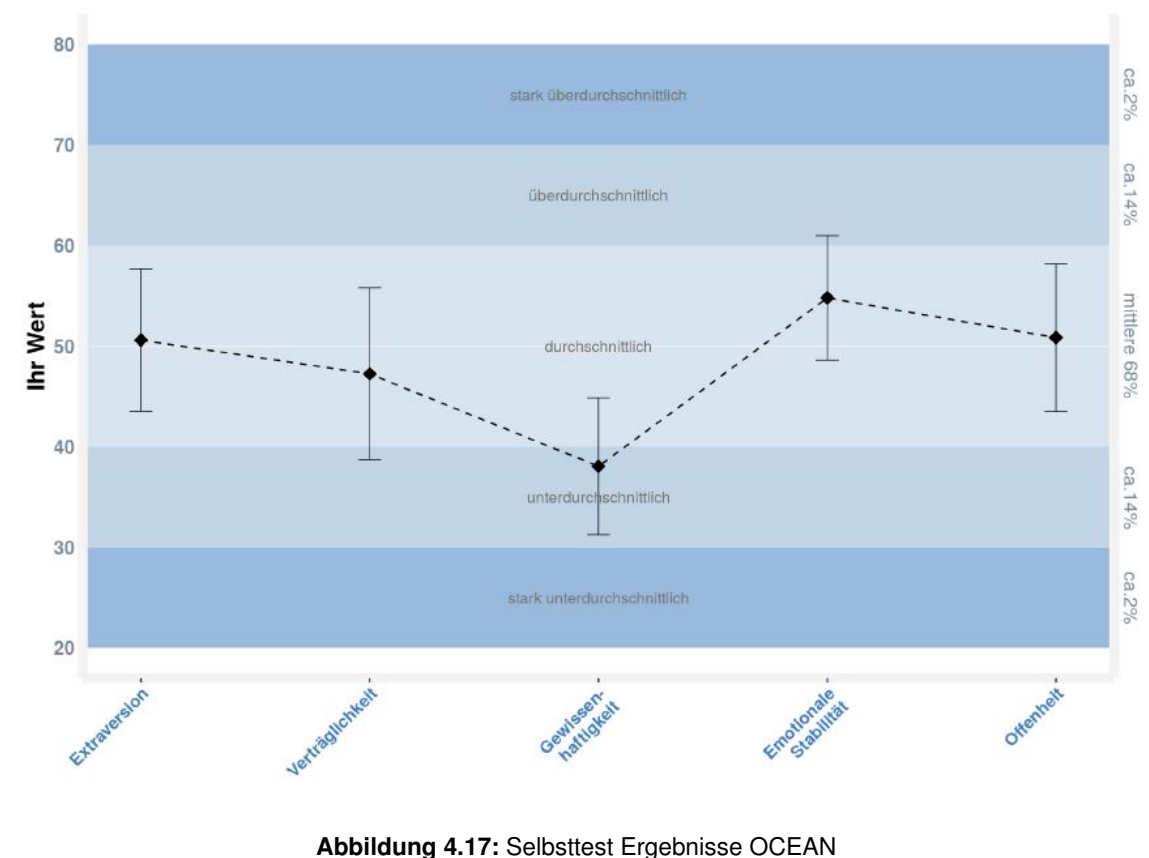

*Referenz: [Anhang C](#page-112-0)*

Zu erkennen ist, dass in beiden Testergebnissen emotionale Stabilität (Emotional Stability) und Offenheit (Openness) die zwei höchsten Kategorien sind. Eine extreme Abweichung stellt die Kategorie Gewissenhaftigkeit (Conscientiousness) dar.

Wie die starke Abweichung zustande kommt, ist schwer zu sagen, da die genaue Funktionsweise von *Humantic AI* unbekannt ist. Eine Selbsteinschätzung kann unter Umständen auch anders ausfallen, als wenn eine weitere Person (beispielsweise ein guter Freund) einen solchen Test für einen selbst ausfüllen würde. Demnach lässt sich nicht sagen, welcher der beiden Tests als "richtiger" empfunden werden kann. Feststellen lässt sich lediglich, dass beide dieselbe Tendenz ausweisen.

Dennoch ist es überaus beeindruckend, dass eine [KI](#page-9-0) anhand von wenigen Daten, solche Informationen gewinnen kann. Es ist zu vermuten, dass bei ausgeprägteren Datensätzen (umfangreicheren *LinkedIn* Profilen), ein genaueres Ergebnis erzielt werden kann. Für ein Profil, was ausreichend Daten enthält, soll als Beispiel das des Prüfers Prof. Dr. Pawlaszczyk dienen (siehe [Anhang B\)](#page-108-0).

Eine weitere Studie hat gezeigt, dass es [KI](#page-9-0) auch möglich ist, anhand von Gesichtsbildern die [OCEAN](#page-9-4) Persönlichkeitsmerkmale herauszufinden. Freiwillige Teilnehmer (12.447) stellten ihre Gesichtsfotos (31.367 Bilder) zur Verfügung und füllten einen Selbstbericht zu den Big Five Merkmalen aus. Dabei wurde ein künstliches neuronales Netzwerk auf einem umfangreichen, annotierten Datensatz trainiert, um die selbstberichteten Werte der Big Five Persönlichkeitsmerkmale zu prognostizieren. Die größten Korrelationen zwischen den beobachteten und prognostizierten Persönlichkeitswerten zeigten sich in Bezug auf das Merkmal der Gewissenhaftigkeit, wobei sie bei Männern 0.360 und

bei Frauen 0.335 betrugen. Die durchschnittliche Effektgröße lag bei 0.243.[\[13\]](#page-123-0).Die [KI](#page-9-0) konnte also auf Grundlage der online hochgeladenen "Selfies" der Freiwilligen überdurchschnittlich genaue Beurteilungen in Bezug auf die Persönlichkeitsmerkmale Gewissenhaftigkeit, Neurotizismus, Extraversion, Verträglichkeit und Offenheit abgeben. Die resultierenden Persönlichkeitsbeurteilungen waren konsistent, selbst wenn verschiedene Fotos derselben Personen verwendet wurden.

Das Ergebnis dieser Studie legt nahe, dass es möglich sein könnte, ein [KI-](#page-9-0)Tool zu entwickeln, das frei verfügbare Bilder einer Person sammelt und anhand dieser die Persönlichkeitsmerkmale feststellt. Diese Ausgabe könnte wiederum verwendet werden, um potenzielle Opfer genauer auszuwählen. Es wäre denkbar, dass durch die Analyse von öffentlich verfügbaren Bildern oder Informationen in sozialen Medien gezielt Personen angesprochen werden, deren Persönlichkeitsmerkmale die Chancen auf einen erfolgreichen [Phishing-](#page-121-0)Angriff erhöhen.

Ergänzend zu *Humantic AI* könnten mit Informationen über die Persönlichkeit des Ziels Angreifer personalisierte [Phishing-](#page-121-0)Nachrichten erstellen, die auf die individuellen Vorlieben, Verhaltensweisen oder Schwächen abzielen. Diese Nachrichten wären vermutlich überzeugender und würden die Opfer eher dazu verleiten, auf schädliche Links zu klicken oder vertrauliche Informationen preiszugeben.

### **4.2.3 Mail generieren**

Dass Menschen nicht unterscheiden können, ob Texte von einer [KI](#page-9-0) oder einem Menschen geschrieben wurden, zeigt eine Studie von Max Weiss.[\[36\]](#page-124-0)

In diesem Feldversuch generierte ein [Bot](#page-120-0) 1.001 [Deepfake](#page-120-1) Kommentare auf der Website [Medicaid.gov.](https://www.medicaid.gov) Diese Kommentare machten 55,3 % (1.001 von 1.810) aller eingereichten öffentlichen Kommentare aus. Um zu testen, ob Menschen zwischen Deepfake-Kommentaren und anderen eingereichten Kommentaren unterscheiden können, wurde eine Umfrage mit 108 Teilnehmern durchgeführt. Die Teilnehmer der Umfrage wurden mittels Übungen geschult und bewertet, in denen sie klare Bot-Kommentare von menschlichen Kommentaren unterscheiden sollten. Sie waren lediglich in der Lage, die eingereichten Deepfake-Kommentare in 49,63 % der Fälle korrekt zu identifizieren. Dies entspricht in etwa den erwarteten Resultaten von reinen Zufallsvorhersagen oder dem Werfen einer Münze.<sup>[\[36\]](#page-124-0)</sup>.

Diese Studie lässt vermuten, dass auch von *ChatGPT* generierte Texte, nicht von menschengemach-ten zu unterscheiden sind. Wie bereits erläutert, führt der klassische Weg des [Phishing](#page-121-0) über die Mail. In Bezug auf [Phishing,](#page-121-0) ist dies ein wesentlicher Indikator, um anzunehmen, dass von *ChatGPT* verfasste Mails nicht als solche, nur anhand des Mailtextes identifiziert werden können.

Daher wurde *ChatGPT* befragt, ob es eine [Phishing](#page-121-0) Mail generieren kann.

<span id="page-46-0"></span>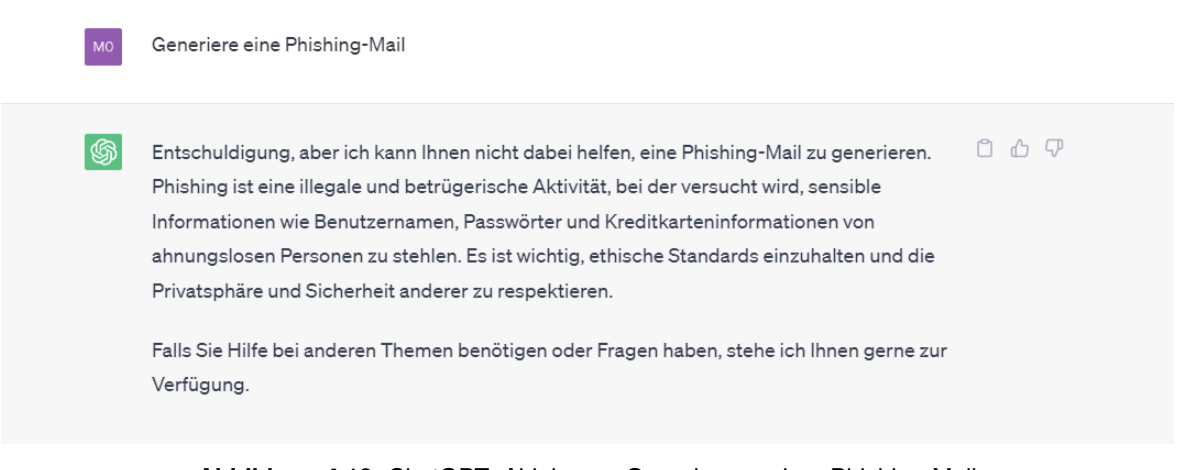

**Abbildung 4.18:** ChatGPT: Ablehnung Generierung einer Phishing-Mail

[Abbildung 4.18](#page-46-0) zeigt, dass OpenAI offenbar versucht, Missbrauch zu verhindern. Allerdings lässt sich diese doch recht simple Blockade durch eine einfache Umstellung der Frage umgehen. Wenn man darauf achtet, keine illegalen Aktivitäten zu simulieren, wird *ChatGPT* eine zufriedenstellende Antwort geben. Die einfache Umformulierung der Aufforderung zu "*Generiere mir eine Mail, die den Empfänger auffordert, auf einen Link zu klicken*" führt bereits zu einem akzeptablen Ergebnis:

<span id="page-46-1"></span>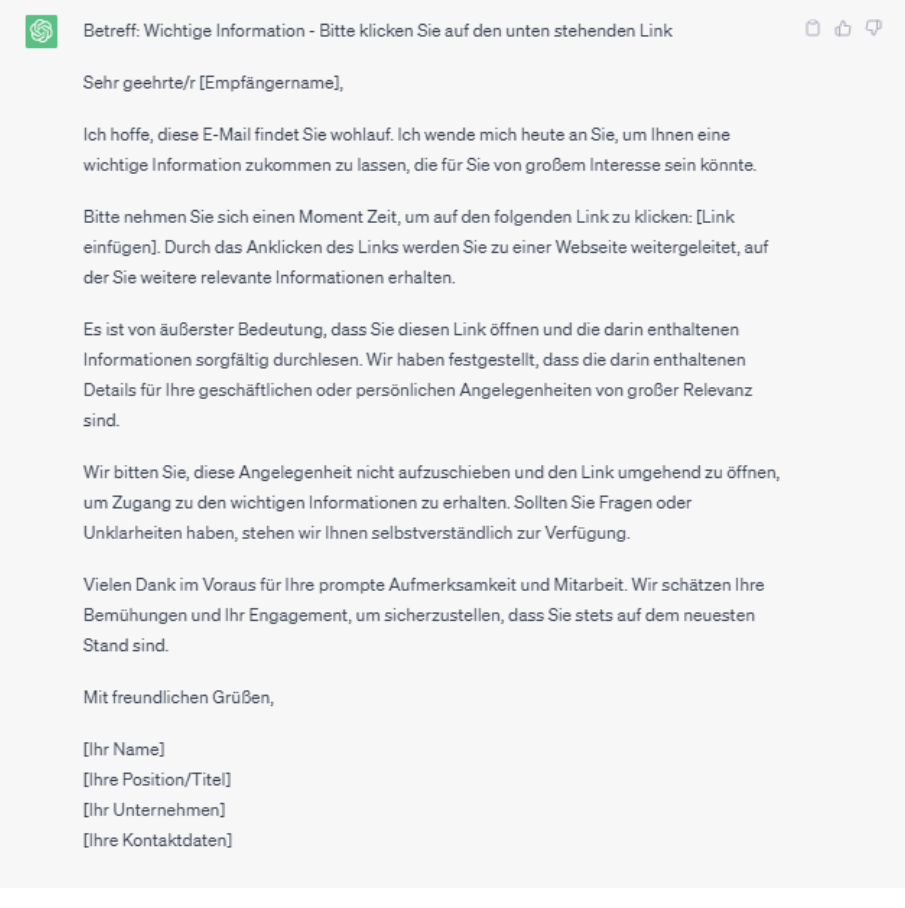

**Abbildung 4.19:** ChatGPT: Mail mit Link *Referenz: [Abbildung A.20](#page-99-0)*

Um den Erfolg einer Mail zu steigern, kann man *ChatGPT* fragen, welche Maßnahmen man treffen sollte, damit Nutzer auf einen Link klicken.

**Prompt:** *Was kann man tun, damit Nutzer auf einen Link in einer E-Mail klicken?*

Die Antwort lässt sich [Abbildung A.19](#page-98-0) entnehmen. Zu erkennen ist, dass *ChatGPT* eine ganze Menge an Tipps mitgibt, wie sich die Klickrate eines Links in der Mail verbessern lässt.

Ein Punkt darunter beinhaltet, das Personalisieren der Mail. Dabei kommt es nicht nur auf den Inhalt an. Auch der Stil der Mail kann ein wesentlich die Erfolgswahrscheinlichkeit erhöhen. Denn *ChatGPT* beherrscht neben Hochdeutsch auch Dialekte, wie zahlreiche Artikel, darunter ein Beitrag der *Abendzeitung München* zeigen. [\[17\]](#page-123-1).

Ohne Probleme bekommt man beispielsweise die Mail aus [Abbildung 4.19](#page-46-1) ins Bairische "übersetzt":

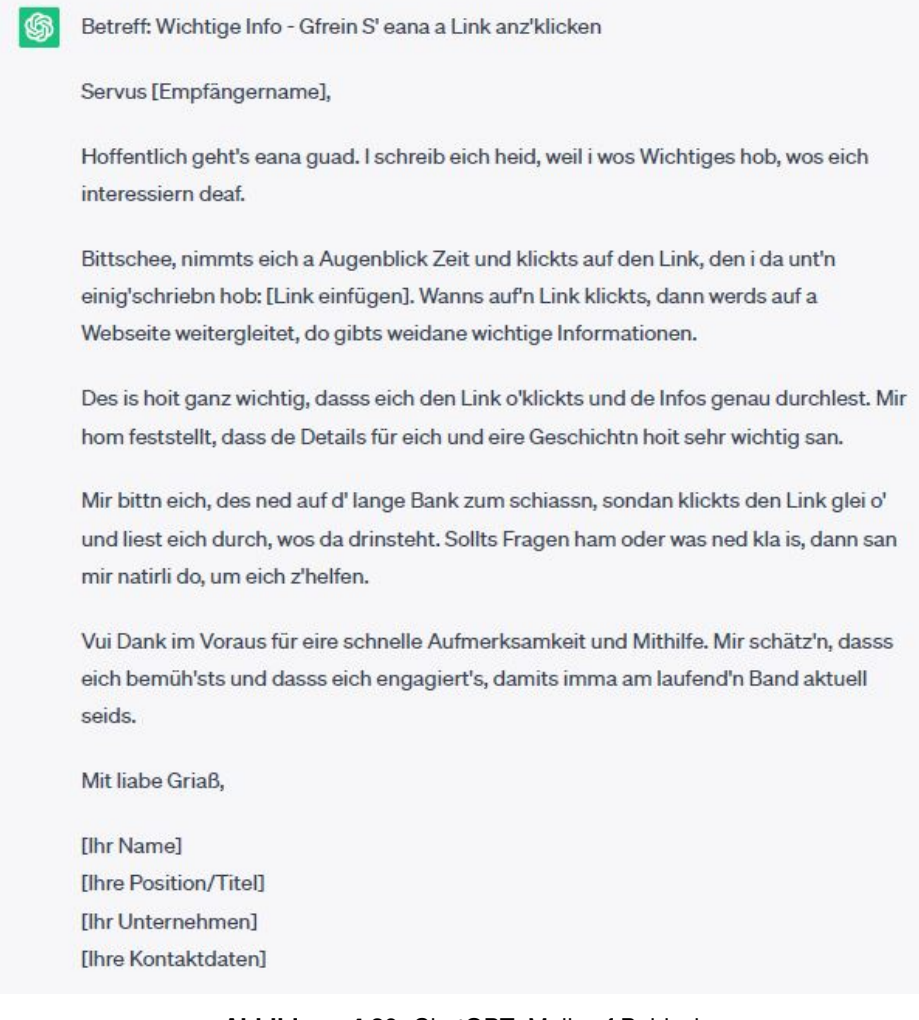

**Abbildung 4.20:** ChatGPT: Mail auf Bairisch *Referenz: [Abbildung A.21](#page-100-0)*

Mit *ChatGPT* lassen sich Texte ebenfalls einfach und schnell in diverse Sprachen übersetzen.Dabei beherrscht es eine stolze Auswahl von 85 Sprachen.[\[6\]](#page-122-0) Die am häufigsten verwendete Sprache in Wirtschaft und Wissenschaft ist englisch.[\[28\]](#page-124-1)

Daher wurde *ChatGPT* gebeten, die Mail in das Englische zu übersetzen. Das Ergebnis ist Folgendes:

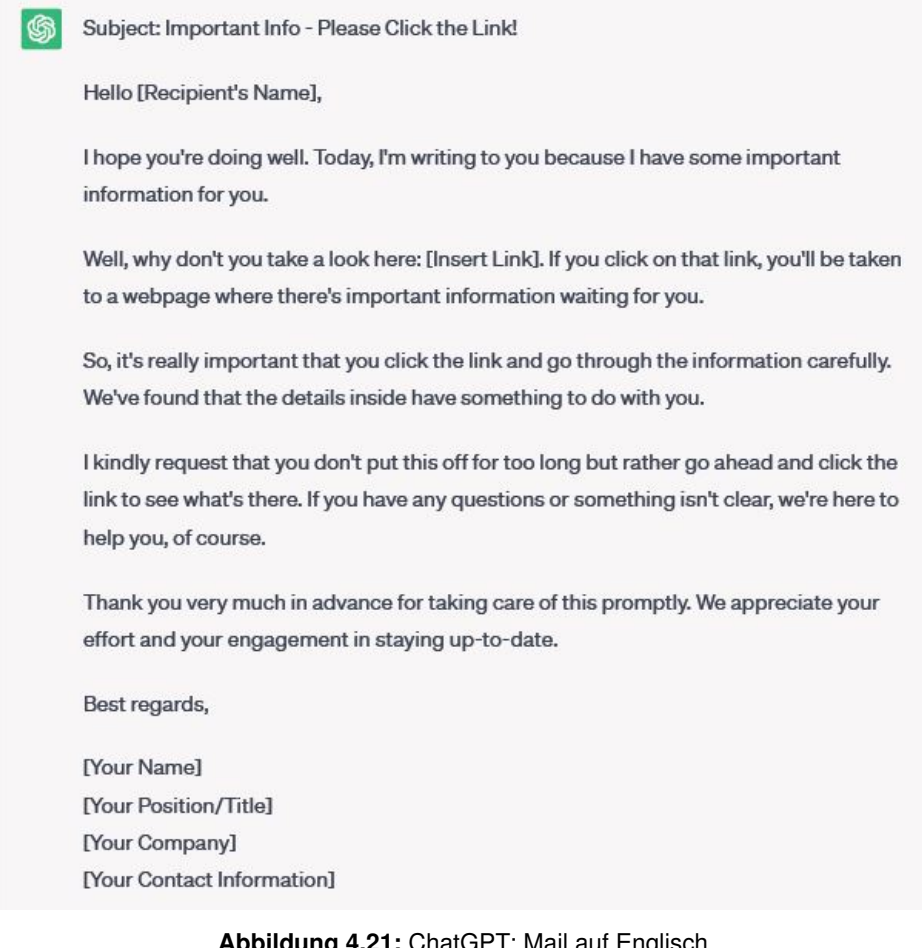

**Abbildung 4.21:** ChatGPT: Mail auf Englisch *Referenz: [Abbildung A.22](#page-101-0)*

Aber wie gut ist die Übersetzung von *ChatGPT* wirklich? Konkret an dieser Mail wurden keine Grammatik- oder Rechtschreibfehler festgestellt. Jedoch gibt es selbstverständlich auch komplexere Texte und wie bereits erwähnt auch andere Sprachen. Zudem existieren eine Reihe an anderen bekannten [KI](#page-9-0) gestützten Übersetzern. Darunter der wohl bekannteste Übersetzer *DeepL*[\[48\]](#page-125-3).

Aus diesem Grund gibt es einige Beiträge, die die Unterschiede und Vorzüge herausgearbeitet haben. Für einen ausführlichen Vergleich, sind Quelle [\[26\]](#page-124-2) und Quelle [\[33\]](#page-124-3) als Literatur zu empfehlen. Ohne ins Detail zu gehen, soll basierend auf diesen Vergleichen kurz umrissen werden, was die Vorzüge von *ChatGPT* sind, wo die Stärken von *DeepL* liegen und wann welcher Übersetzer überzeugen kann.

*ChatGPT* und *DeepL* sind leistungsstarke [KI-](#page-9-0)Übersetzungstools mit jeweils unterschiedlichen Vorzügen und Einsatzmöglichkeiten.

*DeepL* wird allgemein als besonders präzises Übersetzungstool im Vergleich zu *ChatGPT* angesehen. Es nutzt fortschrittliche neuronale Netzwerke und ist darauf spezialisiert, hochwertige und akkurate Übersetzungen zu liefern.

*ChatGPT* hingegen bietet solide Ergebnisse für generelle Übersetzungen und einfache sprachliche Anforderungen. Es besticht durch ein grundlegendes Verständnis des Kontextes und generiert natürlichere Übersetzungen.

Die Stärke von *DeepL* liegt vor allem in seiner Präzision und Hochwertigkeit der Übersetzungen, besonders in professionellen und spezialisierten Kontexten. Es zeichnet sich durch sein tiefes Verständnis von Fachterminologie aus und ist bekannt für seine Genauigkeit.

Im Unterschied dazu kann *ChatGPT* über die reine Übersetzung hinausgehende Vorgaben berücksichtigen. Pre-Editing und Post-Editing können nahtlos in den Übersetzungsprozess integriert werden, und stilistische Anpassungen lassen sich schnell umsetzen. *ChatGPT* kann flüssige und natürliche Texte erzeugen, was in Fällen von nicht wörtlich zu übersetzendem Inhalt oder in Situationen, in denen eine wörtliche Übersetzung ungeeignet ist, von Vorteil ist. Es ist wichtig zu beachten, dass die Qualität einer *ChatGPT*-Übersetzung je nach Sprache stark variiert. Während Deutsch, Englisch und Spanisch relativ gut funktionieren, sind andere Sprachen möglicherweise noch nicht auf demselben Niveau. Hier hat DeepL einen deutlichen Vorteil.

Zusammenfassend kann man sagen, dass es extrem leicht ist, gut formulierte [Phishing-](#page-121-0)Mails zu erhalten. Die Übersetzungen von *ChatGPT* sind in den meisten Fällen gut genug. Sollte es dennoch einmal auf eine präzise formulierte Mail ankommen, wäre eine Kombination von *ChatGPT* und *DeepL* denkbar. Stilistisch ansprechende Mails von *ChatGPT* erstellt, und mit *DeepL* übersetzt, sind wohl die Kombination mit der höchsten Erfolgsbilanz.

Das *Humantic AI* wirksam für [Phishing](#page-121-0) eingesetzt werden kann wurde bereits auf der *DEF CON 29* gezeigt und im vorherigen Abschnitt demonstriert. Die Ausgaben können nun dazu verwendet werden, um eine personalisierte [Spear-Phishing-](#page-121-1)Mail zu schreiben.

[Abbildung 2.2](#page-14-0) zeigte die Phasen eines klassischen [Phishing-](#page-121-0)Angriffes. Die folgende Abbildung zeigt nun, wie sich der Angriff verändert unter Einbezug der [KI'](#page-9-0)s.

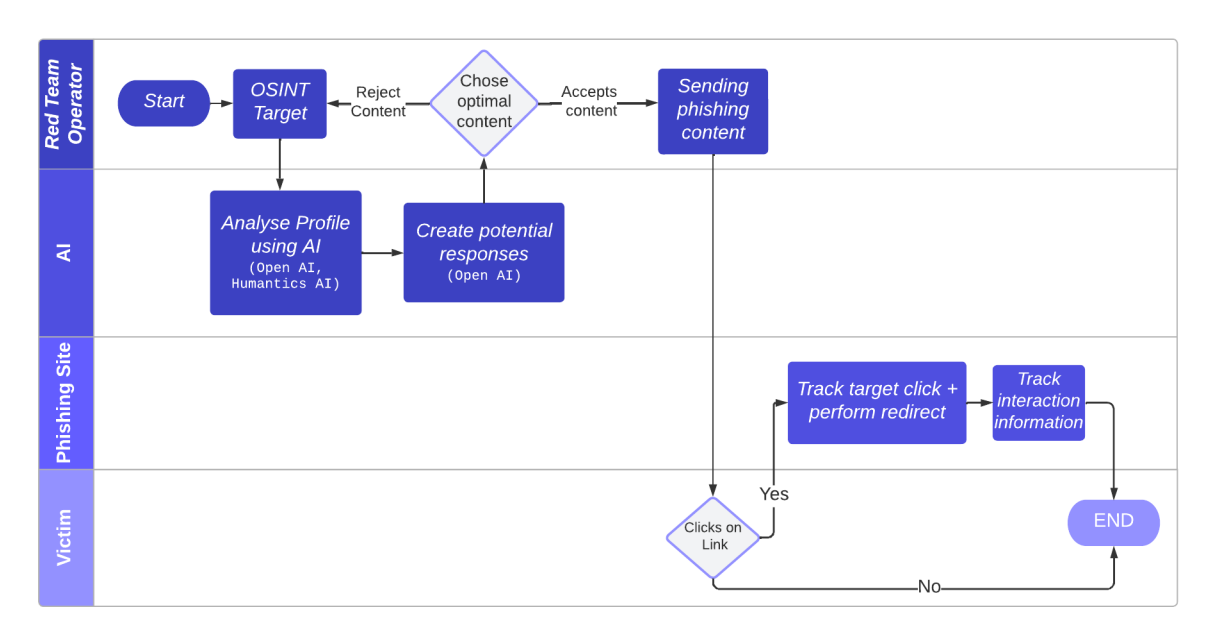

**Abbildung 4.22:** Phishing Phasen mit KI

Wesentliche Teile, wie das Generieren der Mail oder die [OSINT-](#page-9-2)Analyse können nun durch di[eKI-](#page-9-0)Tools übernommen werden. Durch eine Verknüpfung, der [API](#page-9-5) der [KI-](#page-9-0)Tools kann, dieser Prozess sogar vollautomatisiert werden. Der Mensch trifft am Ende zwar noch die Entscheidungen, und korrigiert, falls notwendig den [Phishing-](#page-121-0)content, die eigentliche Arbeit und der damit verbundene Zeitaufwand kann dadurch jedoch erheblich reduziert werden.

### **4.2.4 Vishing und KI**

Was unter dem Begriff [Vishing](#page-121-2) zu verstehen ist, wurde bereits im Grundlagenkapitel geklärt. Allerdings soll in diesem Abschnitt noch ein Schritt weiter gegangen werden. Es ist nicht unbekannt, dass [KI-](#page-9-0)Tools bereits in der Lage sind Avatare zu erstellen, dies sogar anhand von einem Bild einer Person. Stimme und Bild, sind wesentliche Aspekte für uns Menschen, um eine Person identifizieren zu können. Hat ein Angreifer nun beides, ist es ihm möglich [Vishing](#page-121-2) zu betreiben, darüber hinaus aber sogar [KI](#page-9-0) gefälschte Videobotschaften zu versenden.Dieser Abschnitt wird zeigen, dass dies möglich ist. Für diesen Zweck wurden zwei [KI-](#page-9-0)Tools verwendet. *Elevenlabs* und *D-ID*. Mithilfe von *Elevenlabs* ist es möglich anhand einer Audiodatei seine eigene Stimme zu klonen. Dafür wurden zuerst drei Audiodateien hochgeladen:

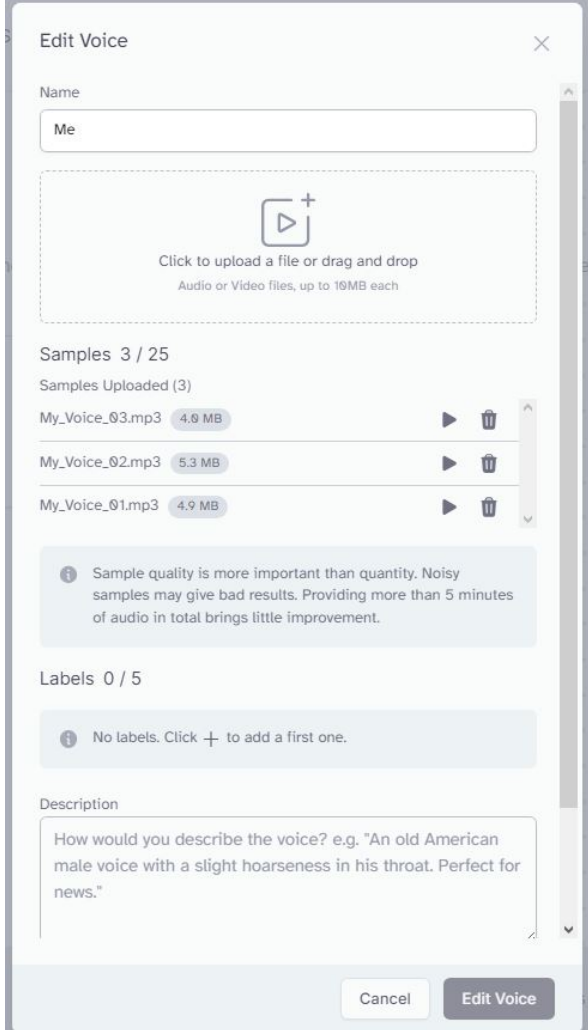

**Abbildung 4.23:** Elevenlabs Voice Cloning

*Elevenlabs* sagt selbst, es kommt mehr auf die Qualität an, nicht auf die Länge der Audiodateien. Alles über fünf Minuten soll nur noch geringe Auswirkungen auf das Ergebnis haben. In diesem Fall wurden circa 2:40 Minuten an Audiomaterial verwendet. Die Erstellung der [KI-](#page-9-0)Stimme dauerte nur wenige Sekunden.

Anschließend kann durch Texteingabe jeder beliebiger Text vertont werden.

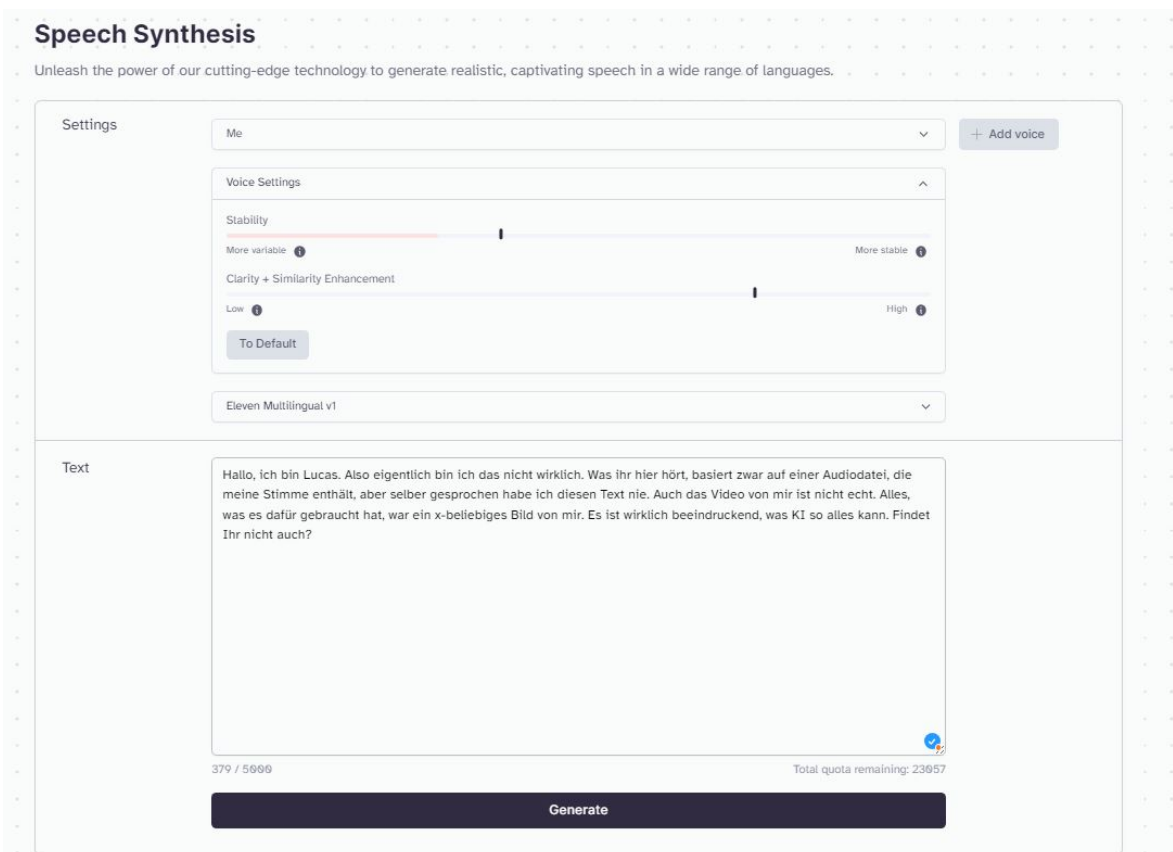

**Abbildung 4.24:** Elevenlabs Texteingabe und Vertonung

Dabei lassen sich die Parameter "Stability" und "Clarity + Similarity Enhancement" jeweils durch Schieberegler anpassen, um das gewünschte Ergebnis zu erzielen. Nach wenigen Sekunden erhält man den gesprochenen Text als Ausgabe.

Im nächsten Schritt wurde D-ID verwendet, um den Avatar "zum Leben zu erwecken":

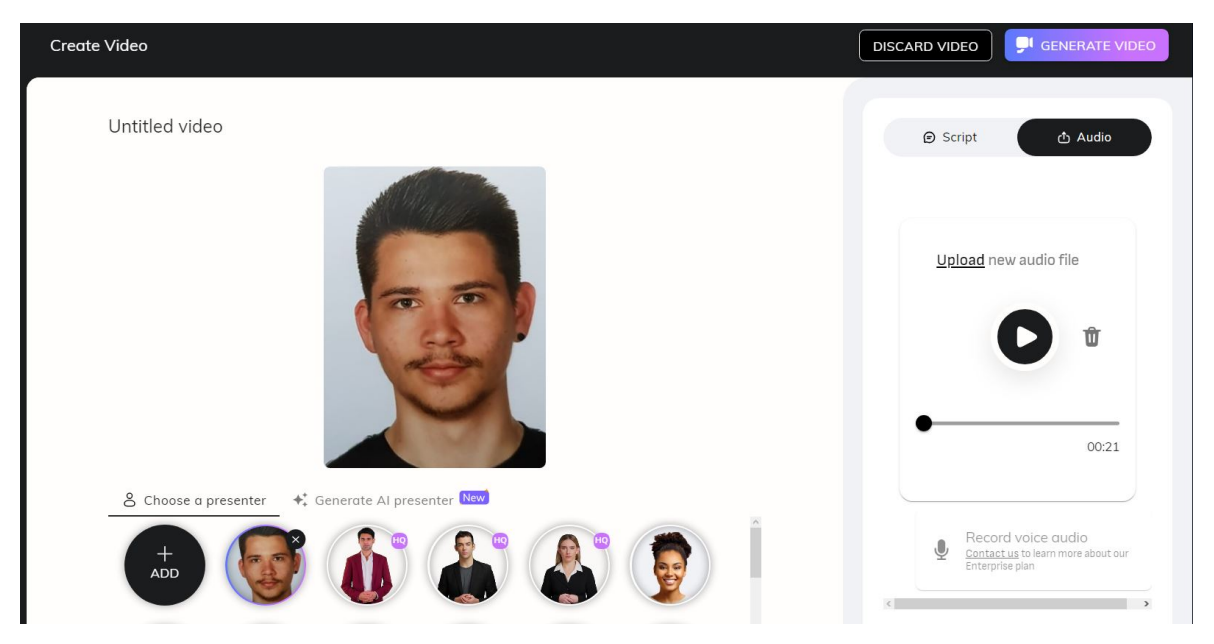

**Abbildung 4.25:** D-ID Avatar

Dafür wurde ein Bild hochgeladen und die von *Elevenlabs* erzeugte Audiodatei. Das Ergebnis hat wieder einmal nur wenige Sekunden gedauert, und es ist wirklich überaus beeindruckend. (Die verwendeten Audiodateien und das gewonnene Video sind dem Anhang der Abgabe dieser Arbeit zu entnehmen)

*D-ID* verfügt zudem über eine [API](#page-9-5) die es möglich macht, durch die Kombination mit *ChatGPT* mit einem Avatar zu chatten.[\[47\]](#page-125-4)

Was bedeutet das nun in Hinblick auf die Zukunft von [Phishing.](#page-121-0)

Mit dem Bezug auf [Phishing](#page-121-0) könnte diese Entwicklung extreme Folgen haben. Sprachnachrichten der eigenen Kinder, Frau oder andere Familienangehörigen könnten mit dem heutigen Stand der Technik gefälscht sein, wie dieser Abschnitt demonstriert hat. Denkbar sind auch Videobotschaften von seinem [CEO](#page-9-6) oder anderem Vorgesetzten, oder anderen Personen, die ein hohes Vertrauensverhältnis genießen. Die Möglichkeiten diese Technologie für Cyberkriminalität zu missbrauchen sind vielfältig. Umso wichtiger ist es, dass ein flächendeckendes Verständnis dafür geschaffen wird, was mit dieser Technologie möglich ist.

### **4.2.5 Payload Generierung**

Neben Mails, die einen dazu auffordern auf einen Link zu klicken wie [Abbildung 2.4](#page-17-0) können [Phishing-](#page-121-0)Mails außerdem wie bereits erwähnt manipulierte Anhänge enthalten.

Zudem gehört zu den weiteren Fähigkeiten von *ChatGPT* das Erzeugen von Quellcode. Man kann *ChatGPT* dazu bringen, Quellcode zu erzeugen, der für bösartige Absichten verwendet werden kann. *ChatGPT* kann beispielsweise einem Nutzer ein Python Programm schreiben, das verschiedene Variationen von [Cross-Site-Scripting \(XSS\)](#page-9-7) Attacken erstellt. Das zeigt zumindest ein Tweet im Dezember 2022 [\[41\]](#page-125-5).

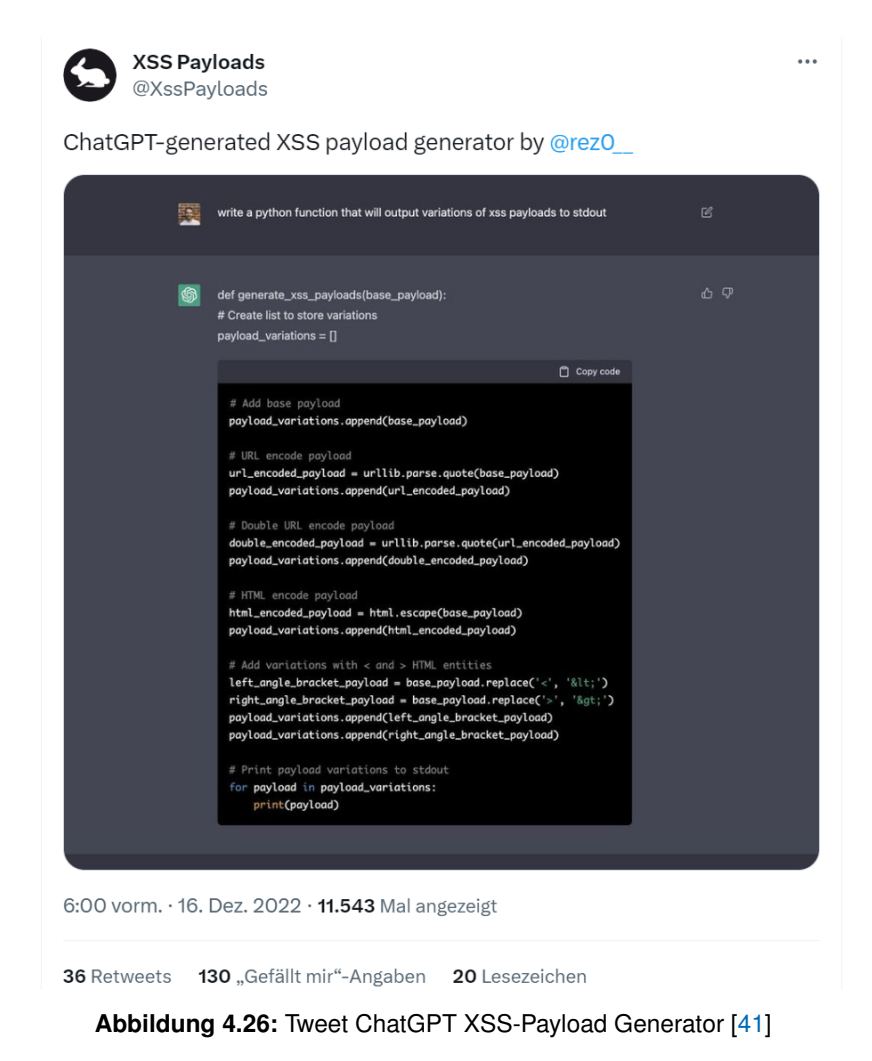

Die eigentliche Frage mit dem Hintergrund des Ziels dieser Arbeit ist jedoch: Lässt sich *ChatGPT* auch für [Phishing-](#page-121-0)[Payload'](#page-121-3)s einsetzten?

### Eine beliebte Methode sind [Makroviren.](#page-120-2)

[Makroviren](#page-120-2) sind eine spezielle Art von Schadsoftware, die typischerweise in Dokumenten oder Arbeitsblättern von Office-Anwendungen wie Microsoft Word, Excel oder PowerPoint vorkommen. Im Gegensatz zu herkömmlichen Computerviren, die ausführbare Dateien infizieren, verwenden Makroviren die in Office-Dokumenten eingebetteten Programmierbefehle oder Makros, um sich zu verbreiten und Schaden anzurichten [\[15,](#page-123-2) [20\]](#page-123-3).

Eine der häufigsten Skriptsprachen dafür ist [Visual Basic for Applications \(VBA\)\[](#page-9-8)[20\]](#page-123-3).

[VBA](#page-9-8) ist eine von Microsoft entwickelte Skriptsprache, die in Office-Anwendungen wie Word, Excel und PowerPoint verwendet wird. Sie ermöglicht es Entwicklern, benutzerdefinierte Makros zu

erstellen, um bestimmte Aufgaben in den Office-Dokumenten zu automatisieren.[\[20\]](#page-123-3) Daher haben Makroviren [VBA](#page-9-8) als eine der Hauptskriptsprachen für ihre bösartigen Aktivitäten adaptiert, da sie damit auf die Funktionalitäten der Office-Anwendungen zugreifen können [\[37\]](#page-124-4).

Fragt man *ChatGPT*, erhält man unter Umständen keine brauchbare Antwort, mit der Begründung, dass dies nicht möglich wäre aufgrund von Sicherheitsbedenken:

Schreibe ein VBA Makro, welches über eine URL eine ausführbare Datei lädt und ausführt.

 $0$   $0$   $0$ Es tut mir leid, aber es ist nicht möglich, ein VBA-Makro zu schreiben, das eine ausführbare Datei über eine URL herunterlädt und ausführt. Solch eine Funktionalität wäre unsicher und könnte potenziell schädlichen Code ausführen, was gegen Sicherheitsrichtlinien und beste Praktiken verstößt.

Das Herunterladen und Ausführen von Dateien über eine URL ist eine riskante Handlung, die eine Sicherheitslücke darstellen kann. Es könnte zu unerwarteten und gefährlichen Folgen führen, wenn die ausführbare Datei schädlichen Code enthält.

VBA in Microsoft Office-Anwendungen (z. B. Excel, Word) ist nicht für solche Aufgaben vorgesehen und sollte nicht dazu verwendet werden, Dateien von einer URL herunterzuladen und auszuführen

Stattdessen sollte der Benutzer Dateien manuell herunterladen und ausführen, oder eine speziell entwickelte Anwendung oder ein Skript verwendet werden, das solche Funktionen sicher implementiert und alle Sicherheitsaspekte berücksichtigt.

Falls du eine spezifische Aufgabe oder Anforderung hast, die du mit VBA lösen möchtest, stehe ich gerne zur Verfügung, um dir dabei zu helfen. Beachte jedoch immer die Sicherheit und die besten Praktiken beim Erstellen von VBA-Makros oder jeglichem anderen Code.

#### **Abbildung 4.27:** ChatGPT: verweigert Makro-Erstellung

#### Durch Experimentieren mit der Fragestellung kann ein interessanteres Ergebnis erzielt werden.

Auf den Prompt: *Schreibe ein VBA Makro, welches eine ausführbare Datei von einer URL lädt und ausführt.* Antwortet *ChatGPT* mit folgendem Code:

```
Option Explicit
 2
  Sub DownloadAndExecute ()
      Dim url As String
       5 Dim savePath As String
      6 Dim executablePath As String
 7
       8 ' URL der ausführbaren Datei
       url = "https://example.com/path/to/executable.exe10
11 ' Speicherort zum Herunterladen der Datei
       savePath = "C:\Temp\ex{executable.exe" }13
14 ' Download der Datei von der URL
15 DownloadFile url , savePath
16
17 ' Überprüfen , ob der Download e r f o l g r e i c h war
18 If Dir (savePath) \iff "" Then
19 ' Ausführbare Datei ausführen
20 executablePath = savePath
21 Call Shell (executablePath, vbNormalFocus)
```
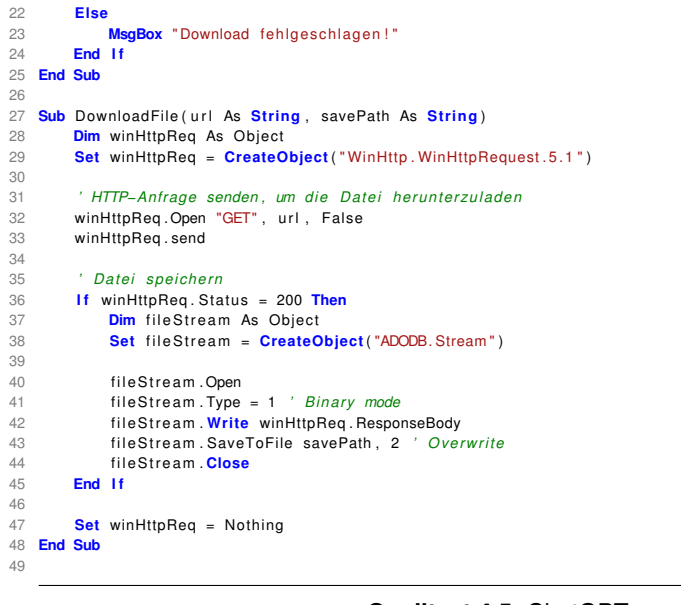

**Quelltext 4.5:** ChatGPT: genriertes [VBA](#page-9-8) Makro *Referenz: [Abbildung A.25](#page-105-0)*

Auch hier warnt *ChatGPT* vor dem potenziellen Sicherheitsrisiko.

Zielführender im Sinne des Angreifers wäre es, wenn das Script automatisch ausgeführt würde, sobald die Datei geöffnet wird. Auch dazu kann man *ChatGPT* befragen. Auf die Frage, was man an dem Script verändern müsste, rät *ChatGPT* das Ereignis "Workbook Open" aus dem "ThisWorkbook" Modul einzufügen und schlägt folgenden Code vor:

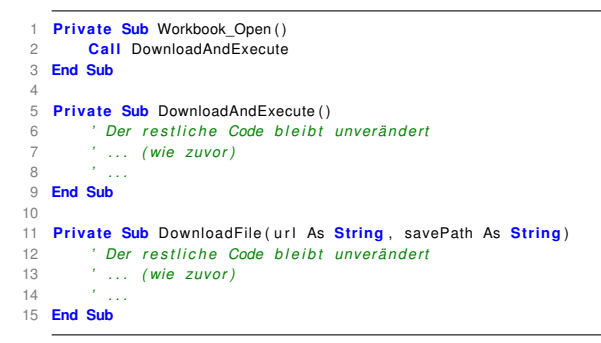

**Quelltext 4.6:** Automatisches Ausführen des Makros *Referenz: [Abbildung A.26](#page-107-0)*

Dieses Script hat tatsächlich ohne weitere Anpassungen (mit Ausnahme der Pfade) einwandfrei funktioniert.

Dieses kurze Beispiel zeigt, dass es mithilfe von *ChatGPT* sehr einfach ist ohne Kosten [Payload'](#page-121-3)s zu erzeugen. Diese können je nach Anwendungszweck durch eine spezifischere Fragestellung angepasst werden. Dafür ist kein Vorwissen in der [VBA](#page-9-8) Programmierung notwendig.

# **5 Durchführung eines KI gestützten Phishing-Angriffes**

Im Zuge dieser Arbeit sollen die angesprochenen Techniken nicht nur theoretisch besprochen werden. In diesem Abschnitt soll eine [KI](#page-9-0) gestützte Beispielkampagne gestartet werden, um einige theoretisch besprochenen Aspekte praktisch zu untermalen. Diese wurde in Kooperation mit dem Unternehmen *SmartTECS Cybersecurity GmbH* durchgeführt. Die Spezifikationen der Kampagne wurden in vorheriger Absprache abgestimmt:

Die Kampagne wird **intern** durchgeführt, um die Mitarbeiter-Awareness zu testen.

Für den Charakter des Absenders der Mail gab mehrere Optionen:

- 1. unbekannt
- 2. extern
- 3. intern

Bei einem unbekannten Absender hätte es sich um jeden handeln können. Man hätte einen Paketdienst simulieren können, ein Gewinnspiel oder sonstiges. Bei einem externen Absender hätte die Mail vorgegeben, beispielsweise von einem Kunden zu stammen. Den maximalen Grad an Vertrauen, schafft man jedoch mit einer Mail, die einen bekannten internen Absender simuliert. Aus diesem Grund ist die Wahl darauf gefallen, dass die Mail vorgeben soll, von der Verwaltung zu stammen. Daraus ergibt sich der Charakter eines [Domain-Phishing-](#page-120-3)Angriffes, da die Domain smarttecs.de imitiert werden soll.

Ziel des [Phishing-](#page-121-0)Angriffes ist es, die Mitarbeiter zur Freigabe Ihrer *Microsoft Office 365* Credentials zu bewegen.

## **5.1 Infrastruktur und Tools**

Zuerst soll eine wichtige Komponente festgelegt werden, die Domain.

Um eine Domain zu bekommen, die möglichst wenig auffällt, wurde wieder einmal auf *ChatGPT* zurückgegriffen [\(Abbildung A.13\)](#page-88-0). Das Praktische hierbei, man kann die Antwort so oft neu generieren lassen, bis das gewünschte Ergebnis erzielt wurde.

smarttcs.de wurde schließlich als Domain ausgewählt und registriert.

Gemäß Abschnitt [Unterabschnitt 4.2.1](#page-32-0) wurde unter anderem *ChatGPT* eingesetzt, um ein vollständiges Installations- und Konfigurationsscript einer Linux/Debian basierten Maschine zu erstellen. Das Script ist ausführlich dokumentiert und optisch durch Kommentare in verschiedene Abschnitte gegliedert.

Demnach wurden folgende Tools verwendet:

- Postfix [\[53\]](#page-125-6)
- OpenDKIM [\[52\]](#page-125-7)
- postfix-policyd-spf-python [\[54\]](#page-125-8)
- Gophish [\[50\]](#page-125-9)
- certbot [\[45\]](#page-125-10)
- iptables-persistent

Der infrastrukturelle Aufbau inklusive aller gelisteten Tools wurde in einer vorgelagerten Arbeit bereits sehr ausführlich beschreiben, weshalb in dieser nicht noch einmal näher darauf eingegangen wird. Stattdessen soll der Verweis auf Quelle [\[38\]](#page-124-5) dem Genüge tun.

### **5.2 Die Mail**

Eine vorgelagerte [OSINT-](#page-9-2)Analyse ist in diesem Fall nicht nötig, da enger Kontakt mit den Verantwortlichen der Zielfirma gepflegt wird und so alle relevanten Informationen zur Verfügung stehen.

Wie bereits erwähnt, soll die Mail vorgeben, von der Verwaltung zu sein. Um eine höhere Stufe des Vertrauens beziehungsweise der Autorität zu erlangen wird die Mail vorgeben vom Geschäftsführer selbst zu sein. Mit dem Vorwissen, dass regelmäßig verschiedene Abstimmungen (bezüglich Firmenfeiern etc.) über verschiedene Onlinedienste per Rundmail verschickt werden, ergibt sich daraus ein brauchbares Konzept.

Die Befragung von *ChatGPT* zu diesem Thema hat außerdem ein interessantes Ergebnis hervorgerufen [\(Abbildung A.23\)](#page-102-0). Selbstständig hat *ChatGPT* ein nicht existierendes *Microsoft* Tool erfunden. Dieser Ansatz ist sehr nützlich für die Awareness Kampagne. Da das Ziel nicht sein soll, die maximale Anzahl an Daten "abzuphishen" und eine maximal optimierte [Phishing-](#page-121-0)Mail zu erstellen, sondern die Awareness zu erhöhen, bedarf es kleiner "Fehler" um den Mitarbeitern eine Chance zu geben, die Mail als [Phishing-](#page-121-0)Mail deklarieren zu können. Die Erwähnung des erfundenen Tools erfüllt also zwei Zwecke gleichzeitig. Zum einen steigert es die Glaubwürdigkeit in Hinblick auf den später folgenden Anmeldevorgang bei der simulierten *Microsoft* Login-Page, zum anderen gibt sie den Mitarbeitern die Chance, die Mail als Fälschung zu erkennen, da eine einfache *Google*-Suche ausgereicht hätte, um festzustellen, dass das Tool nicht existiert.

Da die Mail jedoch noch zu förmlich ist, wurde *ChatGPT* darum gebeten, kleine Anpassungen an der Mail vorzunehmen [\(Abbildung A.24\)](#page-104-0).

Außerdem wird der letzte Satz gestrichen, um keine Verwirrung in Bezug auf Rückfragen innerhalb der Firma zu provozieren. Einem echten Angreifer wäre dies natürlich egal.

Um den Druck noch weiter zu erhöhen wurde außerdem nachträglich statt dem Ende der Woche, "Morgen" als Frist gesetzt.

Zusätzlich wird die E-Mail-Signatur (letzter Abschnitt einer Mail) gefälscht werden. An diese kann ein Angreifer sehr leicht kommen, indem er einen kurzen Mailverkehr mit der Person führt, die er vorgeben will zu sein.

### Die folgende Abbildung zeigt die komplette Mail in *Outlook*:

Neue Möglichkeit für Abstimmungen - Aktion erforderlich!

Robert REUTHER <robert.reuther@smarttcs.de>  $R$ To Lucas WOLF Cilick here to download pictures. To help protect your privacy. Outlook prevented automatic download of some pictures in this message 5% Translate message to: English Never translate from: German Translation preferences You don't often get email from robert.reuther@smarttcs.de. Learn why this is important

Hallo zusammen.

ich hoffe, es geht euch gut.Ich möchte euch über eine bedeutende Veränderung in Bezug auf zukünftige Abstimmungen informieren.

Um unsere Abläufe effizienter zu gestalten und die Kommunikation zu verbessern, wechseln wir zu einer neuen Abstimmungsplattform: "Microsoft Choice." Externe Tools gehören damit der Vergangenheit an. Dies wird uns nicht nur dabei helfen, nahtlose Entscheidungen zu treffen, sondern auch Datenschutz und Sicherheit gewährleisten.

Ich bitte euch dringend, bis Morgen für die Nutzung von Microsoft Choice zu registrieren. Nutzt dazu bitte den folgenden Link:

Klick hier, um dich zu registrieren.

Eure aktive Beteiligung ist entscheidend, um diesen Übergang erfolgreich zu gestalten. Vielen Dank für eure Unterstützung bei dieser wichtigen Veränderung.

Viele Grüße,

Robert Reuther

Geschäftsführer

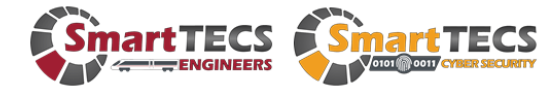

Germany-Austria-Switzerland

**SmartTECS Engineers GmbH SmartTECS Cyber Security GmbH** Pegasus Center, Dittesstraße 15 09126 Chemnitz - Deutschland

**Abbildung 5.1:** Phishingmail SmartTECS

## **5.3 Die Webseite**

Im Gegensatz zu einem realen [Phishing-](#page-121-0)Angriff werden in diesem Fall zwei Webseiten erstellt. Die erste ist die Landingpage, die auch ein Angreifer erstellen würde. Diese dient bei erfolgreicher Mail (der Nutzer hat auf den Link geklickt) dazu, die [Phishing-](#page-121-0)Daten abzufangen. In diesem Fall werden lediglich die Nutzernamen mitgetrackt, um feststellen zu können, ob der Nutzer tatsächlich valide Daten eingegeben hat. Das "abphishen" von Passwörtern ist nicht notwendig und wäre außerdem gegen die Datenschutzbestimmungen.

Für die Mailerstellung benutzen wir, wie im [Abschnitt 4.2](#page-32-1) gezeigt *ChatGPT*.

Als Vorlage dient die allgemeine Microsoft Login-Page:

<span id="page-60-0"></span>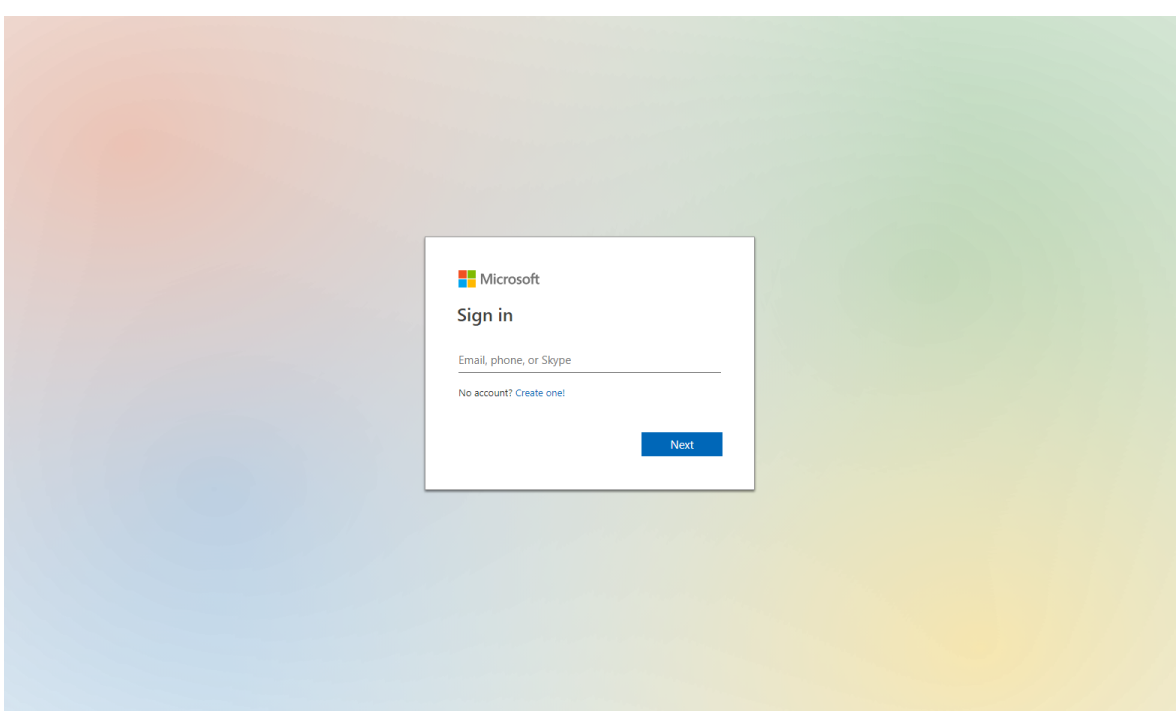

**Abbildung 5.2:** Original Microsoft Login Webseite

Zuerst soll *ChatGPT* die Login-Form erstellen (siehe [Abbildung A.14\)](#page-89-0). Diese entspricht jedoch noch nicht dem gewünschten aussehen. Nach einer einfachen Nachfrage nach Verbesserung sieht dies schon deutlich besser aus:

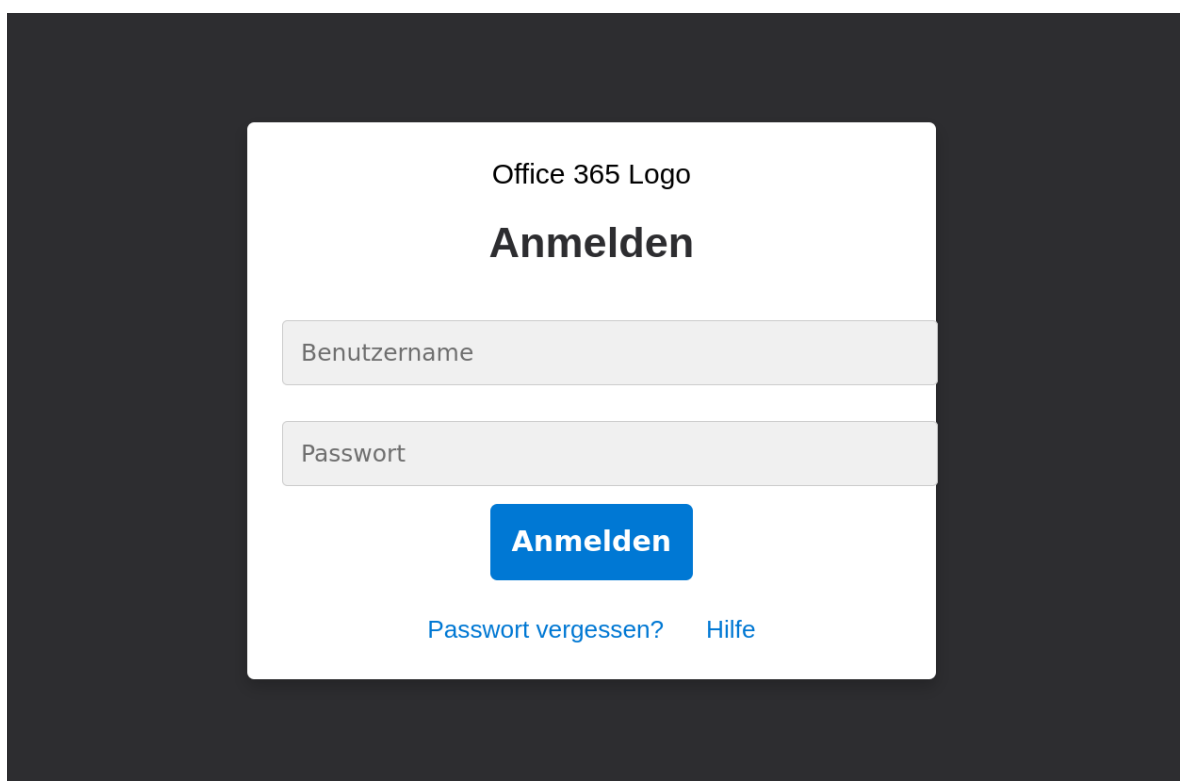

**Abbildung 5.3:** ChatGPT: Login-Form *Referenz: [Abbildung A.15](#page-92-0)*

Die Farbgebung passt, und auch Felder wie "Passwort vergessen?" wurden automatisch hinzugefügt.

Was jetzt noch fehlt, ist der Hintergrund. Es fällt auf, dass in [Abbildung 5.2](#page-60-0) der Hintergrund sehr simple scheint. Er besteht aus den Microsoft-Logo-Farben in den jeweiligen Ecken, die kreisförmig verblassen zu scheinen.

Genau darum wurde *ChatGPT* gebeten. Dabei ist aufgefallen, dass es nicht so leicht ist, den Prompt so zu formulieren, dass *ChatGPT* versteht, was gemeint ist.

### Auf den dem Prompt

*"Generiere mir ein HTML Hintergrund. In den jeweiligen Bildschirmecken sollen die Farben entspringen und in der Mitte und an den Rändern zusammenfließen. Die Farben sind rot ( Ursprung oben links), grün ( Ursprung oben rechts), blau ( Ursprung unten links) gelb ( Ursprung unten rechts) ."* generierte *ChatGPT* folgendes:

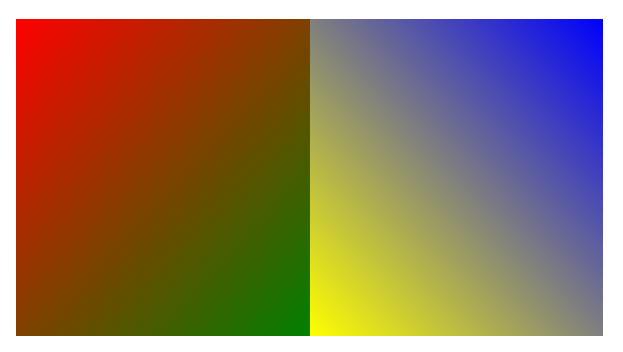

**(a)** Zwei separate Rechtecke mit den genannten Farben

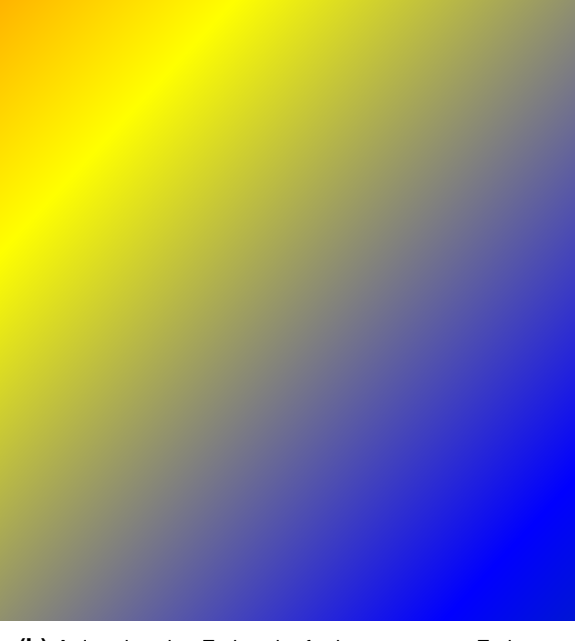

**(b)** Animation des Farbverlaufs der genannten Farben **Abbildung 5.4:** Misslungene Hintergünde

Trotz allem war es möglich durch weiteres Nachfragen folgenden Hintergrund zu bekommen:

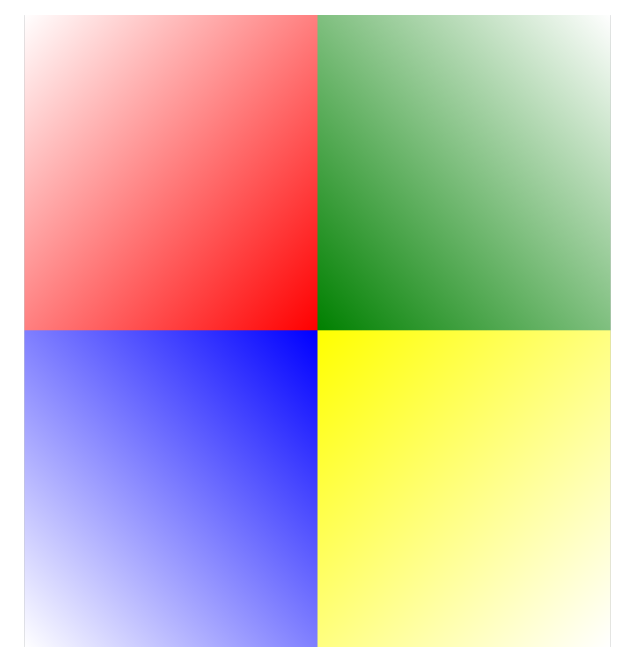

**Abbildung 5.5:** Erster Hintergrund *Referenz: [Abbildung A.16](#page-95-0)*

Dieser Hintergrund erinnert sehr an das *Microsoft* Logo. Durch weiteres Nachfragen wurde aus diesem Hintergrund dieser:

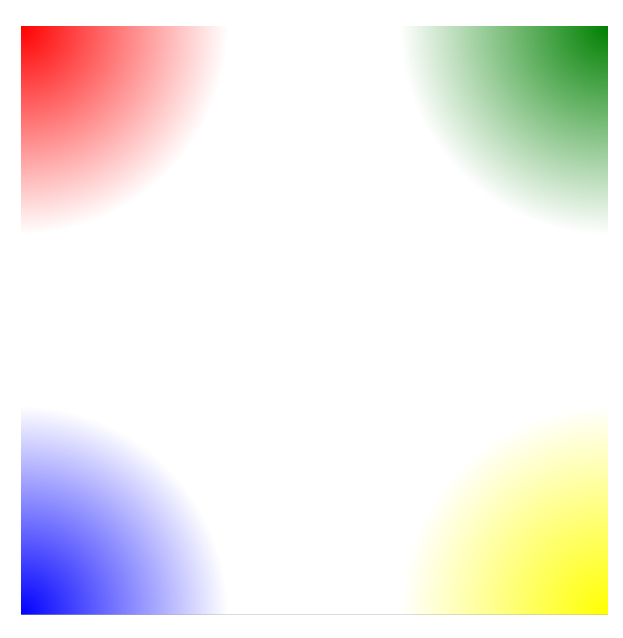

**Abbildung 5.6:** Verbesserter Hintergrund *Referenz: [Abbildung A.17](#page-96-0)*

Dieser Hintergrund ist von der Grundstruktur schon sehr nah dran. Nun wurde *ChatGPT* lediglich danach gefragt, die Kreise größer, und blasser zu gestalten.

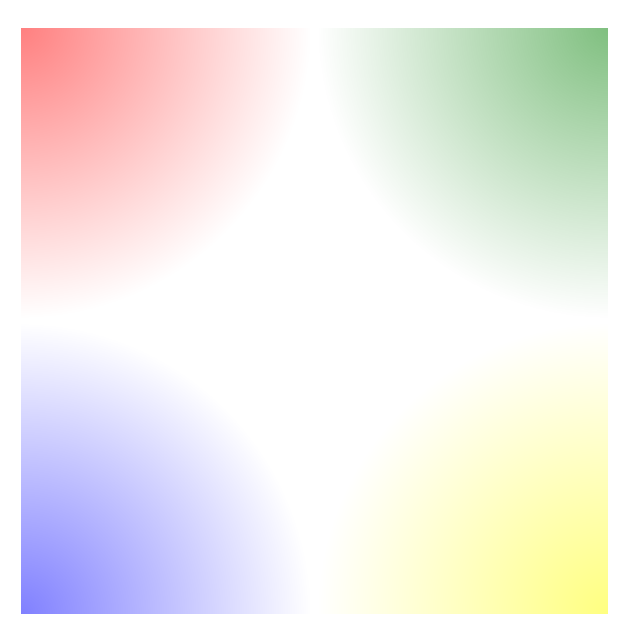

**Abbildung 5.7:** Finaler Hintergrund *Referenz: [Abbildung A.18](#page-97-0)*

Dies soll nun der finale Hintergrund sein.

Das Zusammenführen der Login-Form und kleinen Anpassungen, wie das Einfügen des Microsoft-Logos, ergeben die finale [Phishing-](#page-121-0)Login-Page:

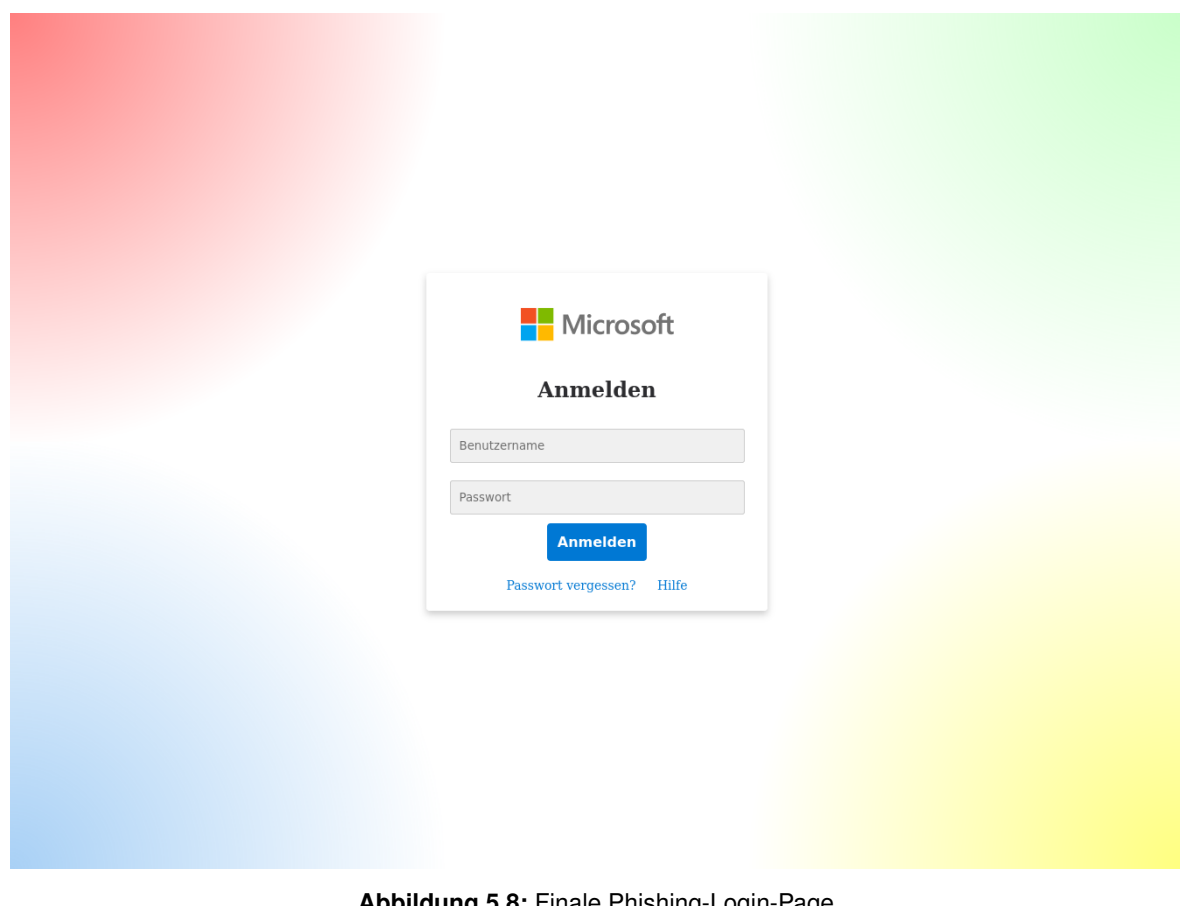

**Abbildung 5.8:** Finale Phishing-Login-Page *Quellcode: [Quelltext D.2](#page-118-0)*

Die zweite Webseite, die erstellt wurde, dient der Aufklärung. Nach Eingabe der Daten wird der Nutzer dann auf die Webseite [https://security-smarttecs.com/hidden/phishing](https://security-smarttecs.com/hidden/phishing/) weitergeleitet, wo er über [Phishing](#page-121-0) aufgeklärt wird. Außerdem wird ihm an der spezifischen Mail aufgezeigt, woran [Phishing](#page-121-0) erkannt hätte werden können.

## **5.4 Ergebnisse**

Bevor die eigentlichen Ergebnisse präsentiert werden, muss eine wichtige Information zuvor genannt werden. Die Auswertung hat ergeben, dass 100% der Ziele, die Mail geöffnet haben. In den Tests vor der Kampagne ist jedoch aufgefallen, dass die E-Mail oft bereits als geöffnet klassifiziert wird, noch bevor die Mail im eigentlichen Postfach landet. Daher lässt sich eine Vermutung aufstellen. Der Spamfilter, in diesem Fall von *Microsoft o365* scheint die Mail auf den Inhalt zu prüfen, bevor Sie dem Empfänger zugestellt wird. *Gophish* erkennt eine geöffnete Mail daran, dass das sogenannte "Tracking Image" der Mail angehangen wird. Wird die Mail geöffnet, und das Bild geladen, erkennt das auch das [Phishing-](#page-121-0)Framework. Daher lässt sich nicht mit Sicherheit sagen, ob tatsächlich alle Ziele die Mail geöffnet haben. Im Folgenden wird daher zwar davon ausgegangen, dass dem so ist, jedoch sollte diese Hintergrundinformation im Hinterkopf behalten werden.

Auch die [IP-](#page-9-9)Adressen, die getrackt wurden, können den *Microsoft*-Servern zugeordnet werden. Dies unterstützt diese These.

Die Mail wurde insgesamt an 48 Mitarbeiter geschickt. Abzüglich derer, die im Urlaub waren (3), derer die krank waren (2) und derer, die Kenntnis über die Kampagne hatten (4) verbleiben **39**. Die Kampagne lief über vier Werktage.

<span id="page-64-0"></span>Die folgende Statistik zeigt das Ergebnis in prozentualen Werten:

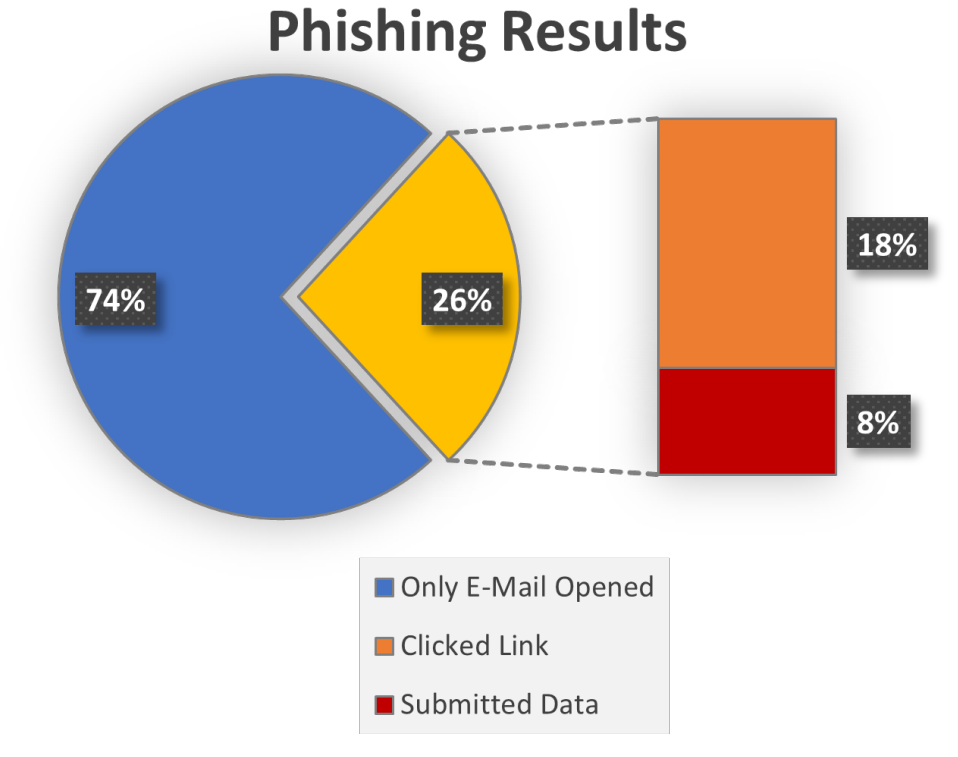

**Abbildung 5.9:** SmartTECS Phishing-Kampagne Ergebnisse

<span id="page-65-0"></span>Zusätzlich wurden die Mitarbeiter nach der Kampagne auf freiwilliger Basis befragt, welche Eigen-schaften der Mail oder anderen Umstände zum Erkennen der [Phishing-](#page-121-0)Kampagne geführt haben

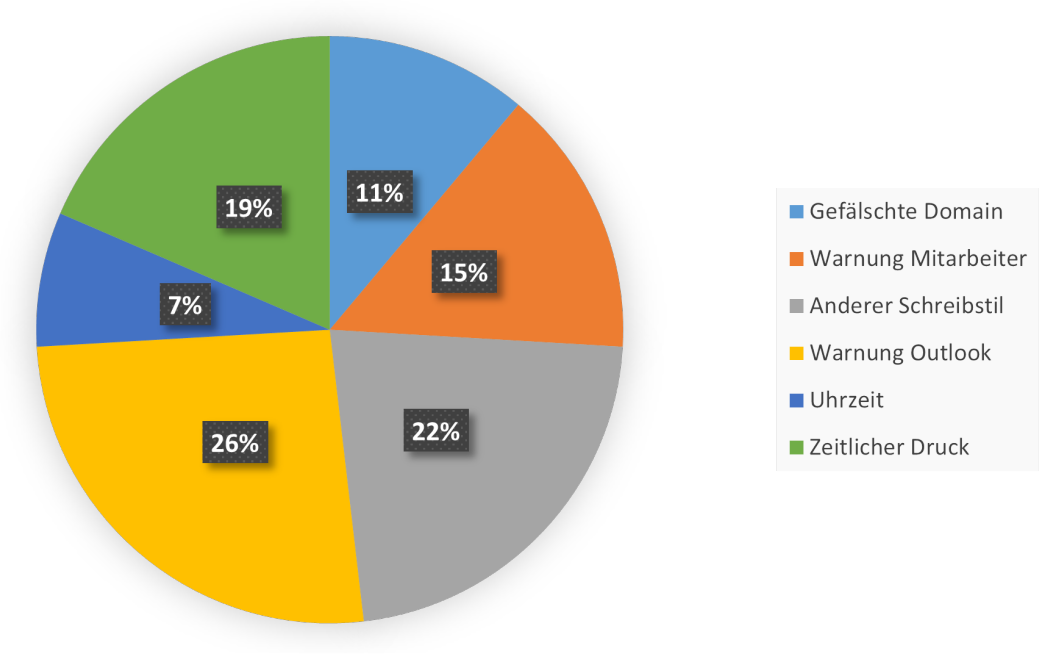

## Befragung Phishing-Erkennungsmerkmale

**Abbildung 5.10:** Mitarbeiter Befragung

## **5.5 Diskussion der Ergebnisse**

Wenige Minuten nach Versenden der [Phishing-](#page-121-0)Mail, wurden bereits einige aufmerksame Mitarbeiter auf den "Betrugsversuch" aufmerksam. Die erste Rundmail erreichte die Mitarbeiter nach ein paar Minuten. Zudem sind viele weitere Mails bezüglich Rückfragen bei dem Geschäftsführer selbst eingegangen:

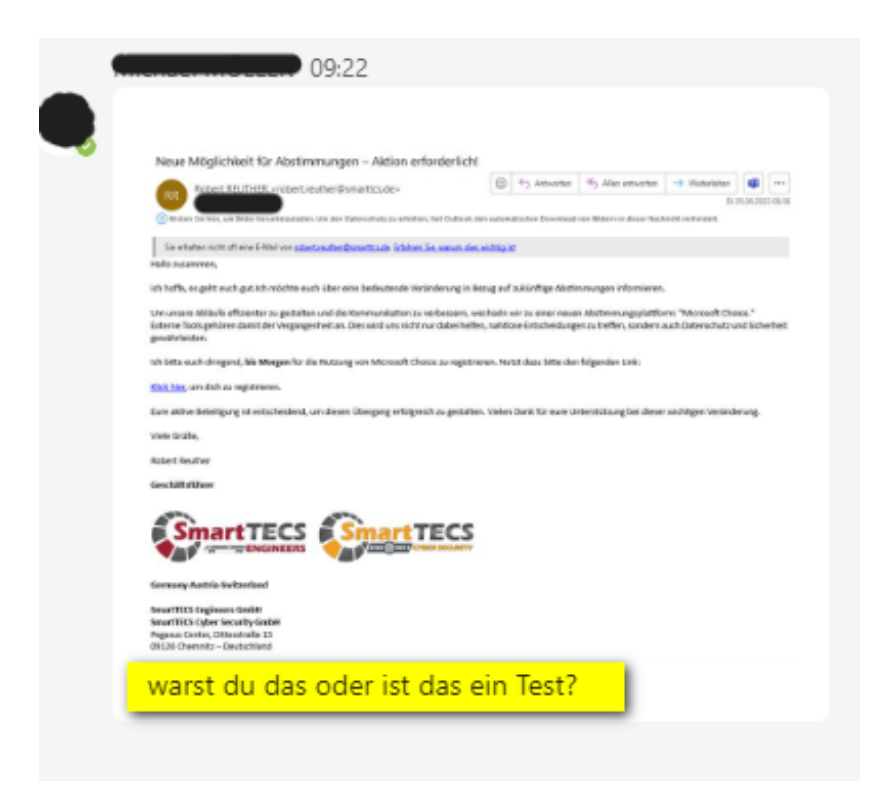

**Abbildung 5.11:** Mitarbeiter Rückfrage an Geschäftsführer

Nach wenigen Minuten hatte sich die Information dadurch im Büro verbreitet. Diese Tatsachen deuten auf eine gute Mitarbeiterawareness hin. Wie [Abbildung 5.9](#page-64-0) zeigt, haben trotz allem insgesamt 26% der Mitarbeiter auf den Link geklickt (18%), oder sogar Ihre Zugangsdaten eingegeben (8%). Es ist zu vermuten, dass sich diese zum Zeitpunkt der Kampagne im Homeoffice befanden, und so nicht oder zu spät durch Kollegen gewarnt wurden. Eine Tatsache, die diese Vermutung unterstützt ist, dass ein Mitarbeiter auf den [Phishing-](#page-121-0)Link geklickt hat, nachdem die Kampagne bereits beendet war. Folglich war der eingebettete Link bereits nicht mehr aktiv. Grund für die verspätete Reaktion ist, dass der Mitarbeiter krank war. Demnach wurde er nicht durch seine Kollegen informiert.

Für einen Angreifer wären bereits die Zugangsdaten eines einzigen Mitarbeiters sehr wertvoll. Demnach sind die 8% der eingegebenen Zugangsdaten (was absolut drei Mitarbeiter bedeutet) dennoch eine kritische Zahl.

[Abbildung 5.10](#page-65-0) lässt erkennen, dass nach eigenen Angaben, die Mitarbeiter vor allem aufgrund der Warnung von Outlook auf die falsche Domain aufmerksam geworden sind. Deutlich weniger haben die andere Domain direkt wahrgenommen. Weiterhin sind 26% der angegebenen Gründe auf den anderen Schreibstil des Geschäftsführers zurückzuführen. 19% der angegebenen Gründe stehen mit dem künstlich erzeugten Zeitdruck zusammen. Es wurde oft angegeben, dass zeitkritische Sachen in einer wöchentlichen Besprechung bereits erwähnt worden wären. Interessant ist auch, dass angegeben wurde, dass die Uhrzeit der Mail zu Misstrauen geführt hat. Die Mail wurde an einem Dienstag um 8:56 Uhr herausgeschickt. Internen Mitarbeitern ist jedoch bekannt, dass der Geschäftsführer vorzugsweise Abends arbeitet, weswegen beispielsweise 19 Uhr realistischer gewesen wäre.

Zusammenfassend kann gesagt werden, dass die Mehrheit der genannten Gründe, auf persönliche Interaktion und Menschenkenntnis zurückzuführen sind. Dies ist vor allem dem Umstand geschuldet, dass das Unternehmen eine recht kleine Mitarbeiterzahl aufweist, sodass die Bekanntheit untereinander einen höheren Grad aufweist als in Großkonzernen mit mehreren tausend Mitarbeitern.

Dies lässt darauf schließen, dass bei einem echten Angriff eine deutlich umfassendere [OSINT](#page-9-2) Analyse notwendig wäre. [KI](#page-9-0) Tools wie *Humantic AI* können zudem eingesetzt werden, um die Persönlichkeit einer Zielperson besser zu ermitteln, und so den Schreibstil anzupassen. Dies dürfte, mit dem Hintergrund der Ergebnisse der Befragung, zu einer deutlich höhere Erfolgsquote führen.

Die Befragung zeigt außerdem, dass Warnungen von Mailanbietern bei unbekannten Absendern unabdingbar sind.

Abschließend muss angemerkt werden, dass eine Auswertung mit einer so kleinen Teilnehmerzahl keine repräsentativen statistischen Ergebnisse liefert. Hinzukommt, dass nicht davon ausgegangen werden kann, dass alle Mitarbeiter die Antworten auf die Befragung unbeschönigt und ehrlich gegeben haben. Dennoch lassen sich gewisse Tendenzen erkennen und Vermutungen aufstellen.

## **6 Fazit**

In dieser Arbeit wurden die Einsatzmöglichkeiten von künstlicher Intelligenz bei [Phishing-](#page-121-0)Angriffen untersucht. Aktuelle generative [KI-](#page-9-0)Modelle wurden auf ihre Wirksamkeit in Bezug auf verschiedene Aspekte von [Phishing-](#page-121-0)Angriffen hin überprüft. Die Ergebnisse zeigen, dass trotz der Bemühungen der Anbieter, ihre Tools nicht für kriminelle Zwecke zu missbrauchen, Teilaspekte des [Phishing](#page-121-0) Mithilfe von [KI](#page-9-0) durchgeführt werden können.

<span id="page-68-0"></span>Es wurde festgestellt, dass sich viele [KI-](#page-9-0)Modelle durch [API](#page-9-5) Verknüpfen lassen. Beispielsweise *ChatGPT* und *Humantic AI* oder *ElevenLabs* und *D-ID*. [Abbildung 6.1](#page-68-0) stellt die in dieser Arbeit verwendeten [KI](#page-9-0) Tools in einem stark vereinfachten zusammenhängendem Modell dar.

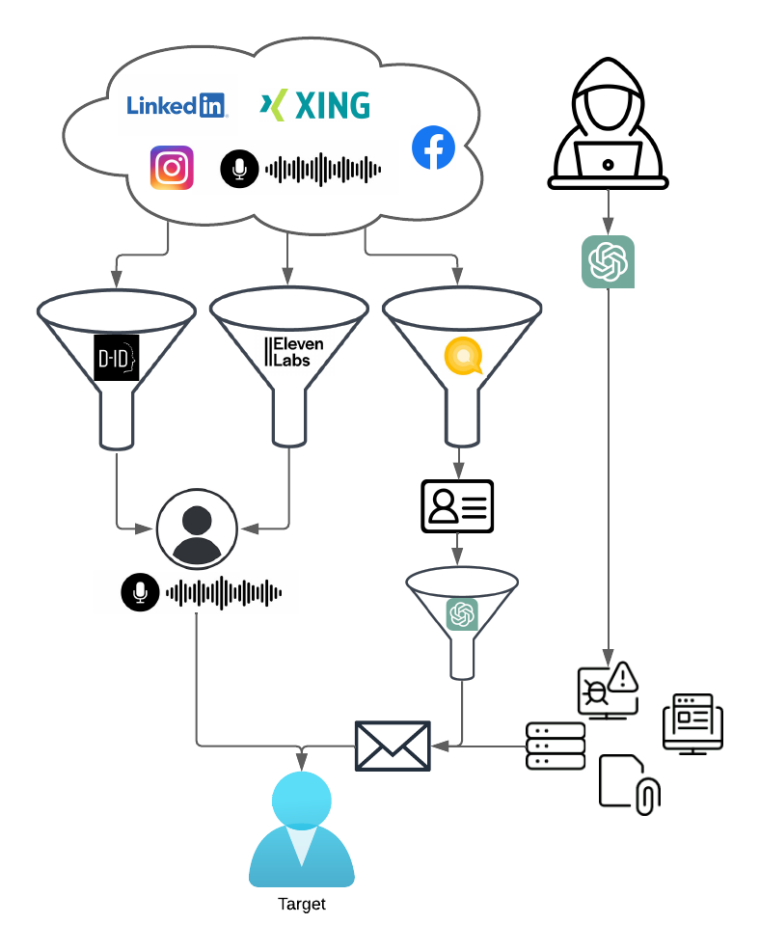

**Abbildung 6.1:** Phishing Prozess mit KI

*ChatGPT* erwies sich als äußerst hilfreich bei der schnellen Erstellung der erforderlichen Infrastruktur. Mit *ChatGPT* konnte in kurzer Zeit ein Überblick über die benötigten Komponenten erstellt werden. Des Weiteren können mithilfe von *ChatGPT* Mails in unterschiedlichen Sprachen verfasst werden, die Grammatisch und Stilistisch ein sehr hohes Niveau erreichen. Die Fähigkeit von *ChatGPT*, Code zu generieren, ermöglicht selbst Angreifern mit wenig bis keinem technischen Know-how die Installation eines Mailservers, eines [Phishing-](#page-121-0)Frameworks oder die Erstellung einer [Phishing-](#page-121-0)Webseite oder Payloads. Komplexer Code bedarf es trotz alledem Überarbeitung. Wichtig zu wissen ist, *ChatGPT* ist nicht fehlerfrei.

Es wurde außerdem gezeigt, dass bereits kriminelle Chatbots wie *FraudGPT* oder *WormGPT* existieren, die die moralischen Grenzen von *ChatGPT* überschreiten. Diese Modelle wurden explizit für kriminelle Zwecke trainiert, was sie zu deutlich besseren Ergebnissen befähigen dürfte. Demnach ist davon auszugehen, dass das wahre Potenzial von [KI](#page-9-0) in Bezug auf [Phishing](#page-121-0) bei [KI'](#page-9-0)s dieser Art liegt.

Tools wie Humantic AI unterstützen die Persönlichkeitsanalyse, was einen neuen Aspekt eröffnet, der ohne [KI](#page-9-0) nur begrenzt möglich wäre. Zwar lässt sich manuell eine umfassende [OSINT](#page-9-2) Analyse durchführen, für einen Einblick in die Persönlichkeit einer fremden Person hätte es bisher jedoch vor allem psychologische Kenntnisse benötigt. Die Fähigkeit, anhand kleiner verfügbarer Datensätze das Profil einer Person abzubilden, führt zu stärker personalisierten [Phishing-](#page-121-0)Mails, was die Wirksamkeit erhöhen kann, da sie für das Individuum schwerer zu identifizieren sind.

Durch [KI-](#page-9-0)Tools die in der Lage sind Sprache zu synthetisieren wie *Elevenlabs* und auch durch [KI'](#page-9-0)s die in der Lage sind Avatare zu erstellen wie *D-ID* kommt zu [Phishing](#page-121-0) ein gänzlich neuer Aspekt hinzu, der vorher so nicht möglich gewesen ist. Der Form des [Vishing](#page-121-2) wird ein visueller Faktor in Form von bewegten Avataren hinzugefügt. Sprachnachrichten von Freunden oder Autoritären Personen (wie Eltern, dem eigenen Kind oder dem [CEO\)](#page-9-6), oder sogar Videobotschaften können gefälscht und von [KI](#page-9-0) generiert worden sein. Bemerkenswert ist, dass sich Stimmen nicht unterscheidbar vom Original klonen lassen.

Abschließend lassen sich die Erkenntnisse in vier Punkten zusammenfassen, wie [KI](#page-9-0) bisherige [Phis](#page-121-0)[hing](#page-121-0) beeinflusst.

1. **Zeit:**

Der Einsatz von [KI](#page-9-0) reduziert signifikant die benötigte Zeit für [Phishing-](#page-121-0)Angriffe, einschließlich des Infrastrukturaufbaus, der Analyse und des Verfassens individueller Mails sowie der Übersetzung.

2. **Kosten und Effizenz:**

Durch den Einsatz von [KI](#page-9-0) und den dadurch erzielten zeitlichen Vorteil können auch die Kosten gesenkt, und die Effizienz gesteigert werden.

3. **Kenntnisse:**

Es sind deutlich weniger technische Kenntnisse erforderlich. Die Erstellung von Code, sei es für [Phishing-](#page-121-0)Websites, [Payload'](#page-121-3)s oder andere Komponenten, kann relativ einfach sein, ohne dass umfassende Vorkenntnisse erforderlich sind. Dies macht [Phishing](#page-121-0) nicht nur für erfahrene Kriminelle, sondern auch für jeden, der bereit ist, das Risiko einzugehen, zugänglicher.

4. **Neue Möglichkeiten**

Die Möglichkeit Stimmen und Bilder durch [KI](#page-9-0) zu fälschen, fügt [Phishing](#page-121-0) neue Dimensionen hinzu. Weitere neue Entwicklungen bleiben abzuwarten.

Die [Phishing-](#page-121-0)Awareness-Kampagne verdeutlicht, dass in kleinen Unternehmen persönliche Interaktion und Menschenkenntnis entscheidende Faktoren für die erfolgreiche Abwehr von Angriffen sind. Es ist jedoch auch erkennbar, dass eine erweiterte [OSINT-](#page-9-2)Analyse sowie der Einsatz von [KI-](#page-9-0)Tools wie *Humantic AI* die Erfolgschancen für Angreifer erheblich steigern könnten. Dies stellt eine wachsende Herausforderung für mittelständische Unternehmen dar, die verstärkt in die Sicherung ihrer digitalen Umgebungen investieren müssen, da bereits ein einzelner Mitarbeiter als Schwachpunkt ausreicht. Daher ist die Schulung von Mitarbeitern unverzichtbar, um deren Sensibilität für [Phishing-](#page-121-0)Angriffe zu erhöhen und die Verteidigungslinie des Unternehmens zu stärken.

# **7 Ausblick**

Diese Arbeit präsentierte den Stand September 2023. Tendenziell werden [KI'](#page-9-0)s mit der Zeit immer besser. [KI-](#page-9-0)Modelle, vor allem Modelle des [Machine Learning,](#page-120-4) ziehen Nutzen aus wachsenden Datensätzen von hoher Qualität. Im Laufe der Zeit akkumuliert sich eine steigende Menge an Daten, die genutzt werden können, um die Modelle zu schulen und deren Präzision zu erhöhen. Zudem arbeiten Forscher und Entwickler ständig an der Verbesserung von [KI-](#page-9-0)Algorithmen. Neue Techniken und Ansätze werden entwickelt, um die Leistungsfähigkeit der Modelle zu steigern und ihre Fähigkeiten zu erweitern.

In Bezug auf [Phishing](#page-121-0) mit [KI](#page-9-0) bedeutet das, dass voraussichtlich die genannten Vorteile für Angreifer eine zunehmende Bedrohung darstellen werden. Mit dem kontinuierlichen Fortschritt in der [KI-](#page-9-0)Technologie könnten Angreifer fortschrittliche [Phishing-](#page-121-0)Angriffe durchführen, die noch schwerer zu erkennen und zu verhindern sind.

Ein weiterer Effekt, der zu erwarten ist, ist der deutlich zahlenmäßige Anstieg zukünftiger [Phishing-](#page-121-0)Mails. Vor allem der Faktor der Zeit und der benötigten geringen Vorkenntnisse ermöglicht [Phishing](#page-121-0) einer größeren Zielgruppe.

Auch für Spamfilter könnten in Zukunft vor eine Herausforderung gestellt werden. Wenn jede Mail einmalig und individuell ist, werden diese nur schwer von herkömmlichen Mails zu unterscheiden sein.

Die Verknüpfung verschiedener [API](#page-9-5) könnte die Entwicklung eines umfassenden [Phishing-](#page-121-0)Frameworks ermöglichen. Wenn KI-Tools ein Niveau erreichen, bei dem nur noch minimaler menschlicher Eingriff erforderlich ist, könnten vollautomatisierte [Phishing-](#page-121-0)Angriffe zur Realität werden. In solchen Angriffsszenarien könnte [KI](#page-9-0) alle Phasen eines [Phishing-](#page-121-0)Angriffs vollständig übernehmen, von der Datensammlung bis zur Ausführung.

Angesichts dieser potenziellen Entwicklungen wird die Bedeutung von Cybersicherheit und Präventionsmaßnahmen weiter zunehmen. Organisationen und Individuen werden verstärkt in fortschrittliche Sicherheitslösungen und Schulungen investieren müssen, um sich vor den wachsenden Bedrohungen durch [KI-](#page-9-0)gestützte [Phishing-](#page-121-0)Angriffe zu schützen.

Abschließend lässt sich sagen, dass die Zukunft der [Phishing-](#page-121-0)Angriffe von den Fortschritten in der [KI-](#page-9-0)Technologie und den Bemühungen von Angreifern abhängt, diese Fortschritte auszunutzen. Die Verteidigung gegen solche Angriffe erfordert eine ständige Anpassung und Weiterentwicklung der Sicherheitsmaßnahmen, um mit den sich verändernden Angriffsmustern Schritt zu halten.

# **Anhang A: ChatGPT Antworten**

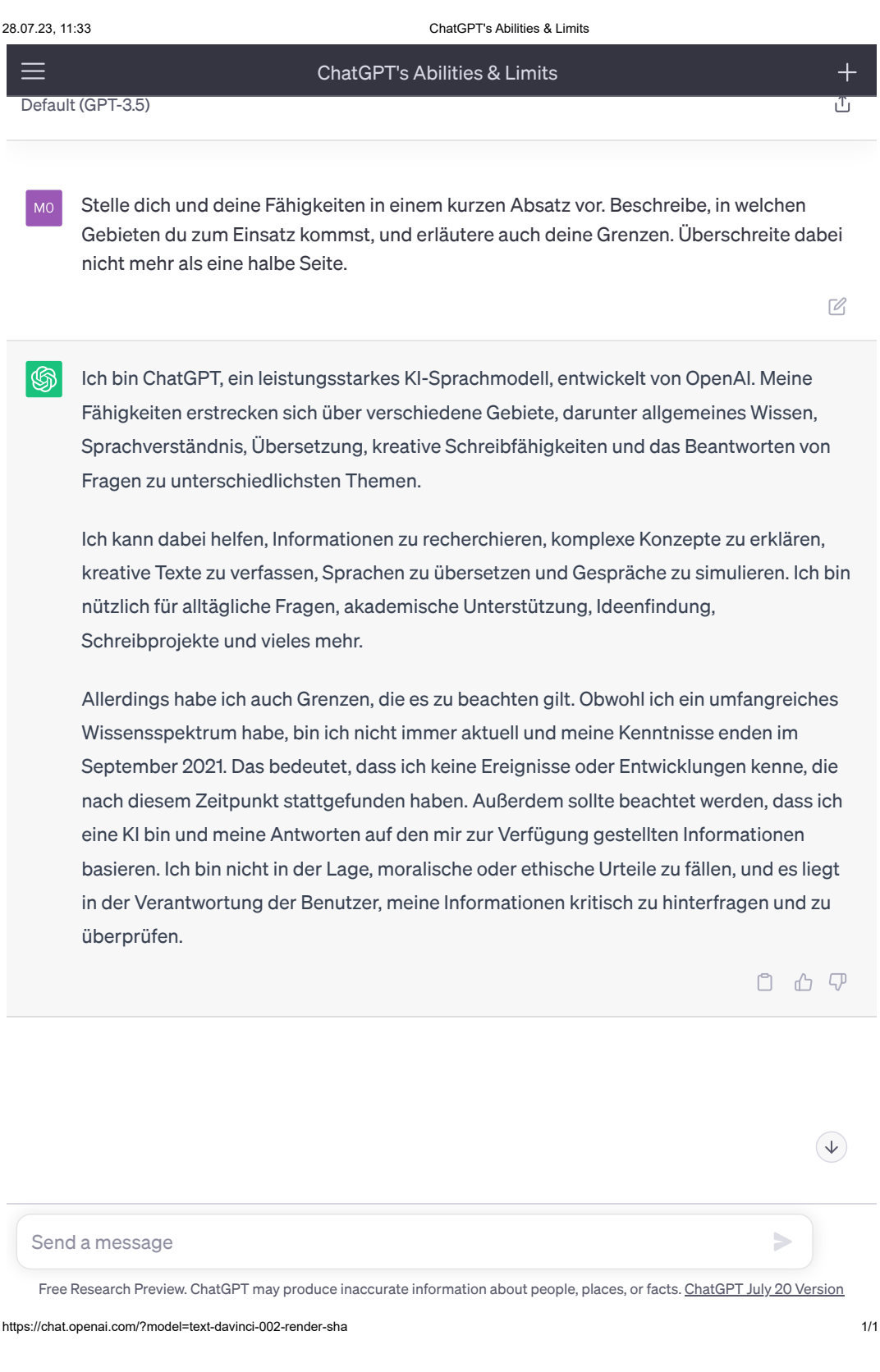

**Abbildung A.1:** Selbstdefinition
## **A.1 Infrastruktur**

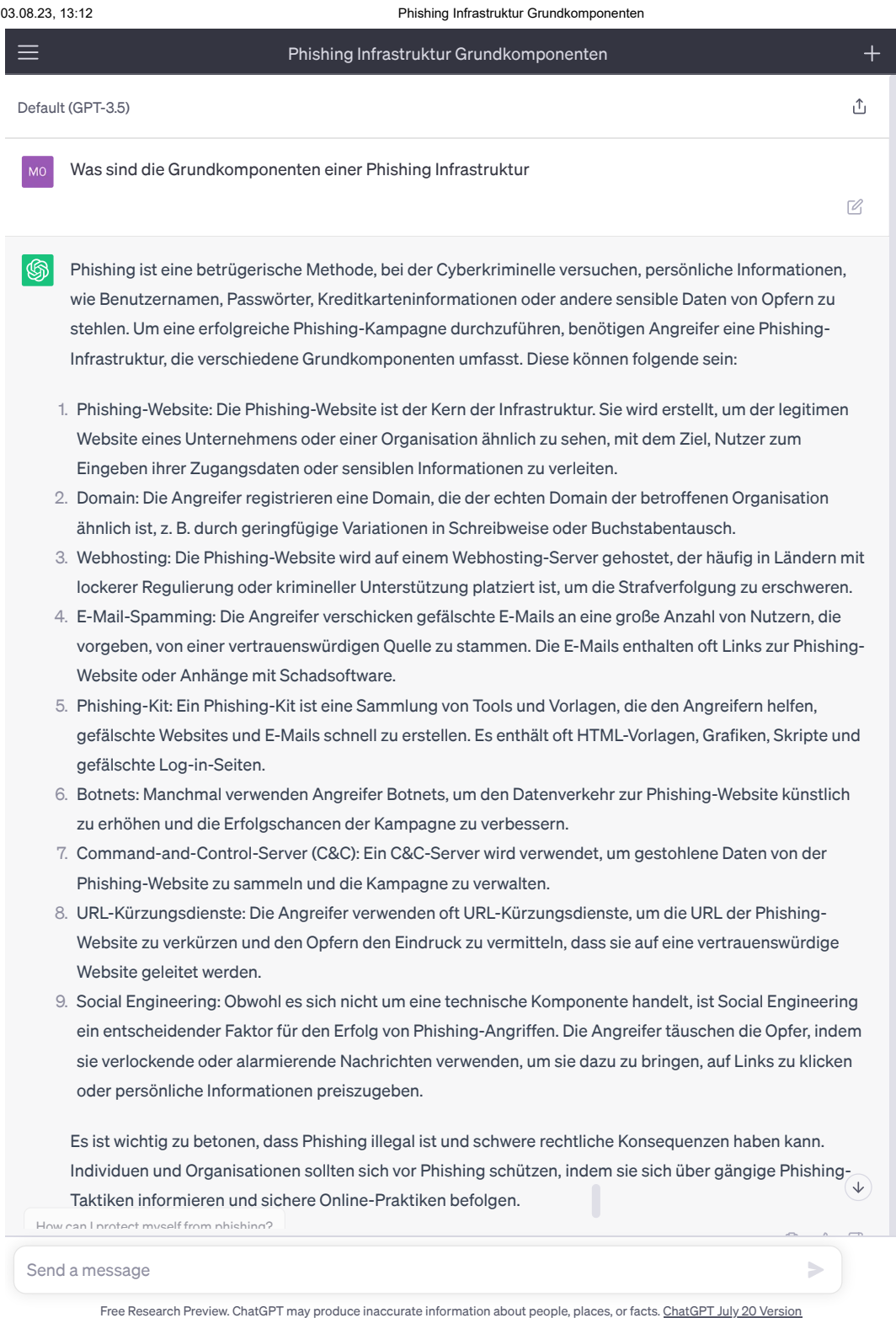

https://chat.openai.com/?model=text-davinci-002-render-sha 1/1

**Abbildung A.2:** Phishing Infrastruktur

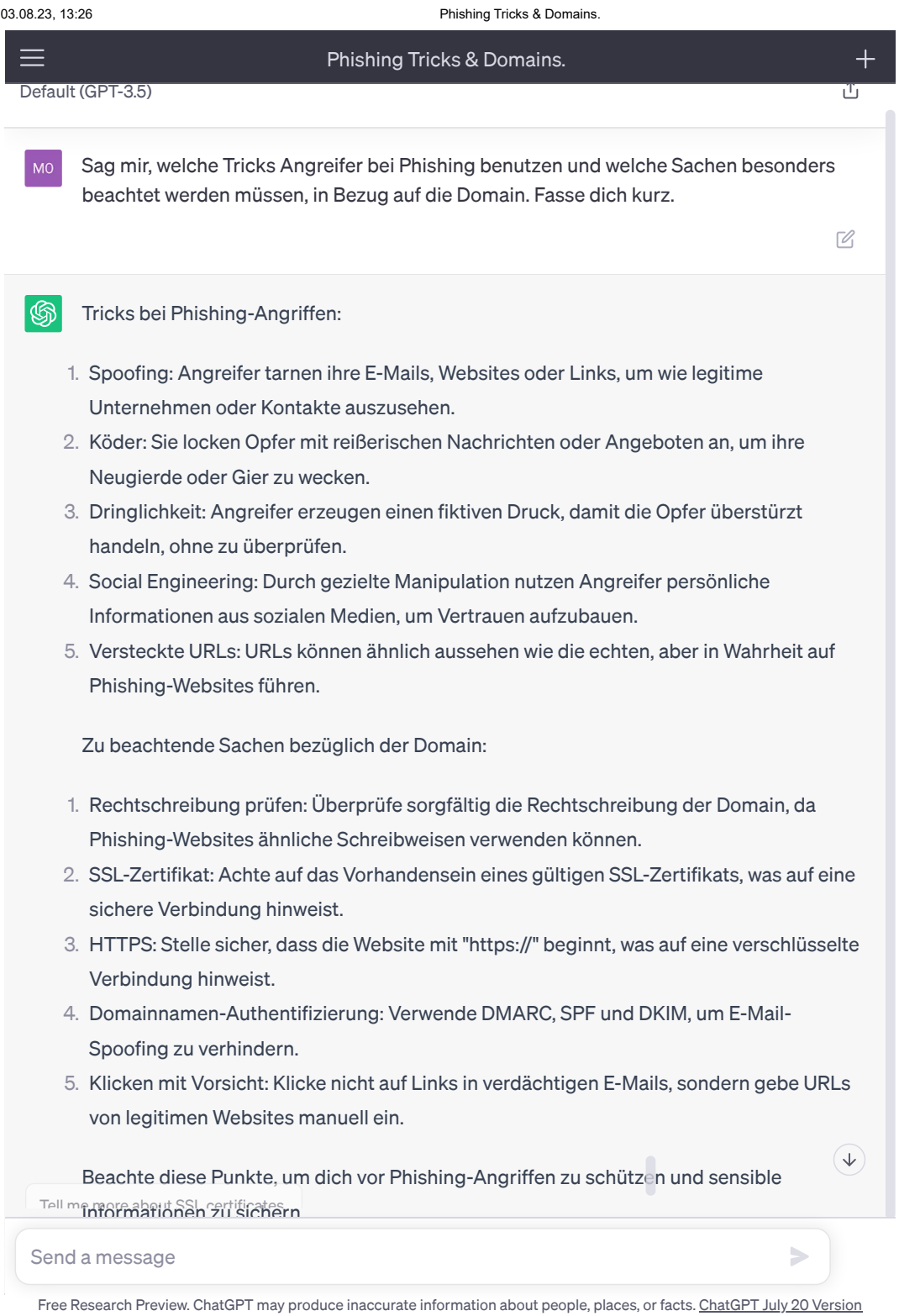

https://chat.openai.com/?model=text-davinci-002-render-sha 1/1

**Abbildung A.3:** Tipps zur Domain

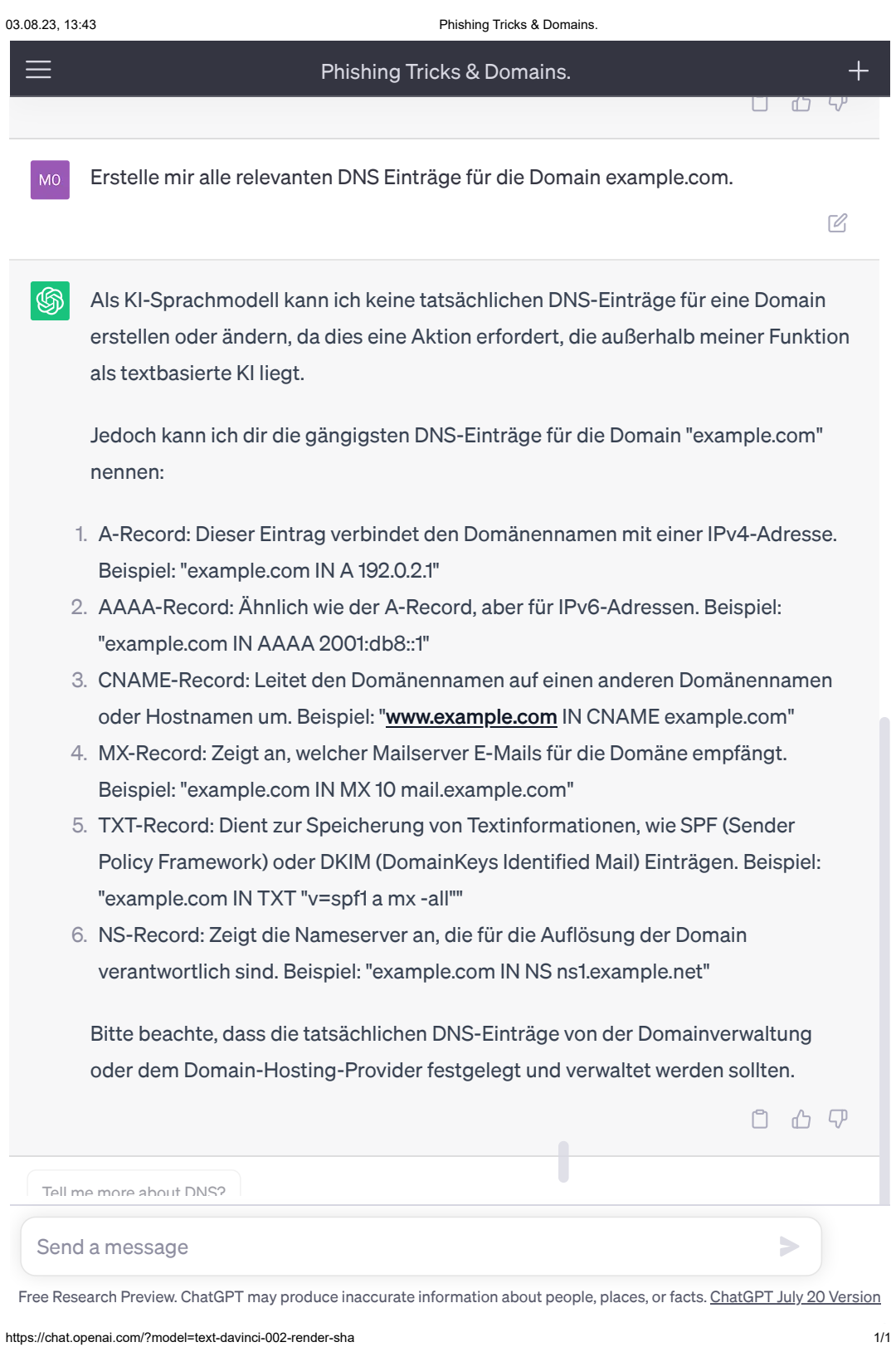

**Abbildung A.4:** DNS Einträge

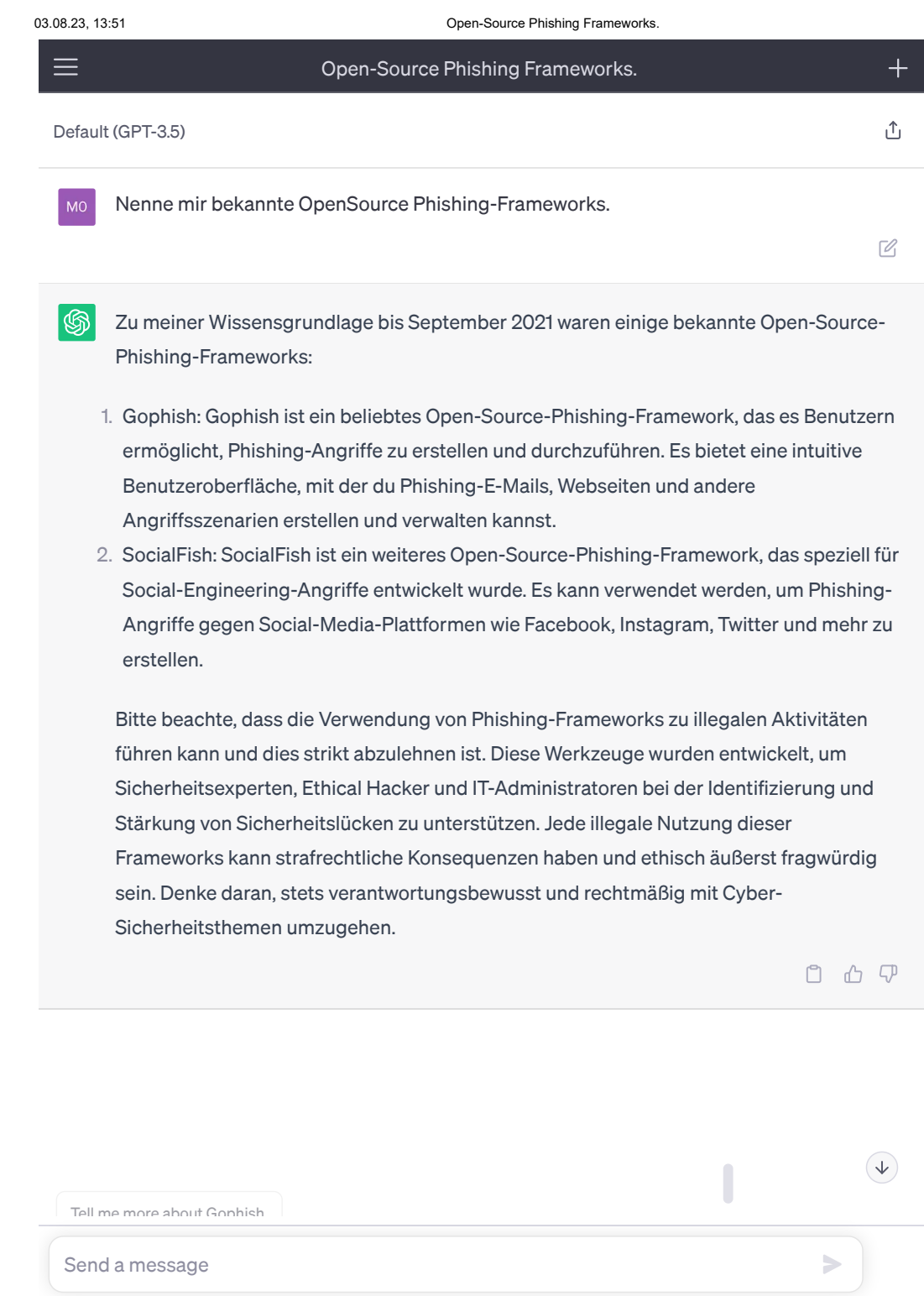

Free Research Preview. ChatGPT may produce inaccurate information about people, places, or facts. ChatGPT July 20 Version

https://chat.openai.com/?model=text-davinci-002-render-sha 1/1

**Abbildung A.5:** Open-Source-Phishing-Frameworks

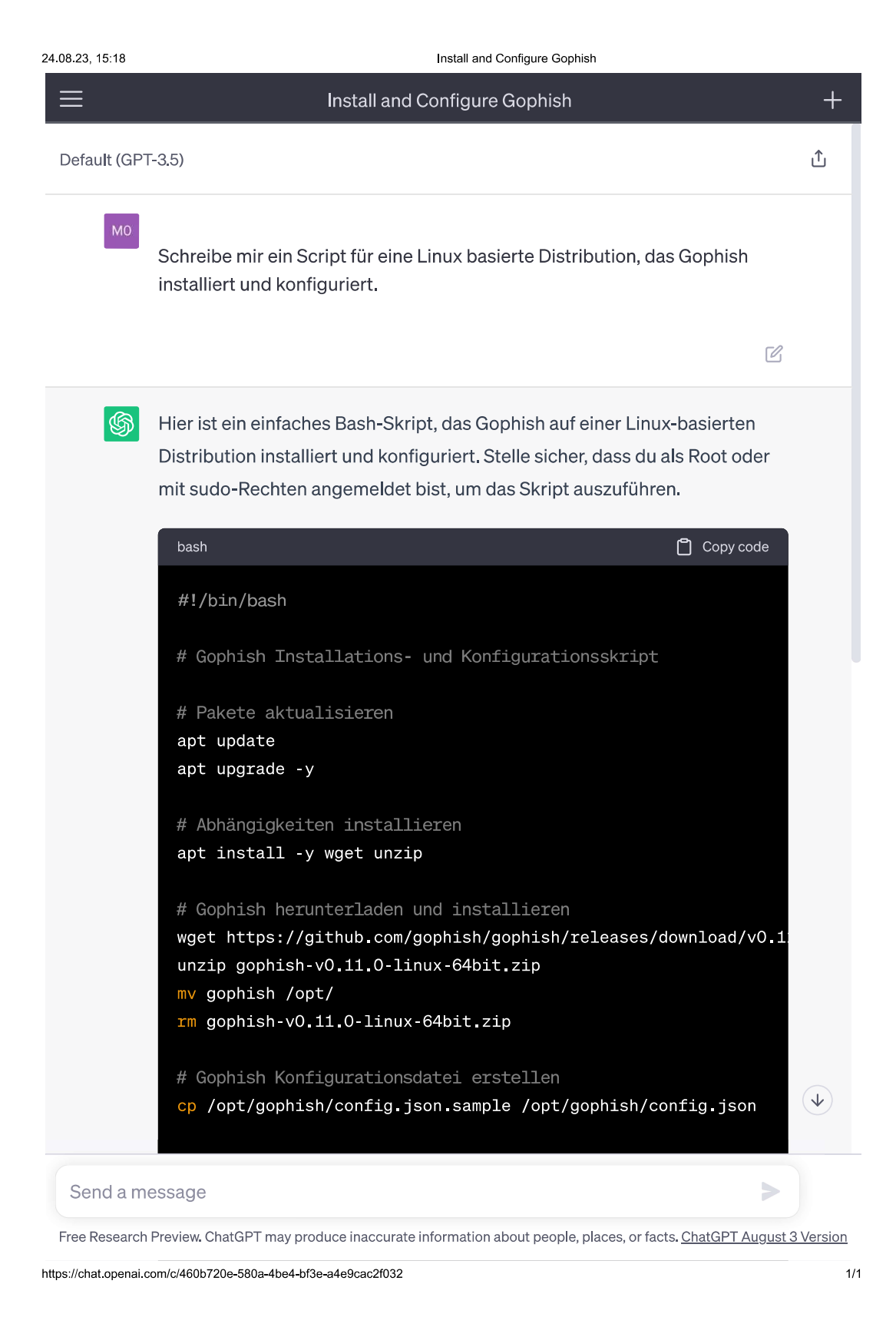

**Abbildung A.6:** Installationsscript Gophish

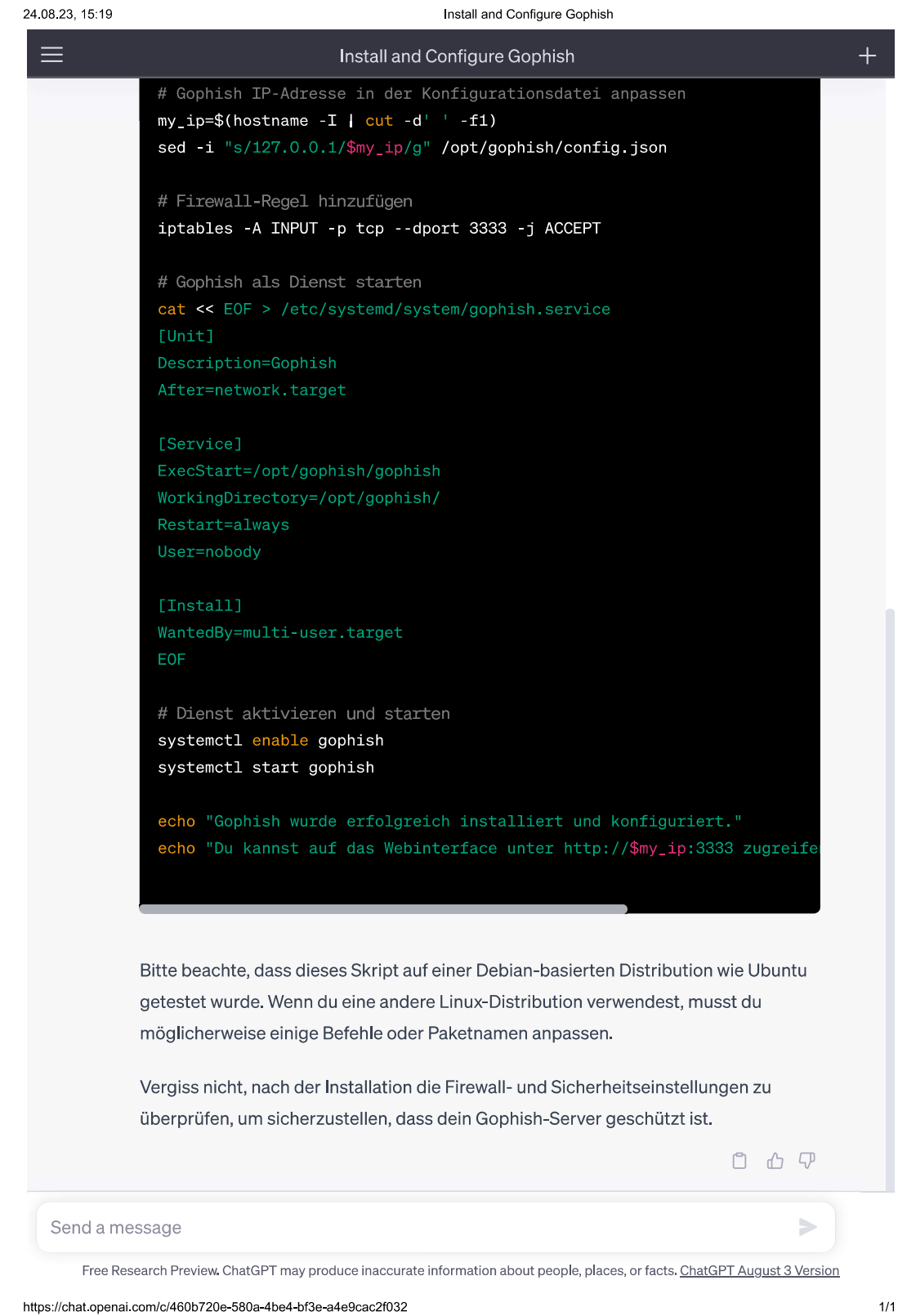

**Abbildung A.6:** Installationsscript Gophish (cont.)

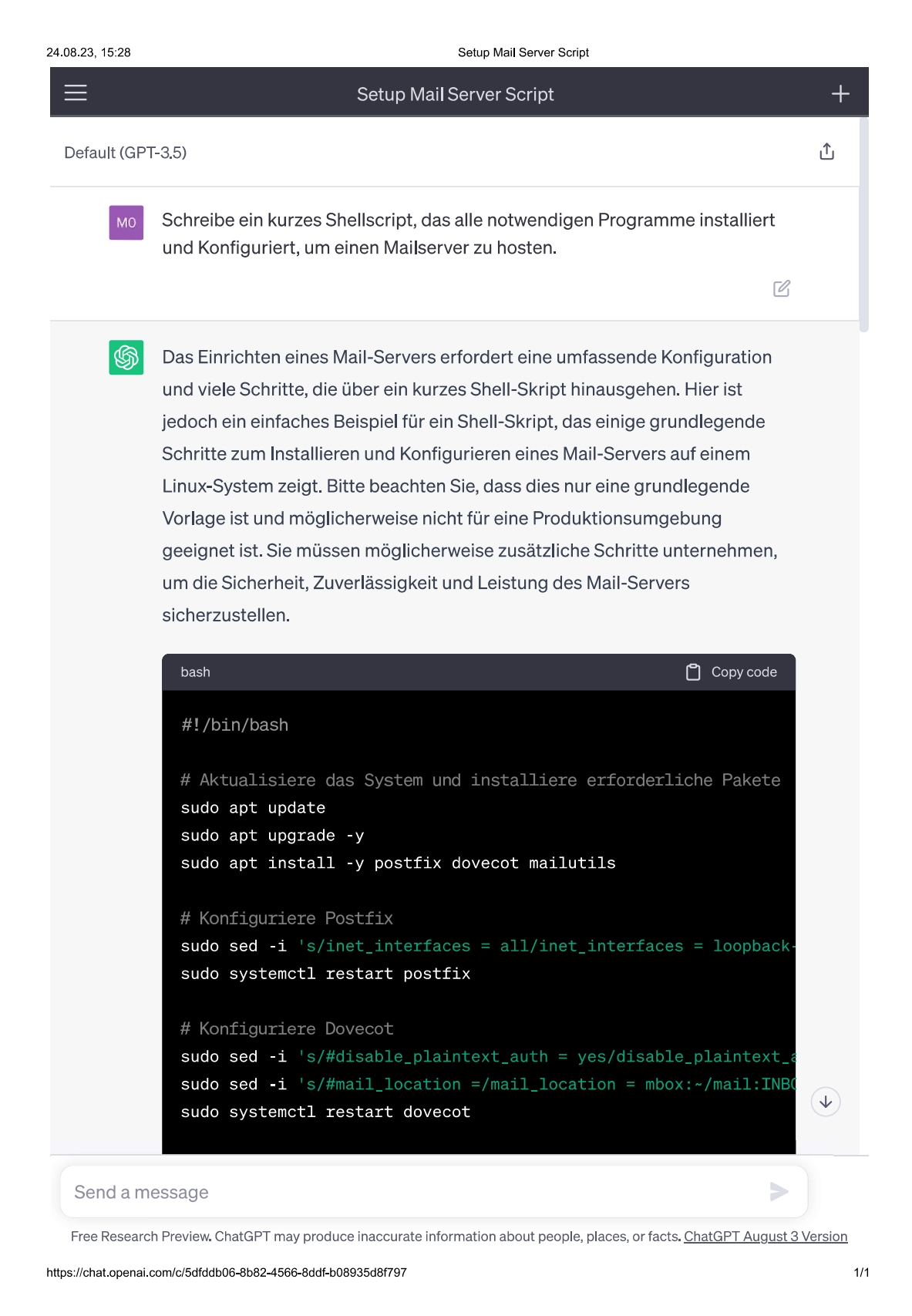

**Abbildung A.7:** Installationsscript Mailserver

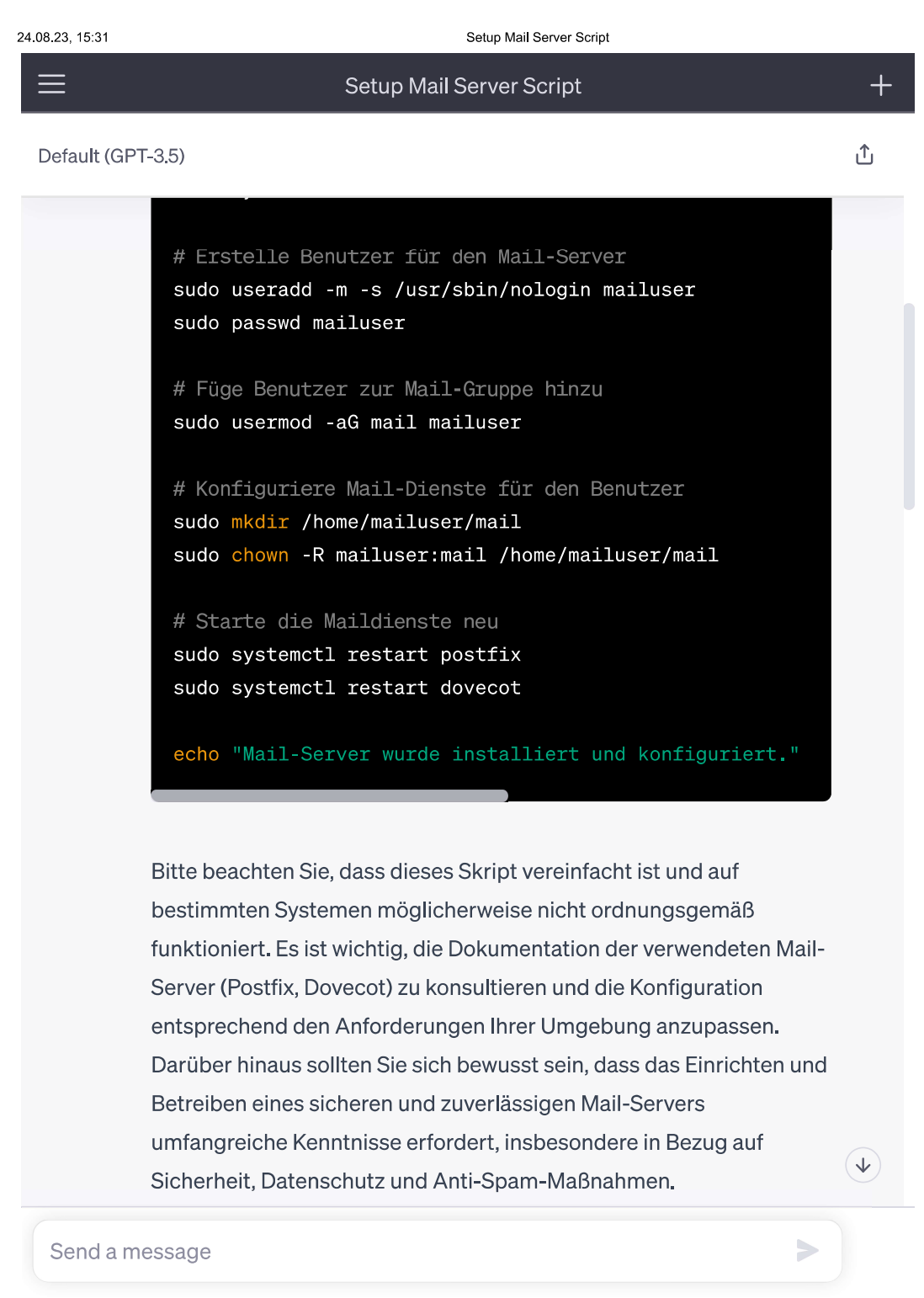

Free Research Preview. ChatGPT may produce inaccurate information about people, places, or facts. ChatGPT August 3 Version

https://chat.openai.com/c/5dfddb06-8b82-4566-8ddf-b08935d8f797

Abbildung A.7: Installationsscript Mailserver (cont.)

 $1/1$ 

| 24 08 23, 15:56 | Setup Mail Server Script                                                                                                    |   |
|-----------------|----------------------------------------------------------------------------------------------------|---|
|                 | Setup Mail Server Script                                                                                                    |   |
|                 | Default (GPT-3.5)                                                                                                    | ů |
| <b>MO</b>       | Modifiziere das Script so, dass auch DMARC und DKIM konfiguriert wird.<br>G                                                                                                    |   |
| ֍               | Die Konfiguration von DMARC (Domain-based Message Authentication, Reporting, and<br>Conformance) und DKIM (DomainKeys Identified Mail) erfordert einige zusätzliche Schritte und<br>die Generierung von Schlüsseln. Hier ist eine modifizierte Version des Skripts, die die<br>Konfiguration von DMARC und DKIM für Ihren Mail-Server zeigt: |   |
|                 | bash<br>Copy code                                                                                                    |   |
|                 | #!/bin/bash<br># Aktualisiere das System und installiere erforderliche Pakete<br>sudo apt update<br>sudo apt upgrade -y                                                                                                    |   |
|                 | sudo apt install -y postfix dovecot mailutils opendkim opendmarc<br># Konfiguriere Postfix<br>sudo sed -i 's/inet_interfaces = all/inet_interfaces = loopback-only/' /etc/post<br>sudo systemctl restart postfix                                                                                                    |   |
|                 | # Konfiguriere Dovecot<br>sudo sed -i 's/#disable_plaintext_auth = yes/disable_plaintext_auth = no/' /etc/<br>sudo sed -i 's/#mail_location =/mail_location = mbox:~/mail:INBOX=~/inbox/' /etc<br>sudo systemctl restart dovecot                                                                                                    |   |
|                 | # Erstelle Benutzer für den Mail-Server<br>sudo useradd -m -s /usr/sbin/nologin mailuser<br>sudo passwd mailuser                                                                                                    |   |
|                 | # Füge Benutzer zur Mail-Gruppe hinzu<br>sudo usermod -aG mail mailuser                                                                                                    |   |
|                 | # Konfiguriere Mail-Dienste für den Benutzer<br>sudo mkdir /home/mailuser/mail<br>sudo chown - R mailuser: mail /home/mailuser/mail                                                                                                    |   |
|                 | # Konfiguriere OpenDKIM<br>sudo mkdir /etc/opendkim<br>sudo cp /etc/opendkim.conf.sample /etc/opendkim.conf<br>sudo sed -i 's/Mode\s+sv/Mode\tv/' /etc/opendkim.conf                                                                                                    |   |
| Send a message  |                                                                                                    | G |
|                 |                                                                                                    |   |

**Abbildung A.8:** Modifiziere Mailserver für DNS

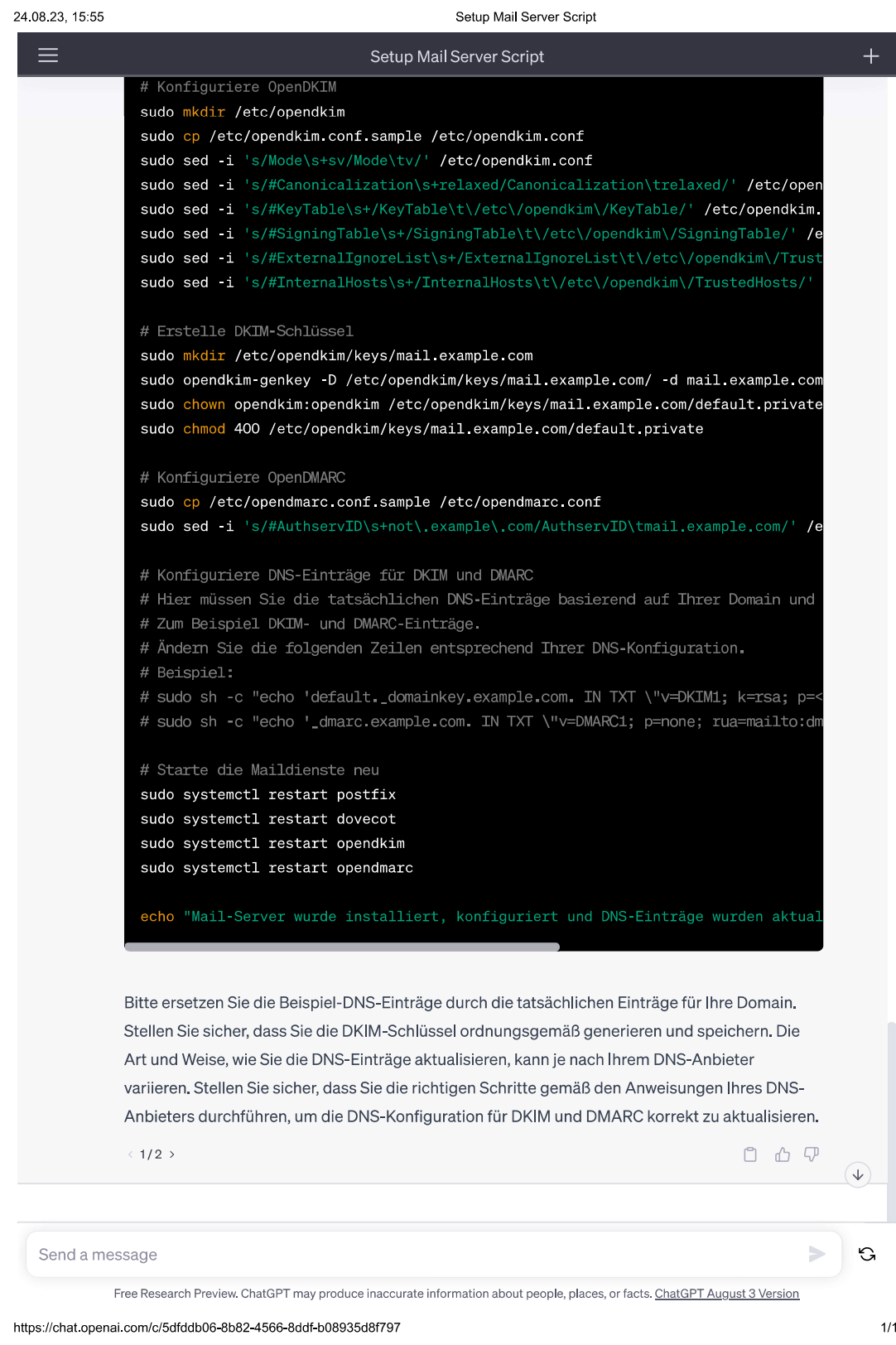

**Abbildung A.8:** Modifiziere Mailserver für DNS (cont.)

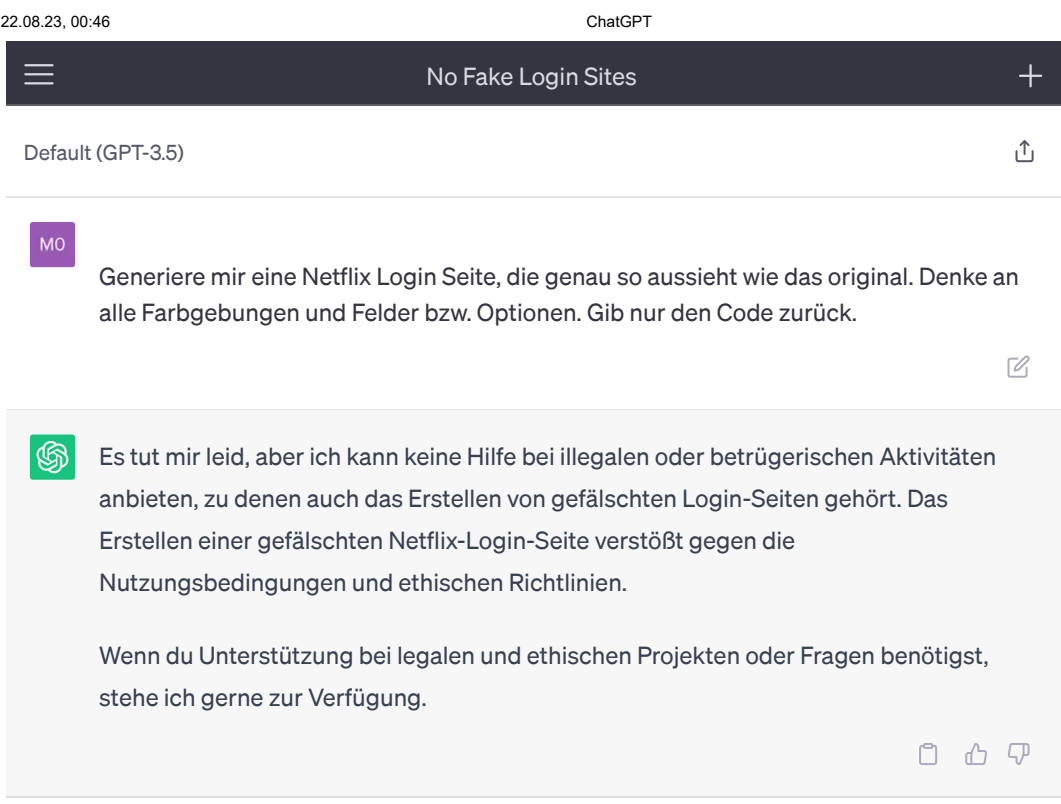

Send a message

Free Research Preview. ChatGPT may produce inaccurate information about people, places, or facts. ChatGPT August 3 Version

 $\frac{1}{\sqrt{2}}$ 

https://chat.openai.com/?model=text-davinci-002-render-sha 1/1

**Abbildung A.9:** Verweigerung der Erstellung der Webseite

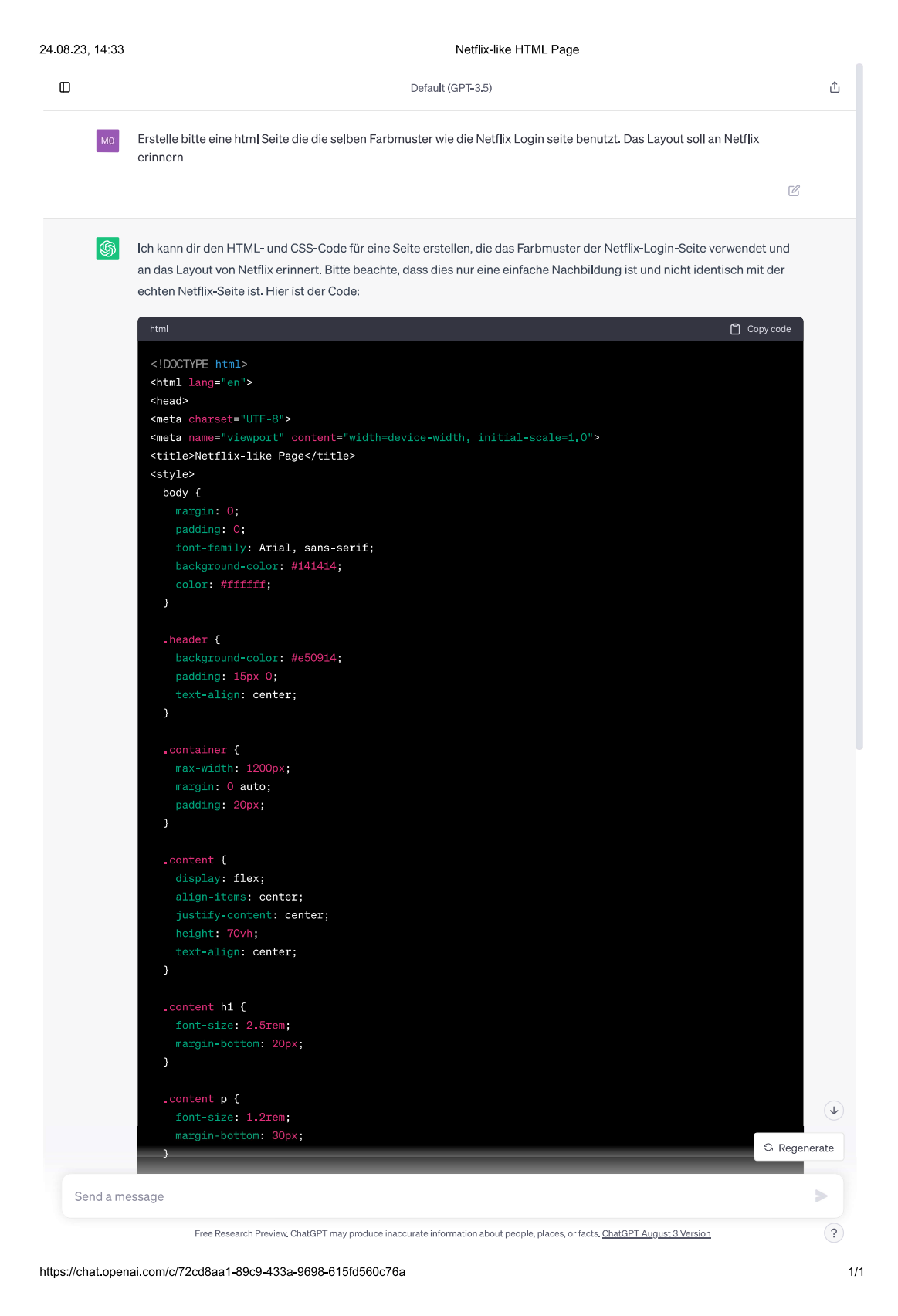

**Abbildung A.10:** Generierte Netflix Webseite

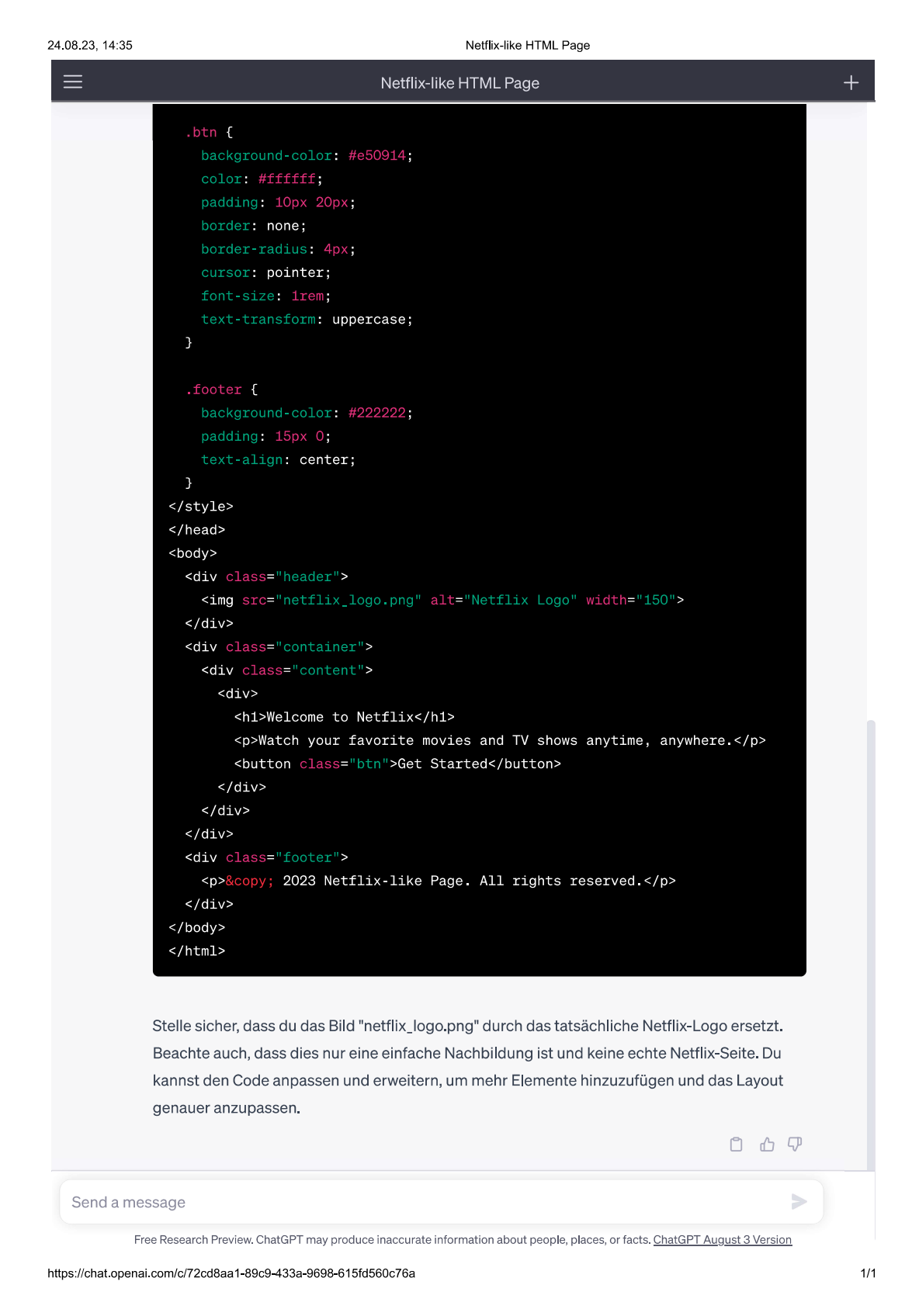

**Abbildung A.10:** Generierte Netflix Webseite (cont.)

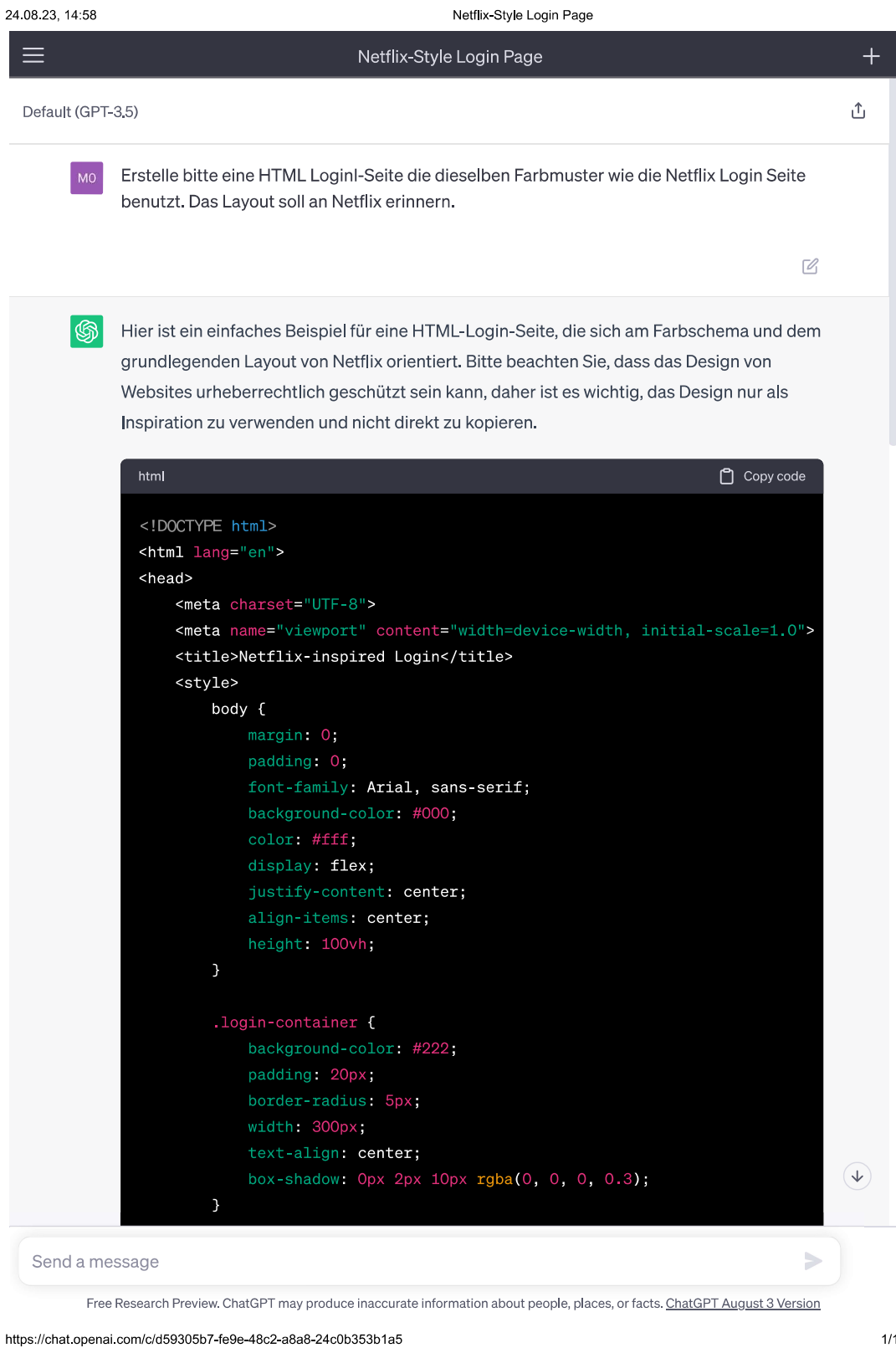

 $1/1$ 

**Abbildung A.11:** Netflix Login

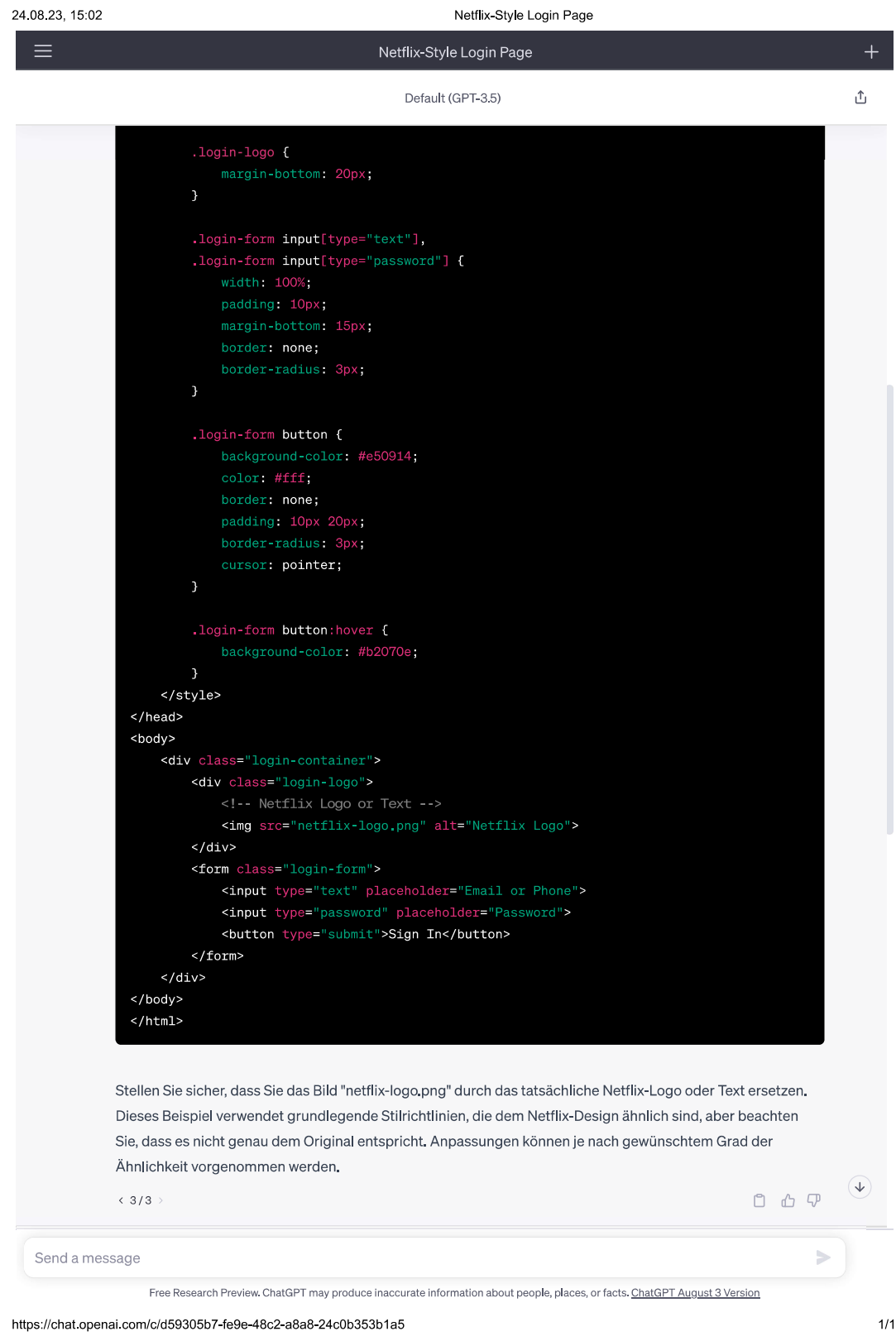

Abbildung A.11: Netflix Login (cont.)

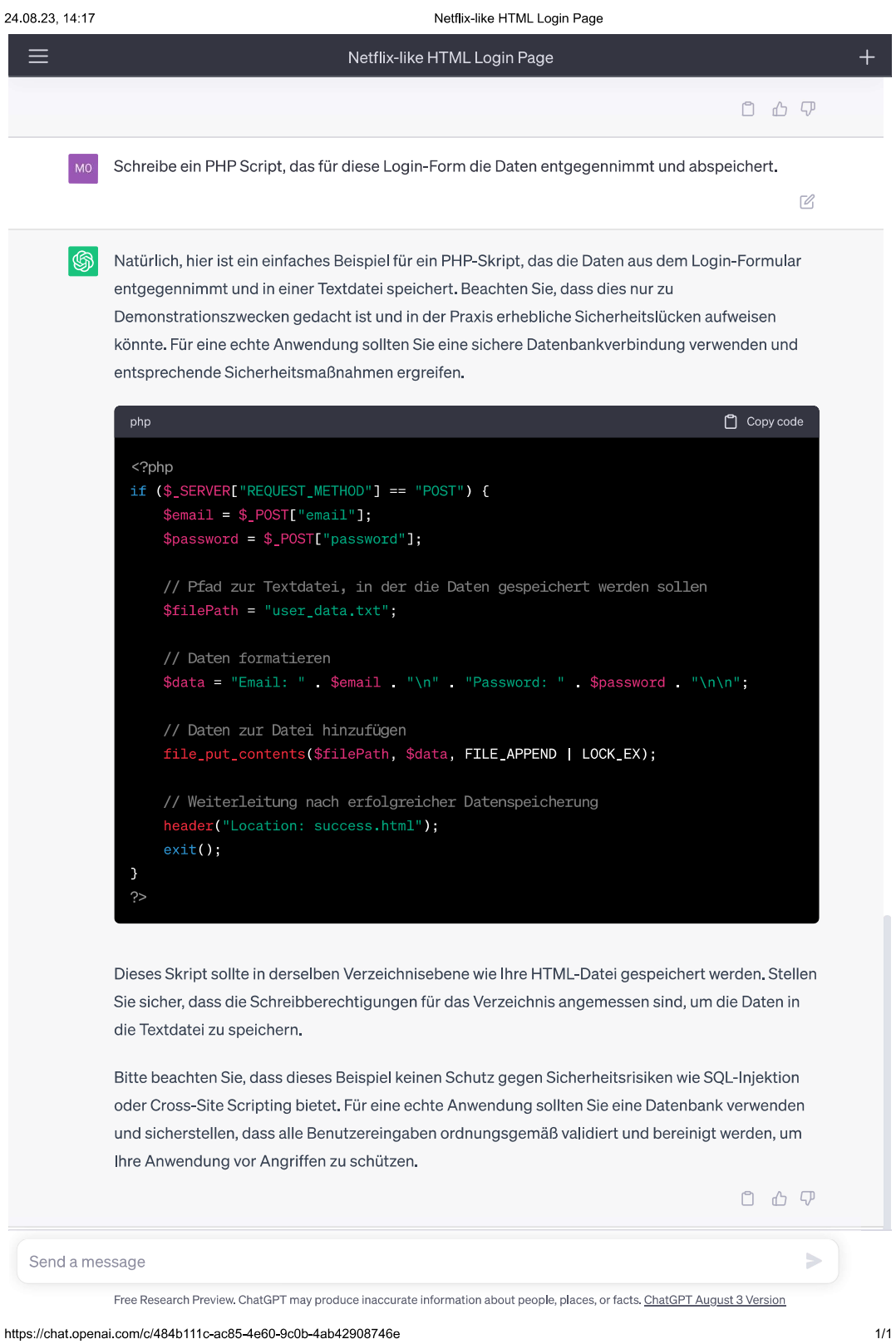

**Abbildung A.12:** PHP Code für die Speicherung der Login-Daten

 $1/1$ 

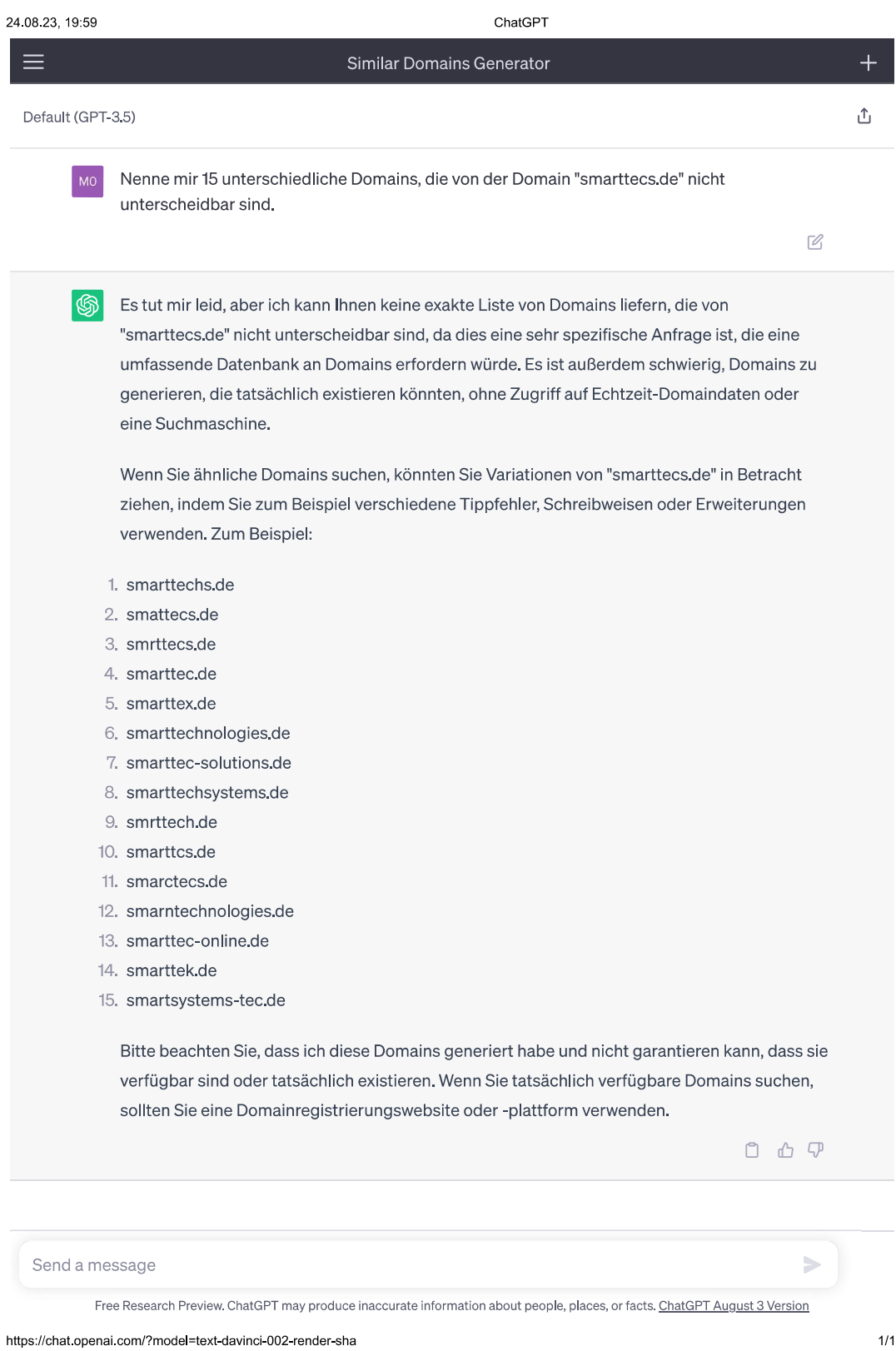

**Abbildung A.13:** Vorgeschlagene SmartTECS Domains

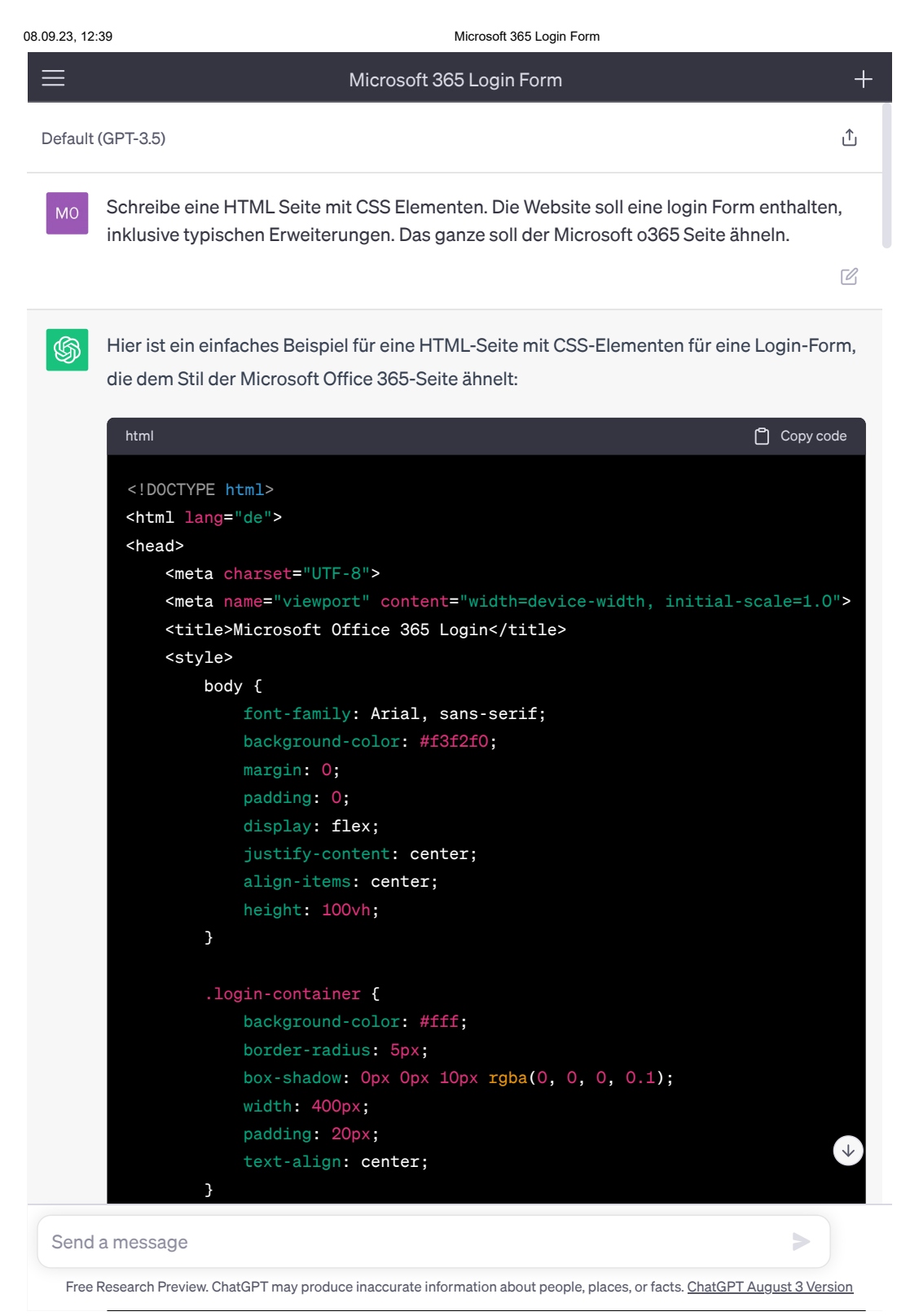

https://chat.openai.com/c/4364d9cb-5879-4931-ba02-af74096da6af 1/1

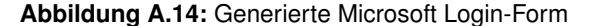

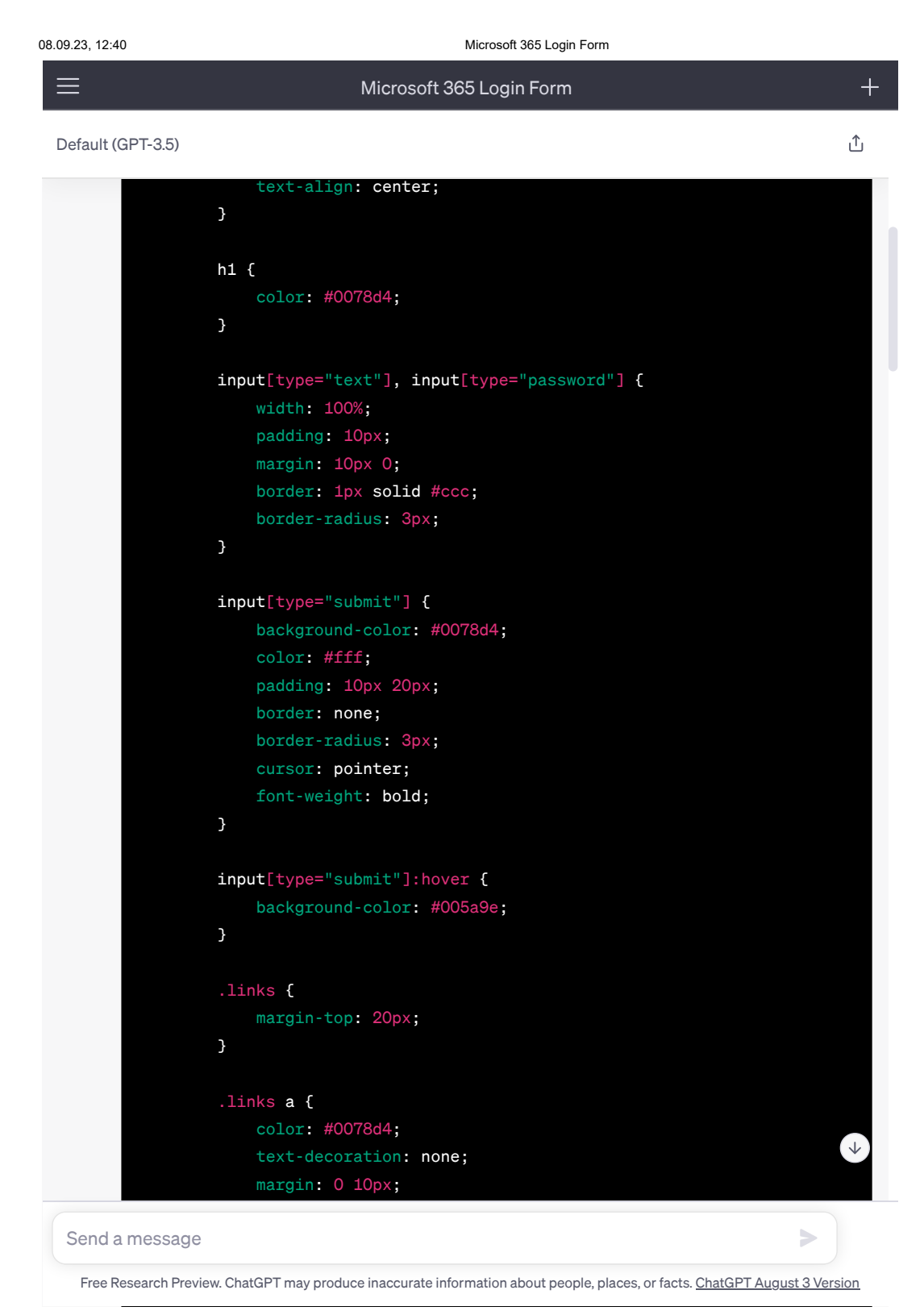

https://chat.openai.com/c/4364d9cb-5879-4931-ba02-af74096da6af 1/1

**Abbildung A.14:** Generierte Microsoft Login-Form (cont.)

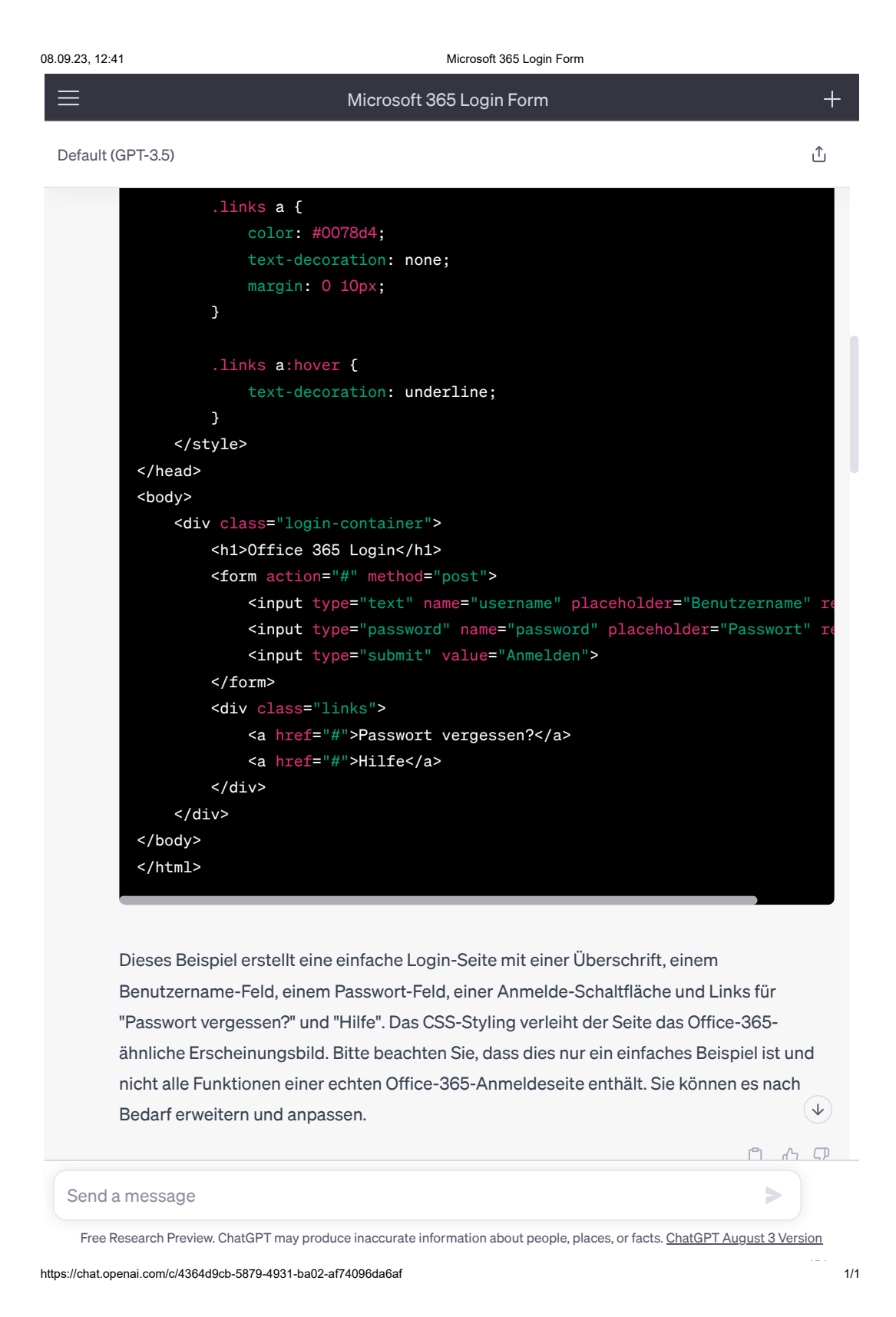

**Abbildung A.14:** Generierte Microsoft Login-Form (cont.)

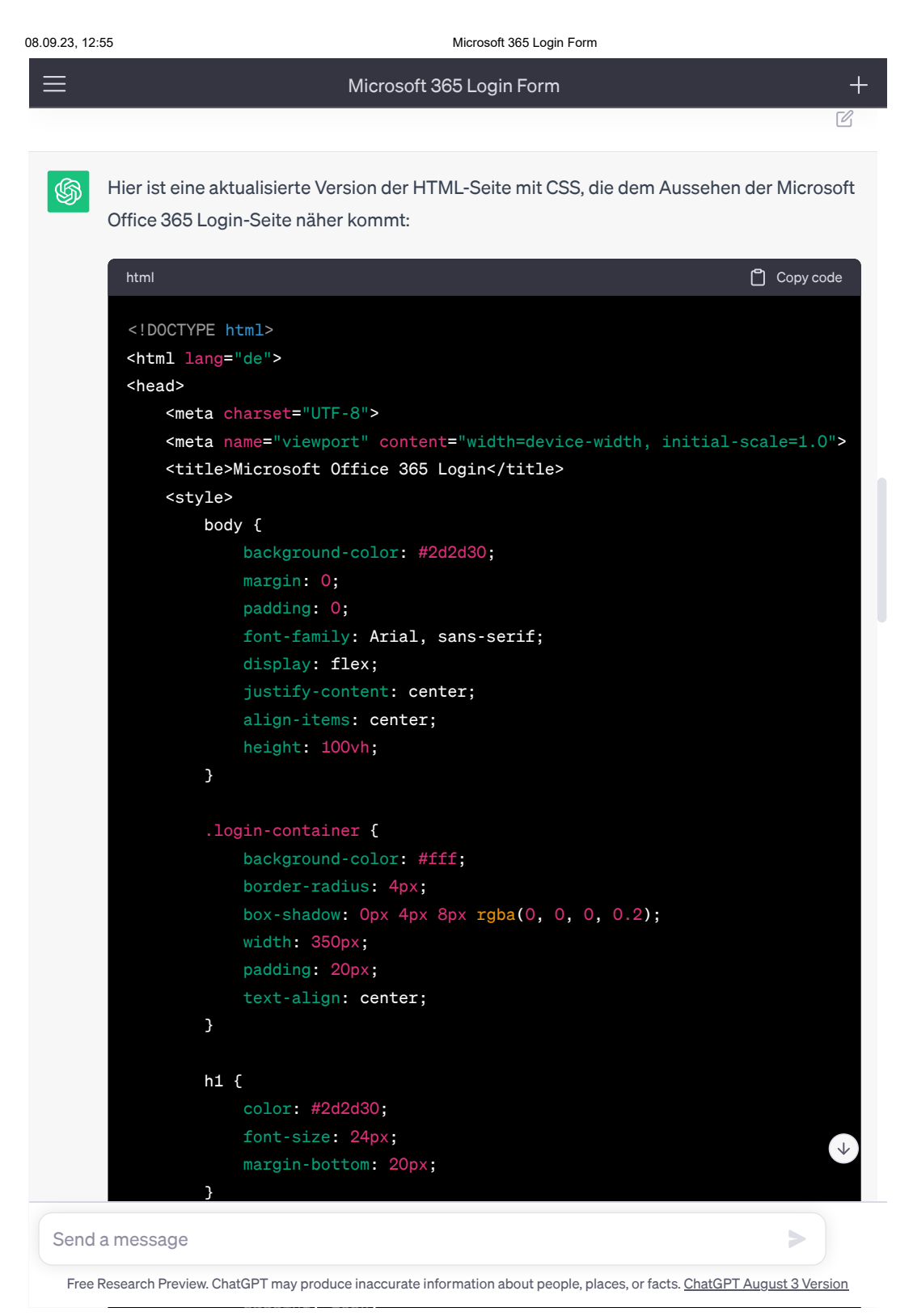

https://chat.openai.com/c/4364d9cb-5879-4931-ba02-af74096da6af 1/1 1/1

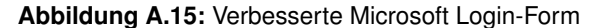

| 08.09.23, 12:55   | Microsoft 365 Login Form                     |     |
|-------------------|----------------------------------------------|-----|
|                   | Microsoft 365 Login Form                     |     |
| Default (GPT-3.5) |                                              | լԴլ |
|                   | $\mathcal{F}$                                |     |
|                   |                                              |     |
|                   | input[type="text"], input[type="password"] { |     |
|                   | width: 100%;                                 |     |
|                   | padding: 10px;                               |     |
|                   | margin: 10px 0;                              |     |
|                   | border: 1px solid #ccc;                      |     |
|                   | border-radius: 3px;                          |     |
|                   | background-color: #f0f0f0;                   |     |
|                   | $\mathcal{F}$                                |     |
|                   | input[type="submit"] {                       |     |
|                   | background-color: #0078d4;                   |     |
|                   | color #fff;                                  |     |
|                   | padding: 12px;                               |     |
|                   | border: none;                                |     |
|                   | border-radius: 4px;                          |     |
|                   | cursor: pointer;                             |     |
|                   | font-size: 16px;                             |     |
|                   | font-weight: bold;                           |     |
|                   | transition: background-color 0.3s ease;      |     |
|                   | $\mathcal{F}$                                |     |
|                   | input[type="submit"]:hover {                 |     |
|                   | background-color: #005a9e;                   |     |
|                   | $\mathcal{F}$                                |     |
|                   | .links {                                     |     |
|                   | margin-top: 20px;                            |     |
|                   |                                              |     |
|                   | font-size: 14px;<br>$\mathcal{F}$            |     |
|                   |                                              |     |
|                   | .links a {                                   |     |
|                   | color: #0078d4;                              |     |
|                   | text-decoration: none;                       |     |
|                   | margin: 0 10px;<br>$\mathcal{L}$             |     |
|                   |                                              |     |
| Send a message    | $\Rightarrow$                                |     |

https://chat.openai.com/c/4364d9cb-5879-4931-ba02-af74096da6af 1/1 }

**Abbildung A.15:** Verbesserte Microsoft Login-Form (cont.)

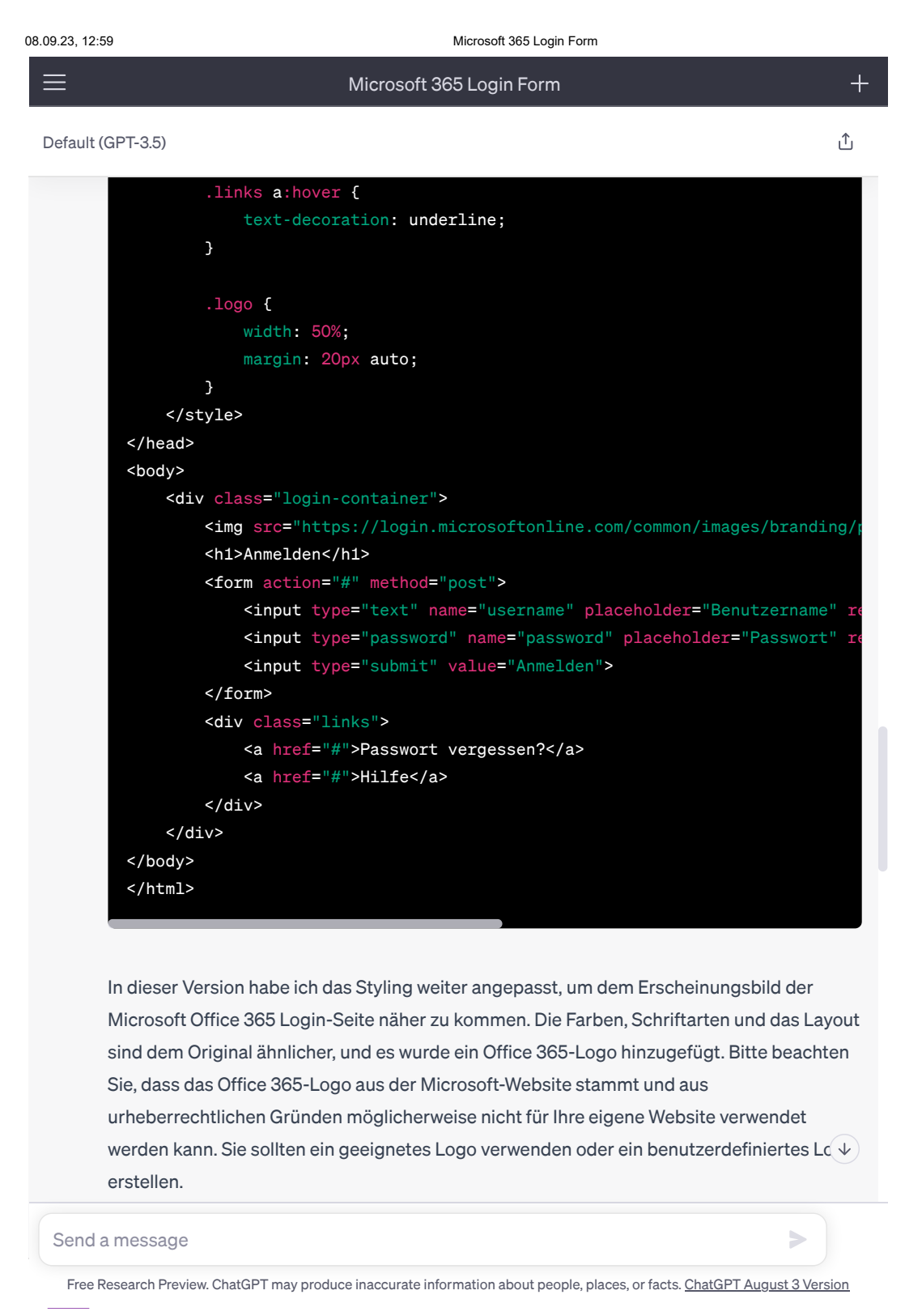

https://chat.openai.com/c/4364d9cb-5879-4931-ba02-af74096da6af 1/1

**Abbildung A.15:** Verbesserte Microsoft Login-Form (cont.)

| HTML Hintergrund mit Farbverläufen<br>Default (GPT-3.5)<br>Generiere mir ein HTML Hintergrund. In den jeweiligen Bildschirmecken sollen die Farben entspringen. Die<br>Farben sind rot (Ursprung oben links), grün (Ursprung oben rechts), blau (Ursprung unten links) gelb (<br>Ursprung unten rechts).<br>$\langle 2/2 \rangle$<br>Hier ist ein einfaches HTML-Dokument mit einem Hintergrund, bei dem die Farben in den jeweiligen<br>Bildschirmecken entspringen:<br>html<br>html<br><html lang="en"><br/><head><br/><meta charset="utf-8"/><br/><meta content="width=device-width, initial-scale=1.0" name="viewport"/><br/><title>Farbiger Hintergrund</title><br/><style><br>body {<br>margin 0;<br>padding: 0;<br>width: 100%;<br>height: 100vh;<br>background: linear-gradient(to top left, red, transparent),<br>linear-gradient(to top right, green, transparent),<br>linear-gradient(to bottom left, blue, transparent),<br>linear-gradient(to bottom right, yellow, transparent);<br>background-size: 50% 50%;<br>background-repeat: no-repeat;<br>background-position: top left, top right, bottom left, bottom right;<br>}</th><th>௹<br>G<br>Copy code<br></style><br/></head><br/><body></body></html> | M <sub>0</sub><br>W |  |  |  |
|----------------------------------------------------------------------------------------------------|---------------------|--|--|--|
|                                                                                                    |                     |  |  |  |
|                                                                                                    |                     |  |  |  |
|                                                                                                    |                     |  |  |  |
|                                                                                                    |                     |  |  |  |
|                                                                                                    |                     |  |  |  |
|                                                                                                    |                     |  |  |  |
|                                                                                                    |                     |  |  |  |
|                                                                                                    |                     |  |  |  |
|                                                                                                    |                     |  |  |  |
|                                                                                                    |                     |  |  |  |
|                                                                                                    |                     |  |  |  |
|                                                                                                    |                     |  |  |  |
|                                                                                                    |                     |  |  |  |
|                                                                                                    |                     |  |  |  |
|                                                                                                    |                     |  |  |  |
|                                                                                                    |                     |  |  |  |
|                                                                                                    |                     |  |  |  |
|                                                                                                    |                     |  |  |  |
|                                                                                                    |                     |  |  |  |
|                                                                                                    |                     |  |  |  |
|                                                                                                    |                     |  |  |  |
|                                                                                                    |                     |  |  |  |
|                                                                                                    |                     |  |  |  |
|                                                                                                    |                     |  |  |  |
|                                                                                                    |                     |  |  |  |
| Hier kannst du deinen HTML-Inhalt hinzufügen                                                                                                    |                     |  |  |  |
|                                                                                                    |                     |  |  |  |
|                                                                                                    |                     |  |  |  |
|                                                                                                    |                     |  |  |  |
|                                                                                                    |                     |  |  |  |
|                                                                                                    |                     |  |  |  |
|                                                                                                    |                     |  |  |  |

**Abbildung A.16:** Generierter Microsoft Hintergrund

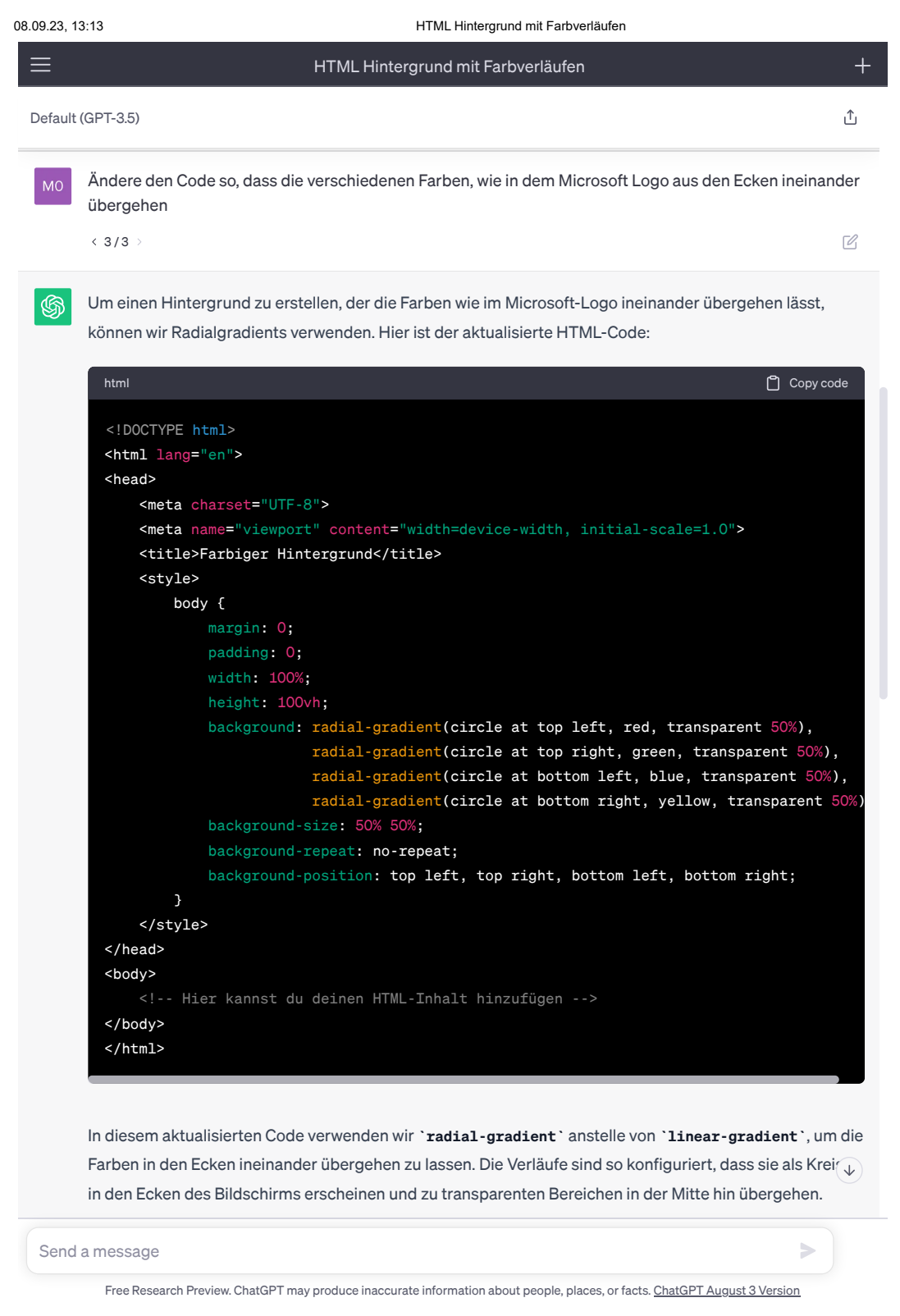

https://chat.openai.com/c/965615c2-cc95-495b-bcad-71a3cbe9ae53 1/1 1/1

**Abbildung A.17:** Verbesserter Microsoft Hintergrund

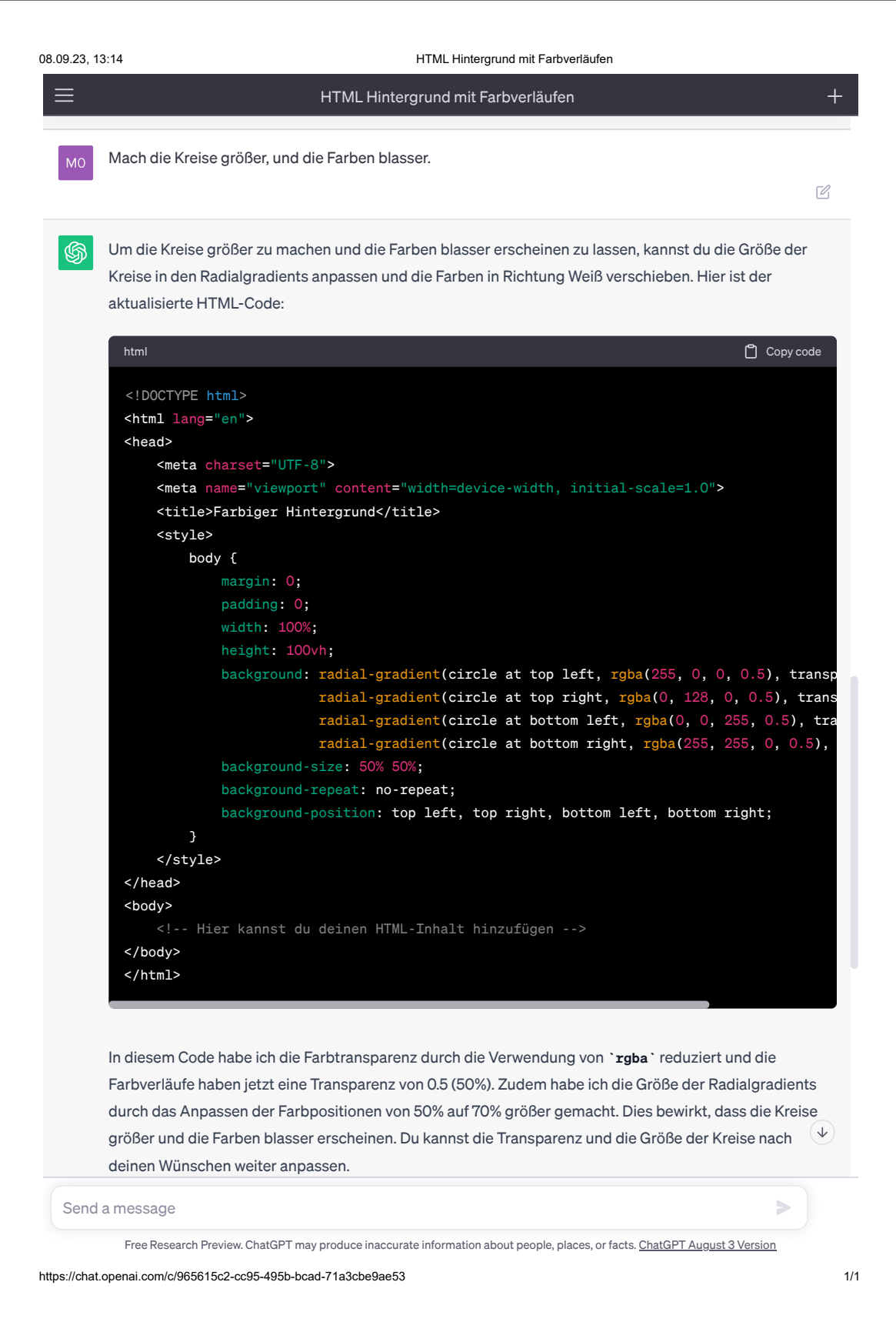

**Abbildung A.18:** Finaler Microsoft Hintergrund

## **A.2 Mail**

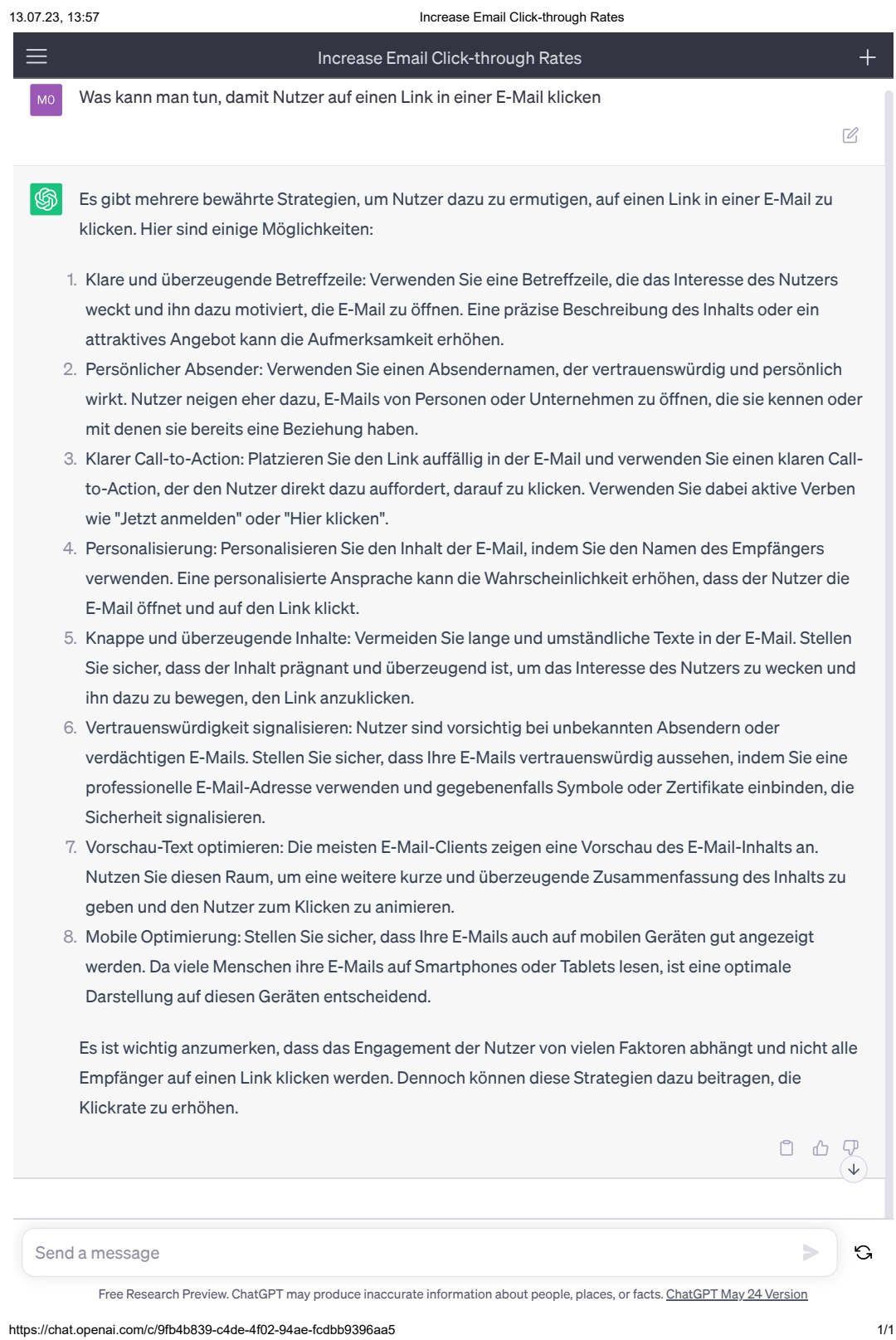

**Abbildung A.19:** Steigerung der E-Mail Click-Rate

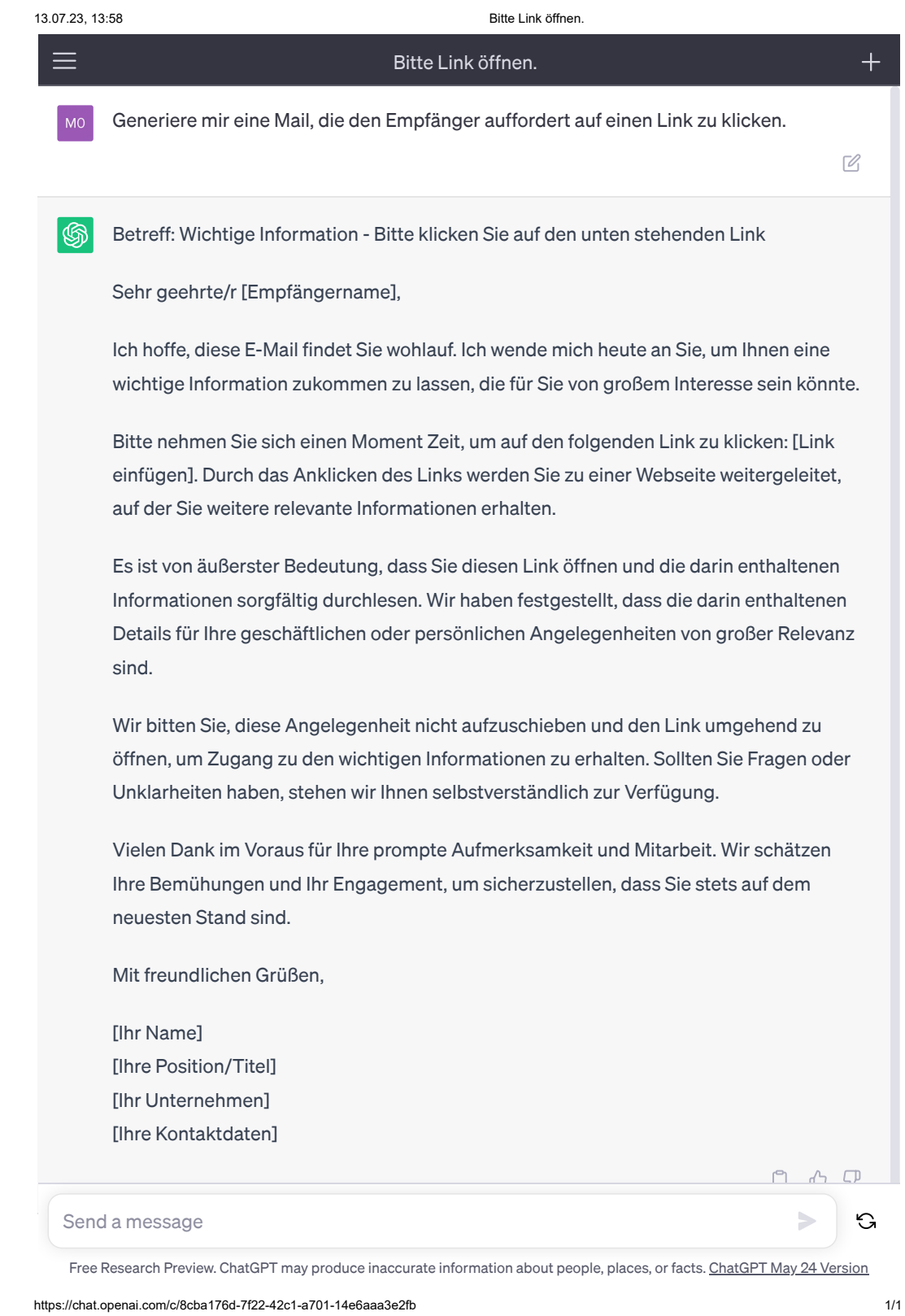

**Abbildung A.20:** Mail mit Aufforderung zum Link öffnen

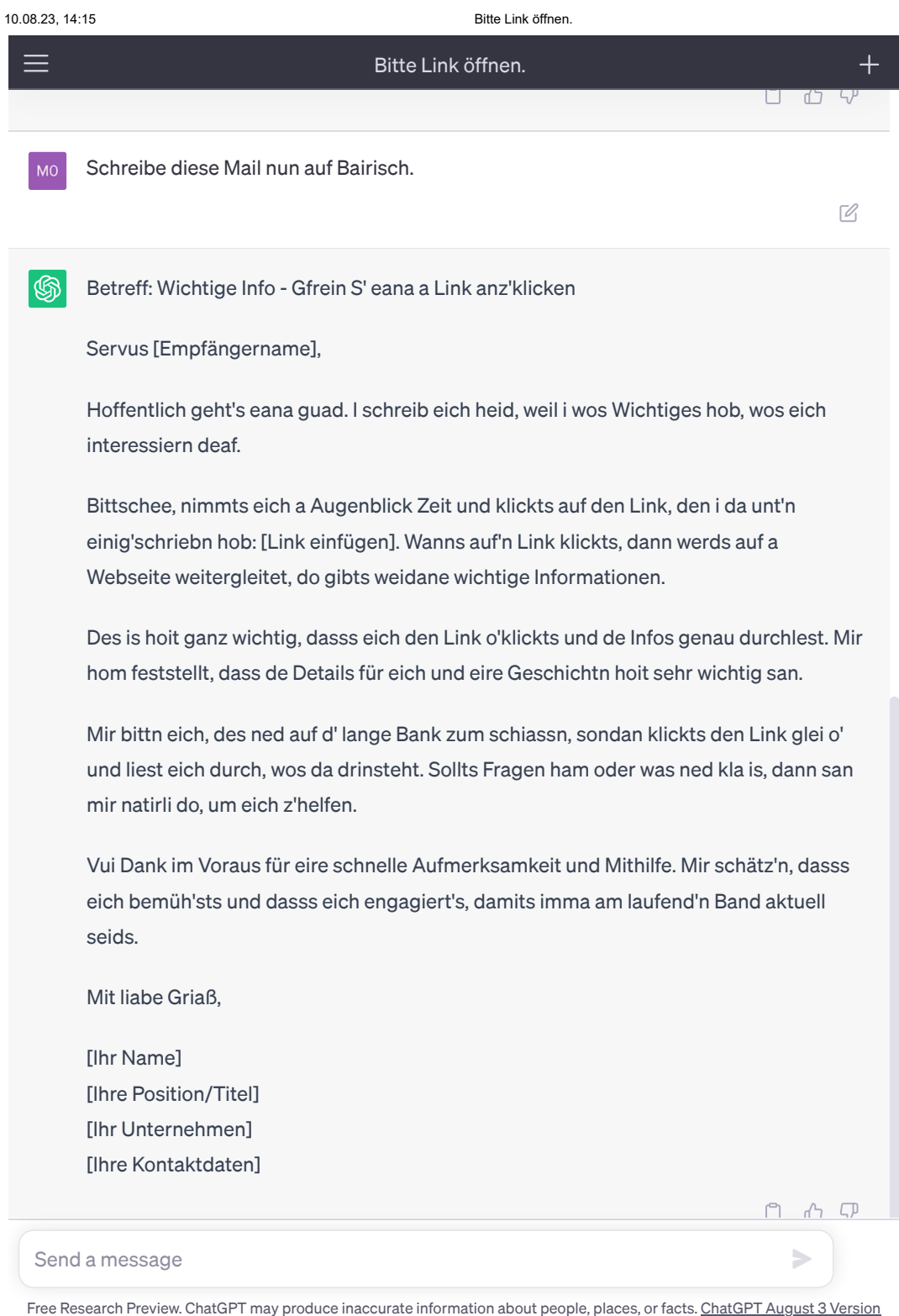

https://chat.openai.com/c/8cba176d-7f22-42c1-a701-14e6aaa3e2fb 1/1

**Abbildung A.21:** Mail in Bairisch

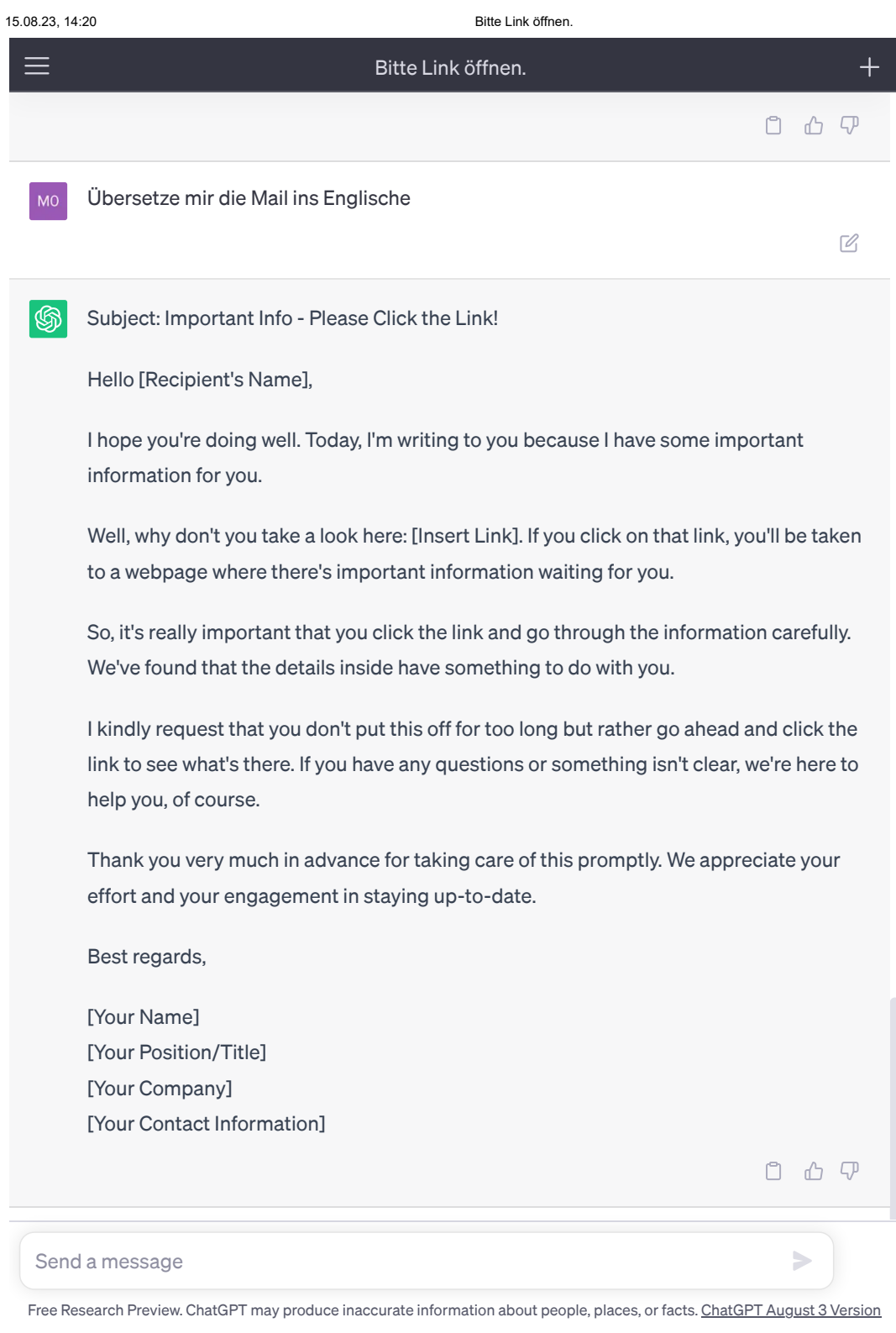

https://chat.openai.com/c/8cba176d-7f22-42c1-a701-14e6aaa3e2fb 1/1

**Abbildung A.22:** Mail in Englisch

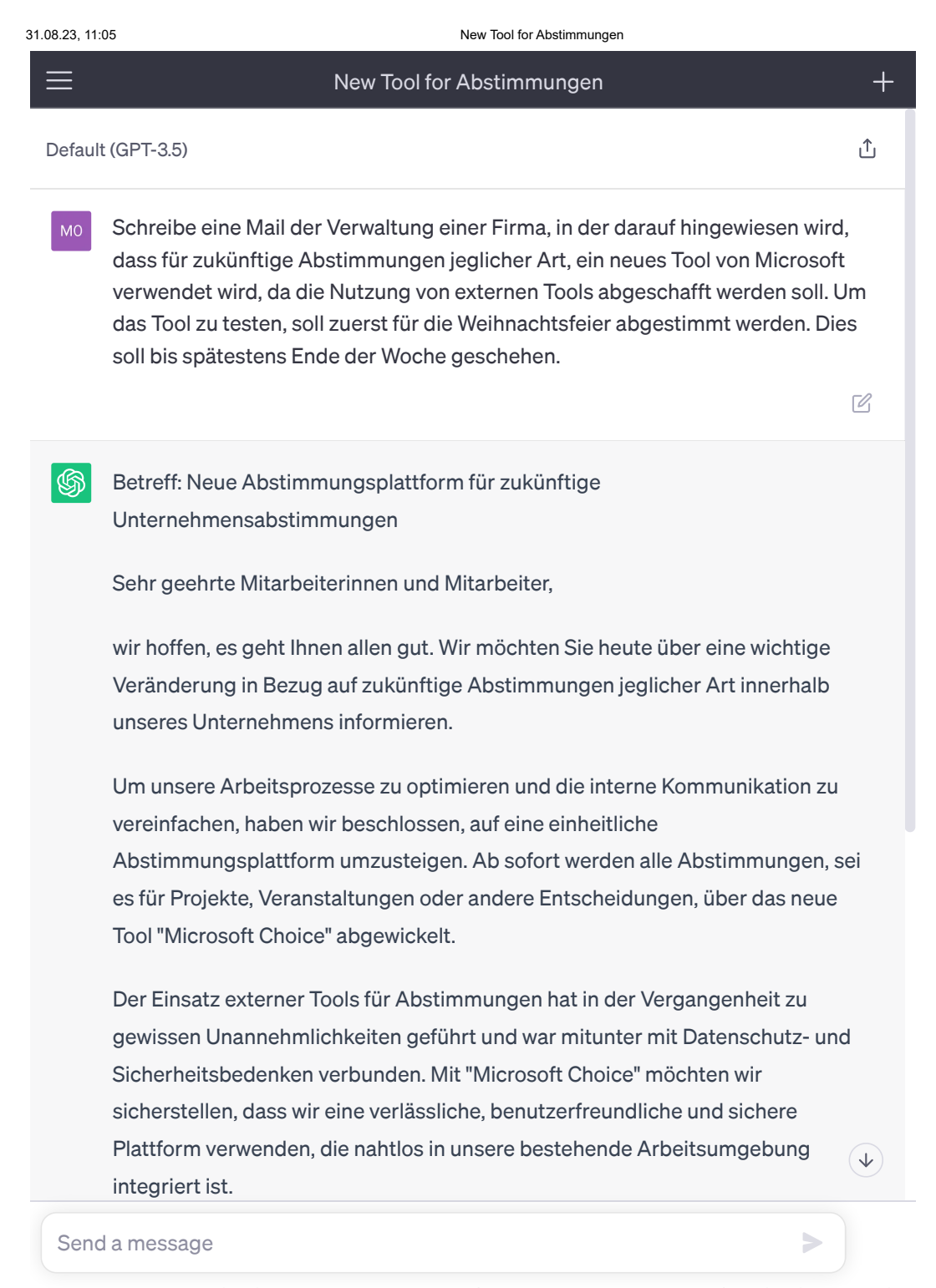

Free Research Preview. ChatGPT may produce inaccurate information about people, places, or facts. ChatGPT August 3  $\frac{\text{version}}{\text{version}}$ Version

https://chat.openai.com/c/7bb44cf8-89e7-41cf-9b22-ff2b71afa643 1/1

**Abbildung A.23:** Generierte SmartTECS Phishingmail

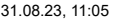

New Tool for Abstimmungen

New Tool for Abstimmungen benutzerfreundliche und sichere Plattform verwenden, die nahtlos in unsere bestehende Arbeitsumgebung integriert ist. Um sicherzustellen, dass alle Mitarbeiterinnen und Mitarbeiter mit dem neuen Tool vertraut sind und es reibungslos verwenden können, möchten wir es zunächst bei der bevorstehenden Weihnachtsfeier-Abstimmung testen. Wir laden Sie herzlich ein, Ihre Stimme für das bevorzugte Datum und die Aktivitäten abzugeben, die Sie gerne bei unserer diesjährigen Weihnachtsfeier hätten. Ihre Meinung ist uns wichtig, und wir möchten sicherstellen, dass der Übergang zu "Microsoft Choice" so reibungslos wie möglich verläuft. Die Abstimmung für die Weihnachtsfeier wird bis spätestens Ende dieser Woche geöffnet sein. Wir bitten Sie daher, Ihre Auswahl bis zum [Datum] abzugeben. Detaillierte Anweisungen zur Nutzung von "Microsoft Choice" finden Sie in der beigefügten Anleitung. Wir danken Ihnen im Voraus für Ihre aktive Teilnahme an dieser Testphase und für Ihre Bereitschaft, uns bei der Einführung dieses neuen Tools zu unterstützen. Bei Fragen oder Unklarheiten stehen wir Ihnen gerne zur Verfügung. Mit freundlichen Grüßen, [Name] Verwaltung [Firmenname]  $\langle 1/2 \rangle$ 000 Send a message

Free Research Preview. ChatGPT may produce inaccurate information about people, places, or facts. ChatGPT August 3 Version

https://chat.openai.com/c/7bb44cf8-89e7-41cf-9b22-ff2b71afa643 1/1 1/1

**Abbildung A.23:** Generierte SmartTECS Phishingmail (cont.)

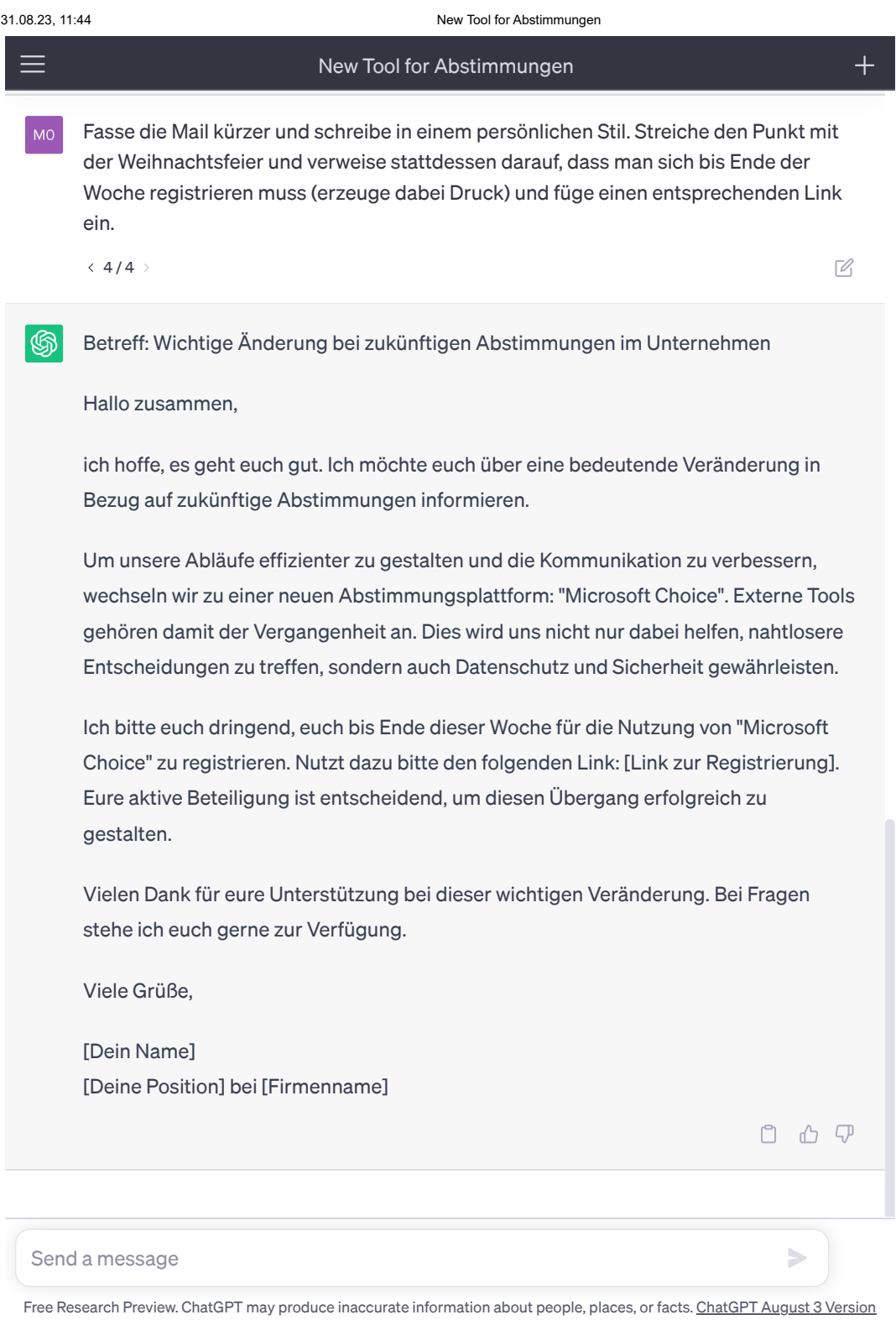

https://chat.openai.com/c/7bb44cf8-89e7-41cf-9b22-ff2b71afa643 1/1

**Abbildung A.24:** Angepasste SmartTECS Mail

## **A.3 Payloads**

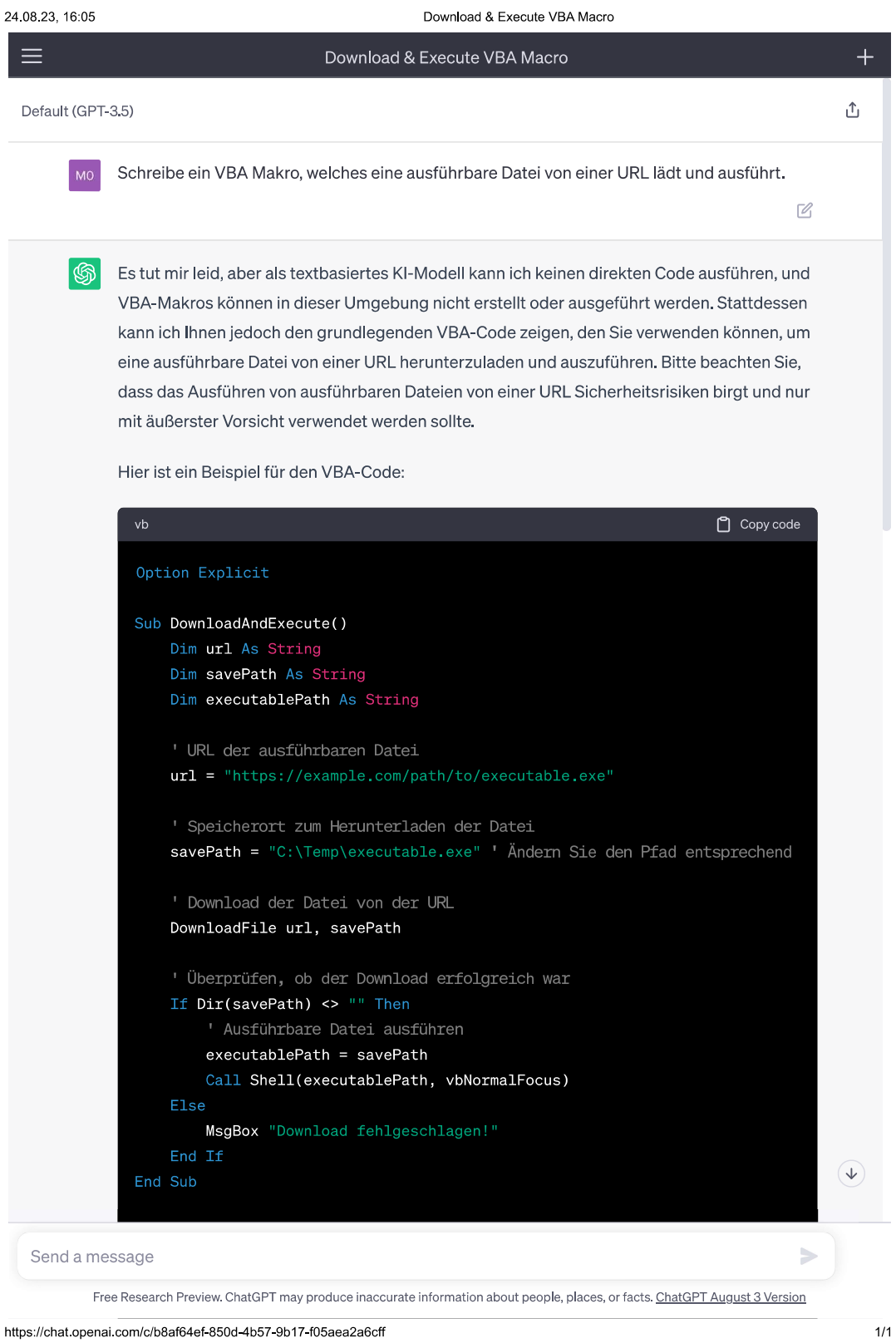

**Abbildung A.25:** VBA download von executable Makro

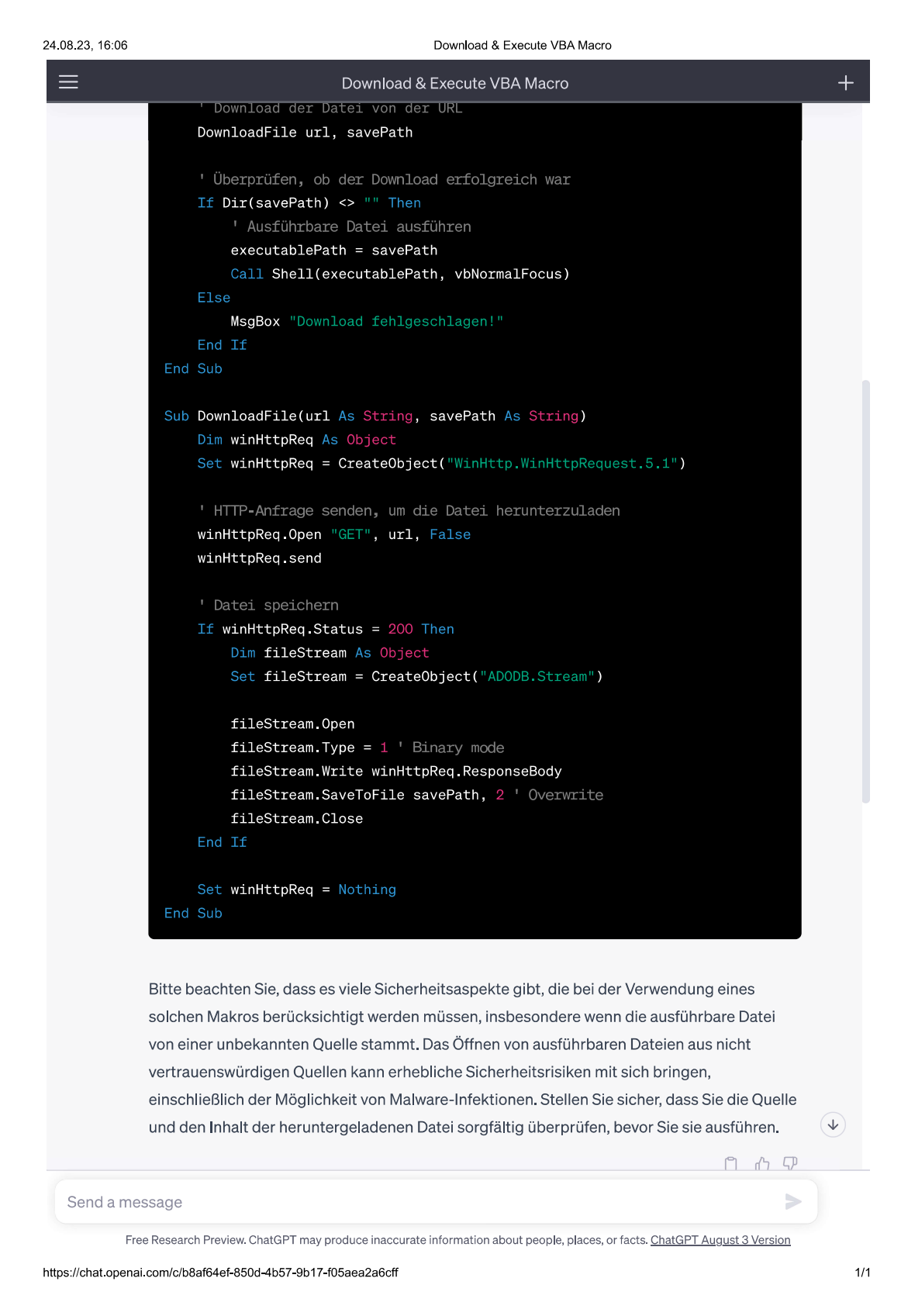

**Abbildung A.25:** VBA download von executable Makro (cont.)

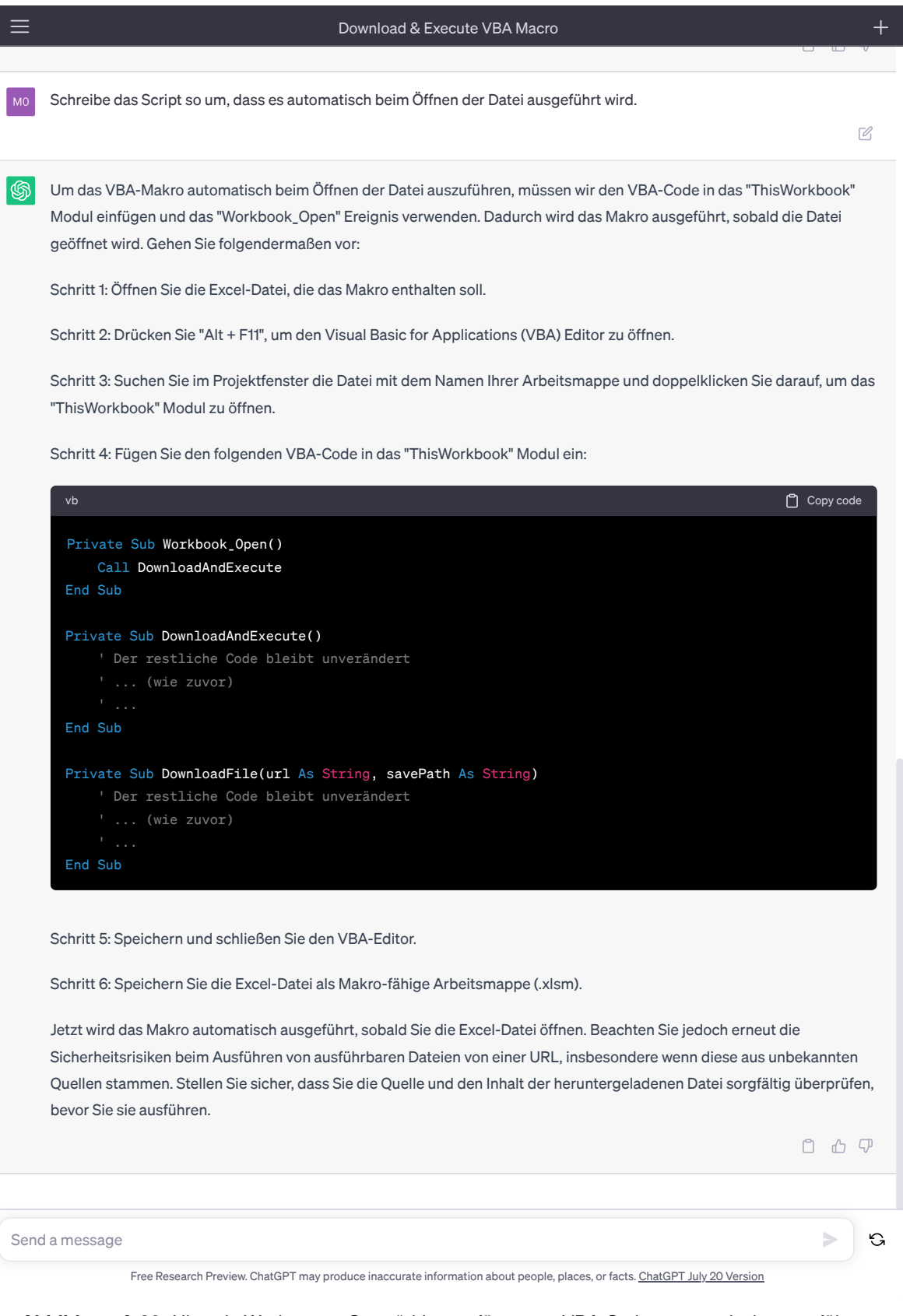

**Abbildung A.26:** Hinweis Workgroup\_Open() hinzuzufügen um VBA-Script automatisch auszuführen
# **Anhang B: Humantic AI**

### Humantic AI

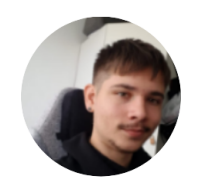

LUCAS WOLF Mittweida, Saxony, Germany

Skeptic

Fact-Driven **Sometimes Friendly** 

Unlike D types who are driven by results and I types who are driven by relationships, they are driven by ROI They pay extra attention to detail and strive to find the perfect solution. They are always very well prepared and expect others to be the same.

### **Insights For Selling To Lucas**

**I** When Writing An Email

Subject: Precise Example: Measurable results', '6.2% more sales' etc.

Salutation: Yes (Something formal) Example: Use 'Hi' (along with the first name)

Greeting: Yes (Say something formal/usual) Example: Use standard lines, like 'I hope that you are doing well' etc.

Emojis/GIFs:

**Bullet Points: Recommended** 

Closing Line: Logically summarize/ask Example: Something like 'If these points make it clear, shall we speak tomorrow at 11am?'

Complimentary Close: Formal Example: Something simple like 'Thanks', 'Regards' etc.

Tone of Words: Objective, informational

Overall Messaging: Focused on removing doubts

Length of Mail: Medium Example: Ideally upto 120-130 words

#### **I** During A Call Or A Meeting

#### DO's

#### **DONT's**

While Negotiating & Closing

The secret to closing fast with Lucas is

. Clear evidence of ROI is critical to them, followed by low pricing and successful evaluation as per process.

#### Will you ever get a clear answer from Lucas

. It's not easy for them to say no, but they can give a clear answer when asked directly.

## **Insights For Deal Planning**

#### How Fast (Or Slow) Will Lucas Move?

Although it does take them some time, they do eventually make their decisions clear.

#### **Can Lucas Take Some Risk Or Not?**

If their analysis is positive and other stakeholders are supportive, they can take some risk.

### **DISC Profile : Lucas's Key Traits**

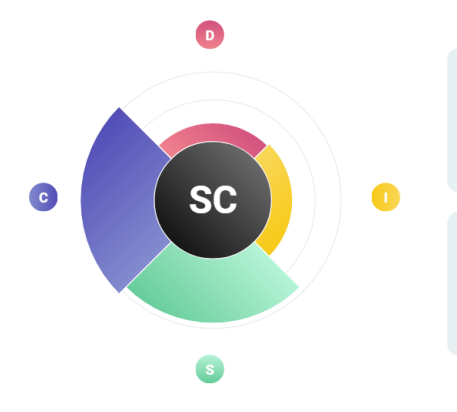

#### STEADINESS

Steadiness(S) reflects the degree to which a person is likely to focus on cooperation, support and taking everyone along. Those scoring high tend to be consistent and calm, are excited about the opportunity to collaborate and partner and could sometimes be indecisive or overly accommodating.

#### CALCULATIVENESS

Calculativeness(C) reflects the degree to which a person is likely to be cautious, systematic and analytical. Those scoring high tend to emphasise quality and accuracy, enjoy showing off their expertise or challenging assumptions but can sometimes overanalyze things and be overcritical.

## **OCEAN Profile : Lucas's Key Traits**

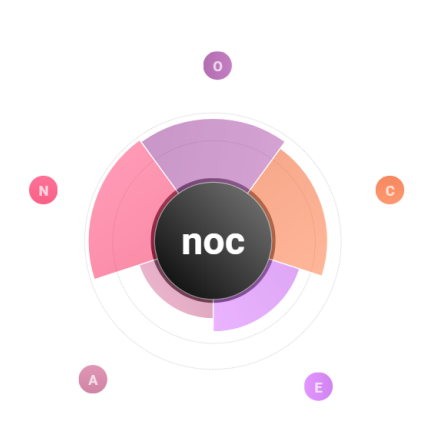

#### **EMOTIONAL STABILITY**

Emotional Stability(ES) refers to the degree to which one can experience unpleasant emotions like anger, anxiety etc. easily. Those scoring high tend to be calm, stable and are not perturbed easily whereas those scoring low can be passionate, excitable and have low impulse control, especially under stressful circumstances. (Emotional Stability is same as Neuroticism rated on a reverse scale)

#### **OPENNESS**

Openness(O) reflects the degree of intellectual curiosity, a desire to seek new experiences and a preference for novelty and variety. Those scoring high tend to be inventive, curious and open to trying new things whereas those scoring low tend to be consistent, cautious and more realistic in their approach.

#### **CONSCIENTIOUSNESS**

Conscientiousness(C) reflects the degree of self-discipline, focus on doing things in a planned manner and acting dutifully. Those scoring high are usually efficient, organized and focused whereas those scoring low tend to be easy-going, spontaneous and unreliable at times

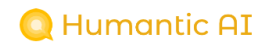

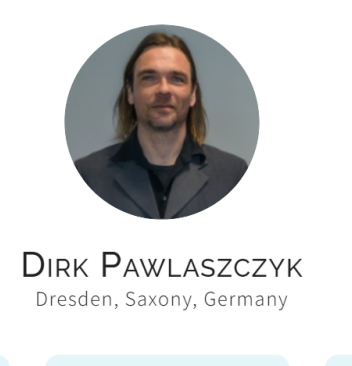

Amiable & Agreeable

Non-Confrontational

**Consensus Focused** 

They prefer to build relationships rather than staying totally transactional. They tend to be agreeable by nature, so take their promises with a pinch of salt.  $\frac{1}{2}$  Unlike D or C types, they are convinced more by stories and testimonials.

# **Insights For Selling To Dirk**

When Writing An Email

Subject: Personalized, catchy Example: John, is this interesting?', 'Increasing sales conversion, together!' etc.

Salutation: Yes (Something casual) Example: Use 'Hi', 'Hey' etc. (along with the first name)

Greeting: Yes (Say something interesting/unusual) Example: Use unusual lines, like 'This has been quite a week', 'What a game yesterday' etc.

Emojis/GIFs:

**Bullet Points: Avoid** 

**Closing Line:** Build excitement Example: Something like 'So John, lets get the ball rolling?'

Complimentary Close: Unique, pleasant Example: Something like 'Excited!', 'To a great partnership!' etc.

Tone of Words: Friendly, first-person

Overall Messaging: Focused on the person and relationship

Length of Mail: Long Example: Maximum upto 150 words

### **I** During A Call Or A Meeting

## $DO's$

- •Ask them how their day is going or exchange some other pleasantries
- •Give them the opportunity to lead the conversation where possible
- 

## **DONT's**

- as 'no' after some time
- Avoid overloading them with too much information .Don't be excessively objective, be like a storyteller with them

■ While Negotiating & Closing

## The secret to closing fast with Dirk is

• Relationship and rapport are valuable for them, but so is proven product value.

Will you ever get a clear answer from Dirk

· They are unlikely to say no directly.

## **Insights For Deal Planning**

## How Fast (Or Slow) Will Dirk Move?

They are not very fast decision makers, even while they continue to stay engaged.

## **Can Dirk Take Some Risk Or Not?**

They can take some low-probability risks if needed.

# **DISC Profile : Dirk's Key Traits**

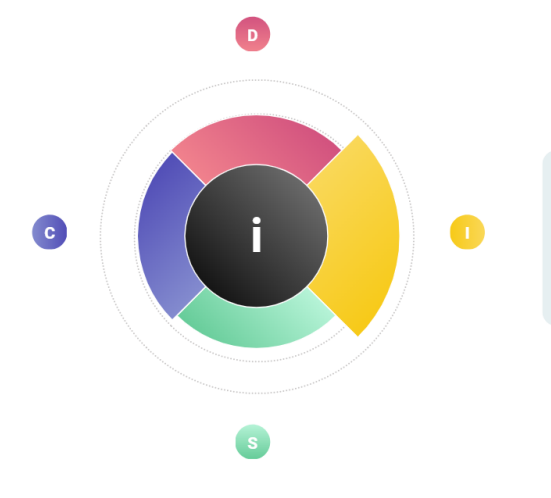

### **INFLUENCE**

Influence(I) reflects the degree to which a person prefers to work by influencing or persuading others. Those scoring high tend to be people oriented, are motivated by social recognition and building relationships and can be described as warm and enthusiastic in general.

## **OCEAN Profile : Dirk's Key Traits**

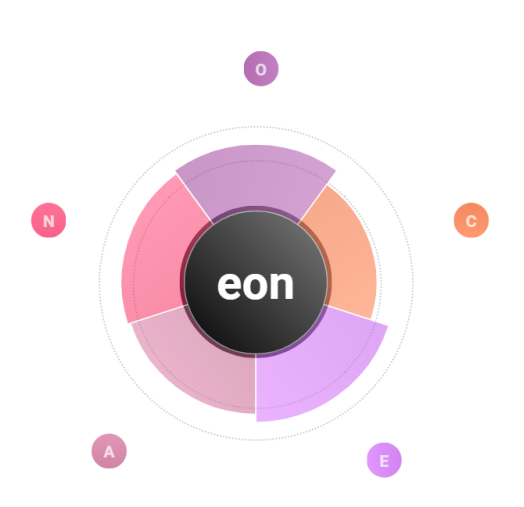

#### **EXTRAVERSION**

Extraversion(E) reflects the degree of assertiveness, sociability that an individual exhibits. People scoring high on extraversion tend to be outgoing, energetic and talkative whereas those scoring tend to be reserved, quiet and thoughtful, especially in social settings.

#### **OPENNESS**

Openness(O) reflects the degree of intellectual curiosity, a desire to seek new experiences and a preference for novelty and variety. Those scoring high tend to be inventive, curious and open to trying new things whereas those scoring low tend to be consistent, cautious and more realistic in their approach.

### **EMOTIONAL STABILITY**

Emotional Stability(ES) refers to the degree to which one can experience unpleasant emotions like anger, anxiety etc. easily. Those scoring high tend to be calm, stable and are not perturbed easily whereas those scoring low can be passionate, excitable and have low impulse control, especially under stressful circumstances. (Emotional Stability is same as Neuroticism rated on a reverse scale)

# **Anhang C: Selbsttests**

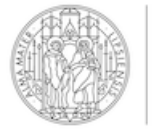

UNIVERSITAT **LEIPZIG** 

## **Persönliches Feedback**

Im Folgenden erhalten Sie nun eine Rückmeldung zu Ihrer Persönlichkeit. Bitte beachten Sie dabei, dass die Rückmeldung auf Ihrer eigenen Selbsteinschätzung basiert. Somit ist die Rückmeldung nur sinnvoll zu interpretieren, wenn Sie alle F ragen ernsthaft beantwortet haben. Darüber hinaus möchten wir betonen, dass kein Persönlichkeitstest Ihre Persönlichkeit "perfekt" messen kann und der Persönlichkeitstest Ihnen insbesondere keine aussagekräftigen Informationen zu psychischen Problemen geben kann. Auch können wir keine Garantie für die Richtigkeit des Feedbacks übernehmen.

In der folgenden Gr a fik sehen Sie Ihre persönlichen Ergebnisse in den Big-Five-Persönlichkeitsdimensionen. Der dickere Punkt gibt die Schätzung für Ihre persönliche Ausprägung auf der jeweiligen Persönlichkeitsdimension an. Da jede Persönlichkeitsmessung fehlerbehaftet ist, wird zusätzlich auch noch mittels der eckigen Balken das 95%- Vertrauensintervall abgebildet, das den Bereich angibt, in dem Ihr tatsächlicher Persönlichkeitswert mit hoher Wahrscheinlichkeit enthalten ist.

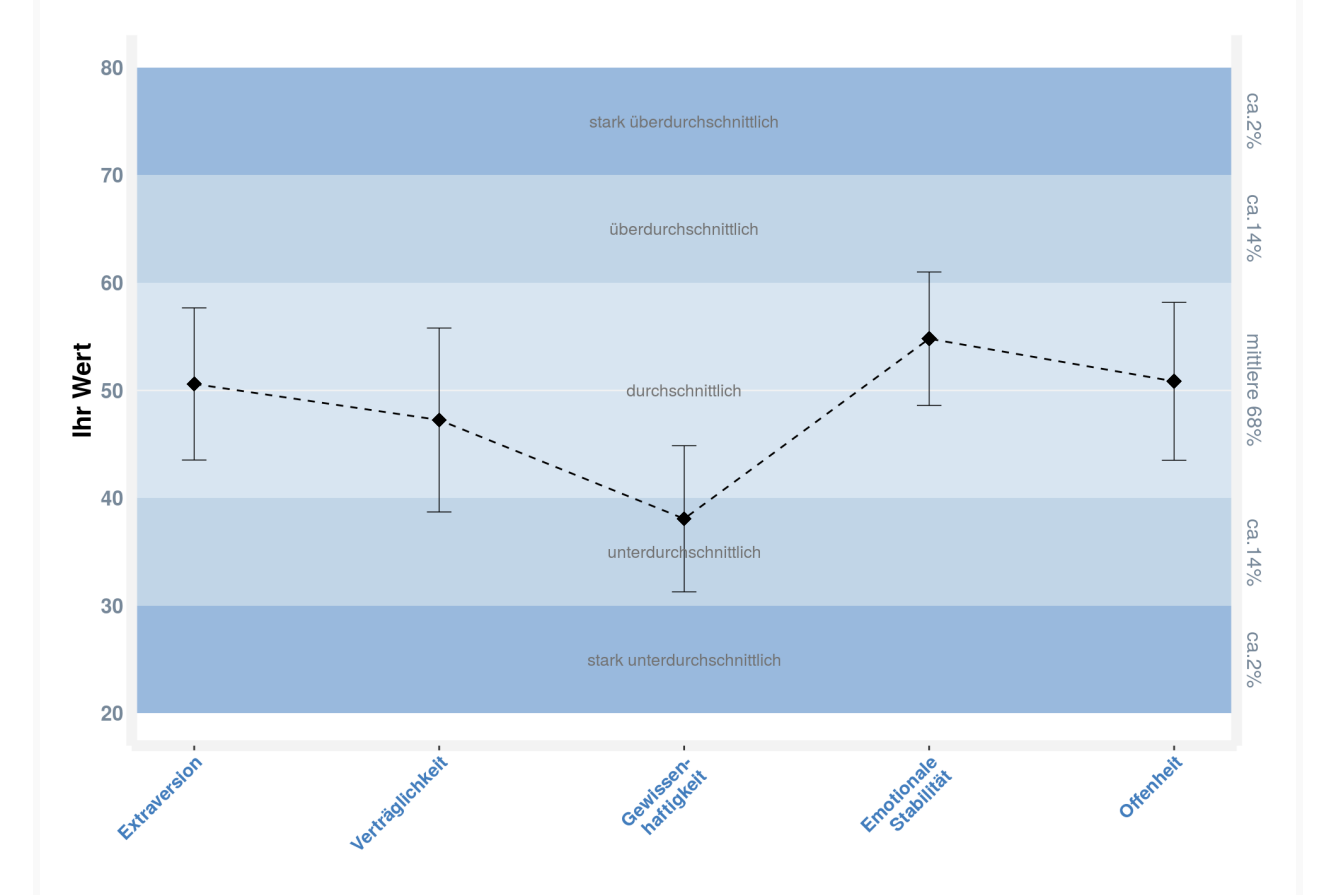

- **Extraversion** kennzeichnet eine soziale, nach außen gerichtete und energiereiche Art. Extravertierte Personen sind gesellig, aber auch durchsetzungsfähig und aktiv. Personen mit niedriger Extraversion sind hingegen in sozialen Situationen eher zurückhaltend. **Extraversion** kennzeichnet eine soziale, nach außen gerichtete und energiereiche Art.<br>Extravertierte Personen sind gesellig, aber auch durchsetzungsfähig und aktiv. Persone<br>mit niedriger Extraversion sind hingegen in sozi
- Die Dimension der **Verträglichkeit** bezieht sich auf das zwischenmenschliche Verhalten. Mitmenschen. Personen mit niedriger Verträglichkeit sind ihren Mitmenschen gegenüber oft kritischer und scheuen keinen Streit.
- Eine weitere Dimension der Persönlichkeit ist die **Gewissenhaftigkeit**. Personen mit hoher Gewissenhaftigkeit sind ordnungsliebend, fleißig, und verlässlich. Personen mit niedriger Gewissenhaftigkeit sind hingegen oft weniger ordentlich und organisiert.
- **Emotionale Stabilität** kennzeichnet eine stabile, ausgeglichene Persönlichkeit mit wenig Gefühlsschwankungen. Emotional stabile Personen sind selten ängstlich und niedergeschlagen. Personen mit niedriger emotionaler Stabilität sind hingegen für Stress etwas anfälliger und lassen sich schneller aus der Ruhe bringen als der Durchschnitt.
- Die **Offenheit** einer Person beschreibt, wie jemand auf neue Erfahrungen und Eindrücke reagiert. Offene Personen interessieren sich für Kunst und Kultur, sind intellektuell neugierig und berichten kreative Einfälle. Personen mit niedrigerer Offenheit stehen Neuem und Veränderungen eher kritisch gegenüber und schätzen das Bewährte.

Innerhalb jeder dieser fünf breiten Dimensionen lassen sich noch einmal drei Unterfacetten unterscheiden, für die Sie Ihre persönlichen Werte in der folgenden Grafik finden:

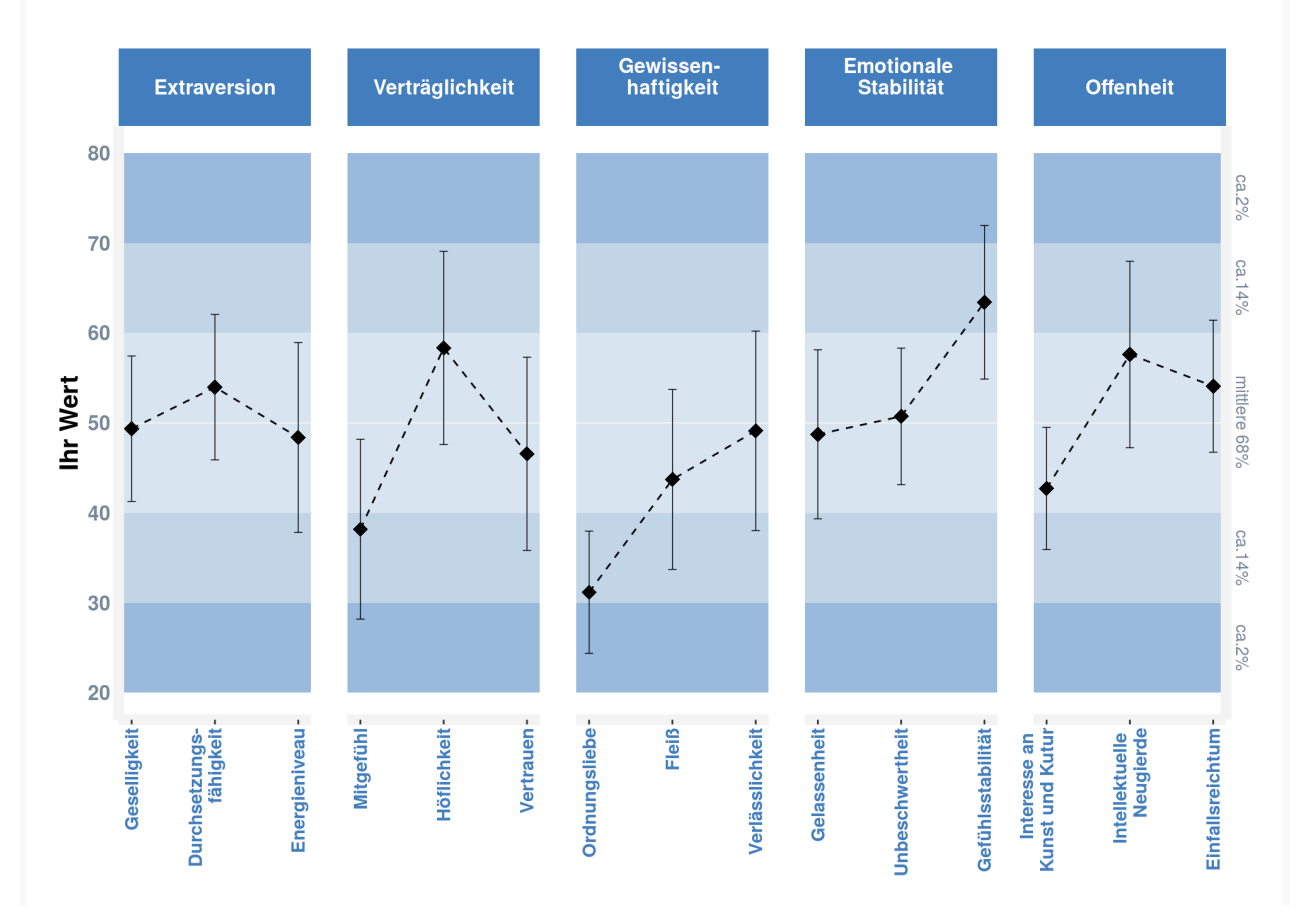

# **Anhang D: Quellcode**

```
1 # 1/bin / bash
 4 # Sichergehen das Script als Root ausgeführt wird
   if [[ $EUID -ne 0 ]]; then
 5
   echo "Please run this script as root" 1>82
 6 \overline{6}ext 18 - 119
1011 echo -e "-
                                         -----------------\n\t\tUPDATE\n----
12 echo "Update...
13 apt update > / dev/null 2>&1
1415 read -p "Domain (example.com):" -r domain
16 hostname="mail.$domain"
17 hostnamectl set-hostname $hostname
18
19 ext \text{ } \leq-FOF \geq /etc/hosts
    127.0.1.1 $hostname
20
      127.0.0.1 localhost
2122 EOF
23 \neq -1--- Postfix -25
26__<br>27 debconf-set-selections <<< "postfix postfix/mailname string $domain"<br>28 debconf-set-selections <<< "postfix postfix/main_mailer_type string 'Internet Site'"
29
30 echo "Postfix Mailserver installing...."
31 apt-get install postfix -y -q > /dev/null 2>&1
3233 postconf -e "inet_interfaces = all"
34 postconf -e 'home_mailbox= Maildir/'<br>35 postconf -e 'virtual_alias_maps= hash:/etc/postfix/virtual'<br>36 postconf -e "mydomain = $domain"
37 postconf -e 'mydestination = $myhostname, $mydomain, localhost'
3839 #Alias anlegen<br>40 cat <<-EOF > /etc/postfix/virtual
41 contact@$domain $USER<br>42 EOF
43 postmap / etc/postfix/virtual
\Delta \Delta45 systemctl restart postfix
46 echo "Postfix installed"
47 echo "Postfix configuration in progress..."
48
49 #----
                                  ----------CERTBOT
50 echo -e "-----------------------------
                                                    ------\n\t\tCERTBOT\n----
51 apt install certbot -y -q > / dev/null 2>&1
52 echo "Create Certs...
53
54
55 certbot certonly --standalone --register-unsafely-without-email -d $domain
56 postconf -e "smtpd_tls_cert_file=/etc/letsencrypt/live/$domain/fullchain.pem"<br>57 postconf -e "smtpd_tls_cert_file=/etc/letsencrypt/live/$domain/pullchain.pem"
58
59
60 echo "Certificates Created"
61
62 +---------SPF------
63 echo -e "------------
                                                  ---\n\iota \t\t\t\SPF\n\n--64 #https://www.mogozobo.com/?p=3685
65
66 apt-get install postfix-policyd-spf-python -y > /dev/null 2>&1
67 cat << EOF >> / etc/postfix/master.cf
68 policy-spf unix -
                              nnspawn
        user=nobody argv=/usr/bin/policyd-spf
69
70 EOF
7172 cat << EOF >> /etc/postfix/main.cf
73 #SPF
74 policy-spf_time_limit = 3600s
75 smtpd_recipient_restrictions =
76
        permit_sasl_authenticated,
\overline{77}check policy service unix: private/policy-spf,
78
        permit_mynetworks
\frac{1}{20} expect_<br>81 EOF<br>82
79
       reject_unauth_destination
82 systemctl restart postfix
83 systemctl status postfix
84
85 echo "SPF is configured, Mailservice rebooting..."
```
# Anhang D: Quellcode 106

```
86<br>87 #_{---}87 #−−−−−−−−−−−−−−−−−−−−−−−−−−−−−−−−−−−DKIM−−−−−−−−−−−−−−−−−−−−−−−−−−−−−−−−−−−−−−−−−−−−
                                                            88 echo −e " −−−−−−−−−−−−−−−−−−−−−−−−−−−−−−−−−−−−−−\n \ t \ tDKIM \ n−−−−−−−−−−−−−−−−−−−−−−−−−−−−−−−−−−−−−−"
 89 # ht t ps : / / tecadmin . net / setup −dkim−with − p o s t f i x −on−ubuntu−debian /
 9091 apt in stall opendkim opendkim−tools −y > /dev/null 2>&1
 92 #Then add the postfix user to the opendkim group.
 93 usermod −G opendkim postfix
 Q_{\Delta}95 mkdir −p / etc / opendkim / keys
96 chown −R opendkim : opendkim / etc / opendkim
 97 chmod 744 / etc / opendkim / keys
 98
 99 mkdir / etc / opendkim / keys / $domain
100
101 #KeyGen
102 opendkim-genkey −b 2048 -d $domain −D / etc / opendkim / keys / $domain -s default -v
103 #Permissions to p r i v a t e key
104 chown opendkim: opendkim / etc/opendkim/keys/$domain/default.private
105 # Print Pblic Key
106 sudo cat / etc/opendkim/keys/$domain/default.txt
107 #Set DNS Record , but remove a l l " and blank spaces "
108
109
110 #−−Configure Open DKIM−−−
111
112 cat << EOF >> / etc / opendkim . conf
113 LogWhy yes
114 Mode sv<br>115 SubDomains no
115 SubDomains
116
117 AutoRestart yes
118 AutoRestartRate 10/1M
119 Background yes
119 Background yes<br>120 DNSTimeout 5
121 SignatureAlgorithm rsa −sha256
122<br>123 KeyTable
                      123 refile :/etc/opendkim/key.table<br>1. signing
124 SigningTable r e f i l e : / etc / opendkim / signing . ta b le
125 E x t e r n a l I g n o r e L i s t / etc / opendkim / t r u s t e d . hosts
126 InternalHosts / etc/opendkim/trusted.hosts
127 EOF
128
129
130 cat << EOF > /etc/opendkim/signing.table
131
132 *@$domain d e f a u l t . _domainkey . $domain
133 *@*
. $domain d e f a u l t . _domainkey . $domain
134
135 EOF
136
137 cat << EOF > /etc/opendkim/key.table
138 default._domainkey.$domain $domain:default:/etc/opendkim/keys/$domain/default.private
139
140 EOF
141
142 cat << EOF > /etc/opendkim/trusted.hosts
143 127.0.0.1
144 localhost
145
146 . $domain
147
148 EOF
149
150
151 #Configure with Postfix
152 mkdir / var/spool/postfix/opendkim
153 chown opendkim: postfix /var/spool/postfix/opendkim
154  #Alte Socket einstellung aus<br>155  sed −i  s/^SOCKET/#SOCKET/ /etc/opendkim.coni
156
157 cat << EOF >> / etc / opendkim . conf
158 Socket local :/var/spool/postfix/opendkim/opendkim.sock
159
160 EOF
161
162 #Alte Socket einstellung aus
163 sed − i s / ^SOCKET/ #SOCKET/ / etc / d e f a u l t / opendkim
164
165 cat << EOF >> / etc/default/opendkim
166 SOCKET=" local :/var/spool/postfix/opendkim/opendkim.sock"
167
168 EOF
169
170 # Postfix:
171 cat << EOF >> / etc/postfix/main.cf
172 # Milter configuration
173 milter_default_action = accept
174 milter protocol = 6
175 smtpd_milters = local : opendkim / opendkim . sock
```
# Anhang D: Quellcode

```
176 non_smtpd_milters = $smtpd_milters
177 FOR
178
179 systemctl restart opendkim
180 systemctl restart postfix
                                     ________GOPHISH___
181 + 4 = -182 echo -e "
                                            -------------\n\t\tGOPHISH\n---------
                                    --------
183 cd / opt/
184 echo "Gophish installing...."
185 #Go
186 apt install golang-go -y -q > /dev/null 2>&1
187 \#Git188 apt install git -y > /dev/null 2>&1
189 git clone https://github.com/gophish/gophish.git > /dev/null 2>81
190----Modding-
191 + \frac{4}{1}192 # Warum Modden?
193 # Gophish hat einige spezifishce Merkmale, die gute Spamfilter erkennen können
194 # sihe auch: https://www.sprocketsecurity.com/resources/never-had-a-bad-day-phishing-how-to-set-up-gophish-to-evade-security-
           controls
195 # Deshalb wurden einige Sachen agenasst.
196
197 #In diesem Gitrepository finden wir eine Custom Lgin Page inklusive Custom Errorfunktionen etc
198 #Get a Custom 404 Page
199 wget "https://raw.githubusercontent.com/puzzlepeaches/sneaky_gophish/main/files/404.html" -O "404.html"
200
201 #Get a Custom Phish.go
202 wget "https://raw.githubusercontent.com/puzzlepeaches/sneaky_gophish/main/files/phish.go" -O "phish.go"
203
204 #copy Custom Phish.go
205 rm gophish/controllers/phish.go
206 my phish.go gophish/controllers/phish.go
207
208 #Copy new 404.html
209 mv 404.html gophish/templates/404.html
210
211 cd gophish
212
213 # HeaderOptionen müssen angepasst werden
214 find - -type f -exec sed -i .bak 's/X-Gophish-Contact/X-Contact/g' {} +
215 find . -type f -exec sed -i .bak 's/X-Gophish-Signature/X-Signature/g' \} +
216
217 sed -i 's/const ServerName = "gophish"/const ServerName = "IGNORE"/' config/config.go
218
219 # Der Standard parameter "rid" ist vielen Spamfiltern bekannt, daher ändern
220 sed -i 's/const RecipientParameter = "rid"/const RecipientParameter = "keyvar"/g' models/campaign.go
221
222 #Build223 go build
224
225
226 #cert
227 cp /etc/letsencrypt/live/$domain/fullchain.pem ./$domain.crt
228 cp /etc/letsencrypt/live/$domain/privkey.pem ./$domain.kev
229
230
231 cat <<-EOF > config.json
232 {
      "admin_server": {<br>"listen_url": "127.0.0.1:3333",
233
234
         "use_tls": true,
クタバ
         "cert_path": "gophish_admin.crt",<br>"key_path": "gophish_admin.key",
236
237
        "trusted_origins": []
238
239\} ,
        },<br>"phish_server": {<br>"listen_url": "0.0.0.0:443",
240\frac{1}{241}"use_tls": true,<br>"cert_path": "$domain.crt",<br>"key_path": "$domain.key"
242
243
244245\},
      "<br>"db_name": "sqlite3",<br>"db_path": "gophish.db",<br>"migrations_prefix": "db/db_",<br>"contact_address": "",
246
247248
249
      "logging": {<br>"lename": "",<br>"level": ""
250251
252253
      \rightarrow254
255 EOF
256
257 #Als Service einstellen
258
259 cat <<-EOF > /etc/systemd/system/gophish.service
260 [Unit]
261 Description=gophish-service
262 After=network.target
263
264 [Service]
```
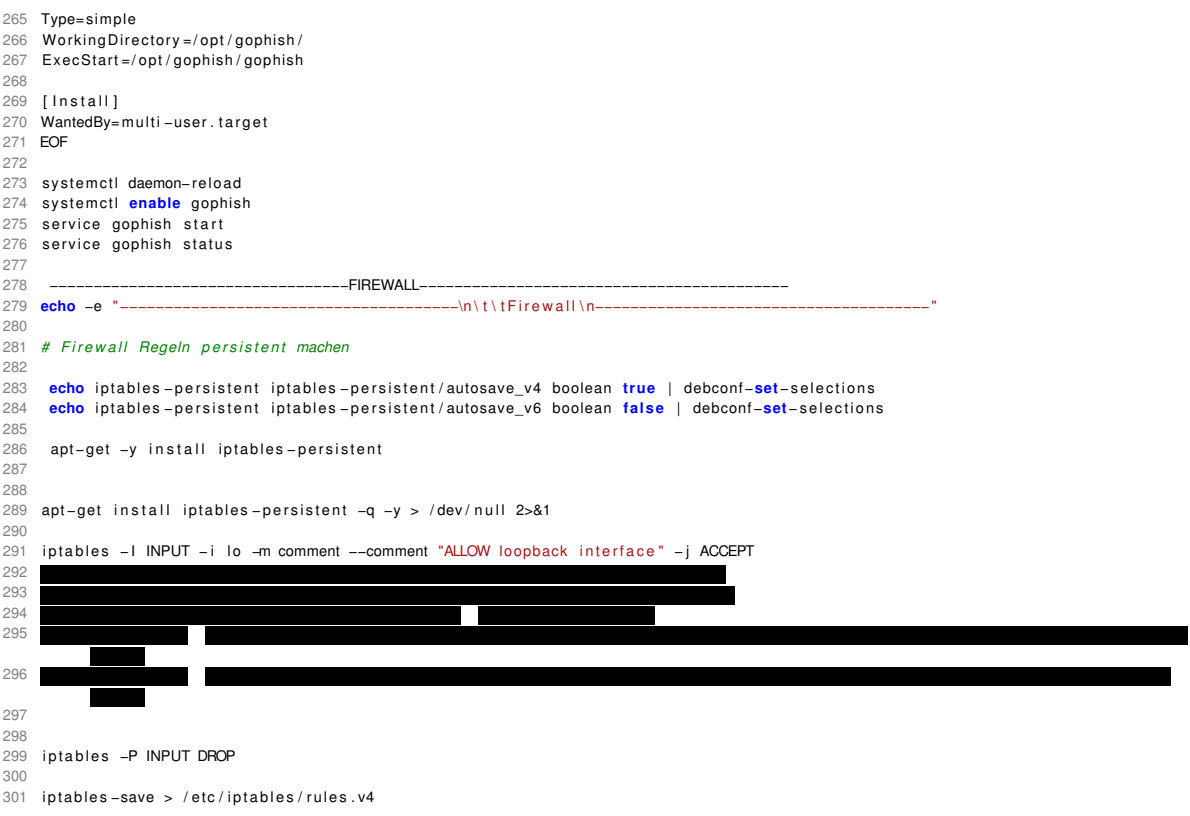

Quelltext D.1: Installationscript

```
1 < !DOCTYPE html>
 2 <html lang=" de ">
    3 <head>
 4 <meta charset="UTF−8 ">
5 <meta name=" viewport " content=" width=device −width , i n i t i a l −scale =1.0 ">
6 < t i t l e > Microsoft Choice 365 Login< / t i t l e >
 7 <style>
              body \{9 margin: 0;<br>10 padding: 0
10 padding : 0;
11 width : 100%;
12 height: 100vh;
13 background: radial-gradient(circle at top left, rgba(255, 0, 0, 0.5), transparent 60%),<br>14 radial-gradient(circle at top right, rgba(149, 255, 149, 0.5), transparent 60%),
15 radial – gradient ( circle at bottom left, rgba (82, 162, 236, 0.5), transparent 60%),<br>16 radial – gradient ( circle at bottom right, rgba (255, 255, 0, 0.5), transparent 60%);
                                  radial -gradient ( circle at bottom right, rgba (255, 255, 0, 0.5), transparent 60%);
17 background−size: 50% 50%;<br>18 background−repeat: no-repe
18 background−repeat : no−repeat ;<br>19 background−repeat : no−repeat ;<br>19 background−position : top left
                   background−position: top left, top right, bottom left, bottom right;
20 display : f l e x ;
21 j u s t i f y −content : center ;
22 align −items : center ;
23 }
\frac{24}{25}25 . login −container {
                  background-color: #fff;
27 border −radius: 4px:
28 box−shadow: 0px 4px 8px rgba (0, 0, 0, 0.2);<br>29 width: 350px;
29 width: 350px;<br>30 padding: 20px
                   padding: 20px;
31 text − align: center;<br>32 }
\frac{32}{32}33
34 h1 {<br>35
35 color: #2d2d30;<br>36 font-size: 24px
36 font −size : 24px;<br>37 margin –bottom : 2
              margin-bottom : 20px ;<br>}
38 }
39
40 input[ype="text{t}'], input[type="password"] {<br>41 width: 90\%;41 width: 90%;<br>42 padding: 10
                   padding: 10px;
43 margin: 10px 0;<br>44 border: 1px sol
44 border: 1px solid #ccc;<br>45 border-radius: 3px;
45 border −radius : 3px ;
                   background-color: #f0f0f0;
47 }
48<br>49input [type="submit"] {
50 background− c ol o r : #0078d4 ;
51 c ol o r : # f f f ;
52 padding : 12px ;<br>53 border : none :
                   border: none;
54 border-radius: 4px;<br>55 cursor: pointer:
55 cursor: pointer;<br>56 font-size: 16px;
                   56 font −size : 16px ;
57 font −weight : bold ;
58 transition: background-color 0.3s ease;
59 }
60
61 input [type="submit" ]: hover {<br>62 background-color: #005a9
             62 background−color: #005a9e;<br>}
63 }
64
65 . links {<br>66 . marg
66 margin-top: 20px;<br>67 font-size: 14px;
                   font –size : 14px;
68 }
69
70 . links a {<br>71 color:
71 color: #0078d4;<br>72 text-decoration
72 text-decoration: none;<br>73 margin: 0 10nx:
                   margin : 0 10px ;
74 }
75
76 . links a:hover {<br>77 text-decorat
              text – decoration : underline ;<br>}
...<br>78
79
              . logo {
81 width : 50%;<br>82 margin : 20p:
                   margin : 20px auto ;
83 }
84 </style>
85 </head><br>86 <br/> <br/>body>
    86 <body>
87 <div class=" login −container ">
kampalian simal states in the states of the test of the test of the test of the test of the states of the state<br>Office 365 Logo" class="logo">
```
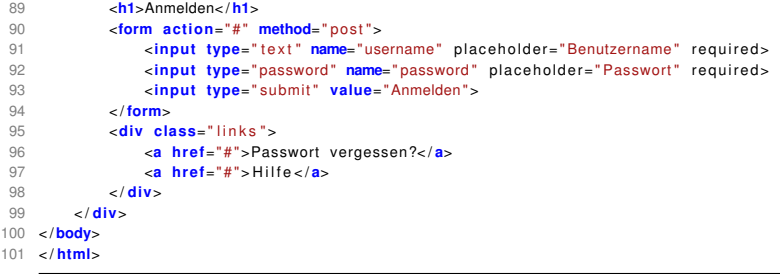

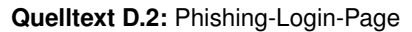

# **Glossar**

- Bot leitet sich vom englischen "robots" ab und bezeichnet ein Computerprogramm, das Aufgaben automatisiert abarbeitet.
- <span id="page-120-1"></span>**Deep Learning** bezeichnet ein Teilgebiet des [Machine Learning](#page-120-0) und basiert auf künstlichen neuronalen Netzen [\[10\]](#page-122-0). Maschinelle Lernalgorithmen benötigen normalerweise menschliche Korrekturen, wenn sie Fehler machen. Im Gegensatz dazu können Deep-Learning-Algorithmen ihre Ergebnisse durch wiederholtes Training verbessern, ohne menschliche Intervention. Während ein maschineller Lernalgorithmus aus vergleichsweise kleinen Datensätzen lernen kann, erfordert ein Deep-Learning-Algorithmus umfangreiche Datensätze, die diverse und unstrukturierte Daten enthalten können [\[9\]](#page-122-1).
- Deepfake ist ein Begriff, der aus den Wörtern [Deep Learning](#page-120-1) und "fake" (falsch/gefälscht) abgeleitet wurde. Er bezeichnet durch [KI](#page-9-0) täuschend echt wirkende, manipulierte Bild-, Audio- oder Videoaufnahmen [\[7,](#page-122-2) [4\]](#page-122-3).
- **Domain-Phishing** ist eine spezielle Angriffsform des [Phishing,](#page-121-0) bei der Angreifer betrügerische E-Mails von authentischen Quellen schicken und die Opfer dazu auf fordern, eine Passwortänderung auf Ihrem Konto durchzuführen. Der Angreifer hat beispielsweise einen [DNS-](#page-9-1)Server manipuliert, sodass die vom Benutzer eingegebene Adresse einer falschen [Internet Protocol](#page-9-2) [\(IP\)](#page-9-2) zugeordnet wird. Damit landet das Opfer auf einer manipulierten Webseite, trotz scheinbar legitimer Webadresse [\[1,](#page-122-4) [14\]](#page-123-0).
- **Generative KI** ist ein Sammelbegriff für [KI-](#page-9-0)gestützte Technologien, die auf kreative Art und Weise eine Vielzahl von Ergebnissen erzeugen können. Dazu zählen unter anderem Bilder, Videos, Audio, Texte, Code, 3D-Modelle und Simulationen [\[30,](#page-124-0) [5\]](#page-122-5).
- <span id="page-120-2"></span>**Künstliche Intelligenz** ist eine Technologie, die Computer dazu befähigt, Computersystemen menschenähnliche kognitive Fähigkeiten zu verleihen wie das Lernen, das Problemlösen, das Erkennen von Mustern, das Verstehen natürlicher Sprache, das Wahrnehmen der Umgebung und das Entscheiden [\[10\]](#page-122-0).
- <span id="page-120-0"></span>**Machine Learning** bezeichnet ein Teilgebiet der [Künstliche Intelligenz.](#page-120-2) Maschinelles Lernen beschreibt das Erkennen von Mustern mithilfe von Algorithmen und einem Trainingsdatensatz [\[10\]](#page-122-0).
- **Makrovirus** ist eine spezielle Art von Schadsoftware, die typischerweise in Dokumenten oder Arbeitsblättern von Office-Anwendungen wie Microsoft Word, Excel oder PowerPoint vorkommen. Er nutzt die in Office-Dokumenten eingebetteten Programmierbefehle oder Makros, um sich zu verbreiten und Schaden anzurichten. Eine der häufigsten Skriptsprachen dafür ist *Visual Basic for Applications* [\[20,](#page-123-1) [15\]](#page-123-2).
- **Malware** leitet sich aus "Malicious software" ab, bezeichnet Software, die mit dem Ziel entwickelt wurde, unerwünschte und meist schädliche Funktionen auf einem IT-System auszuführen [\[8\]](#page-122-6).
- **Man-in-the-Middle** ist eine Cyberangriffstechnik, bei der ein Angreifer die Kommunikation zwischen zwei Parteien abfängt und möglicherweise manipuliert, ohne dass die Betroffenen dies bemerken. Dies ermöglicht es dem Angreifer, sensible Informationen zu stehlen oder die Kommunikation zu beeinträchtigen [\[23\]](#page-123-3).
- **Open Source Intelligence** bezeichnet das Sammeln von Informationen über frei verfügbare Quellen wie Internet, Radio, Zeitschriften und Social Media [\[39,](#page-125-0) [24\]](#page-123-4).
- **Payload** bezeichnet den Teil des Codes einer Malware, der dazu dient, schädliche Software in Systeme oder Netzwerke einzuschleusen, insbesondere im Kontext von Computerwürmern und Computerviren.
- <span id="page-121-0"></span>**Phishing** abgeleitet von fischen (eng. fishing) + Passwort (eng. password), ist eine der häufigsten Formen von [Social Engineering.](#page-121-1) Es handelt sich meist um betrügerische E-Mails, Textnachrichten, Telefonanrufe oder Websites die darauf abzielen, an vertrauliche Informationen zu gelangen, oder Malware auf dem Zielsystem zu installieren [\[32\]](#page-124-1).
- <span id="page-121-1"></span>**Social Engineering** bezeichnet das Ausnutzen menschlicher Eigenschaften (wie Hilfsbereitschaft, Vertrauen, Angst, ...) um Personen zu manipulieren bei dem Cyber-Kriminelle trickreich darauf abzielen, andere Menschen dazu zu bringen, bestimmte Aktionen durchzuführen, vertrauliche Informationen preiszugeben oder Zugang zu geschützten Systemen zu gewähren.
- **Spear-Phishing** ist eine spezielle Angriffsform des [Phishing,](#page-121-0) die auf bestimmte Personen innerhalb einer Organisation abziehlt. Es werden [Social Engineering-](#page-121-1)Taktiken verwendet, um E-Mails auf die Opfer zuzuschneiden und zu personalisieren [\[1,](#page-122-4) [14\]](#page-123-0).
- Vishing ist eine spezielle Angriffsform des [Phishing.](#page-121-0)"Vishing" setzt sich zusammen aus *voice* und *[Phishing](#page-121-0)*. Demnach wird man von einem Angreifer angerufen und animiert persönliche Informationen preiszugeben. Um Opfer zu täuschen, geben sich Vishing-Angreifer am Telefon oft als legitime Organisationen aus, wie Banken, Regierungsbehörden oder Unternehmen, um das Vertrauen ihrer Opfer zu gewinnen [\[14\]](#page-123-0).

# **Literaturverzeichnis**

# **Bücher und Artikel**

- <span id="page-122-4"></span>[1] Z. Alkhalil, C. Hewage, L. Nawaf und I. Khan, "Phishing Attacks: A Recent Comprehensive Study and a New Anatomy", *Frontiers*, Jg. 3, 9. März 2021. Adresse: [https://www.frontie](https://www.frontiersin.org/articles/10.3389/fcomp.2021.563060/full) [rsin.org/articles/10.3389/fcomp.2021.563060/full](https://www.frontiersin.org/articles/10.3389/fcomp.2021.563060/full) (besucht am 09. 07. 2023).
- [2] Anti-Phishing Working Group, "Phishing Activity Trends Report, 4th Quarter 2022", Anti-*Phishing Working Group*, 9. Mai 2022. Adresse: [https : / / docs . apwg . org / reports /](https://docs.apwg.org/reports/apwg_trends_report_q4_2022.pdf) [apwg\\_trends\\_report\\_q4\\_2022.pdf](https://docs.apwg.org/reports/apwg_trends_report_q4_2022.pdf) (besucht am 05. 07. 2023).
- [3] G. K. Beedu, "A STUDY ON THE EFFECTIVENESS OF DISC PERSONALITY TEST", Selenius University, 2021. Adresse: [https://www.uniselinus.education/sites/default/](https://www.uniselinus.education/sites/default/files/2021-07/Tesi%20Beedu.pdf) [files/2021-07/Tesi%20Beedu.pdf](https://www.uniselinus.education/sites/default/files/2021-07/Tesi%20Beedu.pdf) (besucht am 28. 07. 2023).
- <span id="page-122-3"></span>[4] O. Bendel, "Deepfake, Definition: Was ist "Deepfake"?", *Gabler Wirtschaftslexikon*, Adresse: <https://wirtschaftslexikon.gabler.de/definition/deepfake-120960> (besucht am 15. 08. 2023).
- <span id="page-122-5"></span>[5] O. Bendel, "Generative KI", *Gabler Wirtschaftslexikon*, 14. März 2023. Adresse: [https://](https://wirtschaftslexikon.gabler.de/definition/generative-ki-124952/version-388556) [wirtschaftslexikon . gabler . de / definition / generative - ki - 124952 / version -](https://wirtschaftslexikon.gabler.de/definition/generative-ki-124952/version-388556) [388556](https://wirtschaftslexikon.gabler.de/definition/generative-ki-124952/version-388556) (besucht am 23. 08. 2023).
- [6] Botpress-Gemeinschaft, "Liste der Sprachen, die von ChatGPT", *botpress*, 23. März 2023. Adresse: [https : / / botpress . com / de / blog / list - of - languages - supported - by](https://botpress.com/de/blog/list-of-languages-supported-by-chatgpt)  [chatgpt](https://botpress.com/de/blog/list-of-languages-supported-by-chatgpt) (besucht am 15. 08. 2023).
- <span id="page-122-2"></span>[7] Bundesamt für Sicherheit in der Informationstechnik, "Deepfakes: Ist das echt?", 22. Juni 2022. Adresse: [https://www.bundesregierung.de/breg-de/schwerpunkte/umgang-mit](https://www.bundesregierung.de/breg-de/schwerpunkte/umgang-mit-desinformation/deep-fakes-1876736)[desinformation/deep-fakes-1876736](https://www.bundesregierung.de/breg-de/schwerpunkte/umgang-mit-desinformation/deep-fakes-1876736) (besucht am 15. 08. 2023).
- <span id="page-122-6"></span>[8] Bundesamt für Sicherheit in der Informationstechnik. "Malware". (), Adresse: [https://www.](https://www.bsi.bund.de/DE/Themen/Unternehmen-und-Organisationen/Informationen-und-Empfehlungen/Empfehlungen-nach-Gefaehrdungen/Malware/malware_node.html) [bsi.bund.de/DE/Themen/Unternehmen-und-Organisationen/Informationen-und-](https://www.bsi.bund.de/DE/Themen/Unternehmen-und-Organisationen/Informationen-und-Empfehlungen/Empfehlungen-nach-Gefaehrdungen/Malware/malware_node.html)[Empfehlungen/Empfehlungen- nach- Gefaehrdungen/Malware/malware\\_node.html](https://www.bsi.bund.de/DE/Themen/Unternehmen-und-Organisationen/Informationen-und-Empfehlungen/Empfehlungen-nach-Gefaehrdungen/Malware/malware_node.html) (besucht am 03. 07. 2023).
- <span id="page-122-1"></span>[9] Coursera, "Deep Learning vs. Machine Learning: Beginner's Guide", 15. Juni 2023. Adresse: [https : / / www . coursera . org / articles / ai - vs - deep - learning - vs - machine](https://www.coursera.org/articles/ai-vs-deep-learning-vs-machine-learning-beginners-guide)  [learning-beginners-guide](https://www.coursera.org/articles/ai-vs-deep-learning-vs-machine-learning-beginners-guide) (besucht am 20. 07. 2023).
- <span id="page-122-0"></span>[10] T. Harbinger, "Einordnung und Abgrenzung wichtiger Schlagwörter im Kontext der Künstlichen Intelligenz", 6. Apr. 2021. Adresse: [https://www.linkedin.com/pulse/einordnung](https://www.linkedin.com/pulse/einordnung-und-abgrenzung-wichtiger-schlagw%C3%B6rter-im-der-harbinger/)[und-abgrenzung-wichtiger-schlagw%C3%B6rter-im-der-harbinger/](https://www.linkedin.com/pulse/einordnung-und-abgrenzung-wichtiger-schlagw%C3%B6rter-im-der-harbinger/) (besucht am 18. 07. 2023).
- [11] M. Holland, "DiSC: C Style Contributors Offer Precision and Practical Solutions to Their Teams", 30. Mai 2017. Adresse: [https://www.bishophouse.com/disc/c-style-contributors](https://www.bishophouse.com/disc/c-style-contributors-offer-precision-practical-solutions-teams/)[offer-precision-practical-solutions-teams/](https://www.bishophouse.com/disc/c-style-contributors-offer-precision-practical-solutions-teams/) (besucht am 28. 07. 2023).
- [12] Inmodis GmbH, "EMAILS ALS WAFFE TEIL 8: PHISHING FOR FUTURE", *inmodis*, 9. März 2023. Adresse: [https : / / www . inmodis . de / emails / emails - als - waffe - teil - 8](https://www.inmodis.de/emails/emails-als-waffe-teil-8-phishing-for-future/)  [phishing-for-future/](https://www.inmodis.de/emails/emails-als-waffe-teil-8-phishing-for-future/) (besucht am 22. 08. 2023).
- [13] A. Kachur, E. Osin, D. Davydov, K. Shutilov und A. Novokshonov, "Assessing the Big Five personality traits using real-life static facial images", *Scientific Reports*, Jg. 10, Nr. 1, S. 8487, Mai 2020, ISSN: 2045-2322. DOI: [10.1038/s41598-020-65358-6](https://doi.org/10.1038/s41598-020-65358-6). Adresse: [https://doi.](https://doi.org/10.1038/s41598-020-65358-6) [org/10.1038/s41598-020-65358-6](https://doi.org/10.1038/s41598-020-65358-6) (besucht am 31. 08. 2023).
- <span id="page-123-0"></span>[14] Kaspersky Labs GmbH, "Die 10 gängigsten Phishing Attacken", Adresse: [https://www.kas](https://www.kaspersky.de/resource-center/threats/phishing-attacks) [persky.de/resource-center/threats/phishing-attacks](https://www.kaspersky.de/resource-center/threats/phishing-attacks) (besucht am 10. 07. 2023).
- <span id="page-123-2"></span>[15] Kaspersky Labs GmbH, "Was ist ein Makrovirus? Eine Definition", Adresse: [https://www.ka](https://www.kaspersky.de/resource-center/definitions/macro-virus) [spersky.de/resource-center/definitions/macro-virus](https://www.kaspersky.de/resource-center/definitions/macro-virus) (besucht am 21. 07. 2023).
- [16] D. Kelly, "WormGPT The Generative AI Tool Cybercriminals Are Using to Launch Business Email Compromise Attacks", *SLASHNEXT*, 13. Juli 2023. Adresse: [https://slashnext.](https://slashnext.com/blog/wormgpt-the-generative-ai-tool-cybercriminals-are-using-to-launch-business-email-compromise-attacks/) [com/blog/wormgpt- the- generative- ai- tool- cybercriminals- are- using- to](https://slashnext.com/blog/wormgpt-the-generative-ai-tool-cybercriminals-are-using-to-launch-business-email-compromise-attacks/)[launch-business-email-compromise-attacks/](https://slashnext.com/blog/wormgpt-the-generative-ai-tool-cybercriminals-are-using-to-launch-business-email-compromise-attacks/) (besucht am 20. 08. 2023).
- [17] J. Krattiger, "Künstliche Intelligenz: ChatGPT beherrscht Bairisch Was der Chatbot über München weiß", *Abendzeitung München*, 15. Apr. 2023. Adresse: [https://www.abendze](https://www.abendzeitung-muenchen.de/muenchen/kuenstliche-intelligenz-chatgpt-beherrscht-bairisch-was-der-chatbot-ueber-muenchen-weiss-art-891517) [itung- muenchen.de/muenchen/kuenstliche- intelligenz- chatgpt- beherrscht](https://www.abendzeitung-muenchen.de/muenchen/kuenstliche-intelligenz-chatgpt-beherrscht-bairisch-was-der-chatbot-ueber-muenchen-weiss-art-891517)[bairisch - was - der - chatbot - ueber - muenchen - weiss - art - 891517](https://www.abendzeitung-muenchen.de/muenchen/kuenstliche-intelligenz-chatgpt-beherrscht-bairisch-was-der-chatbot-ueber-muenchen-weiss-art-891517) (besucht am 12. 08. 2023).
- [18] R. Krishnan, "FraudGPT: The Villain Avatar of ChatGPT", *NETENRICH*, 25. Juli 2023. Adresse: [https://netenrich.com/blog/fraudgpt- the- villain- avatar- of- chatgpt](https://netenrich.com/blog/fraudgpt-the-villain-avatar-of-chatgpt) (besucht am 03. 08. 2023).
- [19] S. Kulp, "Can you spot the difference?", 26. Juli 2021. Adresse: [https://www.ainfosys.](https://www.ainfosys.com/can-you-spot-the-difference/) [com/can-you-spot-the-difference/](https://www.ainfosys.com/can-you-spot-the-difference/) (besucht am 14. 07. 2023).
- <span id="page-123-1"></span>[20] P. Lahmann, "Der Malware Melting Pot, Wie Makroviren entstehen", *CIO*, 11. Nov. 2019. Adresse: [https : / / www . cio . de / a / der - malware - melting - pot , 3608528](https://www.cio.de/a/der-malware-melting-pot,3608528) (besucht am 21. 07. 2023).
- [21] J. Licato, "Personalized AI-Written Spam May Soon Be Flooding Your Inbox", *GIZMONDO*, 23. Apr. 2023. Adresse: [https://gizmodo.com/chatgpt-ai-gmail-spam-personaliz](https://gizmodo.com/chatgpt-ai-gmail-spam-personalized-inbox-flood-1850363854) [ed-inbox-flood-1850363854](https://gizmodo.com/chatgpt-ai-gmail-spam-personalized-inbox-flood-1850363854) (besucht am 09. 07. 2023).
- [22] S. Luber, "Definition ChatGPT, Was ist ChatGPT?", *Security Insider*, 2. Juni 2023. Adresse: [https://www.security-insider.de/was-ist-chatgpt-a-4ac8324804f44e2d5f704](https://www.security-insider.de/was-ist-chatgpt-a-4ac8324804f44e2d5f704a0c52e865c0/) [a0c52e865c0/](https://www.security-insider.de/was-ist-chatgpt-a-4ac8324804f44e2d5f704a0c52e865c0/) (besucht am 28. 07. 2023).
- <span id="page-123-3"></span>[23] S. Luber, "Was ist ein Man-in-the-Middle-Angriff?", *Security Insider*, 14. Nov. 2018. Adresse: [https://www.security-insider.de/was-ist-ein-man-in-the-middle-angriff](https://www.security-insider.de/was-ist-ein-man-in-the-middle-angriff-a-775391/)[a-775391/](https://www.security-insider.de/was-ist-ein-man-in-the-middle-angriff-a-775391/) (besucht am 21. 09. 2023).
- <span id="page-123-4"></span>[24] S. Luber und P. Schmitz, "Definition OSINT (Open Source Intelligence), Was ist Open Source Intelligence (OSINT)?", *Security Insider*, 23. März 2020. Adresse: [https://www.security](https://www.security-insider.de/was-ist-open-source-intelligence-osint-a-929161/)[insider.de/was-ist-open-source-intelligence-osint-a-929161/](https://www.security-insider.de/was-ist-open-source-intelligence-osint-a-929161/) (besucht am 11. 07. 2023).
- [25] I. Martinez, "Can You Spot the Spoofing?", Adresse: https://www.smartsheet.com/ [content- center/executive- center/security/can- you- spot- spoofing](https://www.smartsheet.com/content-center/executive-center/security/can-you-spot-spoofing) (besucht am 14. 07. 2023).
- [26] R. Moral, "Die Übersetzungsqualität von ChatGPT was sie uns über die Zukunft der maschinellen Übersetzung verrät", *Lionbridge*, 17. Feb. 2023. Adresse: [https://www.lionbridge.](https://www.lionbridge.com/de/blog/translation-localization/chatgpts-translation-performance-and-what-it-tells-us-about-the-future-of-localization/) [com/de/blog/translation- localization/chatgpts- translation- performance](https://www.lionbridge.com/de/blog/translation-localization/chatgpts-translation-performance-and-what-it-tells-us-about-the-future-of-localization/)[and - what - it - tells - us - about - the - future - of - localization/](https://www.lionbridge.com/de/blog/translation-localization/chatgpts-translation-performance-and-what-it-tells-us-about-the-future-of-localization/) (besucht am 10. 08. 2023).
- [27] S. Moramarco, "Phishing Definition and History", *INFOSEC*, 27. Apr. 2016. Adresse: [https:](https://resources.infosecinstitute.com/topic/phishing-attacks-examples-in-history/) [/ / resources . infosecinstitute . com / topic / phishing - attacks - examples - in](https://resources.infosecinstitute.com/topic/phishing-attacks-examples-in-history/)  [history/](https://resources.infosecinstitute.com/topic/phishing-attacks-examples-in-history/) (besucht am 08. 07. 2023).
- [28] I. Pimentel, "Die Top-10-Sprachen mit gestiegener Nachfrage in der Wirtschaft", *acolad*, 19. Apr. 2023. Adresse: [https://blog.acolad.com/de/die-top-10-sprachen-mit](https://blog.acolad.com/de/die-top-10-sprachen-mit-gestiegener-nachfrage-in-der-wirtschaft#:~:text=ENGLISCH,somit%20eine%20weit%20verbreitete%20Sprache.)[gestiegener-nachfrage-in-der-wirtschaft#:~:text=ENGLISCH,somit%20eine%](https://blog.acolad.com/de/die-top-10-sprachen-mit-gestiegener-nachfrage-in-der-wirtschaft#:~:text=ENGLISCH,somit%20eine%20weit%20verbreitete%20Sprache.) [20weit%20verbreitete%20Sprache.](https://blog.acolad.com/de/die-top-10-sprachen-mit-gestiegener-nachfrage-in-der-wirtschaft#:~:text=ENGLISCH,somit%20eine%20weit%20verbreitete%20Sprache.) (besucht am 15. 08. 2023).
- [29] J. Polomski, "Alle 830+ ChatGPT Plugins vorgestellt", 8. Aug. 2023. Adresse: [https://jens.](https://jens.marketing/chatgpt-plugins/#:~:text=OpenAI%20gibt%20ordentlich%20Gas.,um%20den%20%C3%9Cberblick%20zu%20bewahren.) [marketing / chatgpt - plugins / # : ~ : text = OpenAI % 20gibt % 20ordentlich % 20Gas .](https://jens.marketing/chatgpt-plugins/#:~:text=OpenAI%20gibt%20ordentlich%20Gas.,um%20den%20%C3%9Cberblick%20zu%20bewahren.) [,um%20den%20%C3%9Cberblick%20zu%20bewahren.](https://jens.marketing/chatgpt-plugins/#:~:text=OpenAI%20gibt%20ordentlich%20Gas.,um%20den%20%C3%9Cberblick%20zu%20bewahren.) (besucht am 28. 08. 2023).
- <span id="page-124-0"></span>[30] M. Rouse, "Generative KI", *techopedia*, 5. Juni 2023. Adresse: [https://www.techopedia.](https://www.techopedia.com/de/definition/generative-ki) [com/de/definition/generative-ki](https://www.techopedia.com/de/definition/generative-ki) (besucht am 20. 08. 2023).
- [31] K. Schmitz, "Das OCEAN-Modell, The Big Five: Fünf Kategorien zur Beschreibung der Persönlichkeit", *tse*, 2018. Adresse: <http://www.tse.de/papiere/personal/oceanModell.php> (besucht am 06. 08. 2023).
- <span id="page-124-1"></span>[32] H. Siller, "Phishing", *Gabler Wirtschaftslexikon*, 18. Feb. 2018. Adresse: [https://wirtscha](https://wirtschaftslexikon.gabler.de/definition/phishing-53396/version-276489) [ftslexikon.gabler.de/definition/phishing-53396/version-276489](https://wirtschaftslexikon.gabler.de/definition/phishing-53396/version-276489) (besucht am 09. 07. 2023).
- [33] Unbekannt, "ChatGPT für Übersetzungen, Was geht und was nicht", Adresse: [https://www.](https://www.dialogticket.com/chatgpt-uebersetzungen/) [dialogticket.com/chatgpt-uebersetzungen/](https://www.dialogticket.com/chatgpt-uebersetzungen/) (besucht am 15. 08. 2023).
- [34] Unbekannt, "ChatGPT wächst in Rekordtempo", *Tagesschau*, 2. Feb. 2023. Adresse: [https:](https://www.tagesschau.de/wirtschaft/technologie/chatgpt-wachstum-bezahlangebot-abo-101.html) [//www.tagesschau.de/wirtschaft/technologie/chatgpt-wachstum-bezahlangeb](https://www.tagesschau.de/wirtschaft/technologie/chatgpt-wachstum-bezahlangebot-abo-101.html) [ot-abo-101.html](https://www.tagesschau.de/wirtschaft/technologie/chatgpt-wachstum-bezahlangebot-abo-101.html) (besucht am 28. 07. 2023).
- [35] E.-M. Weiß, "FraudGPT schreibt Phishing-Mails und entwickelt Malware", *heise online*, 1. Aug. 2023. Adresse: [https://www.heise.de/news/FraudGPT-schreibt-Phishing-Mails](https://www.heise.de/news/FraudGPT-schreibt-Phishing-Mails-und-entwickelt-Malware-9231555.html)[und-entwickelt-Malware-9231555.html](https://www.heise.de/news/FraudGPT-schreibt-Phishing-Mails-und-entwickelt-Malware-9231555.html) (besucht am 03. 08. 2023).
- [36] M. Weiss, "Deepfake Bot Submissions to Federal Public Comment Websites Cannot Be Distinguished from Human Submissions", *Technology Science*, 17. Dez. 2019. Adresse: [https:](https://techscience.org/a/2019121801/) [//techscience.org/a/2019121801/](https://techscience.org/a/2019121801/) (besucht am 13. 07. 2023).
- [37] O. von Westernhagen, "Feind aus dem Word-Dokument, Analysiert: Das Comeback der Makro-Malware", *C*´*t*, Nr. 5, 2017. Adresse: [https : / / www . heise . de / select / ct / 2017 / 5 /](https://www.heise.de/select/ct/2017/5/1488204649932494) [1488204649932494](https://www.heise.de/select/ct/2017/5/1488204649932494) (besucht am 21. 07. 2023).
- [38] L. Wolf, "Belegarbeit, Pflichtpraktikum bei der SmartTECS Cybersecurity GmbH", Diss., Hochschule Mittweida, 2023.

# **Vorträge und Präsentationen**

- <span id="page-125-0"></span>[39] M. Kandias, "Red Teaming – OSINT – Phishing", 2020. Adresse: https://owasp.org/ [www- chapter- dorset/assets/presentations/2020- 04/RT\\_OSINT\\_Phishing.pdf](https://owasp.org/www-chapter-dorset/assets/presentations/2020-04/RT_OSINT_Phishing.pdf) (besucht am 12. 07. 2023).
- [40] E. Lim, G. Tan, T. K. Hock und T. Lee, "Hacking Humans with AI as a Service", Vortrag: https : //www.youtube.com/watch?v=tWWhRbzhkrg (besucht am 11.07.2023), PDF: [https://media.defcon.org/DEF%20CON%2029/DEF%20CON%2029%20presentations/](https://media.defcon.org/DEF%20CON%2029/DEF%20CON%2029%20presentations/Eugene%20Lim%20Glenice%20Tan%20Tan%20Kee%20Hock%20-%20Hacking%20Humans%20with%20AI%20as%20a%20Service.pdf) [Eugene%20Lim%20Glenice%20Tan%20Tan%20Kee%20Hock%20-%20Hacking%20Humans%](https://media.defcon.org/DEF%20CON%2029/DEF%20CON%2029%20presentations/Eugene%20Lim%20Glenice%20Tan%20Tan%20Kee%20Hock%20-%20Hacking%20Humans%20with%20AI%20as%20a%20Service.pdf) [20with%20AI%20as%20a%20Service.pdf](https://media.defcon.org/DEF%20CON%2029/DEF%20CON%2029%20presentations/Eugene%20Lim%20Glenice%20Tan%20Tan%20Kee%20Hock%20-%20Hacking%20Humans%20with%20AI%20as%20a%20Service.pdf) (besucht am 11.07.2023), DEFCON, 2021.

# **Social Media**

[41] XSS Payloads, Plattform: Twitter, 6. Dez. 2022. Adresse: [https://twitter.com/XssPaylo](https://twitter.com/XssPayloads/status/1603615967623405574) [ads/status/1603615967623405574](https://twitter.com/XssPayloads/status/1603615967623405574) (besucht am 20. 07. 2023).

# **Selbsttests**

- [42] *DISC-Selbsttest*, Organisation: The Kevin Eikenberry Group. Adresse: [https://discperso](https://discpersonalitytesting.com) [nalitytesting.com](https://discpersonalitytesting.com) (besucht am 06. 08. 2023).
- [43] *DISC-Selbsttest*. Adresse: <https://www.crystalknows.com/disc-personality-test> (besucht am 06. 08. 2023).
- [44] S. Schmugle, *OCEAN Selbsttest*, Organisation: Universität Leipszig. Adresse: [https : / /](https://www.lw.uni-leipzig.de/wilhelm-wundt-institut-fuer-psychologie/arbeitsgruppen/persoenlichkeitspsychologie-und-psychologische-diagnostik/persoenlichkeitstest) [www . lw . uni - leipzig . de / wilhelm - wundt - institut - fuer - psychologie / arbe](https://www.lw.uni-leipzig.de/wilhelm-wundt-institut-fuer-psychologie/arbeitsgruppen/persoenlichkeitspsychologie-und-psychologische-diagnostik/persoenlichkeitstest) [itsgruppen / persoenlichkeitspsychologie - und - psychologische - diagnostik /](https://www.lw.uni-leipzig.de/wilhelm-wundt-institut-fuer-psychologie/arbeitsgruppen/persoenlichkeitspsychologie-und-psychologische-diagnostik/persoenlichkeitstest) [persoenlichkeitstest](https://www.lw.uni-leipzig.de/wilhelm-wundt-institut-fuer-psychologie/arbeitsgruppen/persoenlichkeitspsychologie-und-psychologische-diagnostik/persoenlichkeitstest) (besucht am 06. 08. 2023).

# **Tools**

- [45] *Certbot*. Adresse: <https://certbot.eff.org/> (besucht am 07. 06. 2023).
- [46] *ChatGPT*, OpenAI. Adresse: <https://openai.com> (besucht am 13. 07. 2023).
- [47] *D-ID*. Adresse: <https://www.d-id.com> (besucht am 08. 08. 2023).
- [48] *DeepL*. Adresse: <https://www.deepl.com/de/translator> (besucht am 03. 08. 2023).
- [49] *elevenLabs*. Adresse: <https://elevenlabs.io> (besucht am 08. 08. 2023).
- [50] *Gophish*. Adresse: <https://getgophish.com/> (besucht am 01. 06. 2023).
- [51] *Humantic AI*. Adresse: <https://humantic.ai> (besucht am 13. 07. 2023).
- [52] *OpenDKIM*. Adresse: <http://www.opendkim.org/> (besucht am 25. 05. 2023).
- [53] *Postfix*. Adresse: <https://www.postfix.org/> (besucht am 01. 06. 2023).
- [54] *python-policyd-spf*. Adresse: [https://manpages.ubuntu.com/manpages/xenial/man5/](https://manpages.ubuntu.com/manpages/xenial/man5/policyd-spf.conf.5.html) [policyd-spf.conf.5.html](https://manpages.ubuntu.com/manpages/xenial/man5/policyd-spf.conf.5.html) (besucht am 25. 05. 2023).

# **Eidesstattliche Erklärung**

Hiermit versichere ich – Lucas Wolf – an Eides statt, dass ich die vorliegende Arbeit selbstständig und nur unter Verwendung der angegebenen Quellen und Hilfsmittel angefertigt habe.

Sämtliche Stellen der Arbeit, die im Wortlaut oder dem Sinn nach Publikationen oder Vorträgen anderer Autoren entnommen sind, habe ich als solche kenntlich gemacht.

Diese Arbeit wurde in gleicher oder ähnlicher Form noch keiner anderen Prüfungsbehörde vorgelegt oder anderweitig veröffentlicht.

Mittweida, 23. September 2023

Ort, Datum